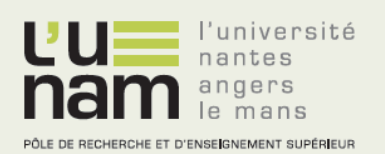

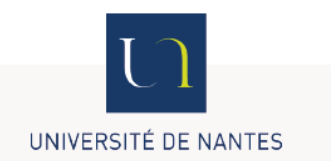

# **Thèse de Doctorat**

## François McKEE

*Mémoire présenté en vue de l'obtention du grade de Docteur de l'Université de Nantes sous le label de L'Université Nantes Angers Le Mans*

**École doctorale :** *EDSTIM*

**Discipline :** *Mathématiques appliquées CNU26* **Unité de recherche :** *IFPEN*

**Soutenue le 13 décembre 2013**

## **Étude et mise à l'échelle des écoulements diphasiques en milieux poreux hétérogènes par une approche d'optimisation**

## **JURY**

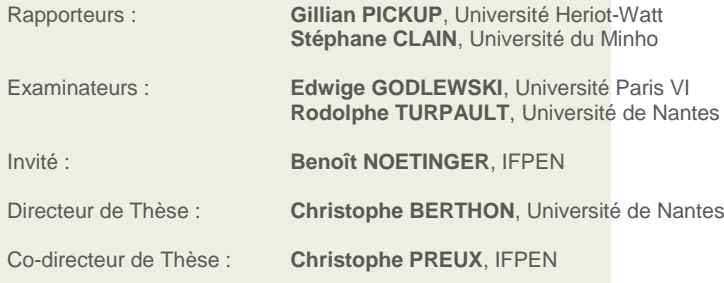

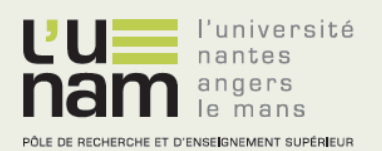

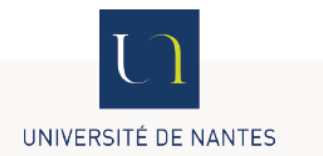

## **Thèse de Doctorat**

## François McKEE

**Étude et mise à l'échelle des écoulements diphasiques en milieux poreux hétérogènes par une approche d'optimisation**

## **Résumé**

Le couplage de l'expertise géologique et de la simulation numérique permet à l'industrie pétrolière de construire des modèles de réservoir toujours plus détaillés. Ces modèles intègrent la totalité des données de production et de sismique disponibles, mais nécessitent l'utilisation de la géostatistique et d'une approche stochastique. Un grand nombre de simulations est requis pour estimer les réserves d'hydrocarbures et pour optimiser la récupération de pétrole.

Lors d'une première étape, les ingénieurs conçoivent un modèle géologique respectant la géométrie du réservoir et pouvant contenir plusieurs millions de mailles. Dans un second temps, un modèle de réservoir, plus grossier, est construit. Celui-ci contient un nombre réduit de mailles et assure un temps de simulation raisonnable. L'upscaling est la caractérisation du modèle de réservoir conformément aux données du modèle géologique. L'upscaling d'écoulements multiphasiques est encore un problème d'actualité. En effet, les méthodes disponibles sont souvent appliquées au cas par cas ou par étapes successives. Les courbes de perméabilités relatives, caractéristiques des écoulements multiphasiques, sont au coeur du problème. Nous proposons ici une méthode d'upscaling des courbes de perméabilités relatives par une approche d'optimisation.

Le réservoir étudié est découpé en zones distinctes. Les courbes de perméabilités relatives upscalées, obtenues pour chaque zone, permettent d'obtenir un modèle de réservoir approchant le modèle géologique en termes d'écoulement équivalent.

**Mots clés upscaling, perméabilité relative, écoulement diphasique, optimisation.**

### **Abstract**

Geological and geophysical expertise coupled to numerical simulation allow the petroleum industry to build increasingly detailed reservoir models. These models integrate the whole set of available data (production and seismic) but involve geostatistics and stochastic approach. A large number of simulations is required to estimate hydrocarbon reserves and optimize oil recovery.

During a first step, engineers build a geological model respecting the real geometry of the reservoir and containing possibly million of cells. The second step consist in building a coarser model, the reservoir model. It contains less cells in order to ensure that numerical simulation is feasible within a reasonable time. Upscaling is the characterization of the reservoir model accordingly to the geological model properties. Multiphase flows upscaling is still an actual issue. Indeed, methods are applied from case to case or in successive stages. Relative permeability curves, characteristic of multiphase flow equations, are a real issue. The main purpose here is to propose an upscaling method for relative permeability by an optimization approach.

The studied reservoir is divided in several zones. The upscaled relative permeability curves obtained for each zone allow the building of a reservoir model. This reservoir model forms a good match for the geological model in terms of equivalent flow.

**Key Words upscaling, relative permeability, diphasic flow, optimization.**

## **Table des matières**

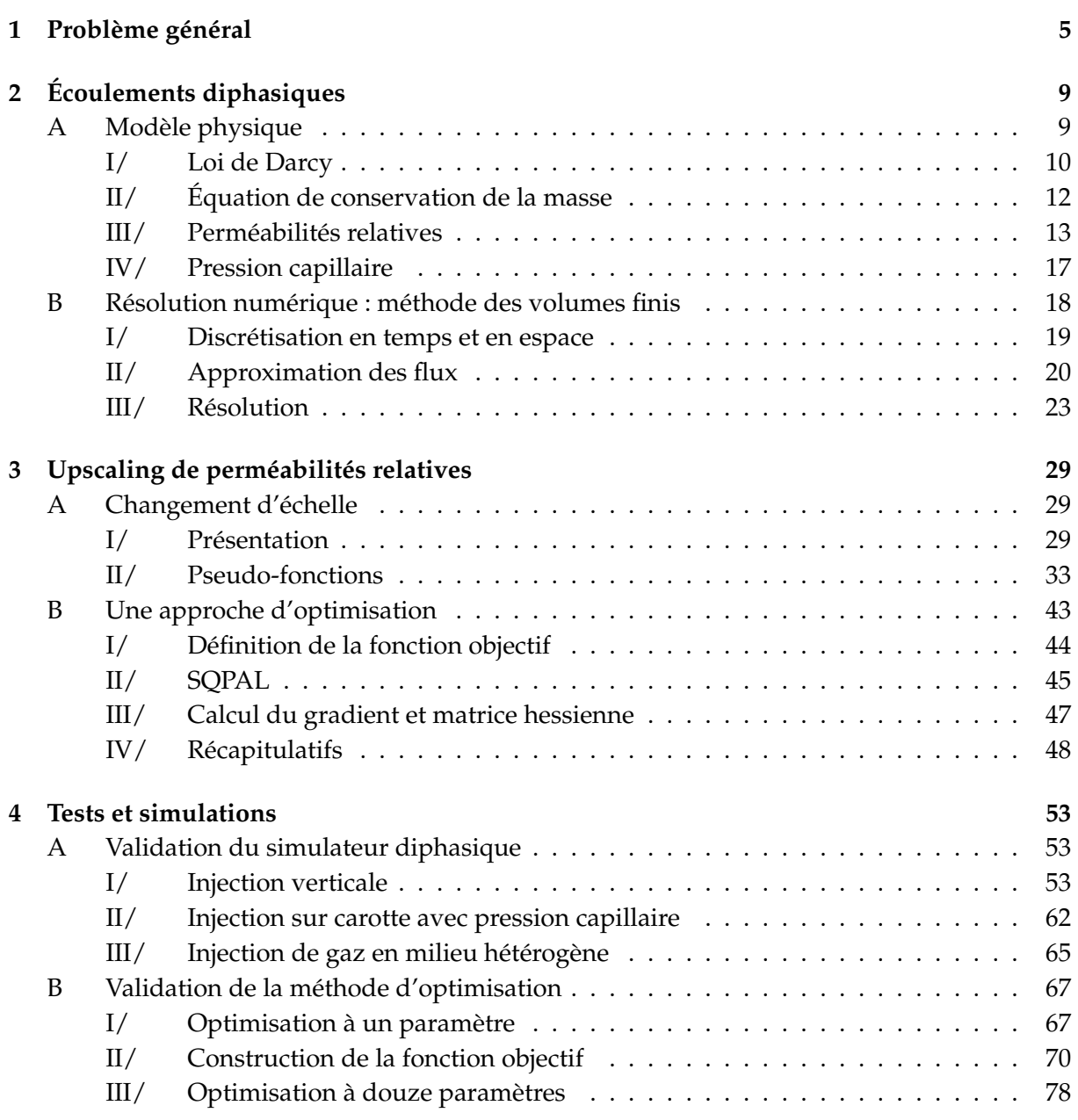

## 4 TABLE DES MATIÈRES

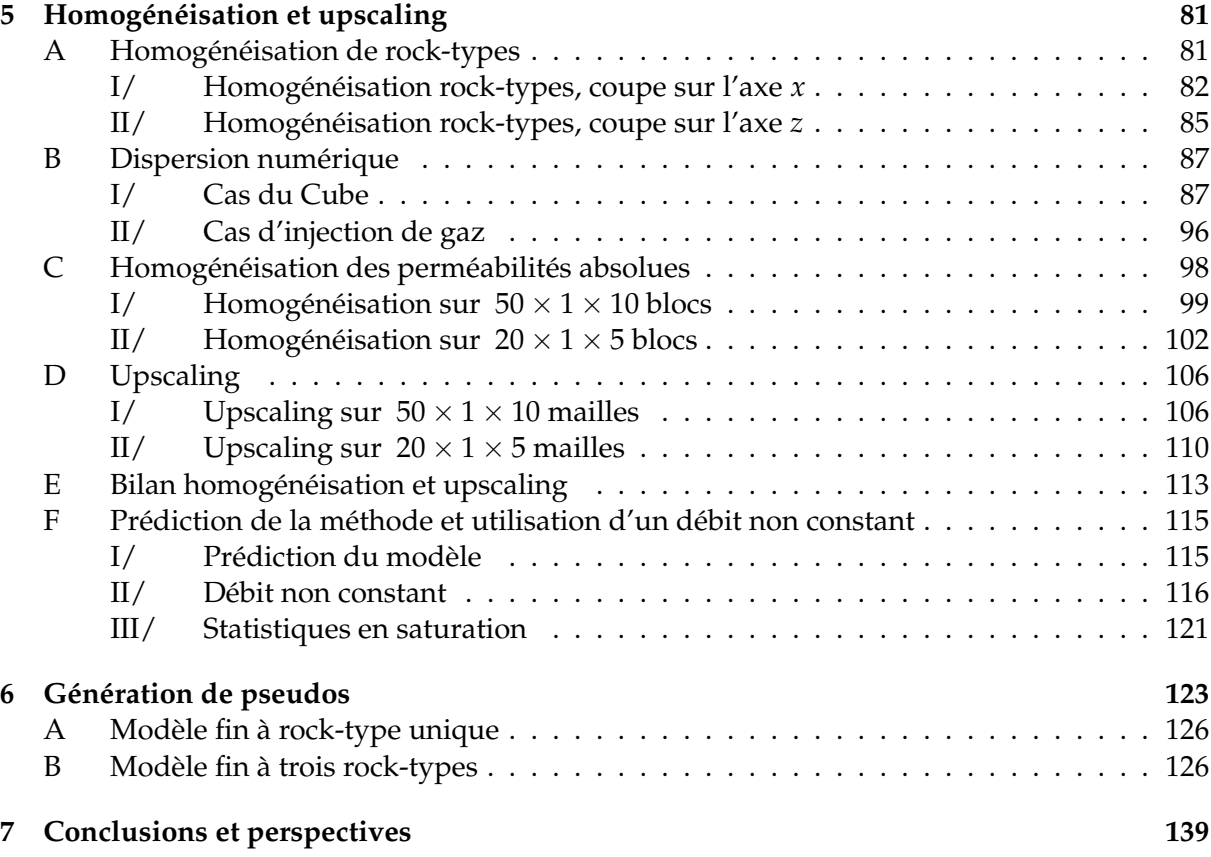

# **Chapitre 1 Problème général**

La formation d'un réservoir pétrolier est la conséquence d'une accumulation de matière organique. Cette matière, en grande partie végétale, parvient à maturation sous forme d'hydrocarbures et est piégée dans une zone perméable appelée "roche-réservoir". Le piège est constitué lui d'une couche imperméable, appelée "roche-couverture". Les gisements les plus importants sont situés dans des plans anticlinaux, c'est-à-dire une structure géologique présentant une concavité :

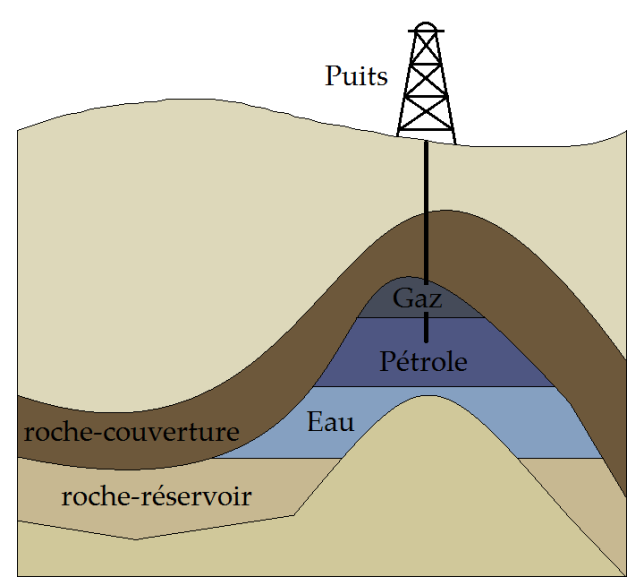

FIGURE 1.1 – Schéma d'un réservoir avec piège anticlinal

La première partie de l'exploitation d'un réservoir tire profit des forces naturelles du gisement, comme par exemple le déplacement naturel par différence de pression. Un pompage seul suffit au recouvrement des hydrocarbures. On appelle cette étape la *récupération primaire*. Celle-ci ne fournit en revanche pour l'huile qu'un taux de récupération de 25% en moyenne. Dans le but d'augmenter le taux de récupération, une seconde étape, la *récupération secondaire*, consiste en la construction de puits d'injection. Ces derniers effectuent des balayages par l'eau (ou au gaz), et maintiennent la pression dans le réservoir afin d'acheminer le pétrole vers les puits producteurs. Une grande quantité de fluide injecté est cependant nécessaire, cette méthode est donc largement utilisée dans le cas de l'exploitation en mer. Le taux de récupération dépasse rarement les 40% lors de cette phase. Aussi, la phase de *récupération tertiaire* ou EOR (Enhanced Oil Recovery) améliore ce taux de récupération par injection chimique, de *CO*<sub>2</sub> ou par méthode thermique. L'injection de surfactants a une incidence sur la tension superficielle et celle de polymères sur la mobilité. La dissolution du *CO*<sup>2</sup> dans l'huile en diminue sa viscosité. De même, la viscosité de l'huile en place peut être diminuée par une méthode thermique.

La profondeur d'un réservoir empêche la mise en place de mesures et études exhaustives. En effet, une caractéristique du système étudié est son invisibilité. C'est pourquoi, les méthodes de récupération de pétrole sont assistées par simulation numérique. Celle-ci complète les données d'exploration (diagraphie, carottage, données sismiques) et les données de production aux puits, en modélisant le comportement d'un champ pétrolier. Cette modélisation apporte une aide décisive à l'estimation des réserves d'hydrocarbures, à l'optimisation de la récupération par le placement des puits.

La construction du modèle géologique constitue la première étape de la modélisation. Le réservoir est discrétisé en fonction de sa géométrie et des hétérogénéités qui le caractérisent. Les données sont cependant parfois espacées de plusieurs centaines de mètres. Le manque d'information locale nécessite l'utilisation de la géostatistique et d'une approche stochastique pour la modélisation du gisement. Par conséquent, les mesures d'exploration sont complétées par des technique d'interpolation des données, comme le kriegage. Cette nature stochastique, aléatoire du réservoir est controversée. Dans le cas où l'on disposerait d'outils autorisant l'examen de chacun des centimètres cubes du réservoir, la nature déterministe du gisement serait irréfutable [1]. L'approche stochastique remplit cependant l'écart entre l'information disponible et les besoins descriptifs [2]. La discrétisation ainsi réalisée conduit à des données très fines et détaillées, d'ordre métrique. Ces maillages bien trop fins, à plusieurs millions de mailles, ne permettent pas d'obtenir une simulation à cette échelle dans un temps raisonnable. La taille des modèles étudiés augmente en effet plus vite que la capacité informatique disponible. Dans certains cas, le problème est même impossible à simuler.

C'est pourquoi dans un second temps, un modèle plus grossier est créé. Ce modèle, dit de réservoir, est lui constitué de mailles pouvant être d'ordre hectométrique. Le nombre de mailles du modèle de réservoir, est ainsi réduit et plus faible que celui du modèle géologique : le coût d'une simulation est diminué.

Afin de transférer les propriétés du maillage fin (géologique) sur le maillage grossier (réservoir), on procède au changement d'échelle ou *upscaling*. On appelle upscaling la modélisation du modèle grossier de réservoir conformément aux caractéristiques du modèle géologique. A partir de moyennes algébriques ou d'une simulation sur le modèle fin, on homogénéise par bloc les propriétés pétrophysiques sur le maillage grossier. Chaque bloc, constitué de mailles fines du modèle géologique, est considéré comme une unique maille grossière pour le modèle de réservoir.

Ce changement d'échelle peut être décomposé en deux étapes (figure 1.2) et implique de fait l'apparition de deux erreurs. La première est une perte d'information, conséquence de l'homogénéisation des données. La seconde est appelée dispersion numérique et est le résultat du

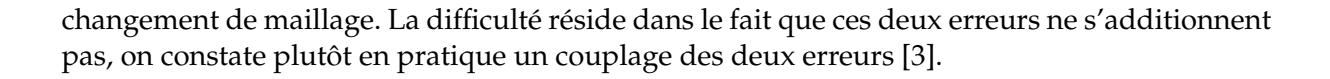

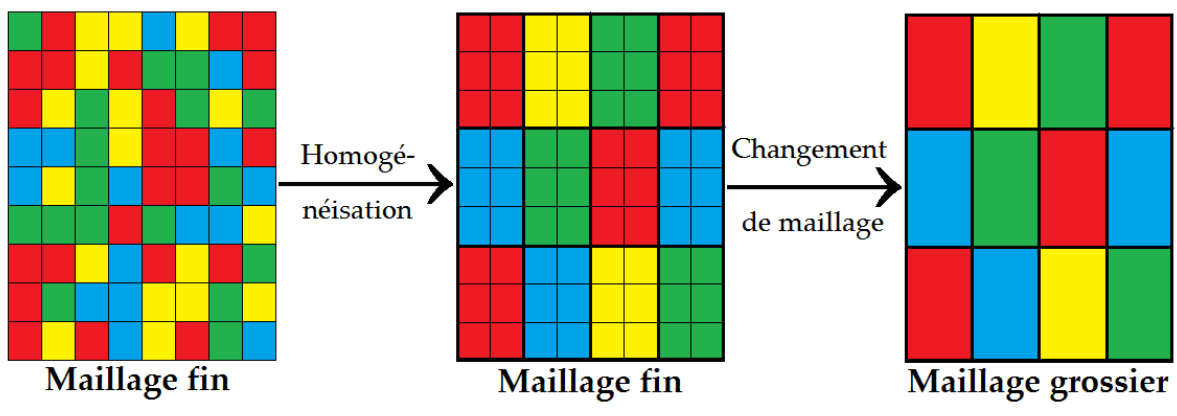

FIGURE 1.2 – L'upscaling en deux étapes

Dans un cadre monophasique, les techniques d'upscaling sont bien maîtrisées. On peut se demander si un upscaling monophasique (en perméabilité absolue) n'est pas suffisant pour rendre compte des effets des hétérogénéités pour un écoulement polyphasique. L'importance d'un upscaling diphasique est souligné par Barker & Thibeau [4] dans le cas où la longueur de corrélation des hétérogénéités est importante par rapport à l'espacement des puits. La présence de longs et minces chenaux à haute valeur en perméabilité absolue peut également poser problème.

Dans un contexte d'upscaling multiphasique, les méthodes à disposition sont souvent appliquées au cas par cas, en se basant par exemple sur des hypothèses d'équilibre lors de l'écoulement. L'évolution temporelle de la carte de saturation à l'intérieur d'un bloc grossier est par ailleurs complexe à traiter. Les courbes de perméabilités relatives et de pression capillaire, caractéristiques d'un système multiphasique, dépendent directement de cette carte de saturation. Ces courbes sont obtenues par des expériences en laboratoires et sont différentes suivant le type de roche rencontré dans le milieu poreux. On utilise parfois des données centimétriques extraites de laboratoire pour des modèles de réservoir impliquant des mailles hectométriques. Le but de cette thèse est l'implémentation d'un outil fiable d'upscaling pour les courbes de perméabilités relatives.

Le chapitre 2 présente les équations physiques et le simulateur utilisés lors de la résolution du problème mécanique. Le système diphasique est obtenu grâce au couplage de la loi de Darcy et de la loi de conservation de la masse. Différents modèles de perméabilités relatives sont abordés, présentant un nombre variable de coefficients, de même que la notion de pression capillaire, caractéristique d'un écoulement à deux phases. La résolution numérique du problème diphasique est traitée par l'utilisation d'un schéma IMPES (IMplicit Pressure Explicit Saturation). Celui-ci présente une condition de stabilité : au cours d'un pas de temps, on doit veiller à ce qu'aucune maille ne se voit traverser par un volume de fluides supérieur à son volume poreux. L'ordre de grandeur de la dérivée en pression capillaire est également à surveiller. Ce schéma est choisi pour sa précision par rapport à un schéma implicite car trop diffusif.

Le chapitre 3 met l'accent sur les méthodes de pseudos. Nous y opposons les méthodes d'équilibre vertical aux méthodes dynamiques. Nous soulignons de cette manière les avantages et inconvénients des méthodes dynamiques. Celles-ci sont applicables à un cas quelconque et permettent de rendre compte correctement à la fois du champ de saturation, mais également de la dispersion due aux hétérogénéités et au changement de maillage. Elles sont cependant coûteuses et dépendantes des conditions d'écoulement. La présentation de la méthode d'historique est ensuite abordée avec la décomposition de la fonction objectif utilisée. L'algorithme d'optimisation SQPAL (Sequential Quadratic Programming with Augmented Lagrangian), développé à IFP Energies nouvelles assure la minimisation de cette dernière avec une utilisation ici d'une méthode de Gauss-Newton.

La première partie du chapitre 4 présente la validation du simulateur proposé. Celui-ci est comparé à un cas de Buckley-Leverett sur une injection verticale. Nous y voyons la différence au traitement du front de saturation. Une injection sur carotte avec pression capillaire est ensuite traitée. Notre code de résolution diphasique est comparé à PumaFlow®, le simulateur d'écoulement d'IFP Energies nouvelles. Le dernier cas consiste en une injection de gaz dans un réservoir hétérogène. La deuxième partie du chapitre valide la méthode d'optimisation pour ces cas à paramètres multiples. L'utilisation simultanée des termes de débit et pression dans la fonction objectif est justifié ici par le couplage saturation/pression du système étudié.

Le chapitre 5 présente dans un premier temps l'homogénéisation de rock-types, c'est-à-dire ici de modèles de perméabilités relatives. Nous y abordons ensuite le traitement de la dispersion numérique par le calage des courbes de perméabilités relatives. Par la suite, un cas d'homogénéisation en perméabilité absolue est analysé. L'expression homogénéisation signifie que le même maillage est utilisé pour les modèles fin et grossier. L'efficacité de la méthode de calage est ensuite démontrée pour un cas d'upscaling incorporant les effets d'hétérogénéités en perméabilité absolue et de dispersion numérique. Nous débattons enfin de la qualité de prédiction de la méthode et de sa dépendance aux conditions limites avec l'utilisation d'un débit non constant.

Le chapitre 6 présente une application de la méthode pour la recherche de différentes courbes de perméabilités relatives en fonction des zones considérées dans le réservoir. Différentes conditions limites sont appliquées à chaque zone en fonction de l'écoulement global considéré. Une boucle de minimisations génère un modèle de perméabilités relatives pour chaque zone. La totalité de ces courbes est ensuite appliqué sur le modèle effectif, ceci permettant d'améliorer son comportement comparativement au modèle fin.

# **Chapitre 2 Écoulements diphasiques**

La mécanique des fluides diphasiques est l'étude de l'interaction entre un fluide dans deux états différents (liquide et gazeux) ou de deux fluides constituant des phases distinctes (eau et huile) comme c'est le cas ici. Nous présentons dans une première partie le modèle physique décrivant les écoulements diphasiques en milieux poreux puis dans une seconde partie la discrétisation des équations étudiées.

## **A Modèle physique**

Nous nous intéressons à l'interaction de fluides non miscibles dans un milieu poreux. Ce dernier est constitué d'une matrice solide (grains) et d'espaces interstitiels (voir figure 2.1). L'éventuelle connexion entre ces espaces vides, appelés pores, va permettre l'écoulement d'un ou plusieurs fluides :

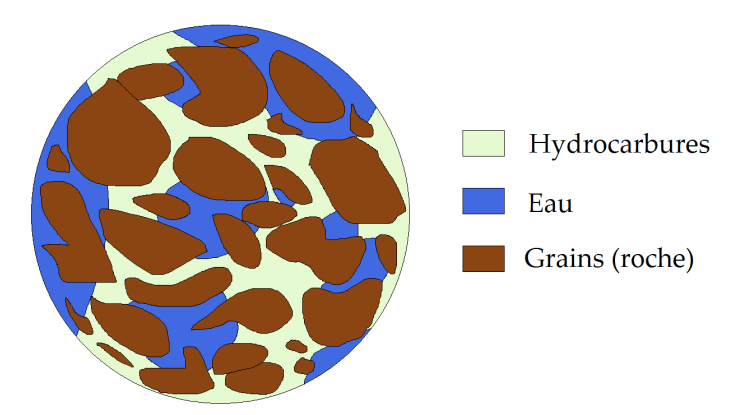

FIGURE 2.1 – Exemple de matrice poreuse [5]

Nous notons ici  $V_G$  le volume de la matrice solide,  $V_p$  le volume poreux et  $V_T$  le volume total du milieu poreux étudié (m $^3$ ), nous avons :

$$
V_T = V_G + V_p. \tag{2.1}
$$

Les interstices de la matrice poreuse sont caractérisés par la porosité Φ. On la définit de la manière suivante :

$$
\Phi = V_p / V_T. \tag{2.2}
$$

Rappelons que ce sont les espaces interstitiels qui permettent la circulation des deux phases. On appelle phase un milieu dans lequel les paramètres varient de façon continue. Notons que deux phases en contact direct peuvent coexister simultanément à l'équilibre. Afin d'étudier l'écoulement d'une phase notée *α*, on analyse la fraction ou proportion présente de cette phase dans un espace poreux. Nous appelons cette fraction, *sans unité*, la saturation, notée *Sα*. L'utilisation de ce terme est justifié par l'objectif de la récupération secondaire : ajouter une phase (eau ou gaz) à la phase huile, jusqu'à ce qu'il soit impossible d'en ajouter plus. Il vient immédiatement :

$$
\sum_{\alpha} S_{\alpha} = 1. \tag{2.3}
$$

Dans la matrice poreuse, une phase *α* occupe un volume noté *Vα*, ainsi :

$$
V_{\alpha} = S_{\alpha} V_{p}. \tag{2.4}
$$

La modélisation d'un écoulement diphasique repose essentiellement sur un système d'équations couplées. Ce système décrit l'évolution en pression et saturation de chaque phase et il est basé sur les deux relations que nous présentons dans ce qui suit. La première est la loi de Darcy : elle exprime la vitesse d'un fluide en fonction de son gradient de pression et du coefficient de perméabilité. La seconde est l'équation de conservation de la masse ou équation de continuité. Celle-ci lie la vitesse du fluide à sa saturation. Nous abordons ensuite la notion de perméabilité relative, mesure sans dimension intrinsèquement lié au terme de perméabilité présent dans la loi de Darcy. Nous en décrivons différents modèles issus de la littérature. Le dernier point concerne la pression capillaire, ou différence de pression entre les deux phases, et sa modélisation.

## **I/ Loi de Darcy**

La loi expérimentale de Darcy [6] régit l'écoulement d'un fluide incompressible à travers un milieu poreux. En exprimant le débit d'eau par rapport à un gradient hydraulique déterminé par une différence de hauteur, Henry Darcy a formulé sa loi comme suit :

$$
Q = KT \frac{\Delta z}{L}, \qquad (2.5)
$$

avec les paramètres suivants :

- *Q* le débit volumique (m<sup>3</sup> .s*−*<sup>1</sup> ),
- *K* le coefficient de perméabilité (m.s*−*<sup>1</sup> ),
- $\Gamma$  la surface de la section étudiée (m<sup>2</sup>),
- ∆*z* la différence des hauteurs (m),
- *L* la longueur du milieu (m).

La perméabilité *K* d'un matériau correspond à son aptitude à se laisser traverser par un fluide sous l'effet d'un gradient de pression. Le terme ∆*z*/*L* correspond à ce gradient de pression. Cette loi est valable à une échelle macroscopique, nommée ainsi par opposition à l'échelle microscopique correspondant à l'échelle du pore. En effet, on ne considère pas pour la loi de Darcy la configuration détaillée de la matrice poreuse. La loi a initialement été élaborée pour une unique phase pour être ensuite généralisée à la présence de plusieurs phases. Dans le cas multiphasique, elle s'exprime toujours en fonction d'un gradient de pression *∇⃗ P* et du terme de perméabilité *K*. Cependant, on pondère cette fois le coefficient de perméabilité par la perméabilité relative :

$$
\vec{v}_{\alpha} = -\frac{k r_{\alpha}}{\mu_{\alpha}} K(\vec{\nabla} P_{\alpha} - \rho_{\alpha} \vec{g}). \qquad (2.6)
$$

Les paramètres sont définis de la manière suivante :

- *α* la phase considérée :
	- $\alpha = n$  (non-wetting) pour la phase non-mouillante (l'huile par exemple),
	- $\alpha = w$  (wetting) la phase mouillante (par exemple l'eau),
- *kr<sup>α</sup>* la perméabilité relative (sans unité, voir également section III/),
- *K* la perméabilité intrinsèque (1 mD = 10*−*<sup>15</sup> m<sup>2</sup> ),
- *µ<sup>α</sup>* la viscosité (1 cP = 10*−*<sup>3</sup> Pa.s),
- *P<sup>α</sup>* la pression (1 bar = 10<sup>5</sup> Pa = 10<sup>5</sup> kg.m*−*<sup>1</sup> .s*−*<sup>2</sup> ),
- *ρ<sup>α</sup>* la masse volumique (kg.m*−*<sup>3</sup> ),
- *g* le vecteur gravité (9, 81 m.s*−*<sup>2</sup> ),
- *v<sup>α</sup>* la vitesse (ou densité de flux en m.s*−*<sup>1</sup> ).

Pour distinguer les deux phases (mouillante *w* (wetting) et non mouillante *n* (non-wetting)), la surface de contact du fluide doit en général être mesurée. En effet, la mouillabilité est la tendance du fluide à se propager sur une surface. L'angle de contact *θ* définit le degré de mouillabilité du fluide :

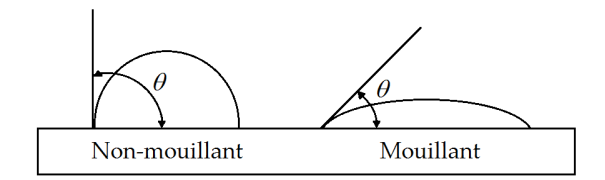

FIGURE 2.2 – Illustration du phénomène de mouillabilité

En laboratoire, on considère que l'imbibition est l'augmentation de la phase mouillante (le drainage est l'inverse). Dans le cas d'un réservoir pétrolier, on ne peut plus parler de phase mouillante car le type de roche varie. Pour le cas eau/huile, on considère alors par convention que l'eau est la phase de référence et l'imbibition est l'augmentation de la saturation de cette phase. Par abus de langage, on emploie souvent le terme de phase mouillante pour l'eau et de phase non-mouillante pour l'huile.

Une fois les deux phases définies, il reste à caractériser le terme de perméabilité relative. On l'exprime de la manière suivante :

$$
kr_{\alpha} = \frac{K_{\alpha}}{K}, \qquad (2.7)
$$

*K<sup>α</sup>* étant la perméabilité effective de la phase *α*. La perméabilité relative est donc la mesure effective, sans dimension, de la perméabilité d'une phase. Nous abordons différents modèles de perméabilité relative dans la section III/. Par la suite, nous noterons :

$$
\lambda_{\alpha} = \frac{k r_{\alpha}}{\mu_{\alpha}}, \tag{2.8}
$$

la mobilité relative ((Pa.s)*−*<sup>1</sup> ). C'est cette généralisation de la loi de Darcy que nous utiliserons pour le système d'équations couplées. Afin de compléter ce système, nous introduisons maintenant l'équation de conservation de la masse.

## **II/ Équation de conservation de la masse**

Il s'agit d'une équation aux dérivées partielles non-linéaire décrivant le mouvement d'un fluide *α*. Elle s'écrit de la manière suivante :

$$
\partial_t (\Phi \rho_\alpha S_\alpha) + \text{div}(\rho_\alpha \vec{v}_\alpha) = \rho_\alpha q_\alpha, \qquad (2.9)
$$

où, le terme source *qα*, correspond à un puits, c'est-à-dire par exemple à une injection d'eau. Ce terme source est ainsi lié aux conditions limites du système (voir section III/ c)). En utilisant l'expression de *⃗v<sup>α</sup>* donnée par la loi de Darcy (2.6), l'équation de continuité (2.9) s'écrit :

$$
\partial_t (\Phi \rho_\alpha S_\alpha) - \text{div}(\rho_\alpha \lambda_\alpha K(\vec{\nabla} P_\alpha - \rho_\alpha \vec{g})) = \rho_\alpha q_\alpha. \tag{2.10}
$$

### **Système à deux phases**

Nous appliquons l'équation (2.10) à la phase mouillante *α* = *w*, ainsi qu'à la phase nonmouillante *α* = *n* (cf [7]), afin d'obtenir le système suivant :

$$
\begin{cases}\n\partial_t(\Phi \rho_w S_w) - \operatorname{div}(\rho_w \lambda_w K(\vec{\nabla} P_w - \rho_w \vec{g})) = \rho_w q_w, \\
\partial_t(\Phi \rho_n S_n) - \operatorname{div}(\rho_n \lambda_n K(\vec{\nabla} P_n - \rho_n \vec{g})) = \rho_n q_n.\n\end{cases}
$$
\n(2.11)

Nous adoptons une matrice poreuse sans évolution structurale. En conséquence, la porosité Φ est constante par rapport au temps, et le système devient :

$$
\begin{cases}\n\Phi \partial_t (\rho_w S_w) - \operatorname{div} (\rho_w \lambda_w K(\vec{\nabla} P_w - \rho_w \vec{g})) = \rho_w q_w, \\
\Phi \partial_t (\rho_n S_n) - \operatorname{div} (\rho_n \lambda_n K(\vec{\nabla} P_n - \rho_n \vec{g})) = \rho_n q_n.\n\end{cases}
$$
\n(2.12)

De plus, les deux fluides sont supposés incompressibles. La masse volumique  $\rho_{\alpha} > 0$  reste donc constante en espace et en temps. Nous divisons chaque équation du système (2.12) par *ρ<sup>α</sup>* pour obtenir :

$$
\begin{cases}\n\Phi_{\partial_t}(S_w) - \operatorname{div}(\lambda_w K(\vec{\nabla} P_w - \rho_w \vec{g})) = q_w, \\
\Phi_{\partial_t}(S_n) - \operatorname{div}(\lambda_n K(\vec{\nabla} P_n - \rho_n \vec{g})) = q_n.\n\end{cases}
$$
\n(2.13)

Par ailleurs, d'après (2.3), nous pouvons écrire :

$$
\partial_t \left( S_w + S_n \right) = 0 \tag{2.14}
$$

## A. MODÈLE PHYSIQUE 13

Il en résulte *∂tS<sup>w</sup>* = *−∂tSn*, ce qui permet d'exprimer le système uniquement en fonction de *Sw*. D'autre part, nous introduisons le terme de pression capillaire, représentant la différence de pression entre les deux phases : *P<sup>c</sup>* = *P<sup>n</sup> − Pw*. En raison du rôle essentiel joué par la pression capillaire, elle sera détaillée dans la section IV/. Le système (2.13) s'exprime alors uniquement en fonction des variables  $P_n$  et  $S_w$  uniquement :

$$
\begin{cases}\n\Phi \partial_t (S_w) - \operatorname{div} (\lambda_w K (\vec{\nabla} P_n - \vec{\nabla} P_c - \rho_w \vec{g})) = q_w, \\
-\Phi \partial_t (S_w) - \operatorname{div} (\lambda_n K (\vec{\nabla} P_n - \rho_n \vec{g})) = q_n.\n\end{cases}
$$
\n(2.15)

Une fois encore, la somme des deux équations du système (2.15) permet de faire disparaître le terme dérivé en temps de saturation Φ*∂t*(*Sw*), ce qui nous donne :

$$
\begin{cases}\n-\text{div}\left(\lambda_w K(\vec{\nabla}P_n - \vec{\nabla}P_c - \rho_w \vec{g}) + \lambda_n K(\vec{\nabla}P_n - \rho_n \vec{g})\right) & = q_w + q_n, \\
-\Phi \partial_t (S_w) - \text{div}(\lambda_n K(\vec{\nabla}P_n - \rho_n \vec{g})) & = q_n.\n\end{cases}
$$
\n(2.16)

Finalement, nous avons donc un système à deux équations où les deux inconnues sont *P<sup>n</sup>* et *Sw*. Afin de traiter les termes de mobilité *λ<sup>α</sup>* = *krα*/*µ<sup>α</sup>* du système, une modélisation de la perméabilité relative est nécessaire. C'est l'objet de la prochaine section.

## **III/ Perméabilités relatives**

La perméabilité relative *kr* intervient lorsque deux fluides immiscibles sont en mouvement dans le même milieu poreux. Elle représente l'inhibition de la mobilité d'une phase par la présence de l'autre : les deux fluides se gênent mutuellement. La perméabilité relative pondère le terme de perméabilité absolue, présent dans la loi de Darcy (2.6). Les courbes de perméabilités relatives sont des fonctions monotones : la mobilité d'un fluide augmente en même temps que sa saturation. Nous insistons ici sur la présentation des modèles de perméabilités relatives car ils constituent les paramètres de la fonction objectif minimisée lors de l'upscaling (voir chapitre 3). Nous considérons uniquement un cas d'imbibition, autrement dit une augmentation de la phase de référence (ici l'eau). En pratique, on peut être amené à faire la différence entre imbibition et drainage et ainsi considérer un modèle de perméabilité relative pour chaque cas. Ceci est dû au phénomène d'hystérésis : c'est-à-dire à la tendance du système à demeurer dans un certain état, quand la cause extérieure qui a produit le changement d'état a cessé.

Nous présentons ici différents modèles de perméabilités relatives : le modèle de Brooks & Corey, le modèle de Barroux et enfin le modèle LET. Le modèle de Brooks & Corey [8], par sa simplicité d'utilisation, est souvent utilisé (voir [9, 10, 11]). Le modèle de Barroux [12] quant à lui contient davantage de paramètres. Le grand nombre de paramètres de ce modèle permet d'avoir des courbes de perméabilités relatives pouvant s'appliquer à des cas plus complexes. Ceci peut cependant s'avérer coûteux. Ce modèle impose de plus une condition sur ses paramètres pour assurer la monotonie du modèle, d'où une vérification supplémentaire. Cette étude de modèles nous conduira à choisir la paramétrisation LET, récemment introduite par Lomeland, Ebeltoft & Thomas [13]. Elle trouve son équilibre entre les deux premiers modèles. En effet, son nombre de paramètres est plus important qu'un simple modèle de Brooks & Corey sans être aussi coûteux qu'un modèle de Barroux. En outre, la monotonie du modèle est assurée dans tous les cas.

## **a) Modèle de Brooks & Corey**

Les courbes de perméabilités relatives sont calculées en fonction de la saturation de la phase correspondante. Le modèle de Brooks & Corey [14, 8] s'exprime à l'aide des formules suivantes :

$$
\begin{cases}\nkr_w(S_w) = kr_{w_{max}} \left( \frac{S_w - S_{w_i}}{1 - S_{w_i} - S_{n_r}} \right)^{a_w}, \\
kr_n(S_w) = kr_{n_{max}} \left( \frac{1 - S_w - S_{n_r}}{1 - S_{w_i} - S_{n_r}} \right)^{a_n},\n\end{cases}
$$
\n(2.17)

où les paramètres sont définis comme suit :

- *S<sup>w</sup>* la saturation en eau,
- *Sw<sup>i</sup>* la saturation irréductible en eau et *Sn<sup>r</sup>* la saturation résiduelle en huile,
- *krwmax* la perméabilité relative à l'eau maximale,
- *krnmax* la perméabilité relative à l'huile maximale,
- *a<sup>w</sup>* et *a<sup>n</sup>* les exposants des courbes de Corey.

La valeur de saturation minimale en huile obtenue après une imbibition est appelée la saturation résiduelle en huile *Sn<sup>r</sup>* . De même, la valeur de saturation minimale en eau obtenue après un drainage est appelée la saturation irréductible en eau *Sw<sup>i</sup>* . La perméabilité relative à l'eau maximale est la valeur de perméabilité relative au point 1 *− Sn<sup>r</sup>* , la perméabilité relative à l'huile maximale est celle obtenue au point *Sw<sup>i</sup>* . Par ailleurs, les courbes de perméabilités relatives peuvent également s'exprimer en fonction des saturations normalisées *SwNorme* et *SnNorme* toutes deux incluses dans l'intervalle [0, 1] et définies par :

$$
\begin{cases}\nS_{w_{Norm}} = \frac{S_w - S_{w_i}}{1 - S_{w_i} - S_{n_r}},\\ \nS_{n_{Norm}} = \frac{1 - S_w - S_{n_r}}{1 - S_{w_i} - S_{n_r}},\n\end{cases}
$$
\n(2.18)

Nous obtenons donc :

$$
\begin{cases}\nkr_w(S_w) = kr_{w_{max}}(S_{w_{Norm}})^{a_w}, \\
kr_n(S_w) = kr_{n_{max}}(S_{n_{Norm}})^{a_n},\n\end{cases}
$$
\n(2.19)

Dans notre cas d'imbibition, nous obtenons les courbes, tracées sur la figure 2.3, obtenues pour les paramètres suivants :

$$
S_{w_i} = 0.3
$$
,  $S_{n_r} = 0.2$ ,  $kr_{w_{max}} = 0.25$ ,  $kr_{n_{max}} = 1$ ,  $a_w = 5$  et  $a_n = 2$ .

Nous renvoyons à [15] pour plus de détails sur la relation saturation-perméabilité relative et à [16, 17] pour le phénomène d'hystérésis de mouillabilité.

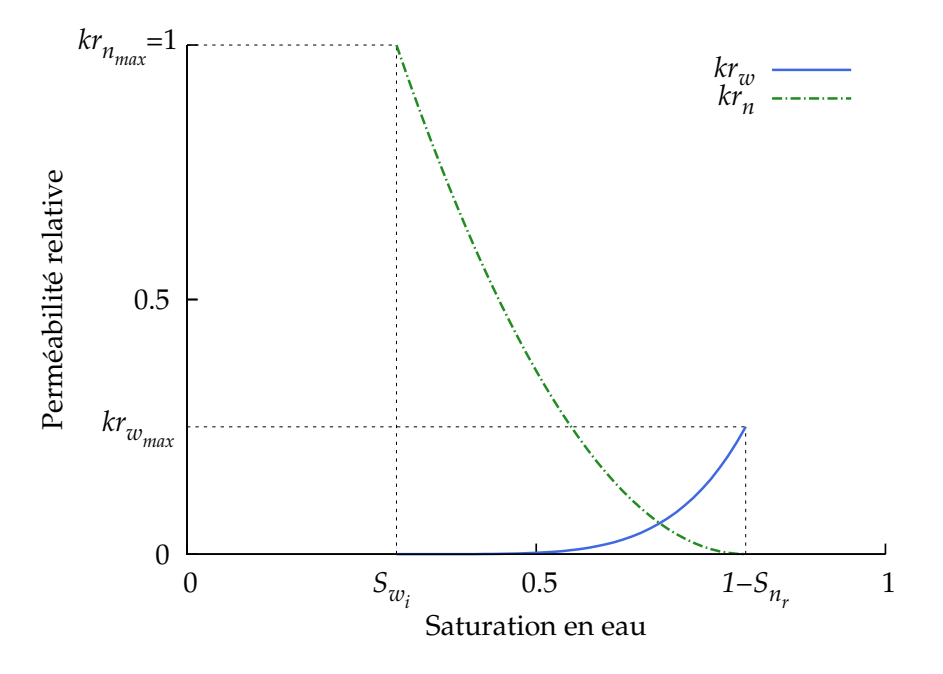

FIGURE 2.3 – Courbes de perméabilités relatives - cas d'imbibition

#### **b) Modèle de Barroux**

Dans le but d'obtenir plus de flexibilité qu'un modèle de Brooks & Corey, un autre modèle analytique a été proposé par Barroux [12]. Soit *α* la phase du fluide considéré et  $S_{\alpha_{Norm}}$  la saturation normalisée présentée dans l'équation (2.18), nous avons :

$$
kr_{\alpha}(S_{\alpha_{Normee}}) = kr_{\alpha_{max}} \left( \frac{b_{\alpha} S_{\alpha_{Normee}}^{c_{\alpha}}}{b_{\alpha} S_{\alpha_{Normee}}^{d_{\alpha}} + (1 - S_{\alpha_{Normee}}^{e_{\alpha}})^{h_{\alpha}}} \right),
$$
(2.20)

où les exposants *bα*, *cα*, *dα*, *eα*, *h<sup>α</sup>* sont des paramètres strictement positifs. Rappelons que les courbes de perméabilités relatives doivent être des fonctions monotones. Nous vérifions ici cette condition en dérivant les deux courbes du modèle. Afin de simplifier les notations, l'indice de phase *α* est omis. Le terme *krmax* est également mis de côté pour ce calcul de dérivée. Nous posons *X* :=  $S_{Norme}$  et obtenons la fonction suivante, définie pour tout *X*  $\in$  [0, 1] :

$$
kr: X \longmapsto \frac{bX^c}{bX^d + (1 - X^e)^h}.
$$
 (2.21)

Afin de vérifier la propriété de monotonie, nous devons étudier le signe de la dérivée de cette fonction. Pour *X* appartenant à ]0, 1[ la dérivée de la fonction *kr* (2.21) est donnée par :

$$
\frac{dkr(X)}{dX} = \frac{bcX^{c-1}[bX^d + (1-X^e)^h] - bX^c[bdX^{d-1} - ehX^{e-1}(1-X^e)^{h-1}]}{(bX^d + (1-X^e)^h)^2}.
$$
 (2.22)

En factorisant par *bXc−*<sup>1</sup> , l'équation devient :

$$
\frac{dkr(X)}{dX} = \left(bX^{c-1}\right)\frac{bX^d\left(c-d\right) + \left(1-X^e\right)^{h-1}\left[c(1-X^e) + ehX^e\right]}{\left[bX^d + \left(1-X^e\right)^h\right]^2}.
$$
\n(2.23)

Puisque *X ∈*]0, 1[, le seul terme de signe indéterminé dans l'équation 2.23 est (*c − d*). En effet, pour *X ∈*]0, 1[ tous les autres termes sont positifs. Nous choisissons ainsi de poser la condition suivante :

$$
c - d \geqslant 0. \tag{2.24}
$$

qui est une condition suffisante pour satisfaire la positivité de la dérivée pour *X ∈*]0, 1[ et ainsi satisfaire la condition de monotonie attendue. Cette condition reste cependant à vérifier lors de l'utilisation du modèle et le nombre de paramètres (5) est également coûteux pour une méthode d'optimisation. En effet, pour le calcul du gradient de la fonction objectif (voir chapitre 3), chaque paramètre implique une perturbation et donc une simulation réservoir. Il est à noter que ce modèle est implémenté dans le simulateur de réservoir d'IFP Energies nouvelles, PumaFlow®.

#### **c) Modèle** *LET*

Le dernier modèle de perméabilité relative que nous abordons ici utilise lui aussi la saturation normalisée (équations (2.18)). Il s'agit du modèle *LET* (voir [13]) qu'on exprime par une formule appliquée à chacune des phases :

$$
\begin{cases}\nkr_w(S_{w_{Norm}}) = kr_{w_{max}} \frac{S_{w_{Norm}}^{l_w}}{S_{w_{Norm}}^{l_w} + m_w(1 - S_{w_{Norm}})^{u_w}},\\kr_n(S_{w_{Norm}}) = kr_{n_{max}} \frac{(1 - S_{w_{Norm}})^{l_n}}{(1 - S_{w_{Norm}})^{l_n} + m_n S_{w_{Norm}}^{u_n}}.\n\end{cases}
$$
\n(2.25)

Le paramètre *l<sup>α</sup> >* 0 (lower) agit sur la partie inférieure de la courbe de perméabilité relative et est comparable au paramètre *a<sup>α</sup>* d'un modèle de Corey. De la même façon, le paramètre *u<sup>α</sup> >* 0 (up) représente la partie supérieure de la courbe de perméabilité relative. Le paramètre *m<sup>α</sup>* décrit la position de la pente de la courbe. En augmentant *mα*, nous aurons une forte pente pour la partie supérieure de la courbe de perméabilité relative et une pente proche de zéro pour le reste de la courbe. Inversement, en diminuant *m<sup>α</sup>* nous obtenons une forte pente pour la partie inférieure de la courbe et une pente proche de zéro pour le reste. Afin d'assurer la pertinence du modèle, il faut encore une fois assurer sa monotonie. En effet, *kr<sup>w</sup>* doit être une fonction croissante en  $S_{w_{Norme}}$  et  $kr_n$  décroissante en  $S_{w_{Norme}}$ . En posant  $X := S_{w_{Norme}}$ , un rapide calcul nous donne les dérivées :

$$
\begin{cases}\n\frac{dkr_w(X)}{dX} = \frac{m_w(1-X)^{u_w-1} \left[l_w X^{l_w-1}(1-X) + u_w X^{l_w}\right]}{\left[X^{l_w} + m_w(1-X)^{u_w}\right]^2}, \\
\frac{dkr_n(X)}{dX} = -\frac{m_n X^{u_n-1}(1-X)^{l_n-1} \left[l_n X + u_n(1-X)\right]}{\left[X^{l_n} + m_n(1-X)^{u_n}\right]^2}.\n\end{cases}
$$
\n(2.26)

Les coefficients  $l_\alpha$ ,  $m_\alpha$ ,  $u_\alpha$  sont strictement positifs. Comme  $X \in ]0,1]$  alors  $kr_w$  est croissante en *X* et *kr<sup>n</sup>* est décroissante en *X*. Il n'y a donc pas de contraintes de monotonie pour ce modèle.

### **d) Conclusion**

Les trois modèles de courbes de perméabilités relatives présentés ici ont chacun leurs avantages et inconvénients. Le modèle de Brooks & Corey présenté plus haut a peu de paramètres ce qui offre un calcul d'optimisation moins coûteux (voir chapitre 3) mais il reste cependant très peu flexible. Le modèle de Barroux quant à lui présente le plus grand nombre de degrés de liberté des trois modèles et offre une grande flexibilité quant aux situations d'écoulements plus complexes. Il est toutefois alourdi par une condition de monotonie. Notre choix se porte donc le modèle LET. Il constitue un bon équilibre : plus de paramètres que le modèle de Brooks & Corey pour plus de flexibilité, tout en évitant une éventuelle condition de monotonie.

## **IV/ Pression capillaire**

Afin de fermer le système (2.16), il faut encore adopter une modélisation adéquate quant à la pression capillaire. Lorsque deux fluides immiscibles s'écoulent simultanément dans un milieu poreux, on caractérise leur interface par l'existence d'une tension interfaciale. Celle-ci induit une différence de pression, appelée la pression capillaire *P<sup>c</sup>* = *P<sup>n</sup> − P<sup>w</sup>* (voir [18]). On peut la présenter dans le cas d'un drainage de la façon suivante : la pression capillaire est la valeur à dépasser par le gradient de pression imposé au système pour permettre un quelconque déplacement. On note cette valeur de pression capillaire à dépasser *P<sup>d</sup>* comme pression de déplacement. De même, à l'échelle du pore, il ne peut y avoir déplacement dans un pore de rayon *r* tant que la différence de pression imposée est inférieure à la valeur suivante (voir [19]) :

$$
P_c = \frac{2\sigma \cos \theta}{r}, \tag{2.27}
$$

avec *σ* la tension interfaciale et *θ* l'angle de contact. Le phénomène d'hystérésis n'est ici pas considéré. Ainsi, le modèle de pression capillaire que nous allons maintenant présenter, est valable tant pour un processus d'imbibition que de drainage et s'applique à une échelle supérieure à celle du pore.

## **Modèle de Brooks & Corey**

Le modèle présenté ici est le modèle de Brooks & Corey (voir [8, 20]). D'autre modèles sont également envisageables pour des exemples de mouillabilité mixte comme par exemple le modèle LET [21]. L'indice de distribution de dimension d'ouvertures des pores *η* donne une description quantitative de la taille des pores, c'est-à-dire l'éventail des valeurs observées. *P<sup>d</sup>* est la pression de déplacement et *ε* le seuil de saturation. Le modèle est donc décrit par la formule suivante :

$$
P_c(S_w) = \begin{cases} P_d(\varepsilon)^{-\frac{1}{\eta}} & \text{si} \qquad S_{w_{Norm}} < \varepsilon, \\ P_d(S_{w_{Norm}})^{-\frac{1}{\eta}} & \text{sinon.} \end{cases}
$$
 (2.28)

Le test *SwNorme < ε* évite d'avoir des valeurs de pression capillaire trop importantes numériquement. Une pression capillaire maximum représente une impossibilité du fluide à passer (on a de trop petits pores). La figure 2.4 donne un exemple de courbe de pression capillaire avec  $S_{w_i}=0$ , 3,  $S_{n_r}=0$ , 2,  $P_d=0.15\times 10^5$  Pa,  $\eta=$  2 et  $P_d(\varepsilon)^{-\frac{1}{\eta}}\simeq 2.12\times 10^5$  Pa.

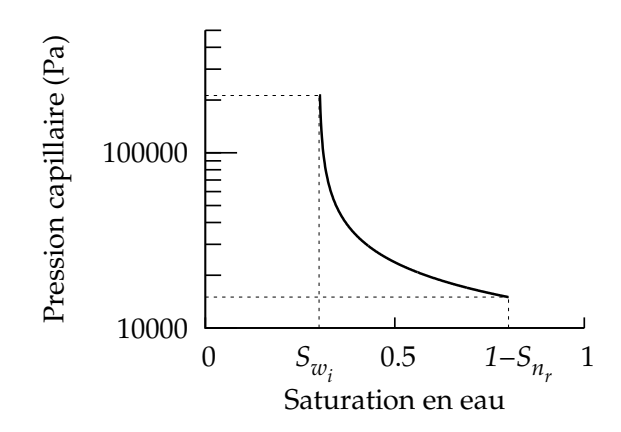

FIGURE 2.4 – Forme de courbe de pression capillaire - modèle de Corey

Il a également été montré [22] que la pression capillaire est liée au rapport de viscosité, au nombre capillaire et à la mouillabilité.

Les termes du système (2.16) ayant tous été explicités, nous nous intéressons maintenant à la discrétisation du système en vue de sa résolution.

## **B Résolution numérique : méthode des volumes finis**

A présent, nous nous intéressons à l'approximation numérique des solutions de (2.16). Pour cela, nous développons un schéma volumes finis. La méthode des volumes finis (voir [23, 24, 25]) est une méthode de discrétisation utilisée pour des équations aux dérivées partielles hyperboliques, elliptiques ou paraboliques et applicable à des maillages réguliers ou irréguliers. Elle est bien adaptée aux lois de conservation, car localement, c'est-à-dire d'une maille à sa voisine, le flux numérique est conservé. En effet, la méthode repose sur un bilan local écrit pour chaque maille. On intègre le système sur un volume de contrôle, et par la formule de Green, on obtient une intégrale sur la frontière de ce volume.

Le système étudié est le système (2.16) que nous rappelons ici :

$$
\begin{cases}\n-\text{div}\left(\lambda_w K(\vec{\nabla}P_n-\vec{\nabla}P_c-\rho_w\vec{g})+\lambda_n K(\vec{\nabla}P_n-\rho_n\vec{g})\right) & = & q_w+q_n, \\
-\Phi\partial_t(S_w)-\text{div}(\lambda_n K(\vec{\nabla}P_n-\rho_n\vec{g})) & = & q_n.\n\end{cases}
$$

Dans un premier temps, pour approcher les solutions du système (2.16), nous introduisons les fonctions de flux suivantes :

$$
\begin{cases}\n\vec{F}_w(\vec{x},t) = \lambda_w K(\vec{\nabla}P_n - \vec{\nabla}P_c - \rho_w \vec{g}), \\
\vec{F}_n(\vec{x},t) = \lambda_n K(\vec{\nabla}P_n - \rho_n \vec{g}),\n\end{cases}
$$
\n(2.29)

## B. RÉSOLUTION NUMÉRIQUE : MÉTHODE DES VOLUMES FINIS 19

Nous pouvons alors réécrire le système (2.16) sous la forme :

$$
\begin{cases}\n-\text{div}\left((\vec{F}_w + \vec{F}_n)(\vec{x}, t)\right) & = q_w + q_n, \\
-\Phi \partial_t \left(S_w(\vec{x}, t)\right) - \text{div}\vec{F}_n(\vec{x}, t) & = q_n.\n\end{cases}
$$
\n(2.30)

Nous intégrons alors le système sur un volume de référence noté I. Nous obtenons alors :

$$
\begin{cases}\n-\int_{I} \operatorname{div}\left((\vec{F}_{w} + \vec{F}_{n})(\vec{x}, t)\right) d\vec{x} & = \int_{I} (q_{w} + q_{n}) d\vec{x}, \\
-\int_{I} \Phi \partial_{t} \left(S_{w}(\vec{x}, t)\right) d\vec{x} - \int_{I} \operatorname{div} \vec{F}_{n}(\vec{x}, t) d\vec{x} & = \int_{I} q_{n} d\vec{x}.\n\end{cases}
$$
\n(2.31)

Soit *∂I* la frontière du volume de contrôle et *d⃗*Γ le vecteur normal à la surface *∂I*, nous appliquons la formule de Green pour obtenir les relations suivantes :

$$
\begin{cases}\n-\int_{\partial I} (\vec{F}_w + \vec{F}_n)(\vec{x}, t) \cdot d\vec{\Gamma} = \int_I (q_w + q_n) d\vec{x}, \\
-\int_I \Phi \partial_t (S_w(\vec{x}, t)) d\vec{x} - \int_{\partial I} \vec{F}_n(\vec{x}, t) \cdot d\vec{\Gamma} = \int_I q_n d\vec{x},\n\end{cases}
$$
\n(2.32)

Nous allons à présent considérer l'approximation de la formulation intégrale (2.32). Dans un premier temps, nous proposons des formules de discrétisation en temps et en espace qui nécessiteront la mise en place en formules d'approximation des flux aux interfaces. De plus, pour s'affranchir des contraintes CFL éventuellement trop restrictes, nous adoptons une formulation semi-implicite de type IMPES détaillée par la suite.

### **I/ Discrétisation en temps et en espace**

Nous approchons la dérivée partielle en temps du système (2.32) par un schéma d'Euler explicite. En notant  $[0, t_{final}]$  l'intervalle de temps de la simulation divisé en intervalles  $[t^N, t^{N+1}]$  de longueur ∆*t* (l'incrément de temps), nous avons :

$$
\bigcup_{N=0}^{N_{final}} [t^N, t^{N+1}] = [0, t_{final}] \quad \text{avec} \quad t_0 = 0, \text{ et } t_{N_{final}+1} = t_{final}. \tag{2.33}
$$

A la date  $t^{N+1} = t^N + \Delta t$ , nous proposons :

$$
\int_{I} \Phi \partial_t \left( S_w(\vec{x}, t^{N+1}) \right) d\vec{x} \simeq \frac{\Phi}{\Delta t} \int_{I} \left( S_w^{N+1}(\vec{x}) - S_w^N(\vec{x}) \right) d\vec{x}.
$$
\n(2.34)

En approchant  $S_w^N(\vec{x})$  par une constante sur le volume de contrôle *I* et puisque  $\int_I d\vec{x} = V_I$ , nous obtenons l'approximation suivante :

$$
\frac{\Phi}{\Delta t} \int_{I} \left( S_{w}^{N+1}(\vec{x}) - S_{w}^{N}(\vec{x}) \right) d\vec{x} \approx \frac{\Phi}{\Delta t} \left( S_{w_{I}}^{N+1} - S_{w_{I}}^{N} \right) \int_{I} d\vec{x},
$$
\n
$$
\approx \frac{\Phi}{\Delta t} \left( S_{w_{I}}^{N+1} - S_{w_{I}}^{N} \right) V_{I}. \tag{2.35}
$$

De même, pour les termes source du système (2.32), en approchant par une constante sur *I* nous avons :

$$
\int_{I} q_{n} d\vec{x} = V_{I} q_{n_{I}}.
$$
\n(2.36)

Pour achever la discrétisation du système (2.32), il ne reste plus qu'à approcher les intégrales de flux. Chaque intégrale est appliquée à la frontière de la maille *I*. On note *I* l'ensemble des indices de maille et  $\mathcal T$  un maillage de  $\mathbb R^3.$  Ce maillage  $\mathcal T$  est composé de volumes disjoints tels que :

$$
\mathcal{T} = \bigcup_{I \in \mathcal{I}} V_I \quad \text{et} \quad V_I \bigcap_{\substack{I \neq J \\ I, J \in \mathcal{I}}} V_J = \varnothing \tag{2.37}
$$

Jusqu'ici, aucune hypothèse n'a été faite sur la régularité du maillage. Nous pouvons ainsi considérer un maillage non régulier de type CPG (corner-point geometry). Pour ce type de maillage, les sommets d'une face ne sont en général pas coplanaires, ce qui peut être le cas pour un modèle de réservoir.

Sur chaque frontière *I|J* séparant le volume de contrôle *I* de son voisin *J*, nous faisons l'approximation suivante :

$$
\int_{\partial I} \vec{F}_{\alpha}(\vec{x}, t) \cdot d\vec{\Gamma} \simeq \sum_{J \in Vois(I)} \int_{I|J} \vec{F}_{\alpha}(\vec{x}, t) \cdot d\vec{\Gamma}_{I|J}.
$$
\n(2.38)

Ici, chaque élément *J* appartient au voisinage de *I* noté *Vois*(*I*). Nous définissons *F N α I|J* le flux à l'instant  $t = t^N$  :

$$
F_{\alpha I|J}^N = \int_{I|J} \vec{F}_{\alpha}(\vec{x}, t^N) \cdot d\vec{\Gamma}_{I|J}.
$$
 (2.39)

Finalement, après discrétisation en temps et en espace, la solution approchée du système (2.16) vérifie le problème discret suivant :

$$
\begin{cases}\n- \sum_{J \in Vois(I)} \left( F_{w I|J}^N + F_{n I|J}^N \right) = V_I(q_{w_I}^N + q_{n_I}^N), \\
\frac{\Phi V_I}{\Delta t} \left( S_{w_I}^{N+1} - S_{w_I}^N \right) - \sum_{J \in Vois(I)} F_{n I|J}^N = V_I q_{n_I}^N.\n\end{cases} (2.40)
$$

Il reste maintenant à définir les termes de flux *F<sup>α</sup> <sup>I</sup>|<sup>J</sup>* .

## **II/ Approximation des flux**

Nous présentons dans cette section la discrétisation des termes de flux du système (2.29). Nous utilisons un terme de transmissivité monophasique incluant le terme de perméabilité absolue, la distance de la maille *I* à la maille *J* et la surface de l'interface séparant les mailles *I* et *J*.

## B. RÉSOLUTION NUMÉRIQUE : MÉTHODE DES VOLUMES FINIS 21

#### **a) Calcul de la transmissivité**

Nous discrétisons maintenant les termes de flux *F N α I|J* . Décomposons la fonction de flux (voir système (2.29)) présente dans l'équation (2.39).

$$
F_{\alpha I|J}^N = \int_{I|J} \lambda_{\alpha} K(\vec{\nabla} P_{\alpha} - \rho_{\alpha} \vec{g}) \cdot d\vec{\Gamma}_{I|J}.
$$
 (2.41)

Nous notons *z* la mesure d'espace dans la direction opposée à la gravité. Le gradient est discrétisé de la manière suivante :

$$
F_{\alpha}^{N}{}_{I|J} = \int_{I|J} \lambda_{\alpha} K \left( \frac{(P_{\alpha J} - \rho_{\alpha} g z_{J}) - (P_{\alpha I} - \rho_{\alpha} g z_{I})}{D_{I|J}} \right) d\Gamma_{I|J},
$$
  
\n
$$
= (\lambda_{\alpha} K)_{I|J} \left( \frac{(P_{\alpha J} - \rho_{\alpha} g z_{J}) - (P_{\alpha I} - \rho_{\alpha} g z_{I})}{D_{I|J}} \right) \int_{I|J} d\Gamma_{I|J},
$$
  
\n
$$
= (\lambda_{\alpha} K)_{I|J} \left( \frac{P_{\alpha J} - P_{\alpha I} - \rho_{\alpha} g (z_{J} - z_{I})}{D_{I|J}} \right) \Gamma_{I|J}.
$$
 (2.42)

Les mesures de distance *DI|<sup>J</sup>* de la maille *I* à la maille *J*, de surface Γ*I|<sup>J</sup>* de l'interface entre *I* et *J* et de perméabilité absolue *KI|<sup>J</sup>* sont inclues dans la transmissivité monophasique *T mono I|J* suivante :

$$
(\lambda_{\alpha}K)_{I|J} \frac{\Gamma_{I|J}}{D_{I|J}} = \left(\frac{\Gamma K}{D}\right)_{I|J} (\lambda_{\alpha})_{I|J} = T_{I|J}^{mono} (\lambda_{\alpha})_{I|J}.
$$
 (2.43)

Cette transmissivité monophasique entre les mailles *I* et *J* est obtenue par une moyenne harmonique avec les deux demi-transmissivités *T<sup>I</sup>* et *T<sup>J</sup>* . Pour *T<sup>I</sup>* la demi transmissivité de *I* à *I|J*, nous avons la formule suivante :

$$
T_{I} = K_{I} \frac{|\vec{\Gamma}_{I|J}.\vec{\Gamma}_{I|J}|}{|\vec{\Gamma}_{I|J}.\vec{D}_{I-IJ}|}, \qquad (2.44)
$$

où nous avons défini :

- *⃗*Γ*I|<sup>J</sup>* le vecteur surface avec Γ*I|<sup>J</sup>* la surface que partage les deux mailles,
- *<sup>D</sup>⃗ <sup>I</sup>−I J* le vecteur qui part du centre de *<sup>I</sup>* pour aller au centre de la surface <sup>Γ</sup>*I|<sup>J</sup>* , tous deux représentés sur la figure 2.5 :

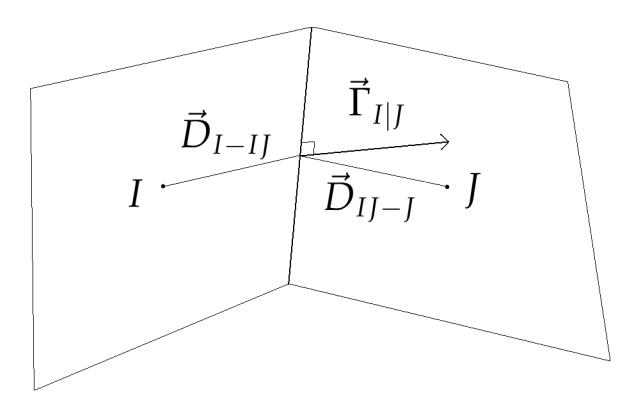

FIGURE 2.5 – Vecteurs surface et distance entre *I* et *J*

Cela nous donne pour *T mono I|J* l'équation :

$$
T_{I|J}^{mono} = \left(\frac{1}{T_I} + \frac{1}{T_J}\right)^{-1}.
$$
 (2.45)

Finalement, nous obtenons :

$$
T_{I|J}^{mono} = \frac{K_I K_J |\vec{\Gamma}_{I|J} \cdot \vec{\Gamma}_{I|J}|}{K_I |\vec{\Gamma}_{I|J} \cdot \vec{D}_{I-JI}| + K_J |\vec{\Gamma}_{I|J} \cdot \vec{D}_{I,J} |}.
$$
\n(2.46)

Il reste maintenant à définir la mobilité (*λn*)*I|<sup>J</sup>* , qui est calculée par un schéma amont présenté ci-dessous.

## **b) Décentrement de la mobilité**

Au cours d'un pas de temps, la mobilité (*λ<sup>α</sup>* = *krα*/*µα*) détermine la façon dont les fluides vont circuler d'une maille à sa voisine (voir [26]). Ainsi, naturellement, c'est la mobilité de la maille en amont que l'on utilisera pour évaluer le flux. Nous employons pour cela un schéma décentré amont, que nous présentons dans la section qui suit.

Nous souhaitons ici vérifier le principe du maximum. Le principe est le suivant : si à une itération *N −* 1, pour toute maille *I* dans *T* , l'encadrement suivant est vérifié :

$$
S_{w_i} \leqslant S_w^{N-1} \leqslant 1 - S_{n_r},\tag{2.47}
$$

alors*, S* $^N_w$  étant la solution du système (2.40) à l'itération  $N$ , nous aurons également :

$$
S_{w_i} \leqslant S_w^N \leqslant 1 - S_{n_r},\tag{2.48}
$$

Un schéma centré ne vérifie pas ce principe (voir [25, 27, 28]), c'est pourquoi nous utilisons un schéma décentré amont. La mobilité est calculée principalement en fonction du gradient de pression. Soient *I* et *J* deux mailles voisines de  $\mathcal{T}$ , une pression  $P_n$  plus importante dans la maille *J* que dans la maille *I* impliquera un déplacement de la phase non-mouillante de la maille *J* à la maille *I* :

$$
(\lambda_n)_{I|J} = \begin{cases} (\lambda_n)_I & \text{si } (P_{nJ} - P_{nI} - \rho_n g(z_J - z_I)) < 0, \\ (\lambda_n)_J & \text{sinon.} \end{cases}
$$

## B. RÉSOLUTION NUMÉRIQUE : MÉTHODE DES VOLUMES FINIS 23

$$
(\lambda_w)_{I|J} = \begin{cases} (\lambda_w)_I & \text{si } (P_{nJ} - P_{nI} - (P_{cJ} - P_{cI}) - \rho_w g(z_J - z_I)) < 0, \\ (\lambda_w)_J & \text{sinon.} \end{cases}
$$
(2.49)

Nous passons maintenant à la résolution du système.

## **III/ Résolution**

Dans cette section, nous présentons le schéma IMPES utilisé. Il s'agit d'un schéma semi-implicite choisi pour sa précision par rapport à un schéma fully implicite par trop diffusif (voir [26]). Le système est mis sous forme matricielle, puis nous abordons la gestion des conditions aux limites, en particulier dans un cas avec gravité.

### **a) Schéma IMPES**

Le principe du schéma IMPES, IMplicite en Pression et Explicite en Saturation (voir [29]), est d'obtenir une équation en pression seule en combinant les équations de chaque phase, comme cela a été fait lors du passage du système (2.13) au système (2.15). Nous présentons dans cette section la formulation finale du système. Rappelons ici la première équation du système (2.40).

$$
- \sum_{J \in Vois(I)} \left( F_{w I|J}^N + F_{n I|J}^N \right) = V_I (q_{w_I}^N + q_{n_I}^N),
$$

Nous y insérons les flux de l'équation (2.42) :

$$
- \sum_{J \in Vois(I)} (\lambda_n T)^N_{I|J} (P_n^N - P_n^N - \rho_n g(z_J - z_I))
$$
  

$$
- \sum_{J \in Vois(I)} (\lambda_w T)^N_{I|J} (P_n^N - P_n^N - (P_c^N - P_{cI})^N - \rho_w g(z_J - z_I)) = V_I (q_{w_I}^N + q_{n_I}^N).
$$
\n(2.50)

La pression est implicitée pour obtenir :

$$
- \sum_{J \in Vois(I)} (\lambda_n T)^N_{I|J} (P_n^{N+1} - P_n^{N+1} - \rho_n g(z_J - z_I))
$$
  

$$
- \sum_{J \in Vois(I)} (\lambda_w T)^N_{I|J} (P_n^{N+1} - P_n^{N+1} - (P_c^N - P_{cI})^N - \rho_w g(z_J - z_I)) = V_I (q_{w_I}^N + q_{n_I}^N).
$$
\n(2.51)

La saturation est mise à jour de manière explicite :

$$
\frac{\Phi V_I}{\Delta t} \left( S_{w_I}^{N+1} - S_{w_I}^N \right) - \sum_{J \in Vois(I)} \left( \lambda_n T \right)_{I|J}^N (P_n)^N - P_n^N - \rho_n g(z_J - z_I) \right) = V_I q_{n_I}^N. \tag{2.52}
$$

Pour l'équation en pression (2.50) les termes (*λT*) et *P<sup>c</sup>* sont non linéaires. Ceci entraîne une limite dans la stabilité du schéma (voir [30, 26]). Dans l'équation en pression, les termes de gravité et de pression capillaire sont reportés dans le second terme :

$$
\sum_{J \in Vois(I)} \left( (\lambda_n T)^{N}_{I|J} + (\lambda_w T)^{N}_{I|J} \right) (P_n^{N+1} - P_n^{N+1}) = -V_I(q_{w_I}^N + q_{n_I}^N) \tag{2.53}
$$
\n
$$
+ \sum_{J \in Vois(I)} (\lambda_n T)^{N}_{I|J} \rho_n g(z_J - z_I) + \sum_{J \in Vois(I)} (\lambda_w T)^{N}_{I|J} \rho_w g(z_J - z_I) + \sum_{J \in Vois(I)} (\lambda_w T)^{N}_{I|J} (P_c^N - P_{cI})^N.
$$

Les termes sources  $(q_{w_I}^N$  ou  $q_{n_I}^N$ ) contiennent en fait les conditions aux limites. L'équation (2.53) va être maintenant mise sous forme matricielle .

## **b) Construction de la matrice**

Soient  $I \in [0, n_x n_y n_z - 1]$  un indice de maille global, *i*, *j*, *k* les indices de maille locaux,  $n_x$ ,  $n_y$  et  $n_z$  les nombres de mailles dans les direction  $x$   $y$  et  $z$ , nous avons donc :

$$
\forall I \in [0, n_x n_y n_z - 1] \quad \text{et} \quad \forall i, j, k \in [0, n_x] \times [0, n_y] \times [0, n_z],
$$

$$
I = i + n_x \times j + n_x n_y \times k. \tag{2.54}
$$

De chaque maille peuvent partir 6 flux différents, correspondants aux 6 mailles voisines (voir figure 2.6) :

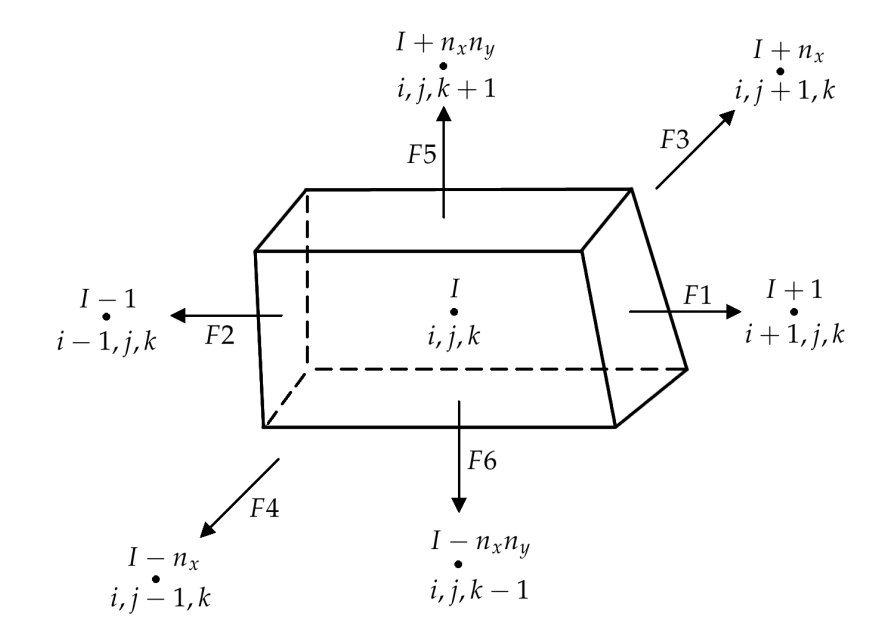

FIGURE 2.6 – Six directions possibles pour le flux

A chaque direction correspond un flux. Les termes de flux constituent la matrice **A** ; la pression *P<sup>n</sup>* est l'inconnue et les conditions limites ainsi que la capillarité et la gravité forment le second

membre *b*. Nous construisons donc une équation matricielle **A***P<sup>n</sup>* = *b* comme exprimé ici :

$$
\frac{\sum\limits_{J \in Vois(I)} \left( (\lambda_n T)^{N}_{I|J} + (\lambda_w T)^{N}_{I|J} \right) (P^{N+1}_{n_I} - P^{N+1}_{n_I}) = -V_I (q^N_{w_I} + q^N_{n_I}) \qquad (2.55)
$$
\n
$$
+ \sum\limits_{J \in Vois(I)} (\lambda_n T)^{N}_{I|J} \rho_n g(z_J - z_I) + \sum\limits_{J \in Vois(I)} (\lambda_w T)^{N}_{I|J} \rho_w g(z_J - z_I) + \sum\limits_{J \in Vois(I)} (\lambda_w T)^{N}_{I|J} (P_c)^{N} - P_{cI})^{N}.
$$

Soit *F J* la direction du flux orienté vers une maille *J*, voisine de *I*, ainsi (voir figure 2.6) :

$$
J \in \{I - n_x n_y, I - n_x, I - 1, I + 1, I + n_x, I + n_x n_y\}.
$$
 (2.56)

Le terme  $a_{I|FI}$  représente la transmissivité dans la direction *FJ*. Nous réécrivons l'équation (2.55) par rapport aux termes de pression, pour la maille *I* elle-même plus ses 6 mailles voisines pour les 6 directions possibles :

$$
-\sum_{FJ=F1}^{F6} a_{I|FJ} P_I + a_{I|F1} P_{I+1} + a_{I|F3} P_{I+n_x} + a_{I|F5} P_{I+n_x n_y}
$$
  
+
$$
a_{I|F2} P_{I-1} + a_{I|F4} P_{I-n_x} + a_{I|F6} P_{I-n_x n_y} = b.
$$
 (2.57)

La matrice A est donc une matrice carrée creuse, à 7 bandes, de taille  $n_x n_y n_z$ :

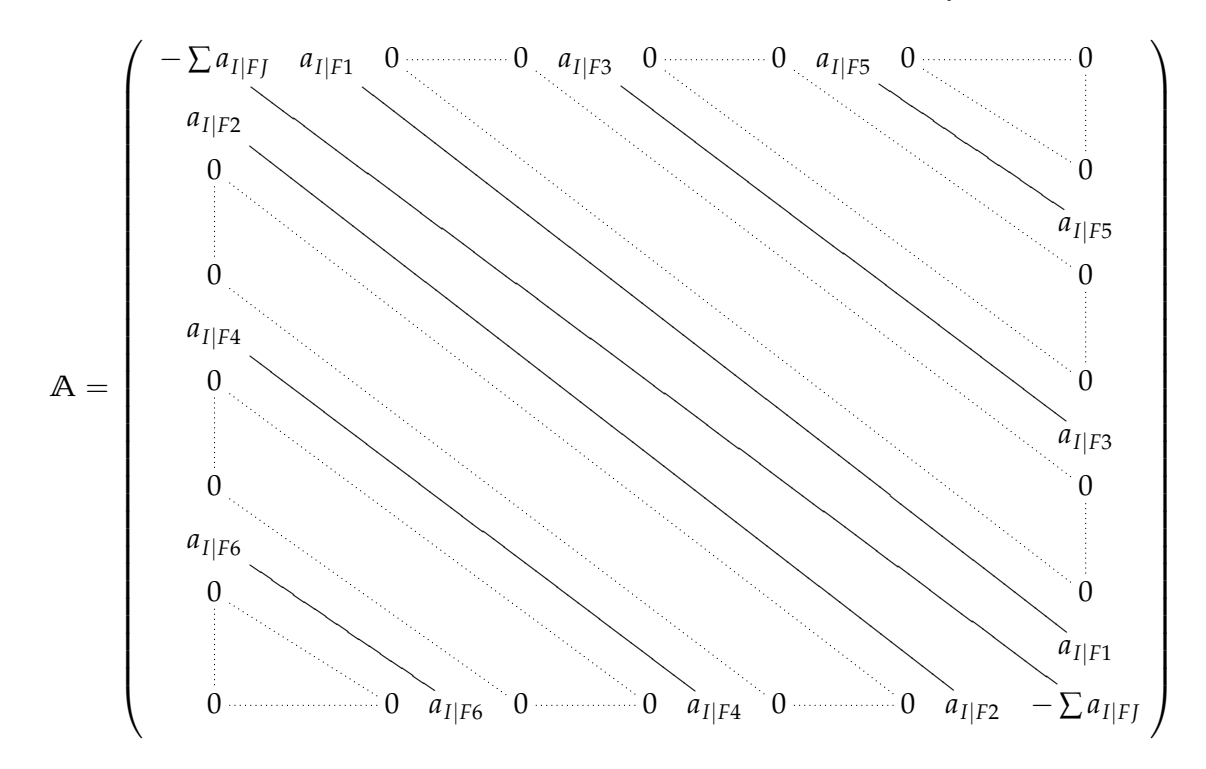

Le système étant discrétisé, il reste maintenant à définir les conditions limites de notre problème. Celles-ci correspondent aux termes sources présents dans le second membre *b* du système linéaire (équation (2.55)).

## **c) Conditions aux limites**

Nous considérons toujours les conditions aux bords en fonction de la direction d'écoulement. Typiquement, si l'écoulement est parallèle à l'axe *x*, le plan *x* = 0 constitue le bord d'entrée et le plan *x* = *xmax* celui de sortie. Le bord d'entrée correspond à une condition d'injection, celui de sortie à une condition de récupération. Une condition de flux nul est choisie pour les autres bords, aucun fluide ne peut circuler. Deux différentes types de conditions limite en entrée sont envisagées. Nous imposons une pression *P<sup>E</sup>* ou un débit d'eau *Q* en entrée du domaine, et toujours une pression en sortie *PS*. Commençons par présenter une condition en entrée de pression :

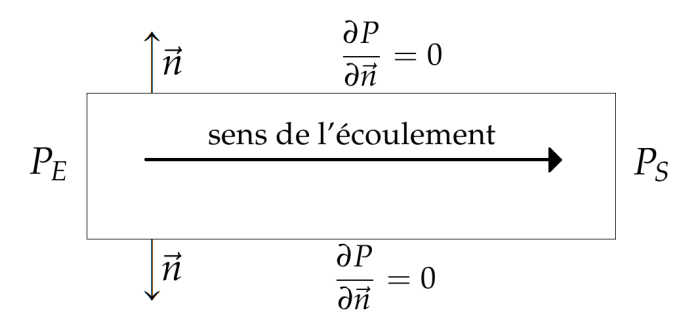

FIGURE 2.7 – Conditions aux limites du problème - Pression imposée en entrée

**Pression imposée** Considérons *I* une maille de bord. Une injection d'eau dans le milieu revient à calculer le flux *FE|<sup>I</sup>* suivant :

$$
F_{E|I} = (\lambda_w)_{E|I} T_{E|I}^{mono} (P_E - P_I),
$$
\n(2.58)

où les paramètres sont définis ici :

- *P<sup>E</sup>* la pression en eau imposée au bord d'entrée du maillage *T* ,
- *P<sup>I</sup>* la pression en eau au centre de la maille *I*,
- *T mono E|I* la demi-transmissivité (voir formule (2.43)) :

$$
T_{E|I}^{mono} = \frac{\Gamma_{E|I} K_I}{D_{E-I}},
$$
\n(2.59)

- Γ*E|<sup>I</sup>* la surface du bord de la maille dans la direction de l'injection,
- *K<sup>I</sup>* la perméabilité absolue de la maille *I*,
- *DE−<sup>I</sup>* la distance du bord au centre de la maille.

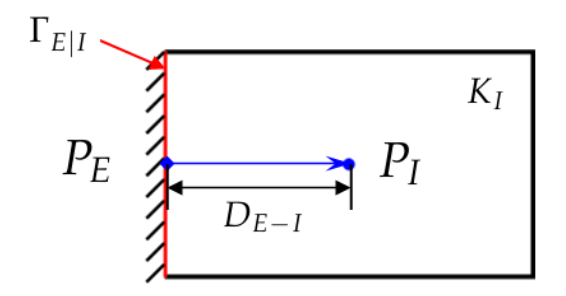

FIGURE 2.8 – Pression imposée en entrée d'une maille *I*

Le terme de mobilité (*λw*)*E|<sup>I</sup>* est décentré comme précédemment (voir système (2.49)), cependant comme la pression *P<sup>E</sup>* est toujours choisie supérieure à la pression de sortie *PS*, c'est la mobilité au bord (*λw*)*<sup>E</sup>* qui est toujours utilisée. Celle-ci est calculée avec la saturation de bord fixée à 1. Ainsi dans le second membre *b* du système linéaire (2.55), nous ajoutons un terme de la forme (*λw*)*E|IT mono E|I P<sup>E</sup>* pour chaque composante correspondant à une maille d'entrée. On procède de la même manière pour imposer une pression en sortie (voir figure 2.7).

Dans le cas de la gravité, la pression imposée au bord doit tenir compte de la hauteur *z*. En entrée, nous choisissons une hauteur  $z_{ref}$  de référence (de manière générale  $z_{ref} = 0$ ) où la pression sera égale à *PE*. La pression va ensuite diminuer avec l'élévation du milieu, voir figure 2.9 :

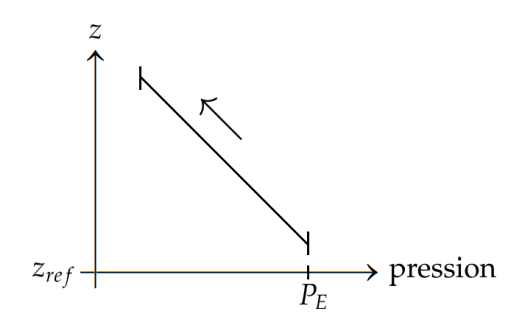

FIGURE 2.9 – Diminution de la pression avec l'élévation du milieu

Ainsi, avec *I* une maille d'entrée et *ρ<sup>w</sup>* la masse volumique du fluide mouillant, nous appliquons sur la colonne la formule suivante :

$$
P_{bord} = P_E - \rho_w g (z_I - z_{ref}). \qquad (2.60)
$$

Pour le bord de sortie, on impose la pression de la même manière. Pour la hauteur  $z_{ref} = 0$ , la pression est égale à *PS*. En entrée, nous avons une injection d'eau mais en sortie un mélange de fluides peut être présent. Ce mélange est dû à de l'eau présente dans le milieu initial ou à une percée éventuelle de l'eau injectée. Il faut donc calculer la masse volumique du mélange sortant  $\rho_{moyen_1}^N$ . On calcule la pression imposée à une maille *I* en fonction de la pression de la maille qui lui est directement inférieure *I −* 1 (par rapport à la direction *z*) et en y ajoutant un terme qui reflète la différence de hauteur :

$$
P_I = P_{I-1} - \rho_{moyen_I}^N g(z_I - z_{I-1}). \tag{2.61}
$$

La masse volumique du mélange de fluides sortant à l'itération *N* est notée  $\rho_{moyen_1}^N$  et nous la calculons par pondération des débits de sorties de l'itération précédente :

$$
\rho_{moyen_I}^N = \frac{Q_{w_I}^{N-1} \rho_w + Q_{n_I}^{N-1} \rho_n}{Q_{w_I}^{N-1} + Q_{n_I}^{N-1}}.
$$
\n(2.62)

Présentons maintenant le cas d'un débit imposé.

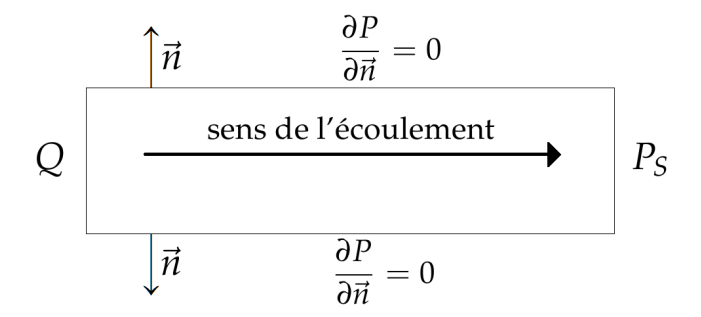

FIGURE 2.10 – Conditions aux limites du problème - Débit imposé en entrée

**Débit imposé** Pour imposer un débit *Q* (voir figure 2.10), nous répartissons sa valeur au prorata de la surface et/ou de la perméabilité absolue des mailles du bord d'entrée. Pour un maillage non régulier par exemple, notons Γ la surface totale d'entrée du maillage. Le flux sera réparti équitablement sur chaque maille en fonction de leur surface d'entrée Γ*E|<sup>I</sup>* :

$$
F_{E|I} = Q \frac{\Gamma_{E|I}}{\Gamma}.
$$
\n(2.63)

**Flux nul** La condition de flux nul est obtenue simplement par l'absence de termes dans le second membre *b* du système linéaire (2.55).

## **Conclusion**

Nous avons présenté dans ce chapitre la loi de Darcy et la loi de conservation de la masse régissant les écoulements diphasiques étudiés : le système d'équations final est déduit de ces deux lois. La méthode des volumes finis s'adapte à la loi de conservation de la masse en assurant la conservativité du flux numérique. Le schéma IMPES utilisé est ensuite présenté, ainsi que la mise en forme matricielle du système. La stabilité du schéma dépend des non-linéarités intervenant dans les termes de pression capillaire et de perméabilité relative. La validité de ces équations pour une mise à l'échelle est abordée dans le prochain chapitre. Nous évoquons ensuite différentes méthodes utilisées afin d'upscaler en particulier les perméabilités relatives. Notre méthode d'upscaling est ensuite présentée.

# **Chapitre 3 Upscaling de perméabilités relatives**

La construction de modèles "géologiques" à plusieurs millions de mailles par géostatistique constitue la première étape de l'étude d'un réservoir pétrolier. Cependant, le nombre important de mailles rend la simulation d'écoulement sur ces modèles "géologiques" trop coûteuse. De plus, les méthodes de calage d'historique, d'étude de sensibilité ou de gestion des incertitudes nécessitent de très nombreuses simulations d'écoulement. C'est pourquoi, on construit dans un second temps des modèles de réservoir plus grossiers, capables de produire des résultats les plus proches possibles du modèle fin dans un temps de calcul plus raisonnable. Par des méthodes d'upscaling, dont nous donnons quelques exemples ici, les propriétés du modèle géologique sont transférées sur le modèle grossier. Nous nous concentrons ici sur la mise à l'échelle des perméabilités relatives. Après une introduction au problème de changement d'échelle, nous abordons différentes méthodes de mise à l'échelle issues de la littérature. Notre méthode d'upscaling de perméabilités relatives par optimisation est ensuite présentée.

## **A Changement d'échelle**

## **I/ Présentation**

L'intérêt du changement d'échelle est de réduire le temps de calcul de la résolution d'un problème de réservoir, sans pour autant augmenter les incertitudes des résultats obtenus. Il convient tout d'abord de différencier le changement d'échelle "physique", du changement d'échelle "numérique". Lors du changement d'échelle "physique", les équations et propriétés équivalentes d'une échelle donnée sont recherchées en accord avec les équations et propriétés de l'échelle inférieure. Lors de ce processus, le maillage choisi n'entre absolument pas en considération, on appelle ce processus homogénéisation.

À l'inverse, le changement d'échelle "numérique" consiste à regrouper les mailles entre elles avant de diminuer leur nombre et ainsi accélérer les temps de calcul, procédé également appelé upgridding. Ce changement implique donc une erreur de dispersion numérique due au changement de maillage. La première étape du changement d'échelle "numérique" repose sur le regroupement des mailles entre elles et donc la diminution du nombre d'inconnues du problème. La seconde étape est l'attribution de valeurs aux mailles grossières. Ces valeurs sont calculées par moyenne en prenant en compte les hétérogénéités sous-jacentes. On voit donc qu'un principe du changement d'échelle "numérique" est de remplacer un milieu hétérogène par un milieu homogène. Commençons par donner la définition d'un milieu homogène. Ce terme est défini par Quintard & Whitaker [31] :

*Un milieu poreux est homogène, relativement à un processus physique donné [...], lorsque les coefficients effectifs des équations de transport à cette échelle, sont indépendants de la position. Si un milieu poreux n'est pas homogène : il est hétérogène.*

Le caractère homogène du milieu est ici observé en rapport au processus d'écoulement de fluides à travers ce milieu. Il est de plus primordial de garder à l'esprit l'échelle d'observation de ce processus d'écoulement. En effet, un milieu peut être considéré comme homogène à l'échelle de la loi de Darcy 2.6 et strictement hétérogène à l'échelle microscopique. On parle donc de perméabilité "équivalente" ou "effective". Prenons l'exemple d'une perméabilité absolue en milieu stratifié (figure 3.1).

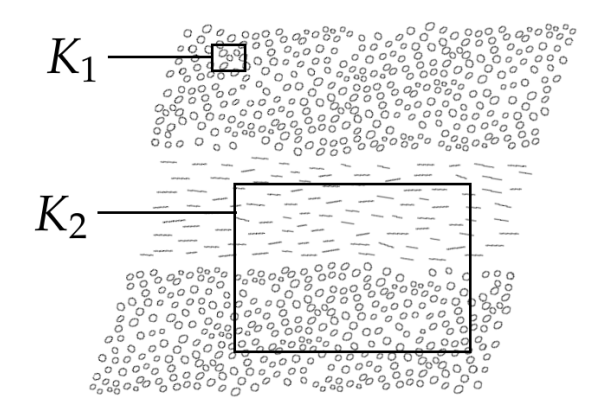

FIGURE 3.1 – Illustration de l'homogénéité

À l'échelle retenue pour la perméabilité équivalente *K*1, nous considérons un milieu hétérogène. En effet, à cette échelle, les propriétés géométriques hétérogènes du milieu, les dispositions des "sphères" sont prises en compte :

## $K_1$  {  $^{5.5}$

FIGURE 3.2 – Milieu hétérogène pour perméabilité équivalente *K*<sup>1</sup>

À l'inverse, pour l'échelle de la perméabilité équivalente *K*2, on considère deux strates, c'est-àdire deux milieux homogènes séparés :

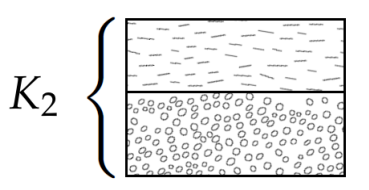

FIGURE 3.3 – Deux strates pour perméabilité équivalente *K*<sup>2</sup>

Les études de réservoir sont pratiquées à de nombreuses échelles, de l'image d'échantillon par microscopie électronique (10*−*<sup>6</sup> m) au champ complet (10<sup>4</sup> m). Nous distinguons ici 3 échelles :

- ✦ L'échelle du pore où l'on considère l'écoulement des fluides dans un réseau de pores reliés par des canaux. Les équations étudiées ici sont du type Stokes. La pression capillaire est dans ce cas décrite par la loi de Laplace (voir équation 2.27). À cette échelle, le phénomène de mouillabilité (voir chapitre 2) est directement observable [16]. Un écoulement à cette échelle peut être simulé en considérant un système pores/cols de tailles aléatoires [32].
- ✦ L'échelle locale (ou échelle fine) où la taille d'une maille est très supérieure à celle des pores considérés à l'échelle précédente. A chaque maille on attribue une unique valeur, par exemple une valeur de perméabilité absolue. On parle donc ici de milieu continu homogène. Une discontinuité sera présente à la frontière entre deux mailles (voir équation a)). La loi de Darcy décrit dans ce cas les écoulements dans le milieu. Cette échelle correspond à notre modèle géologique fin.
- ✦ La grande échelle (échelle grossière) correspondant à la prise de moyenne des hétérogénéités présentes à l'échelle locale. Cette échelle est celle de notre modèle de réservoir grossier. Il n'est pas évident ici que les équations d'écoulements à grande échelle soient identiques à celles de l'échelle locale [26], mais cette hypothèse est couramment admise.

La valeur d'une donnée pétrophysique dépend donc d'une certaine échelle d'observation, mais dans la pratique, un même jeu de données peut être utilisé à des échelles très différentes. Des courbes de perméabilités relatives (équation 2.6) obtenues par des mesures précises sur carotte sont parfois utilisées pour des mailles de modèles de réservoir longues de plusieurs dizaines de mètres. Autrement dit des données obtenues à l'échelle du pore sont utilisées pour des simulations réalisées à l'échelle grossière.

Nous traitons ici le passage de l'échelle locale à la grande échelle. Il s'agit d'agglomérer un ensemble de mailles fines voisines en une seule maille grossière. Le milieu poreux correspondant au volume de cette maille grossière est donc considéré homogène pour l'échelle grossière et hétérogène pour l'échelle fine. Le choix du regroupement de mailles fines, c'est-à-dire le choix de la taille d'une maille grossière n'est pas un problème trivial. Nous avons constaté que choisir une taille de maille grossière trop importante diminue la pertinence du modèle grossier autant que l'efficacité de l'algorithme d'optimisation utilisé par notre méthode (voir section B). Le paragraphe suivant aborde cette difficulté.

Dans l'application de la théorie de la moyenne, Quintard & Whitaker [33] soulignent l'importance du rayon du volume de prise de moyenne. Il s'agit du rayon sur lequel le milieu est homogénéisé. Ce rayon de prise de moyenne doit être suffisamment grand pour pouvoir considérer un milieu homogène à cette échelle (voir figure 3.1). Par exemple, dans le cadre de la mise à l'échelle de la porosité, les auteurs suggèrent de prendre un rayon de prise de moyenne quatre à cinq fois plus grand que le "diamètre des pores" ou le "diamètre des particules", afin d'obtenir une valeur de porosité constante pour cette prise de moyenne. On peut en effet tracer le taux de variation de la porosité moyenne obtenue en fonction du rayon de prise de moyenne choisi (voir figure 3.4). On définit une limite inférieure  $r_1$  et supérieure  $r_2$  pour le rayon de prise de moyenne *r*. Lorsque *r > r*2, Marle [34] constate que l'élément de volume considéré est trop grand pour donner une valeur locale de la porosité, en effet celle-ci varie trop. Le résultat est influencé par les propriétés du milieu poreux dans les zones assez lointaines. Lorsque  $r < r_1$ , l'élément de volume est trop petit, il ne contient pas suffisamment de pores pour qu'un effet de moyenne puisse jouer, et la valeur obtenue pour la porosité moyenne présente des variations irrégulières. Le *volume représentatif élémentaire* est le plus petit volume sur lequel une mesure réalisée sera représentative de ce volume dans sa totalité.

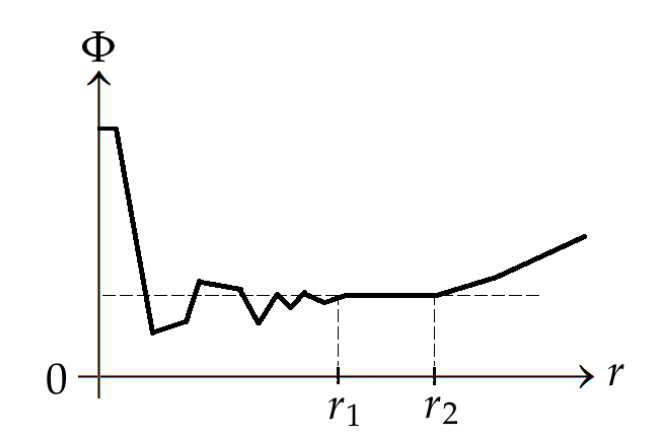

FIGURE 3.4 – Illustration du volume représentatif élémentaire : variation de la porosité moyenne en fonction du rayon de prise de moyenne choisi, Marle [34].

Par cette approche de changement d'échelle "physique", dans le passage de l'échelle locale à l'échelle grossière, Ahmadi [26] évoque également la difficulté du choix du rayon de prise de moyenne (correspondant à la taille d'une maille grossière). En effet, en pratique, la taille d'une maille grossière est choisie par d'autres contraintes. La taille des mailles doit être assez importante pour garantir la rapidité du modèle grossier et assez peu importante pour garantir la précision des résultats. Pour remédier à ce problème, Zhang et.al [35] introduisent une procédure permettant d'estimer à priori la précision du modèle grossier et ainsi d'en déterminer les proportions adéquates.

Une fois la taille de la maille réservoir choisie, la prochaine étape est le transfert des propriétés pétrophysiques à l'échelle supérieure. Les variables effectives du milieu sont mises à l'échelle en prenant en compte de façon indirecte les hétérogénéités des échelles inférieures. Pour une propriété comme la porosité, la mise à l'échelle est simple, puisqu'on procède par une simple moyenne arithmétique. Cependant, une propriété comme la perméabilité absolue est mise à l'échelle en fonction des effets qu'elle produit. Un milieu homogène est dans ce cas équivalent à un milieu hétérogène dans une situation donnée et par rapport à des critères donnés (pression,

## A. CHANGEMENT D'ÉCHELLE 33

débits de sortie, ...).

Pour un écoulement monophasique dans un milieu stratifié, la perméabilité absolue équivalente est calculée de façon élémentaire : on utilise une moyenne spatiale arithmétique pour les écoulements parallèles aux strates, et une moyenne spatiale géométrique pour les écoulements perpendiculaires aux strates ([2]). Ces règles sont utilisées par Lemouzy [36] pour son estimateur adapté à des cas à trois dimensions. Romeu [2] étend cette méthode de calcul de perméabilité absolue équivalente de Lemouzy [36] à un cas anisotrope. Comme le rappelle Marle [37], pour ce genre de calcul d'équivalence, l'objectif reste toujours le même, à savoir de "perturber le moins possible l'écoulement". Gallouët et Guérillot [38] proposent une méthode minimisant l'écart des débits à une certaine frontière, par exemple celle du milieu que l'on souhaite homogénéiser.

Une méthode de ce type est ici appliquée à un contexte polyphasique. Plutôt que d'obtenir des perméabilités absolues équivalentes, l'objectif ici est de travailler sur des perméabilités *relatives* équivalentes. Les notions de perméabilités absolues et relatives sont très liées comme on a pu le voir dans le chapitre 2. La section suivante aborde la recherche de perméabilités relatives équivalentes.

## **II/ Pseudo-fonctions**

Les perméabilités relatives ou pressions capillaires obtenues à l'échelle grossière sont dénotées "pseudos" afin de les différencier des modèles obtenus grâce à des expérience en laboratoire et utilisés à l'échelle fine. Dans le cas de pseudo-fonctions, on considère que les équations ne changent pas, contrairement au cas du changement d'échelle "physique". On peut à la fois tenir compte des hétérogénéités de l'échelle inférieure et/ou de la dispersion numérique due au grossissement du maillage. Le rôle des pseudo-fonctions est de déterminer les débits de sorties d'un bloc grossier de chaque phase [4]. Ces pseudo-fonctions tiennent compte des hétérogénéités et variations de pression et saturation à l'échelle inférieure. Ces méthodes de pseudo-fonctions constituent une approche largement utilisé dans les problèmes de changement d'échelle. Nous en faisons ici une brève revue.

### **a) Méthode simplifiée**

En 1949, Stiles [39] étudie un réservoir de type "layer-cake", c'est-à-dire un milieu stratifié constitué de couches homogènes. On commence à reconnaître à cette époque l'utilité de l'injection d'eau dans les réservoirs en voie d'épuisement. Cependant, une telle injection requiert une étude des caractéristiques physiques des formations à inonder, mais aussi de l'écoulement en lui-même. Stiles étudie un écoulement de type piston : une zone saturée en eau (*S<sup>w</sup>* = 1 *− Sn<sup>r</sup>* ) déplace une zone saturée en huile (*S<sup>w</sup>* = *Sw<sup>i</sup>* ) sans aucune zone de transition. Les fluides en présence sont supposés avoir même viscosité. Il estime ainsi que le déplacement du fluide injecté dans le milieu poreux est uniquement lié au débit et à la perméabilité absolue de la couche considérée. Dans le réservoir stratifié, chaque couche est considérée indépendante : les écoulements transverses sont négligés, tout comme les effets gravitaires et capillaires. Les couches sont ordonnées en fonction de leur perméabilité absolue respective. Ceci permet une agrégation verticale, c'est-à-dire la réduction du nombre de mailles utilisé.

L'hétérogénéité verticale du réservoir est représentée ici par une courbe de distribution en perméabilité. Les valeurs de perméabilité sont ordonnées en ordre décroissant et à partir de ces données discrètes, une courbe continue de perméabilité absolue sans dimension est construite. Sur la figure 3.5, la perméabilité est donc une fonction décroissante de la hauteur du milieu :

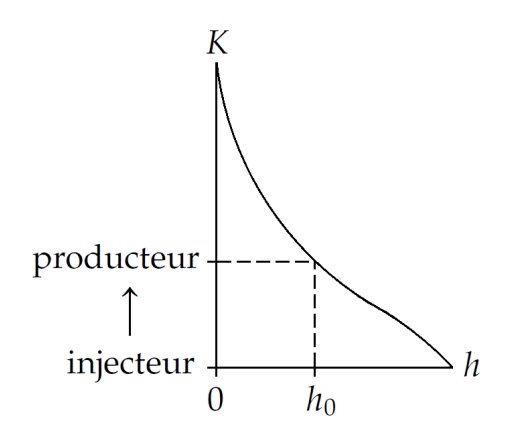

FIGURE 3.5 – Arrangement des couches de perméabilité, Stiles [39].

La partie du réservoir désignée pour une hauteur allant de 0 à  $h_0$  caractérise les zones à plus forte perméabilité où la percée a déjà eu lieu. Le fluide injecté a en effet déjà atteint le puits producteur. Le reste du réservoir est caractérisé par une perméabilité moindre, la percée n'ayant pas eu lieu. Cette courbe permet d'obtenir directement les valeurs de récupération d'huile et de water cut en fonction des temps de percée des différentes couches. Par ailleurs, une présence éventuelle de gaz ou d'un aquifère proches de la zone d'huile est présentée comme une limitation de la méthode. La validité de ce modèle de résolution est assurée par des perméabilités verticales très faibles. A l'inverse, dans la section suivante, les méthodes d'équilibre vertical présentées considèrent un écoulement transverse maximal, c'est-à-dire des échanges de fluides très importants entre les couches horizontales du réservoir.

## **b) Equilibre vertical**

On se repose ici sur l'hypothèse suivante : suivant la direction normale à la base du réservoir, les forces visqueuses sont dominées par les forces capillaires et/ou gravitaires. C'est-à-dire que la ségrégation verticale est rapide par rapport au déplacement horizontal des fluides dans le réservoir. On a donc pour les deux phases *α* :

$$
\frac{\partial P_{\alpha}}{\partial z} = -\rho_{\alpha} g. \tag{3.1}
$$

Cette équation n'exprime pas l'absence de déplacement suivant z mais bien un écoulement *maximal*, ainsi les fluides sont en équilibre hydrostatique sous l'action de la gravité et de la capillarité. On va donc réduire un problème de 3 dimensions à une résolution bi-dimensionnelle moins coûteuse en réduisant le nombre de couches du réservoir. L'utilisation de simulations sur le modèle fin n'est donc pas nécessaire pour ces méthodes. Un autre avantage réside dans l'indépendance aux conditions limites et initiales considérées. Les conditions favorables à l'existence d'un équilibre vertical sont données par Dake [40] :

- ✦ réservoir de faible épaisseur
- ✦ bonne perméabilité dans la direction verticale *Oz*
- ✦ faible vitesse latérales
- ✦ grandes forces gravitaires et/ou capillaires
- ✦ faibles viscosités

L'avantage de cette méthode est le suivant : de nombreux réservoirs présentent les conditions présentées ci-dessus [26]. On peut donc appliquer cette méthode fréquemment. On distingue trois situations d'équilibres différents :

- ✦ équilibre capillaro-gravitaire
- ✦ équilibre gravitaire
- ✦ équilibre capillaire

**Équilibre capillaro-gravitaire.** Dans le cas d'un équilibre capillaro-gravitaire, les forces capillaires et gravitaires sont du même ordre de grandeur suivant la direction normale à la base du réservoir. La distribution en saturation suivant l'axe *z* peut être décrite de la manière suivante :

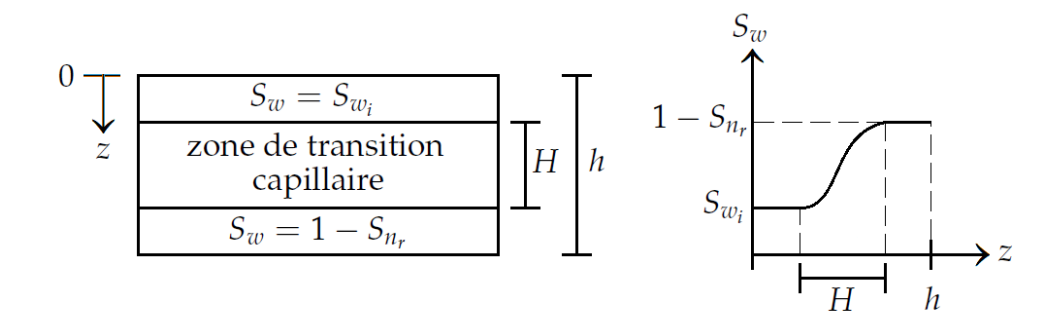

FIGURE 3.6 – Distribution des saturations - équilibre capillaro-gravitaire, Ahmadi [26]

Ici la hauteur du réservoir *h* est du même ordre de grandeur que la hauteur *H* de la zone de transition capillaire. En partant de cette hypothèse, Coats et al. [41] proposent un critère quantitatif permettant de déterminer si la perméabilité verticale est assez importante pour permettre l'utilisation d'une telle méthode. Les saturations moyennes  $S^*_w$  sont calculées par ségrégation :

$$
S_w^* = \int_0^h \Phi(z) S_w(z) / \int_0^h \Phi(z) . \tag{3.2}
$$

En considérant la perméabilité absolue isotrope dans le plan *x − y*, les pseudo-fonctions *kr<sup>∗</sup> α* sont calculés par une moyenne sur l'épaisseur du réservoir :

$$
kr_{\alpha}^{*} = \int_{0}^{h} K_{h}(z)kr_{\alpha}(z) / \int_{0}^{h} K_{h}(z) , \qquad (3.3)
$$

*K<sup>h</sup>* étant la perméabilité horizontale. Le cas d'une perméabilité anisotrope dans le plan *x − y* est également envisagé par Coats et al. [41]. On calcule ainsi les pseudos suivant chacune des directions considérées *x* et *y*. L'application de cette méthode à un gisement réel tridimensionnel est effectuée par Killough & Foster [42] .

**Équilibre gravitaire.** Dans le deuxième cas, ce sont les forces gravitaires qui sont prépondérantes. La distribution instantanée des fluides dans la direction verticale *Oz* du réservoir est due uniquement à la gravité :

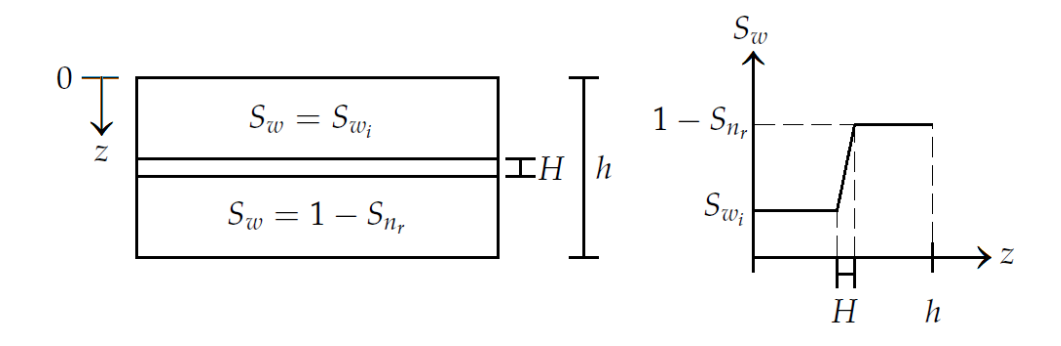

FIGURE 3.7 – Distribution des saturations - équilibre gravitaire, Ahmadi [26]

Dans cette situation, la hauteur du réservoir est bien supérieure à la hauteur de la zone de transition capillaire *h ≫ H*. En confirmant l'hypothèse verticale de Coats et al. [41], Martin [43] calcule des pseudo-fonctions pour un écoulement triphasique. Une fois encore, les saturations et les pseudo-perméabilités relatives sont obtenues par moyenne sur la section du réservoir.

**Équilibre capillaire.** Dans ce cas, les forces gravitaires sont négligeables et la pression capillaire est uniforme suivant l'épaisseur du réservoir.

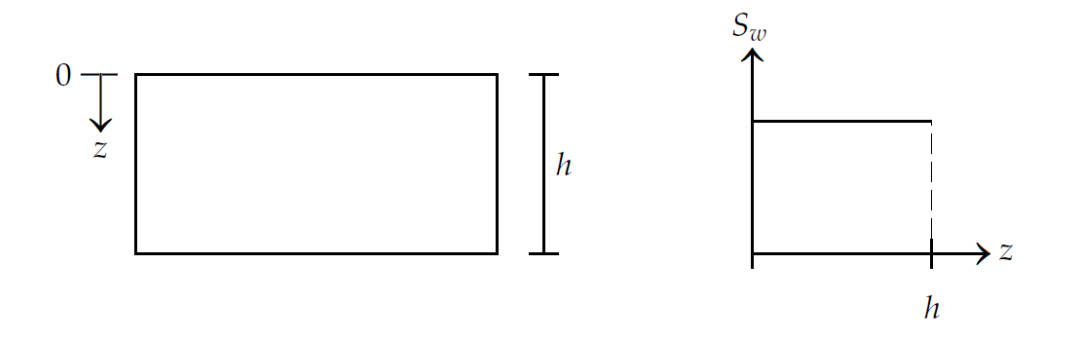

FIGURE 3.8 – Distribution des saturations - équilibre capillaire, Ahmadi [26]

Cette fois, la hauteur de la zone de transition capillaire est supérieure à la hauteur de la section *H*  $\gg$  *h*. La pression capillaire est donc uniforme sur la section et la saturation l'est également. Pour un milieu hétérogène où chaque couche implique une courbe de pression capillaire différente, la situation est différente. La pression capillaire est toujours uniforme suivant l'axe *z*
# A. CHANGEMENT D'ÉCHELLE 37

mais les valeurs de saturation dans chaque couche dépendent des différentes courbes de pression capillaire. On observe donc des sauts de saturations :

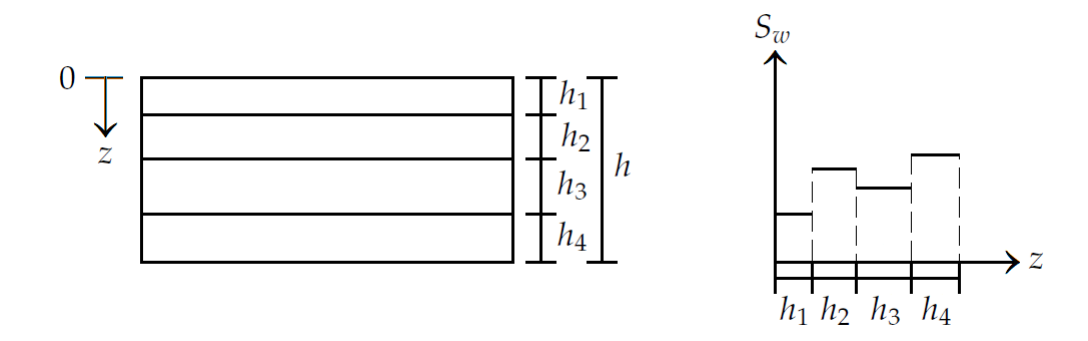

FIGURE 3.9 – Distribution des saturations, cas hétérogène - équilibre capillaire, Ahmadi [26]

Un adimensionnement, utilisé par Yokoyama & Lake [44] pour un milieu stratifié, permet de déterminer si l'hypothèse d'équilibre capillaire est valable ou non. Le processus se déroule ensuite de la manière suivante :

- 1. la saturation d'une couche du réservoir est choisie arbitrairement.
- 2. La pression capillaire est ensuite calculée à partir de cette saturation et de la courbe de *P<sup>c</sup>* correspondant à la couche choisie.
- 3. La pression capillaire étant uniforme par rapport à la hauteur du réservoir, les saturations dans les autres couches peuvent être déduites des courbes de pressions capillaires correspondant à chacune des couches (voir figure 3.9).
- 4. Les saturations moyennes et pseudo-perméabilités relatives sont ensuite calculées comme dans le cas d'équilibre capillaro-gravitaire.
- 5. On répète ensuite les étapes 1 à 4 pour une autre valeur de saturation. De cette manière, on établit les pseudo-courbes de perméabilité relative et pressions capillaires.

Selon Ahmadi [26], il est cependant difficile de vérifier avec des critères simples la validité de l'hypothèse d'équilibre. De plus, de nombreuses simulations d'écoulement seraient alors nécessaires. Dans un cadre plus général, les méthodes d'équilibre vertical font partie des méthodes dites "steady-state" ([11]), que l'on présente dans la section suivante.

#### **c) Steady-state**

Nous avons vu jusqu'ici des cas où les forces gravitaires ou capillaires dominaient. Dans le cas de forces visqueuses dominantes, on peut utiliser une méthode "steady-state" pour des cas de débits importants sur de grandes distances. Une condition "steady-state" ([45, 46]) représente une situation où la saturation dans un bloc ne varie pas en fonction du temps :

$$
\frac{\partial S_w}{\partial t} = 0. \tag{3.4}
$$

Dans ce cas, le système (2.13) présenté dans le chapitre 2 devient :

$$
\begin{cases}\n\operatorname{div}(\lambda_w K(\vec{\nabla} P_w - \rho_w \vec{g})) &= q_w, \\
\operatorname{div}(\lambda_n K(\vec{\nabla} P_n - \rho_n \vec{g})) &= q_n.\n\end{cases}
$$
\n(3.5)

Les deux équations obtenues dans le système (3.5) sont indépendantes. Chacune est donc résolue séparément. Le système *diphasique* à résoudre est découplé et les perméabilités relatives effectives sont calculées en résolvant à chaque fois un problème *monophasique*.

Le flux fractionnaire *f<sup>w</sup>* est considéré constant par rapport au temps, conséquence de l'équation (3.4). Dans le cas de forces visqueuses dominantes, il dépend directement des courbes de perméabilités relatives :

$$
f_w = \frac{kr_w/\mu_w}{kr_w/\mu_w + kr_n/\mu_n} = 0.
$$
\n(3.6)

Dans cette situation, avec un débit d'injection constant et des perméabilités relatives isotropes, le flux fractionnaire est uniforme le long du modèle. Les saturations sont simplement calculées en inversant cette fonction de flux.

Dans ce cas de forces visqueuses dominantes, les fluides ont tendance à se déplacer plus rapidement dans les zones à fortes valeurs en perméabilité [11]. Ceci entraîne une dispersion dans le front de saturation. L'utilisation d'un upscaling purement monophasique ne permet pas de tenir compte de la dispersion du front due aux hétérogénéités. De plus, cette dispersion physique, due au front de saturation, peut être compensée par la dispersion numérique due au changement de maillage [47].

Dans le but d'étudier le front de saturation et sa dispersion, liés aux influences du couplage visqueux et aux hétérogénéités du milieu, Artus, Noetinger & Ricard [48] examinent différents régimes à grande échelle. Le comportement du front de saturation va dépendre du rapport de mobilité *M<sup>f</sup>* (voir [49]) suivant :

$$
M_f = \frac{(\lambda_n + \lambda_w)(S_f)}{(\lambda_n + \lambda_w)(S_{w_i})'}
$$
\n(3.7)

où *S<sup>f</sup>* désigne la saturation au front (voir choc de Buckley Leverett [50]). Lorsque *M<sup>f</sup> <* 1, le cas est considéré stable et pour des milieux faiblement hétérogènes, un front stationnaire se met en place. Un modèle stochastique permet l'étude de ce front (voir Artus [49]). A l'inverse, dans le cas instable ( $M_f > 1$ ), les perturbations dans le front augmentent.

Les méthodes d'équilibre verticale ou "steady-state" abordées dans ce paragraphe sont souvent opposées aux méthodes d'upscaling dynamique, pour des raisons que nous notons dans la section suivante.

#### **d) Pseudo-fonctions dynamiques**

On parle d'écoulement dynamique lorsque les méthodes d'équilibre vertical ou "steady-state" ne sont plus applicables, dans le cas d'une grande vitesse d'écoulement ou de fortes anisotropies dans le réservoir. Ce cas n'est plus restreint à une hypothèse préliminaire, mais des

# A. CHANGEMENT D'ÉCHELLE 39

simulations sur le modèle fin sont nécessaires. Comme précédemment on souhaite réduire la dimension du problème étudié. Typiquement, des simulations sont effectuées sur une crosssection afin de générer les pseudo-fonctions applicables au modèle 3D grossier. Les résultats dépendront ici des conditions initiales, aux bords et plus particulièrement du cas étudié.

Selon Pickup et al. [11], les méthodes d'upscaling dynamiques présentent trois avantages majeurs :

- ✦ la simulation sur le maillage fin va permettre de reconstituer un champ de saturation conforme aux forces en présence, sous réserve de l'utilisation de conditions limites correctes,
- ✦ la dispersion du front due aux perméabilités hétérogènes est prise en compte,
- ✦ contrairement aux méthodes d'équilibre vertical, la dispersion due au changement de maillage peut être compensée.

L'utilisation de pseudos dynamiques est présentée en 1973 par Jacks & al. [51]. Ces pseudos sont construits à partir de sections transverses extraites du modèle fin de réservoir. La distribution en saturation sur une section est déterminée à l'aide d'une simulation locale fine sur un plan *xOz*. Les conditions limites et initiales de cette simulation locale sur une section transverse doivent correspondre à la simulation globale impliquant le modèle dans sa totalité. Le but est une fois encore de réduire un modèle tri-dimensionnel trop couteux à un problème bidimensionnel. Les pseudo-pressions capillaires utilisées correspondent au cas d'un équilibre vertical. En effet, les gradients de pression sont supposés uniformes dans les différentes couches de la section. Par ailleurs, la méthode de Jacks & al. est applicable à différents débits avec des pseudos fonction du temps.

Cette méthode est généralisée par Kyte & Berry [52] en 1975. Les pseudos calculés tiennent compte cette fois de la dispersion numérique en considérant la longueur des blocs (ou sections) par rapport au modèle grossier. Les pseudos interdisent la mobilité de l'eau pour une portion de saturation légèrement supérieure à *Sw<sup>i</sup>* , c'est-à-dire que :

$$
\forall S_w \in [S_{w_i}, S_{w_i} + \epsilon], \qquad kr_w(S_w) = 0. \tag{3.8}
$$

Ceci permet de compenser la plus grande taille des blocs dans le modèle grossier et de diminuer ainsi la dispersion numérique. De plus, contrairement à Jacks & al., les pseudo-pressions capillaires sont cette fois dynamiques ce qui supprime l'hypothèse de gradients uniformes sur la section. Suivant la situation, il peut être nécessaire d'utiliser plusieurs modèles (3 dans l'exemple) de pseudos suivant les blocs grossiers, ou un unique modèle de pseudos valable pour tous les blocs. La présence d'un débit variable pendant l'injection est également évoquée. Les auteurs suggèrent que cette variation soit incluse directement dans les pseudos calculés, ou, que différents pseudos soient utilisés en fonction du débit imposé (voir Jacks & al. [51]). La procédure pour calculer les pseudo-fonctions se déroule de la manière suivante :

1) la pseudo-saturation en eau est calculée par une moyenne des saturations présentes dans la section considérée ; cette moyenne est pondérée par les porosités correspondantes.

- 2) les pseudo-débits entre deux blocs grossiers (ou sections) sont calculés par somme sur les mailles contenues dans un bloc.
- 3) pour les pseudo-pressions, on choisit la colonne verticale de mailles fines contenant le centre du bloc grossier correspondant ; un terme de gravité *ρg*∆*z* appliqué sur chaque maille fine ramène ces pressions à une hauteur commune correspondant au centre de la maille grossière. On calcule ensuite la moyenne pondérée par les perméabilités absolues et relatives de ces mailles fines pour obtenir la pseudo-pression du bloc grossier II (voir figure 3.10) :

$$
P_{\alpha_{II}} = \frac{\sum_{k=1}^{5} (P_{\alpha_{14,k}} + \rho_{\alpha_{14,k}} g \Delta z_{14,k}) K_{14,k} k r_{\alpha_{14,k}} h_{14,k}}{\sum_{k=1}^{5} K_{14,k} k r_{\alpha_{14,k}} h_{14,k}}
$$
(3.9)

*hi*,*<sup>k</sup>* représente la hauteur en sortie de la maille (*i*, *k*).

4) les pseudo-perméabilités relatives sont ensuite déduites de la loi de Darcy et les pseudo-pressions capillaires sont calculées par différence des pseudo-pressions.

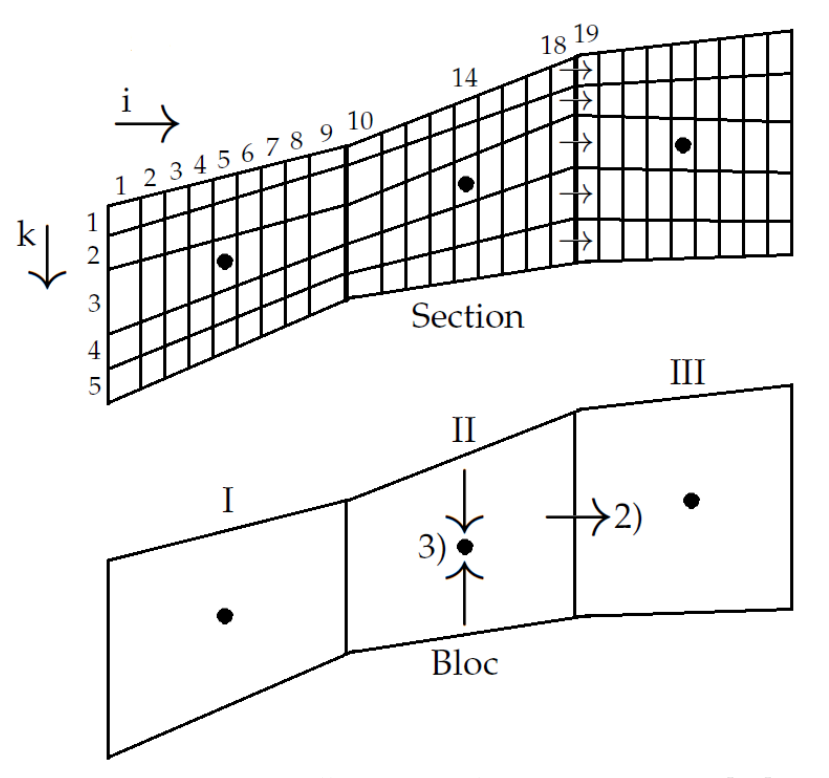

FIGURE 3.10 – Maillages considérés, Kyte & Berry [52]

#### **e) Limites des pseudo-fonctions dynamiques**

Les limites de la méthode Kyte & Berry [52], à savoir l'estimation peu précise de la pseudopression et la possible obtention de pseudo-permeabilités relatives négatives, sont analysées par Stone [53]. L'auteur évoque une situation d'injection à débit faible, où la gravité domine, situation dans laquelle la prise de moyenne en pression de la méthode Kyte & Berry génére des pseudos non exploitables. Il compare ensuite les méthodes de Jacks et al. [51], Kyte & Berry avec l'utilisation de pseudos obtenus par une méthode de flux fractionnaire (voir le modèle de Buckley-Leverett [50]). Il souligne la différence de vocabulaire entre les courbes de "roche" de perméabilités relatives et les pseudo-courbes de perméabilités relatives. En l'absence d'hystérésis, les courbes de "roche" dépendent des hétérogénéités de la roche, c'est-à-dire du milieu poreux traversé : perméabilité absolue *K*, porosité Φ. Les courbes de "roche" sont calculées uniquement en fonction des saturations à l'échelle fine. Les pseudo-courbes, elles, dépendent également des valeurs de saturation du bloc grossier dans sa totalité, des conditions initiales et des conditions limites. L'auteur généralise :

*Pour la même maille grossière, un historique d'écoulement différent produira une pseudo-fonction différente.*

De même, pour obtenir des résultats précis avec une méthode de pseudos, l'auteur suggère la condition suivante : lors d'une simulation sur un bloc grossier (cross-section), les saturations de bloc doivent correspondre aux saturations fines du modèle fin complet. Cependant, ces dernières ne sont en général pas calculées, une simulation sur le modèle fin complet étant bien trop coûteuse. Cette condition n'est en général pas respectée. De plus, des conditions initiales complexes, des coupures d'injection, l'ajout de nouveaux puits ou plus généralement le phénomène d'hystérésis sont des limites à la méthode.

Dans sa méthode, Stone utilise des équations de flux fractionnaire plutôt que la loi de Darcy. Pour obtenir un flux fractionnaire grossier égal à la somme des flux fins du bloc, on utilise une moyenne pondérée par les débits fins sortant de la section considérée. De même, la mobilité totale est une moyenne pondérée par les transmissivités fines. Stone met ensuite en avant l'efficacité de sa méthode par rapport à celles de Jacks et al., et de Kyte & Berry sur un cas de deux couches non communicantes, c'est-à-dire en présence de deux fronts distincts dans le profil de saturation.

Afin d'évaluer l'utilisation de pseudo-fonctions dynamiques, une dérivation de la méthode de Stone est présentée par Guzman et al. [54]. Les auteurs évoquent l'influence importante des hétérogénéités en perméabilité absolue lors du processus de pseudos et la nécessité d'utiliser des pseudos verticaux dans les cas où la gravité joue un rôle important. Par ailleurs, l'utilisation de conditions limites artificielles pour chaque bloc grossier amène les fluides à parcourir le milieu de façon incorrecte. Pour remédier à ce problème, Durlofsky et al. [55] définissent un maillage non-uniforme en utilisant une solution monophasique. L'objectif est de restituer correctement les lignes de courant.

Contrairement aux méthodes d'équilibre vertical, les pseudo-fonctions dynamiques dépendent de facteurs extérieurs : leurs principaux défauts sont résumés par Pickup & Stevens [45] :

- ✦ ces méthodes sont coûteuses en raison de simulations diphasiques nombreuses réalisées sur les blocs de mailles fines.
- ✦ des pseudos différents sont requis en fonction de la direction de l'écoulement et du débit imposé.
- ✦ certaines méthodes génèrent des résultats non exploitables pour les simulateurs d'écoulement (pseudos négatifs ou non-monotones). En outre, la moyenne de deux profils de saturation différents dans une maille grossière peut être identique. On obtient une pseudo-perméabilité relative à deux valeurs différentes pour une même saturation, c'est-à-dire une pseudo-fonction mal définie.

En principe, les hétérogénéités et la position dans le réservoir de chaque bloc grossier amènent à considérer des pseudos différents pour chacun des blocs grossier. Cependant, Barker & Thibeau [4] proposent de contourner la génération d'un ensemble de pseudos pour chacun des blocs de mailles fines en regroupant ces blocs en "rock types". La répartition des types de roches ("rock type") est étudiée par Gholami & Mohaghegh [56]. Deux zones du réservoir, chacune étant continue, ayant les mêmes propriétés pétrophysiques ainsi que le même comportement de production se verront attribuer le même rock type. On peut définir un rock type par des données statiques (perméabilité, porosité) et/ou par des données dynamiques (courbes de perméabilités relatives et de pression capillaire). Gholami & Mohaghegh définissent un rock type upscalé en fonction de la distribution des rock types présents dans le modèle fin. La méthode est d'autant plus efficace lorsqu'un rock type est dominant dans le milieu étudié. Dans leur revue des méthodes de pseudos, Barker & Thibeau [4] soulignent le manque d'outils permettant de juger si deux ensembles de pseudos sont assez proches pour être traités de la même façon.

L'utilisation de rock types est une façon de limiter le nombre de pseudos à calculer. Le calcul de pseudos sur des zones inactives, où l'écoulement est inexistant, est également inutile. Enfin, la régénération des pseudos, dans le cas d'une étude de sensibilité, doit être évitée. On s'épargne ainsi des calculs trop coûteux et l'utilisation d'une quantité de mémoire, nécessaire au stockage des pseudos, trop importante. Cette question souligne encore une fois le problème du choix de la taille des blocs grossiers et le choix des simulations fines à effectuer pour générer les pseudos requis.

L'inadéquation des perméabilités relatives à grande échelle est soulignée par Artus [49]. L'utilisation de mêmes équations à l'échelle fine et à l'échelle grossière pose problème. Il est difficile de reproduire à l'intérieur d'un bloc grossier un front de saturation représentatif des hétérogénéités sous-jacentes à l'échelle fine. Dans cette optique, Durlofsky [57] propose d'utiliser des courbes de perméabilité relative ne dépendant plus seulement des saturations, mais de la variance en saturation et covariance en vitesse/saturation, entre autres. Cette technique permet de généraliser les pseudos et de diminuer la dépendance à une situation particulière.

Lors du passage de l'échelle locale à la grande échelle, Artus [49] propose dans un premier temps de modifier les équations de transport, pour ensuite seulement dans un second temps considérer la dispersion numérique liée au changement de maillage. Dans notre approche, les perméabilités relatives équivalentes sont recherchées sur une partie du maillage fin comme dans le cas des pseudos. Un processus d'homogénéisation permet de se défaire dans un premier temps du problème de maillage. En effet, les perméabilités équivalentes peuvent être recherchées en utilisant le même maillage pour le modèle fin et grossier. Une méthode d'optimisation est utilisée pour générer les perméabilités relatives recherchées.

# **B Une approche d'optimisation**

Une méthode de pseudos par régression sur les courbes de pression et de débit est présentée par Hales [58]. Comme dans la méthode de Kyte & Berry [52], les pseudos sont obtenus par des simulations sur des cross-sections. Ces pseudos sont pour cette méthode fonction des temps de percée et différences de pression maximales observés pendant les simulations fines.

Dans la même optique, Tan [59] propose une méthode de pseudos par régression non-linéaire des valeurs de saturation et de débits. Les pseudo-perméabilités relatives sont ici présentées sous la forme d'un tableau. Chacune des valeurs de ce tableau est donc un paramètre du problème et chacune de ces valeurs est traitée indépendamment des autres. On obtient par exemple un modèle de perméabilité relative de ce type (figure 3.11) :

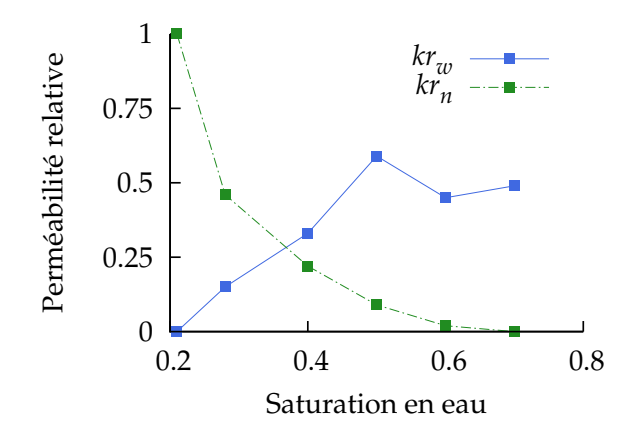

FIGURE 3.11 – Paramètres en perméabilités relatives obtenus, Tan [59]

Il est à noter qu'on autorise également les valeurs de perméabilités absolues à varier dans le modèle grossier. Le calcul des pseudos est dans un premier temps réalisé sur une section en 2 dimensions du maillage fin, comme c'était le cas dans la méthode de Kyte & Berry. L'auteur travaille ensuite sur un modèle en 3 dimensions. Les pseudos peuvent ainsi tenir compte des hétérogénéités et déplacements latéraux. Cependant, au lieu de générer une pseudo-fonction pour chaque cross-section du réservoir, une unique pseudo-fonction (une paire de courbes de perméabilités relatives) est utilisée ici. Celle-ci est obtenue par le calage entre le modèle fin entier et son modèle grossier correspondant. La robustesse de la méthode est, en outre, testée sur le cas à deux fronts de Stone. Dans ce cas, les perméabilités relatives obtenues sont non monotones, permettant ainsi de rendre une courbe de saturation à deux fronts.

Toujours dans une optique d'optimisation, Wang et al. [60] utilisent des modèles analytiques de perméabilités relatives de Corey (système 2.17, chapitre 2) afin de minimiser l'erreur entre un modèle fin et un modèle grossier. La méthode est testée sur un réservoir 3D triphasique impliquant des hétérogénéités importantes. Le but est d'examiner l'effet de l'upscaling sur les incertitudes liées à la construction du modèle de réservoir. Les perméabilités relatives obtenues

améliorent les prévisions du modèle grossier de réservoir. En effet, sur un temps de simulation supérieur à celui utilisé pour le calage, les modèles fin et grossier restent en accord. L'utilisation d'un modèle analytique permet en outre d'éviter l'obtention de pseudos négatifs ou non-monotones comme cela pouvait être le cas dans la méthode de Kyte & Berry. Ce genre de méthode est abordée ici.

## **I/ Définition de la fonction objectif**

Il s'agit de reproduire une courbe de production par minimisation d'une fonction objectif (voir figure 3.13 page 51). Le but de ce minimisation est de réduire la distance (équation 3.13), c'està-dire la différence entre un modèle fin et un modèle grossier upscalé.

Nous partons d'un milieu à upscaler (voir chapitre 1) : il s'agit d'une partie du réservoir. Le milieu contient des hétérogénéités en perméabilité absolue et/ou plusieurs rock types, c'est-à-dire une hétérogénéité en perméabilité relative, chacun de ces rock types impliquant une courbe de perméabilité relative différente. Le milieu est upscalé grâce à une ou plusieurs courbes effectives de perméabilité relative. Pour cela, les débits de sortie et la pression au bord déterminés par une simulation numérique sur le cas fin hétérogène forment une solution de référence. La même simulation est réalisée sur un maillage grossier afin de caler les débits de sortie et la pression sur la solution de référence par une méthode d'optimisation. Les débits de sortie et la pression au bord des deux simulations sont extraits pour construire la fonction objectif suivante :

$$
f(kr) = \sum_{N=1}^{T_{max}} \left( \frac{Q_{n_N}^{fin} - Q_{n_N}^{eff}(kr)}{\sigma_{1_N}} \right)^2 + \sum_{N=1}^{T_{max}} \left( \frac{\Delta P_{n_N}^{fin} - \Delta P_{n_N}^{eff}(kr)}{\sigma_{2_N}} \right)^2.
$$
 (3.10)

avec :

- $Q_{n_N}^{fin}$  le débit de sortie d'huile (à chaque pas de temps) du milieu hétérogène,
- $\bullet$  Δ $P_{n_N}^{fin}$  la différence de pression d'huile au bord du milieu hétérogène,
- $Q_N^{eff}$ *N* le débit de sortie d'huile correspondant à la courbe effective de *kr* du milieu homogénéisé (typiquement le modèle grossier),
- Δ $P_{n_N}^{eff}$  la différence de pression d'huile au bord correspondant à la courbe effective de *kr* du milieu homogénéisé (typiquement le modèle grossier),
- $\sigma_{1_N}$  et  $\sigma_{2_N}$  les poids de pondération permettant de choisir une partie de courbe à caler et également de normaliser la fonction 3.10 (voir ci-dessous),
- *kr* les courbes de perméabilités relatives formant l'ensemble de paramètres recherché par l'algorithme d'optimisation et
- *Tmax* la dernière itération de la simulation.

La fonction (3.10) est définie par la méthode des moindres carrés (voir [61]). Concernant les *σ*1*<sup>N</sup>* et *σ*2*<sup>N</sup>* , ils pondèrent les termes résidus *r<sup>N</sup>* (équation (3.11)) en fonction de leur importance numérique. En effet, un terme de pression peut être d'ordre 10<sup>5</sup> (Pa) et un débit d'ordre 10*−*<sup>5</sup>

#### B. UNE APPROCHE D'OPTIMISATION 45

(m<sup>3</sup> .s*−*<sup>1</sup> ).

$$
r_N = \frac{Q_{n_N}^{fin} - Q_{n_N}^{eff}(kr)}{\sigma_{1_N}} + \frac{\Delta P_{n_N}^{fin} - \Delta P_{n_N}^{eff}(kr)}{\sigma_{2_N}}
$$
(3.11)

Notons que choisir des termes  $\sigma_{1_N}$  et  $\sigma_{2_N}$  nuls excepté pour  $N \in [\![N_a, N_b]\!]$  permet de concentrer le calage sur l'intervalle de temps  $[N_a, N_b]$ . Nous pouvons par ailleurs donner plus d'importance au calage en débit en diminuant la valeur de  $\sigma_{1_N}$ , ou au calage en pression avec  $\sigma_{2_N}.$  Dans le but de donner même poids aux deux calages, et de normaliser la fonction objectif par rapport au point initial, nous définissons :

$$
f_{Q_n}^{init} = \sum_{N=1}^{T_{max}} \left( Q_{n_N}^{fin} - Q_{n_N}^{eff}(kr_{init}) \right)^2 \quad \text{et} \quad f_{\Delta P_n}^{init} = \sum_{N=1}^{T_{max}} \left( \Delta P_{n_N}^{fin} - \Delta P_{n_N}^{eff}(kr_{init}) \right)^2. \tag{3.12}
$$

Nous choisissons ensuite  $\forall N$ ,  $\sigma_{1_N}=\sqrt{f_{Q_n}^{init}}$  et  $\sigma_{2_N}=\sqrt{f_{\Delta P_n}^{init}}.$  La valeur de la fonction objectif  $f$ au point initial *krinit* est :

$$
f(kr_{init}) = \sum_{N=1}^{T_{max}} \left( \frac{Q_{n_N}^{fin} - Q_{n_N}^{eff}(kr_{init})}{\sqrt{f_{Q_n}^{init}}} \right)^2 + \sum_{N=1}^{T_{max}} \left( \frac{\Delta P_{n_N}^{fin} - \Delta P_{n_N}^{eff}(kr_{init})}{\sqrt{f_{\Delta P_n}^{init}}} \right)^2,
$$
  

$$
= \frac{\sum_{N=1}^{T_{max}} \left( Q_{n_N}^{fin} - Q_{n_N}^{eff}(kr_{init}) \right)^2}{f_{Q_n}^{init}} + \frac{\sum_{N=1}^{T_{max}} \left( \Delta P_{n_N}^{fin} - \Delta P_{n_N}^{eff}(kr_{init}) \right)^2}{f_{\Delta P_n}^{init}}.
$$

De cette façon, chaque partie (débit et pression) de la fonction objectif a la même influence sur le calage et la fonction objectif est normalisée. Autrement dit, chaque partie a la même valeur numérique initiale. Nous calculons de plus la distance *D* au modèle fin pour chacun des calages (débit et pression) de la manière suivante :

$$
D(Data) = \frac{\sum_{N=1}^{T_{max}} |Data^{fin} - Data^{eff}(kr)|}{\sum_{N=1}^{T_{max}} |Data^{fin}|}
$$
(3.13)

avec *Data* les données en débit *Data* = *Q<sup>n</sup>* ou en pression *Data* = *Pn*. Cette distance est normalisée par la solution "fine" (contrairement à la fonction objectif qui elle est normalisée par le point initial choisi). La distance *D* mesure l'écart à la solution fine et permet ainsi de comparer les solutions de deux itérations de l'optimisation par exemple, ou d'analyser l'influence du choix du point initial. Nous présentons dans la section suivante l'algorithme d'optimisation utilisé pour minimiser cette distance.

#### **II/ SQPAL**

IFP Energies nouvelles a developpé le package SQPAL (cf [62]) pour résoudre des problèmes d'optimisation non linéaires avec contraintes d'égalité et d'inégalité non linéaires du type :

$$
\min_{X \in \Omega} f(X) \quad \text{avec les contraintes :}
$$
\n
$$
g_i(X) \leq 0, \qquad \forall i \in [\![1, n_I]\!],
$$
\n
$$
h_j(X) = 0, \qquad \forall j \in [\![1, n_E]\!].
$$
\n(3.14)

avec :

- Ω *⊂* **R***<sup>m</sup>* un domaine ouvert,
- $f : \Omega \mapsto \mathbb{R}$  la fonction objectif,
- $\bullet$  *g*<sub>*i*</sub> : Ω  $\mapsto$  **R** une fonction contrainte d'inégalité, *i* ∈ [1, *n*<sub>*I*</sub>],
- *h<sub>j</sub>* : Ω → **R** une fonction contrainte d'égalité, *J* ∈ [1, *n*<sub>*E*</sub>],

On définit l'ensemble des points admissibles :

$$
\mathbb{X} = \{ X \in \Omega : g_i(X) \leq 0, h_j(X) = 0, \forall i, j \in [\![ 1, n_I ]\!] \times [\![ 1, n_E ]\!] \}
$$
(3.15)

et on suppose les fonctions *f* , *g<sup>i</sup>* et *h<sup>j</sup>* différentiables.

SQPAL (Sequential Quadratic Programming with Augmented Lagrangian) est conçue pour résoudre des problèmes du type (3.14). On définit le Lagrangien de la façon suivante :

$$
L(X, \Lambda) = f(X) + \delta \cdot g(X) + \zeta \cdot h(X)
$$
  
=  $f(X) + \sum_{i=1}^{n_1} \delta_i g_i(X) + \sum_{j=1}^{n_E} \zeta_j h_j(X)$  (3.16)

avec Λ*<sup>T</sup>* = (*δ T* , *ζ T* ) le vecteur des multiplicateurs de Lagrange. Les contraintes sont supposées qualifiées [63] pour une solution *X <sup>∗</sup> ∈* **X**. C'est-à-dire qu'en linéarisant les contraintes, on peut obtenir l'approximation au premier ordre de l'ensemble **X** au point *X ∗* . Dans ce cas, il existe un *vecteur de multiplicateurs* Λ<sup>*∗*</sup> de Lagrange tel que  $\forall i, j \in [1, n_I] \times [1, n_E]$ :

$$
\begin{cases}\n\nabla_X L(X^*, \Lambda^*) = 0, \\
g_i(X^*) \leq 0, \\
\delta_i \geq 0, \\
\delta_i g_i(X^*) = 0, \\
h_j(X^*) = 0.\n\end{cases}
$$
\n(3.17)

$$
\text{avec } \nabla_X L(X^*, \Lambda^*) = \nabla f(X^*) + \nabla g(X^*)^T \delta^* + \nabla h(X^*)^T \zeta^*.
$$

Les conditions (3.17) sont connues sous le nom de conditions de Karush-Kuhn-Tucker (KKT, voir [63]). La condition de complémentarité (*δigi*(*X ∗* ) = 0) implique que le multiplicateur de Lagrange est strictement positif (*δ<sup>i</sup> >* 0) uniquement si la contrainte correspondante est active  $(g_i(X^*)=0).$ 

L'idée principale de l'approche SQP (Sequential quadratic programming) est la suivante : on modélise le problème à l'itération actuelle *X<sup>k</sup>* par un sous-problème quadratique tangent et on utilise le minimum trouvé pour définir une nouvelle itération *Xk*+<sup>1</sup> . L'idée est d'approcher la fonction objectif par une approximation quadratique locale :

$$
f(X) \simeq f(X_k) + \nabla f(X_k)(X - X_k) + \frac{1}{2}(X - X_k)^T \nabla_{XX}^2 f(X_k)(X - X_k).
$$
 (3.19)

Cependant, afin de tenir compte de la non-linéarité des contraintes, la matrice hessienne du lagrangien (3.16) est utilisée. En notant *D<sup>X</sup>* = *X − X<sup>k</sup>* , le problème (3.14) devient donc (voir

#### B. UNE APPROCHE D'OPTIMISATION 47

 $[64]$ :

$$
\min_{D_X} \nabla f(X_k)^T D_X + \frac{1}{2} D_X^T \nabla_{XX}^2 L(X_k, \Lambda_k) D_X,
$$
  
\n
$$
g(X_k) + \nabla g(X_k)^T D_X \leq 0,
$$
  
\n
$$
h(X_k) + \nabla h(X_k)^T D_X = 0.
$$
\n(3.20)

Ce problème quadratique sous contraintes linéarisées est résolu à l'aide d'une méthode de Lagrangien augmenté (voir ici [65]). Cette méthode est particulièrement adaptée aux problèmes de grandes tailles ([66]). L'algorithme a besoin à la fois du gradient de la fonction objectif *∇ f* et de la matrice Hessienne *∇*<sup>2</sup> *xxL*. C'est l'objet de la section suivante.

#### **III/ Calcul du gradient et matrice hessienne**

Le simulateur construit dans le chapitre 2 fournit l'évaluation de la fonction objectif dont SQ-PAL a ici besoin. En effet, une fois le simulateur d'écoulement diphasique compilé, il est exécuté par SQPAL pendant l'optimisation (voir figure 3.13). Nous appliquons la méthode de Gauss-Newton (voir [62]) qui exploite la structure de la fonction objectif. En effet, celle-ci est construite suivant la méthode des moindres carrés (voir équation (3.11)) :

$$
f(X) = \frac{1}{2} \sum_{N=1}^{T_{max}} r_N^2(X).
$$
 (3.21)

Afin de calculer le gradient de la fonction objectif, nous définissons le vecteur résidu de la façon suivante :

$$
r(X) = (r_1(X), r_2(X), \dots, r_{T_{max}}(X))^T.
$$
 (3.22)

Les dérivées de *f* peuvent s'exprimer en fonction de la Jacobienne **J** du vecteur résidu *r* qui est définie par :

$$
\mathbb{J}(X) = \left[\frac{\partial r_N}{\partial X_M}\right]_{M,N}.\tag{3.23}
$$

Les dérivées n'étant pas disponibles, elles sont estimées par différences finies. Le gradient de la fonction objectif est donc :

$$
\nabla f(X) = \sum_{N=1}^{T_{max}} r_N(X) \nabla r_N(X) = \mathbb{J}(X)^T r(X). \qquad (3.24)
$$

Nous dérivons une seconde fois pour obtenir :

$$
\nabla^2 f(X) = \sum_{N=1}^{T_{max}} \nabla r_N(X) \nabla r_N(X) + \sum_{N=1}^{T_{max}} r_N(X) \nabla^2 r_N(X),
$$
  
= 
$$
\mathbb{J}(X)^T \mathbb{J}(X) + \sum_{N=1}^{T_{max}} r_N(X) \nabla^2 r_N(X).
$$
 (3.25)

Dans le cas où les valeurs des fonctions résidus sont faibles en magnitude, ou lorsque les fonctions *r<sup>N</sup>* sont faiblement non linéaires, on peut effectuer l'approximation suivante :

$$
\left\| \sum_{N=1}^{T_{max}} r_N(X) \nabla^2 r_N(X) \right\| \ll \left\| \mathbf{J}(X)^T \mathbf{J}(X) \right\|. \tag{3.26}
$$

Ceci permet d'ignorer le terme en dérivée du second ordre *∇*<sup>2</sup> *rN*(*X*). Dans ce cas, la méthode de Gauss-Newton approche la matrice hessienne **H** par la formule suivante :

$$
\mathbb{H}(X) \simeq \mathbb{J}(X)^T \mathbb{J}(X). \tag{3.27}
$$

Un algorithme de région de confiance est utilisé pour l'optimisation. Chaque déplacement dans l'algorithme est obtenu en minimisant un modèle quadratique de la fonction objectif étudiée. Typiquement, au problème (3.20), on ajoute la contrainte suivante [64] :

$$
\|\mathbf{M}D_X\|^2 \leqslant \Delta_k^2\tag{3.28}
$$

avec **M** une matrice diagonale positive d'échelonnement, ∆*<sup>k</sup>* est le rayon de la région de confiance et *∥ · ∥* la norme euclidienne. Ce rayon est mis à jour en fonction de l'accord entre le problème (3.14) et sa modélisation quadratique (3.20). Si la réduction prédite par le modèle quadratique est proche de la réduction effective de *f* entre *Xk−*<sup>1</sup> et *X<sup>k</sup>* , alors le rayon est augmenté, dans le cas contraire, il est diminué. Cette méthode de région de confiance permet d'assurer l'efficacité de la minimisation quelque soit le point initial choisi. La section suivante présente un diagramme UML du code et un schéma récapitulatif de la méthode.

#### **IV/ Récapitulatifs**

#### **a) Simulateur diphasique - diagramme UML (Unified Modeling Language)**

On présente dans cette section un diagramme de classes [67]. Sur la figure 3.12 page 50, chaque classe du code d'écoulement diphasique y est représentée par un rectangle. Un diagramme de ce type décrit l'architecture du code. Il caractérise la structure des classes du système. On y présente les diverses relations entres classes, comme les relations d'héritage, de dépendance ou d'association.

 $\triangle$  Relation de composition : B  $\triangle$   $\triangle$  C, cette relation indique que la classe C est membre de la classe B et ne peut exister sans elle. Si la classe B est détruite, à la sortie d'une méthode de classe par exemple, alors C l'est également.

 $\triangle$  Relation d'agrégation : B  $\triangle$  C, la relation est ici moins forte que la relation de composition, C est subordonnée à B mais la destruction de B n'entraîne pas celle de C.

**← Relation de généralisation : B**  $\leftarrow$  C, il s'agit ici d'une relation d'héritage au sens de la programmation orientée objet, la classe C hérite de la classe B ses attributs et méthodes.

**← Relation de dépendance : B** < --- C, ici la classe C se sert de la classe B comme membre ou paramètre d'une de ses fonctions.

 $\triangle$  Relation d'association : B  $\longrightarrow$  C, nous avons ici une relation générique. Dans notre cas, il y a communication entre les deux classes.

#### B. UNE APPROCHE D'OPTIMISATION 49

#### **b) Méthode d'optimisation**

Plaçons nous dans un cas où seul le débit est calé (voir schéma figure 3.13 page 51). Une courbe de débit d'huile ① est obtenue par une simulation sur le modèle fin, lorsque cela est possible. Dans le cas contraire, on peut utiliser des courbes de production. La courbe de débit correspondant au modèle fin forme notre solution de référence. Le but est de trouver un bon accord entre le modèle fin et le modèle grossier, c'est-à-dire une distance (équation 3.13) minimale séparant la courbe de débit du modèle fin ① de celle du modèle grossier ②. L'évaluation de la fonction objectif permet donc de calculer la distance, l'erreur ③ entre ces deux courbes. Afin de diminuer cette erreur, un algorithme de minimisation ④ est utilisé. Cet algorithme recherche la courbe de perméabilité relative ⑤ minimisant la fonction objectif, c'est-à-dire la distance entre le modèle fin ① et le modèle grossier ②.

## **Conclusion**

Nous avons présenté différentes techniques utilisés pour générer des pseudo-courbes de perméabilités relatives permettant la mise à l'échelle du réservoir. Les méthodes reposant sur une hypothèse d'équilibre vertical sont opposées aux méthodes dynamiques basées sur l'utilisation de simulations numériques. Ceci permet de mettre de mettre en relief les avantages et inconvénients de notre méthode dynamique de génération de perméabilités relatives par optimisation. La construction de la fonction objectif nécessaire au calage est abordée ainsi que sa minimisation par une méthode de Gauss-Newton. La prochaine section traite de la validation du simulateur diphasique et de la méthode d'optimisation elle-même.

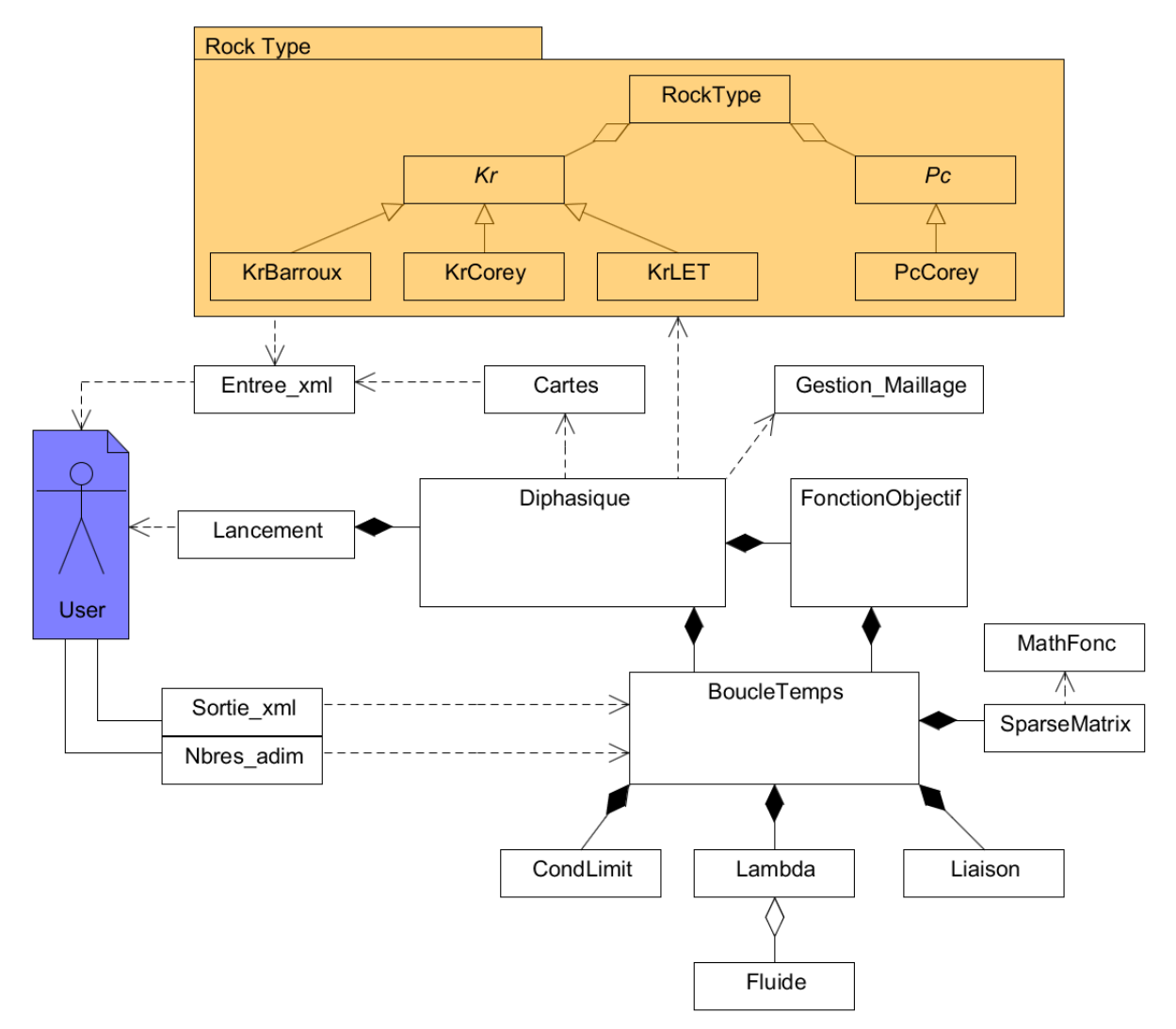

FIGURE 3.12 – Schéma UML - les noms choisis pour chaque classe sont indiqués ici.

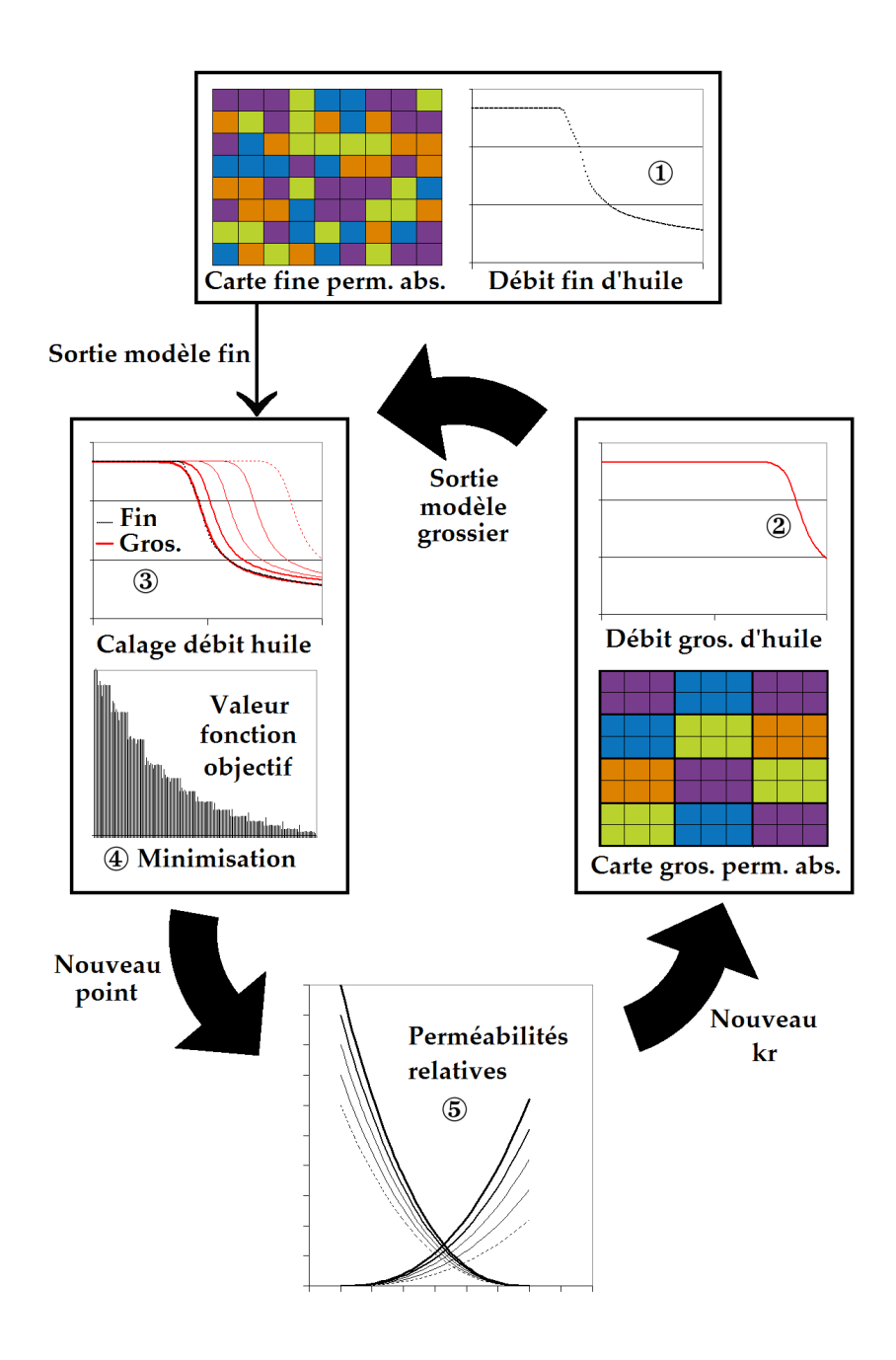

FIGURE 3.13 – Schéma de la méthode d'optimisation

CHAPITRE 3. UPSCALING DE PERMÉABILITÉS RELATIVES

# **Chapitre 4 Tests et simulations**

Ce chapitre présente l'application de la méthode présentée au chapitre 3. Nous commençons par une validation du simulateur baptisé **"Upstor"** (**Up**scaling & Hi**stor**y matching) présenté au chapitre 2, puis nous justifions la composition de la fonction objectif (équation 3.10) pour un cas d'injection sur carotte. La méthode d'optimisation est également validée sur un cas à paramètre unique et un cas plus complexe à douze paramètres impliquant un réservoir hétérogène avec injection de gaz.

# **A Validation du simulateur diphasique**

Le simulateur présenté au chapitre 2 est comparé à une méthode Buckley-Leverett présentée ci-dessous sur un cas d'injection verticale. Il est ensuite validé avec le simulateur PumaFlow® sur un cas d'étude de carotte et un cas de réservoir hétérogène avec injection de gaz.

# **I/ Injection verticale**

Notre résolution avec schéma IMPES est comparée à une méthode de Buckley-Leverett. Nous étudions un cas d'injection vertical avec gravité en *une* dimension (F. Douarche [68]).

#### **a) Présentation de la méthode**

L'équation de Buckley-Leverett (voir équation 4.8) permet une caractérisation rapide du front de saturation en calculant directement la saturation au front *S<sup>f</sup>* (voir figure 4.6). Commençons ici par présenter brièvement la méthode de Buckley-Leverett. Considérons le flux fractionnaire *f<sup>α</sup>* ("water cut", sans dimension), *α* étant la phase étudiée (*α* = *n* ou *α* = *w*), *v<sup>T</sup>* la vitesse totale (m.s*−*<sup>1</sup> ) et *Q<sup>T</sup>* le débit total (m<sup>3</sup> .s*−*<sup>1</sup> ) :

$$
f_{\alpha} = \frac{v_{\alpha}}{v_T} = \frac{Q_{\alpha}}{Q_T}.
$$
\n(4.1)

On désire obtenir une expression du flux fractionnaire *fα*. On commence par une projection de la loi de Darcy 2.6 (chapitre 2) sur l'axe de l'écoulement que l'on note ici *x* :

$$
\frac{\partial P_{\alpha}}{\partial x} = -\frac{\mu_{\alpha} v_T f_{\alpha}}{K k r_{\alpha}} - \rho_{\alpha} g \sin \psi, \tag{4.2}
$$

*ψ* étant le pendage de la carotte. On applique cette loi pour les deux phases *n* et *w*. La différence de ces équations obtenues pour *n* et en *w* nous donne la relation gouvernant la pression capillaire  $P_c = P_n - P_w$ :

$$
\frac{\partial P_c}{\partial x} = -\frac{\mu_n v_T}{K k r_n} \left( f_w \left( 1 + \frac{\mu_w k r_n}{k r_w \mu_n} \right) - 1 \right) - \left[ \rho_n - \rho_w \right] g \sin \psi. \tag{4.3}
$$

En négligeant la pression capillaire (pour un cas d'un débit important par exemple), on obtient :

$$
f_w = \frac{1}{1 + \frac{\mu_w}{\mu_n} \frac{k r_n}{k r_w}} \left( 1 + \frac{K k r_n}{\mu_n v_T} \left[ \rho_n - \rho_w \right] g \sin \psi \right), \tag{4.4}
$$

La figure 4.1 décrit une courbe type de flux fractionnaire *f<sup>w</sup>* :

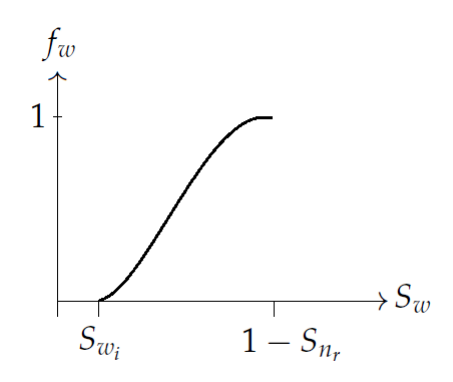

FIGURE 4.1 – Courbe de flux fractionnaire - écoulement 1*D*

Le flux *f<sup>w</sup>* étant à présent connu, on applique maintenant l'équation de conservation de la masse avec une densité supposée ici constante (voir équation 2.9, chapitre 2) :

$$
\frac{\partial S_w}{\partial t} + \frac{1}{\phi} \frac{\partial v_w}{\partial x} = 0. \tag{4.5}
$$

Le terme de divergence de la vitesse totale (voir première équation du système 2.16) devient pour ce cas en une dimension :

$$
\frac{\partial v_T}{\partial x} = 0. \tag{4.6}
$$

C'est-à-dire que la vitesse total est constante en espace. Avec  $\Gamma$  la surface (m<sup>2</sup>) d'entrée de la carotte, notons que  $v_T = Q_T/\Gamma$ . Le terme de vitesse totale peut donc être extrait de la dérivée en espace dans l'équation de conservation de la masse :

$$
\frac{\partial S_w}{\partial t} + \frac{v_T}{\phi} \frac{\partial f_w}{\partial x} = 0. \tag{4.7}
$$

On réécrit l'équation sous la forme, appelée forme de Buckley & Leverett :

$$
\frac{\partial S_w}{\partial t} + \left(\frac{v_T}{\phi} \frac{\partial f_w}{\partial S_w}\right) \frac{\partial S_w}{\partial x} = 0. \tag{4.8}
$$

#### A. VALIDATION DU SIMULATEUR DIPHASIQUE 55

En conséquence *S<sup>w</sup>* satisfait une équation de transport où la vitesse *W* (m.s*−*<sup>1</sup> ) est définie par :

$$
W = \frac{v_T}{\phi} \frac{\partial f_w}{\partial S_w}.
$$
\n(4.9)

Le cas considéré présente une porosité constante, la vitesse *W* dépend donc uniquement de la dérivée du flux fractionnaire *fw*, i.e. de la saturation *Sw*. La vitesse tracée en fonction de la saturation présente donc un profil concave, comme on peut le voir sur la figure 4.2 :

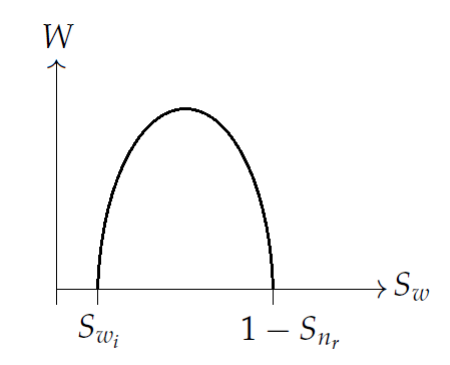

FIGURE 4.2 – Profil de la vitesse - écoulement 1*D*

Supposons la saturation initiale, à  $t\,=\,0$ , égale à  $S_{w_i}$  sur l'ensemble du milieu. Le profil de saturation dépend uniquement de la vitesse *W* et évolue pour prendre la même forme que le profil de vitesse de la figure 4.2 [34] :

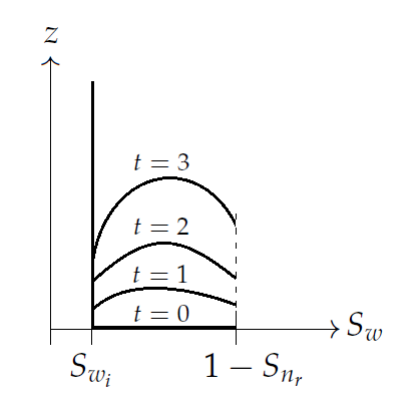

FIGURE 4.3 – Evolution de la saturation - écoulement 1*D*, Marle [34]

Une saturation donnée  $S_w$  se déplace donc dans le milieu poreux à une vitesse constante donnée par la formule (4.9). La solution tracée sur la figure 4.3 n'est cependant pas physiquement acceptable, en effet, nous observons plusieurs valeurs de saturation possibles pour une ordonnée donnée. Ce problème est dû à la négligence du terme capillaire lors du passage de l'équation (4.3) à (4.4). L'introduction d'une surface de discontinuité dans le profil de saturation [34] permet d'obtenir une unique valeur de saturation quelle que soit la hauteur considérée. Cette surface est appelée onde de choc. Le schéma suivant détaille le procédé :

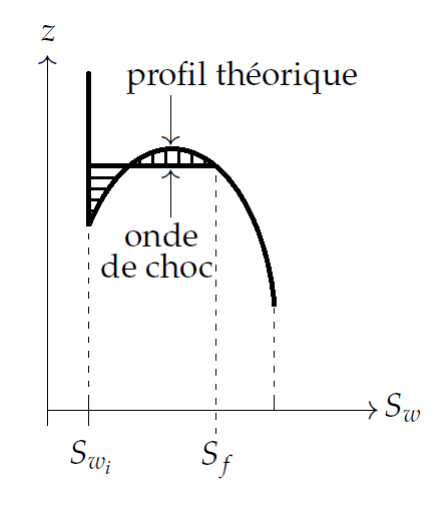

FIGURE 4.4 – Introduction d'une discontinuité dans le profil de saturation, Marle [34]

La surface de discontinuité est introduite de façon à respecter la loi de conservation. Le volume de fluide injecté doit rester le même, les deux aires tracées sur la figure 4.5 sont égales :

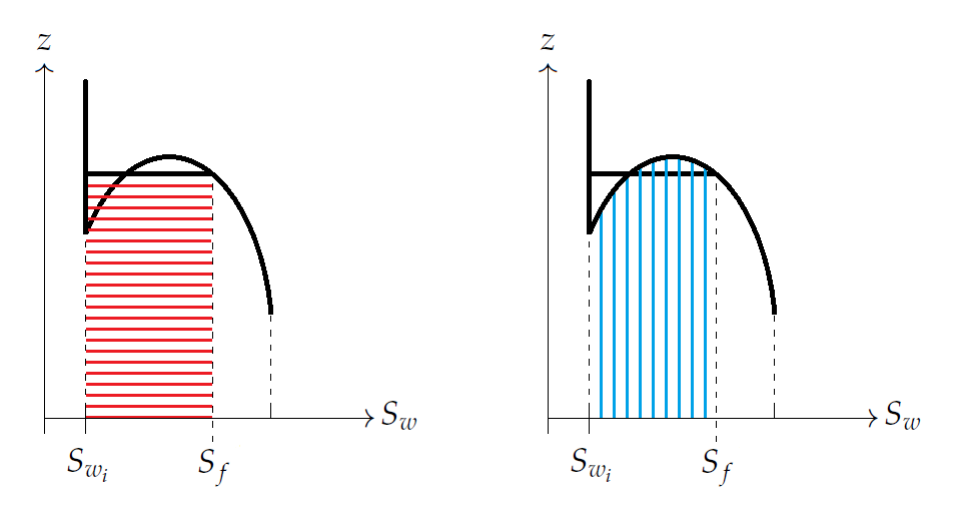

FIGURE 4.5 – Égalité des aires - discontinuité au front

L'égalité des aires donne l'équation suivante :

$$
(S_f - S_{w_i}) \frac{\partial T}{\partial \Phi} \frac{\partial f_w(S_f)}{\partial S_w} = \int_{S_{w_i}}^{S_f} \frac{\partial T}{\partial \Phi} \frac{\partial f_w(S_w)}{\partial S_w} dS_w.
$$
 (4.10)

Ce qui donne :

$$
(S_f - S_{w_i}) \frac{\partial f_w(S_f)}{\partial S_w} = f_w(S_f). \tag{4.11}
$$

ou encore :

#### A. VALIDATION DU SIMULATEUR DIPHASIQUE 57

$$
\frac{\partial f_w(S_f)}{\partial S_w} = \frac{f_w(S_f) - f_w(S_{w_i})}{S_f - S_{w_i}}.
$$
\n(4.12)

La résolution de l'équation (4.12) permet d'obtenir directement la saturation au front *S<sup>f</sup>* et de construire la discontinuité en conséquence.

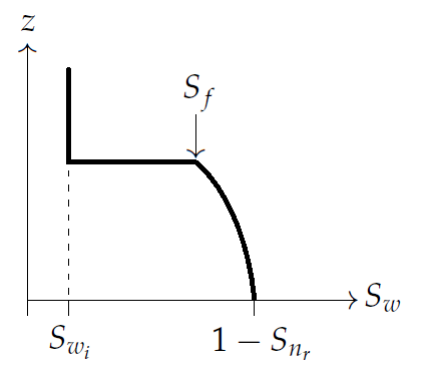

FIGURE 4.6 – Front de saturation

Cette discontinuité en saturation [11] implique que le milieu passe directement d'une saturation initiale *Sw<sup>i</sup>* à la valeur de saturation au front *S<sup>f</sup>* . Durant la simulation, nous ne pourrons donc observer aucune valeur de saturation en eau appartenant à l'intervalle ]*Sw<sup>i</sup>* , *S<sup>f</sup>* [. Nous avons vu dans le chapitre 2 que les courbes de perméabilités relatives dépendent directement des valeurs de saturation. Ceci donne une information sur la portée des courbes de perméabilités relatives. Sur un cas homogène, du fait de cette discontinuité, les courbes de perméabilités que nous obtenons sur l'intervalle ]*Sw<sup>i</sup>* , *S<sup>f</sup>* [ n'ont pas de réelle validité.

#### **b) Application numérique**

Nous imposons un débit d'eau (*Q*) à un milieu homogène initialement saturé en huile  $(S_w = S_{w_i})$ . Les fluides étant incompressibles, par conservation de la masse, le débit d'eau imposé en entrée *Q* est égal à la somme des débit de sortie en eau (*Qw*) et en huile (*Qn*) :  $Q = Q_w + Q_n$ . La gravité agit dans le sens contraire à l'écoulement (voir figure 4.7). Nous considérons un maillage 1*D* de 150 mailles. Le milieu considéré homogène et isotrope présente les caractéristiques suivantes : FIGURE 4.7 – Schéma de l'injection

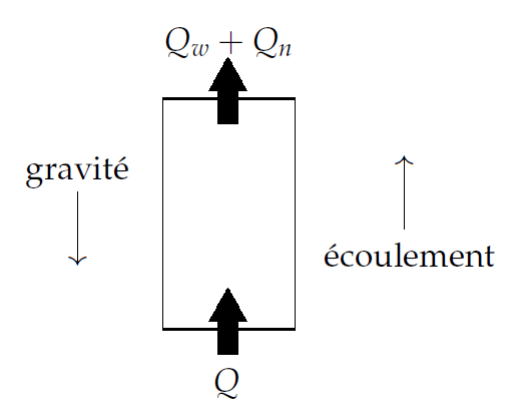

- surface d'entrée  $\Gamma = 1,44$  m<sup>2</sup>,
- longueur  $L = 150$  m,
- perméabilité absolue K= 10 *×* 10*−*<sup>13</sup> m<sup>2</sup> ,
- porosité  $\Phi = 0.2$ ,
- pendage de la carotte  $\psi = \pi/2$ .

On utilise un modèle de perméabilités relatives de Brooks & Corey avec les paramètres suivants :

- saturation résiduelle en huile  $S_{n_r} = 0.5$ ,
- saturation irréductible en eau  $S_{w_i} = 0.25$ ,
- perméabilité relative à l'huile maximale  $kr_{n_{max}} = 1$ ,
- perméabilité relative à l'eau maximale  $kr_{w_{max}} = 0.5$ ,
- exposants des courbes de Corey,  $a_n = a_w = 2$ .

Les courbes sont tracées sur la figure 4.8.

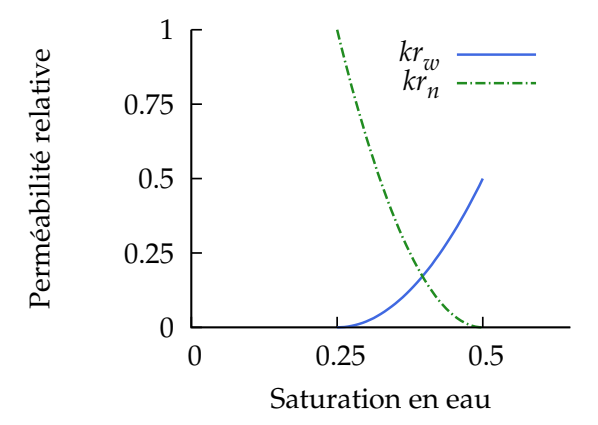

FIGURE 4.8 – Courbes de perméabilités relatives - cas d'injection verticale

Les données physiques sont les suivantes :

- débit d'entrée imposé *Q* = 8 *×* 10*−*<sup>7</sup> m<sup>3</sup> .s*−*<sup>1</sup> ,
- pression de sortie  $P_S = 10 \times 10^5$  Pa,
- viscosité de l'eau *µ<sup>w</sup>* = 0.001 Pa.s et densité *ρ<sup>w</sup>* = 1000 kg.m*−*<sup>3</sup> ,
- viscosité de l'huile  $\mu_n = 0.01$  Pa.s et densité  $\rho_n = 500 \text{ kg.m}^{-3}$ .

Plutôt que raisonner sur un temps d'injection *t*, on préfère raisonner en terme de volume poreux injecté. Nous choisissons ici un volume d'injection suffisant pour remplir le domaine deux fois, c'est-à-dire *PVi* = 2. Le volume poreux injecté *PVi* est défini de la manière suivante :

$$
PVi = \frac{V_{\text{injecté}}}{V_{\text{poreux}}} = \frac{Q \times t}{\Gamma \times L \times \Phi}.
$$
\n(4.13)

Le volume injecté est égal au débit injecté *Q* multiplié par le temps écoulé *t*. Le volume poreux est le volume total de la carotte (Γ *× L*) fois la porosité. Le volume poreux injecté est simplement le volume injecté divisé par le volume poreux.

Nous mettons en évidence ici le ralentissement de l'écoulement par effet gravitaire en comparant deux simulations : la première en négligeant le terme de gravité, la deuxième en prenant en considération l'effet de la gravité. Rappelons que sur ce cas test, la gravité agit dans le sens opposé au sens de l'écoulement (voir figure 4.7).

**Cas sans gravité** Dans ce paragraphe, l'effet de gravité est négligé, on choisit ∆*ρ* = 0. Le profil de saturation est tracé pour un volume poreux injecté *PVi* = 0.1, c'est-à-dire avant la percée en eau. Ceci permet d'observer le front de saturation obtenu par la méthode Buckley-Leverett et par notre simulateur Upstor. La résolution de l'équation (4.12) permet de calculer la saturation au front :  $S_f \simeq 0.352$ . La hauteur *z* est ici adimensionnée :

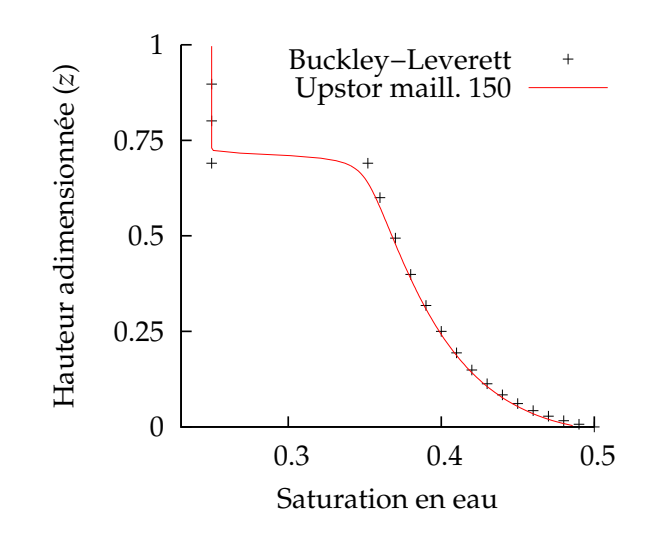

FIGURE 4.9 – Cas sans gravité - profil de saturation *PVi* = 0.1.

La saturation au front observée est bien :  $S_f \simeq 0.352$ . Nous observons une diffusion numérique pour le simulateur Upstor sur l'onde de choc. Autrement dit, seule la résolution par Buckley-Leverett permet d'observer la discontinuité (par construction voir figure 4.4). Sur la courbe de saturation d'Upstor, nous pouvons en effet observer des points *S<sup>w</sup> ∈*]*Sw<sup>i</sup>* , *S<sup>f</sup>* [. Cette diffusion est diminuée si on utilise un maillage de 3000 éléments :

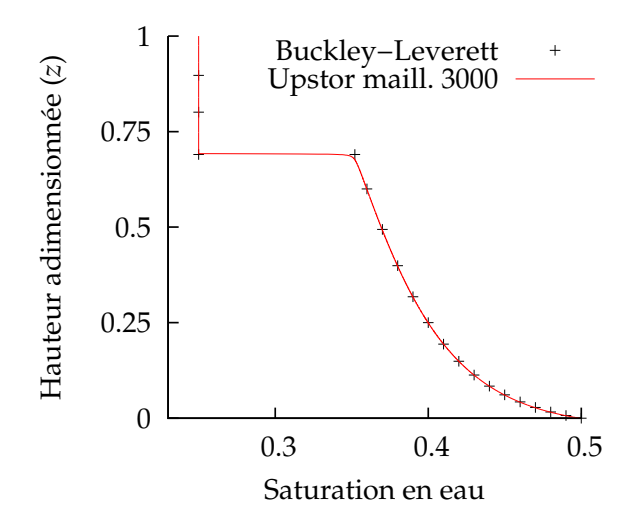

FIGURE 4.10 – Cas sans gravité - profil de saturation  $PVi = 0.1$ .

Sur la figure 4.10, les deux courbes de saturation sont maintenant en très bon accord. Conservons ce maillage à 3000 éléments pour le simulateur Upstor et comparons maintenant les résultats en terme de débits de sortie. Pour ce faire, introduisons les notions d'oil-cut et de water-cut :

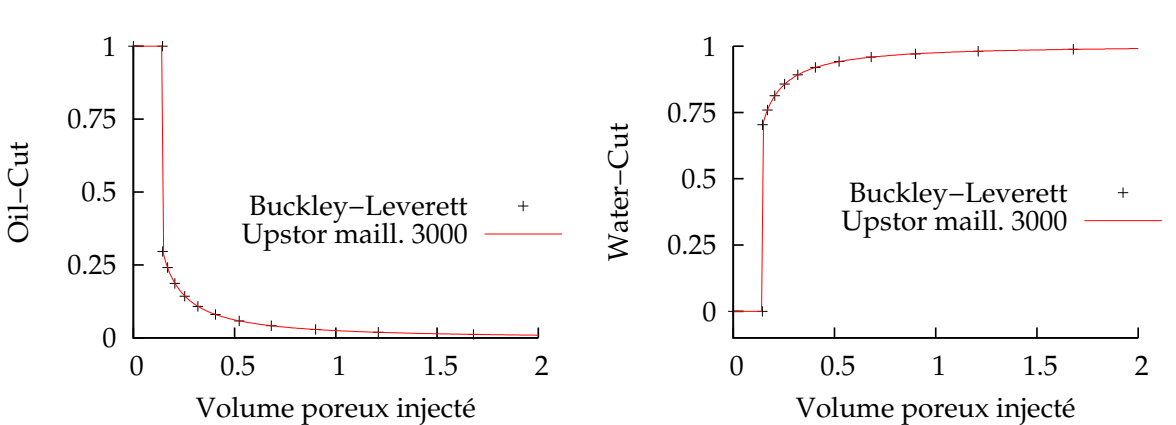

 $Oil - cut = Q_n/Q$  et *Water − cut* =  $Q_w/Q$ . (4.14)

FIGURE 4.11 – Cas sans gravité - Oil & Water cuts

Les courbes de débits sont en bon accord sur les deux figures. Au début de l'injection (voir figure 4.11), le débit d'eau est nul et celui d'huile à son maximum, la production d'huile est égale à la quantité d'eau injectée. Une fois le temps de percée atteint (*PVi* = 0, 144), la production également contient de l'eau pour finalement obtenir un débit d'eau maximal en sortie lorsque toute l'huile mobile a été poussée. Ajoutons maintenant l'effet de gravité.

**Ajout de la gravité** Nous comparons sur la figure 4.12 le profil de saturation pour la méthode Buckley-Leverett à *PVi* = 0, 1 *avec* et *sans* gravité :

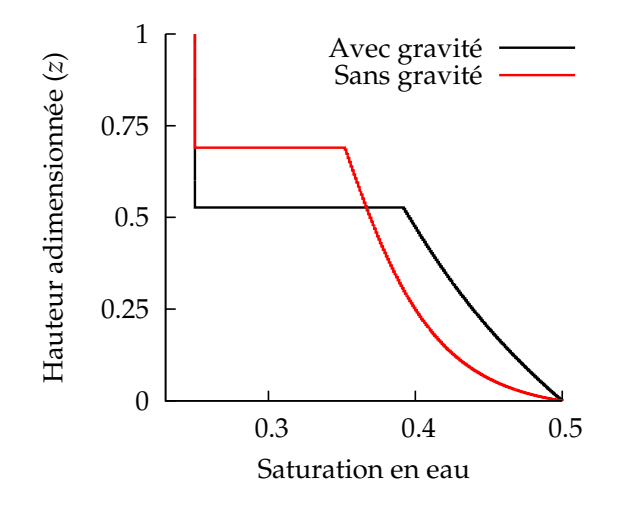

FIGURE 4.12 – Avec et sans gravité - profil de saturation  $PVi = 0.1$ .

Nous pouvons observer (figure 4.12) que sous l'effet de la gravité, le front est retardé. Comparons maintenant Buckley-Leverett et Upstor pour ce profil de saturation :

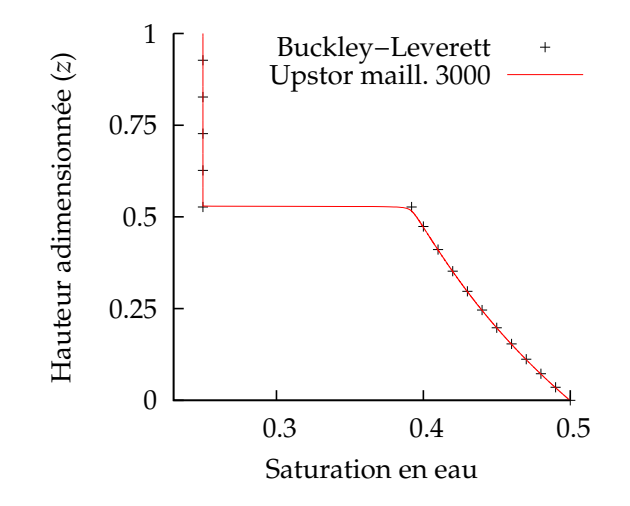

FIGURE 4.13 – Cas avec gravité - profil de saturation  $PVi = 0.1$ .

Les courbes de saturation (figure 4.13) sont en très bon accord. Nous traçons les débits de sortie adimensionnés sur la figure 4.14. Le temps de percée (*PVi* = 0, 19) est supérieur à celui trouvé pour le cas sans gravité. Une fois encore, les courbes sont en accord.

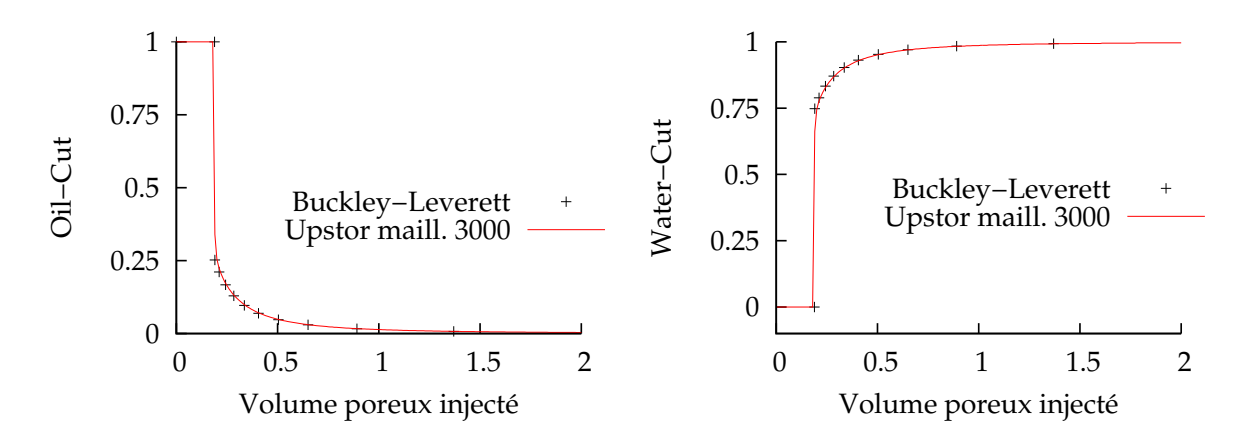

FIGURE 4.14 – Cas avec gravité - Oil & Water cuts

Dans cette section, nous avons validé le simulateur Upstor sur un cas d'injection verticale avec gravité. Nous avons remarqué des différences entre la résolution par Buckley-Leverett et celle par Upstor, qui lui utilise un schéma IMPES. De même, l'influence de la discrétisation spatiale sur la dispersion numérique a été observée pour ce schéma IMPES. Dans la prochaine section, nous étudions un cas à une dimension mais cette fois pour une étude de carotte avec pression capillaire. Sur ce cas, Upstor est comparé au simulateur d'IFP Energies nouvelles, PumaFlow®.

## **II/ Injection sur carotte avec pression capillaire**

Dans cette partie, le simulateur Upstor est validé sur un cas à une dimension incluant des forces capillaires. Nous y abordons également le traitement des conditions aux bords en présence de pression capillaire. On peut en effet appliquer une valeur de pression capillaire nulle en sortie (type Dirichlet), ou ayant une dérivée nulle (type Neumann).

## **a) Application numérique**

Nous reproduisons une expérience de laboratoire. Il s'agit de l'étude d'une carotte considérée homogène dont les propriétés sont les suivantes :

- surface d'entrée Γ = 1, 26 *×* 10*−*<sup>3</sup> m<sup>2</sup> ,
- longueur  $L = 0.06$  m,
- perméabilité absolue K= 1.2 *×* 10*−*<sup>13</sup> m<sup>2</sup> ,
- porosité  $\Phi = 0.32$ .

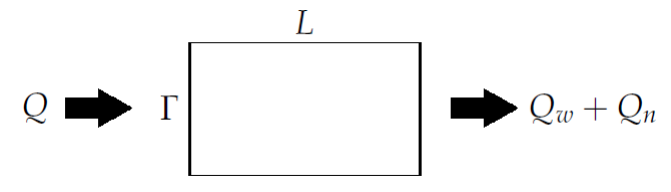

FIGURE 4.15 – Schéma de l'injection

La saturation irréductible en eau dans le milieu est  $S_{w_i} = 0.2$ . Les courbes de pression capillaire et perméabilités relatives sont calculées à partir de modèles tabulés :

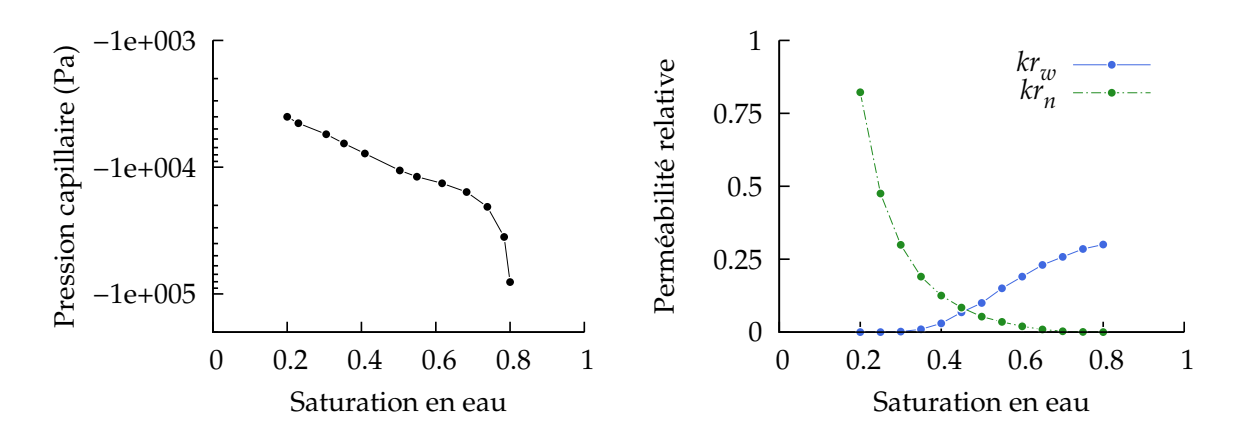

FIGURE 4.16 – Couple pression capillaire/perméabilités relatives pour l'injection sur carotte

Le débit d'eau imposé en entrée *Q* est défini comme le montre le tableau ci-dessous :

#### A. VALIDATION DU SIMULATEUR DIPHASIQUE 63

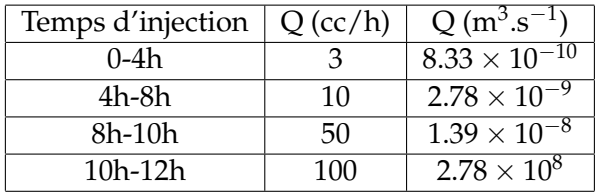

La saturation initiale dans tout le domaine est égale à *Sw<sup>i</sup>* . Nous considérons un rayon de pore assez important à la sortie de la carotte pour négliger la pression capillaire sur ce bord (voir loi de Laplace 2.27, chapitre 2). Sur ce bord, comme la pression capillaire est nulle, les deux phases ont une pression égale. A la sortie, nous imposons donc la pression suivante :  $P_S = 1.013$  bar. Les propriétés des fluides sont les suivantes :

- viscosité de l'eau  $\mu_w = 0.00112$  Pa.s,
- viscosité de l'huile  $\mu_n = 0.0021$  Pa.s.

Notons ici que le débit injecté est équivalent à un volume poreux injecté *PVi* = 14.55. Nous comparons les résultats en terme de cumulé d'huile et de saturation.

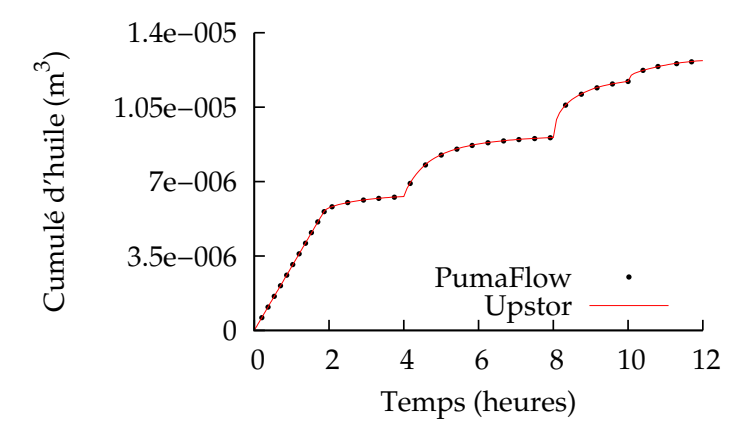

FIGURE 4.17 – Injection sur carotte, condition Dirichlet - Cumulé d'huile (m $^3)$ 

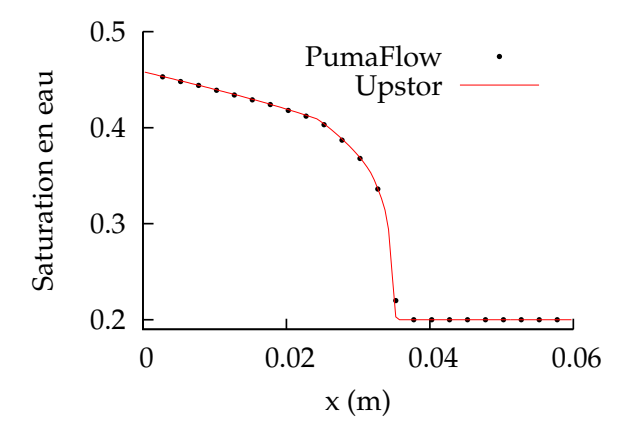

FIGURE 4.18 – Injection sur carotte, condition Dirichlet - Profil de saturation *PVi* = 0.12

Les courbes des deux simulateurs sont en très bon accord. Le simulateur est donc validé sur ce cas. Par ailleurs, les changements dans l'injection sont visibles sur la figure 4.17. Nous comparons maintenant numériquement deux conditions limites différentes au bord.

#### **b) Conditions limites en pression capillaire**

Nous présentons ici deux conditions limites pour la pression capillaire en sortie. Pour la première, tout comme dans le cas ci-dessus, nous appliquons la condition de *Dirichlet* suivante :

$$
Pc(\text{sortie}) = 0 \tag{4.15}
$$

Pour la seconde, nous considérons que la pression capillaire au bord est égale à celle de la maille adjacente et ce à chaque pas de temps *N* de la simulation. Nous avons donc une condition de *Neumann* :

$$
Pc(\text{sortie}) = P_c^N(\text{maille adjacente}) \tag{4.16}
$$

Ici, nous imposons à la pression capillaire de sortie la même valeur que celle de la maille de sortie. La stabilité du schéma IMPES dépend du module de la dérivée en pression capillaire. De fortes valeurs de ce module entraînent l'utilisation de pas de temps très faibles pour assurer la stabilité (voir [26]). Pour la condition (4.16), la dérivée de la pression capillaire au bord est nulle par construction :

$$
\frac{\partial P_c}{\partial S_w} \simeq \frac{Pc(\text{sortie}) - P_c^N(\text{maille adjacente})}{\Delta S_w} = 0 \tag{4.17}
$$

Le module de la dérivée pour la condition (4.16) est donc nul également. Il est ainsi inférieur au module de la dérivée en pression capillaire pour la condition (4.15). La condition (4.16) est donc plus stable que la condition (4.15). La figure 4.19 présente les valeurs de pression capillaire obtenues en fin de simulation pour les deux conditions limites différentes :

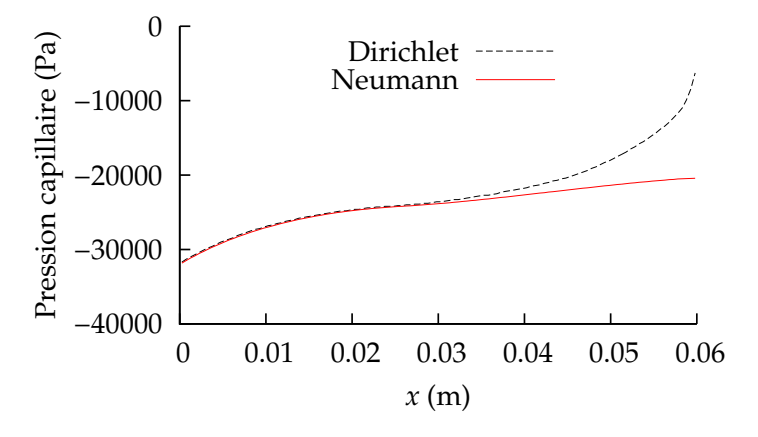

FIGURE 4.19 – Comparaison conditions limites *P<sup>c</sup>* - évolution de la pression capillaire (Pa)  $PVi = 14.55$ 

Les deux courbes sont proches sur la première moitié de la carotte. Pour la seconde moitié, lorsqu'on se rapproche du bord de sortie (*x* = 0.06), les courbes divergent. La valeur de la

#### A. VALIDATION DU SIMULATEUR DIPHASIQUE 65

courbe correspondant à une condition de type Dirichlet se rapproche en effet de la valeur nulle :  $P_c = 0$ . Ceci correspond en effet à notre condition (4.15).

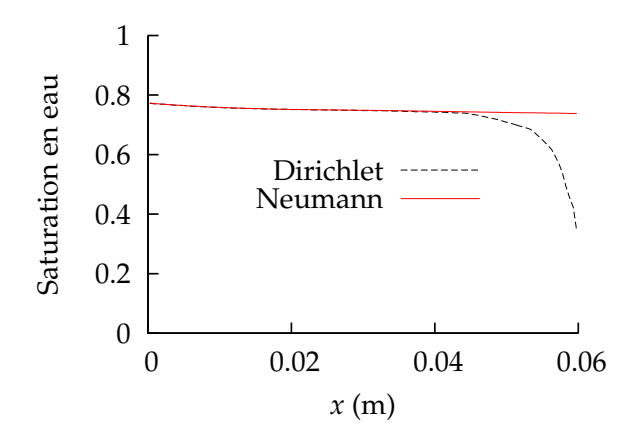

FIGURE 4.20 – Comparaison conditions limites  $P_c$  - évolution de la saturation  $PVi = 14.55$ 

La situation est la même pour la courbe de saturation. On remarque que près du bord de sortie, la valeur de saturation dans la carotte est proche de 0.2. Notons que cette valeur de saturation correspond sur le modèle de pression capillaire (voir figure 4.16) aux valeurs les plus proches de *P<sup>c</sup>* = 0. Nous avons donc validé Upstor sur un cas avec pression capillaire et comparé différentes conditions limites imposées en sortie. Passons maintenant à un cas plus complexe d'injection de gaz en milieu hétérogène.

#### **III/ Injection de gaz en milieu hétérogène**

Le cas test utilisé ici est le premier cas-test du projet "10th SPE Comparative Solution Project on Upscaling" [69]. Du gaz est injecté dans un milieu saturé en huile. Le maillage fin contient  $n_x n_y n_z = 100 \times 1 \times 20 = 2000$  cellules et ses propriétés sont les suivantes :

- longueurs totales :  $l_x = 762 \text{ m}$ ,  $l_y = 7.62 \text{ m}$  et  $l_z = 15.24 \text{ m}$ .
- porosité constante  $\Phi = 0.2$ .

La perméabilité absolue, générée par une méthode géostatistique, est décrite par la figure 4.21 :

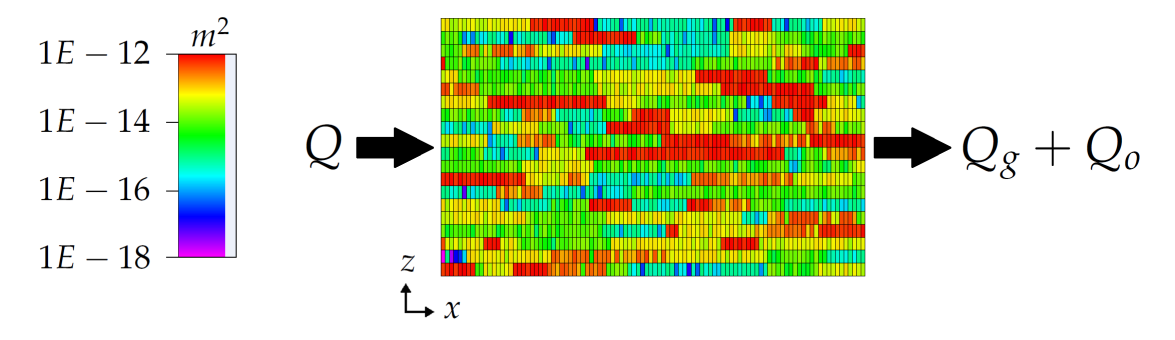

FIGURE 4.21 – Carte en perméabilité du modèle SPE10 [69]

Les viscosités et densités sont :

- *µ<sup>g</sup>* = 0.00001 Pa.s, *ρ<sup>g</sup>* = 1 kg.m*−*<sup>3</sup> pour la phase gazeuse,
- *µ<sup>o</sup>* = 0.001 Pa.s, *ρ<sup>o</sup>* = 700 kg.m*−*<sup>3</sup> pour la phase huile.

La pression capillaire est ici négligée. Le modèle de perméabilités relatives est tracé sur la figure 4.22.

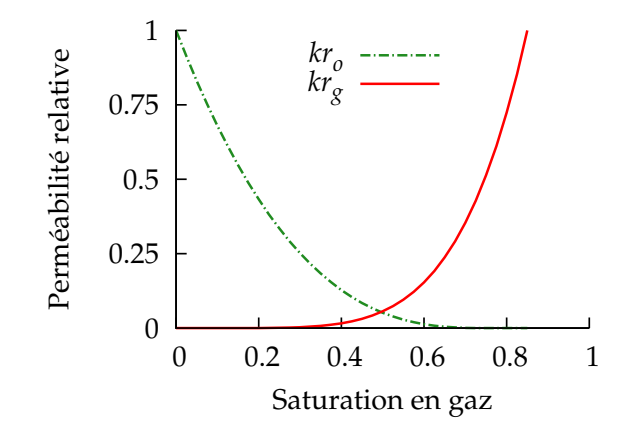

FIGURE 4.22 – Courbes de perméabilités relatives - cas d'injection de gaz

À gauche du domaine, on impose un débit de gaz de *Q* = 6.97 m<sup>3</sup> .jours*−*<sup>1</sup> . À droite, on impose une pression de sortie de 6.55 bar. L'injection dure 3333 jours, ce qui est équivalent à *PVi* = 1.31. La figure suivante présente les résultats en débit d'huile :

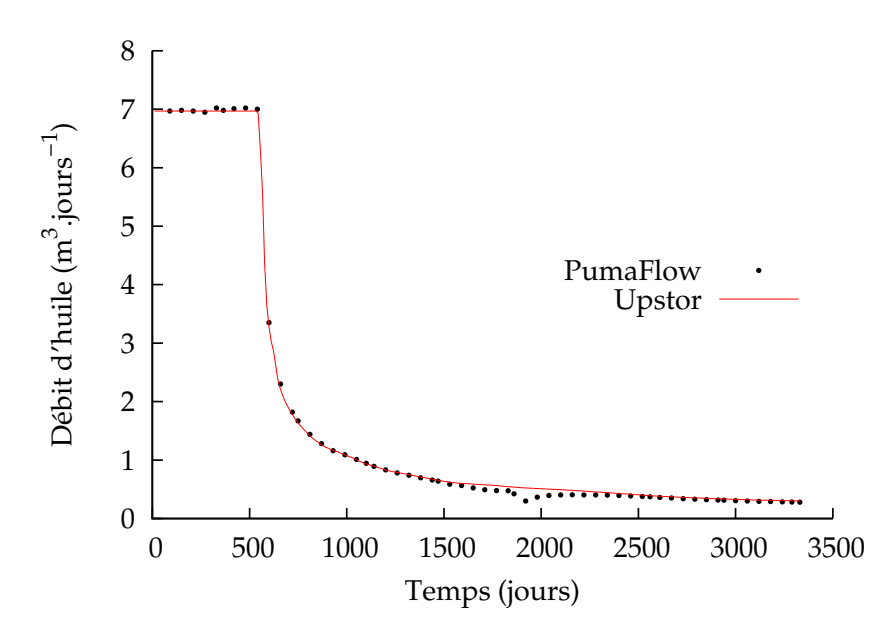

FIGURE 4.23 – Cas d'injection de gaz - courbes de débit d'huile

Sur la figure 4.23, les courbes sont en bon accord. Nous traçons sur la figure 4.24 le profil de saturation à  $T = 926$  jours ( $PVi = 0.36$ ).

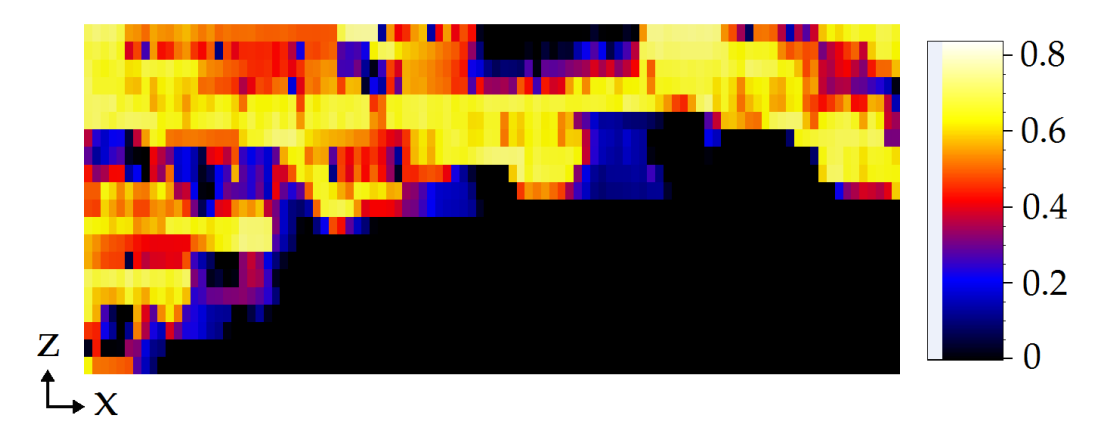

FIGURE  $4.24$  – Cas d'injection de gaz - profil de saturation en gaz  $PVi = 0.36$ 

Sous l'effet de la gravité, le gaz a tendance a emprunter la partie supérieure du réservoir.

Dans cette partie, le simulateur a été validé sur différents cas tests. Dans un premier temps, nous avons comparé le simulateur à une méthode de Buckley-Leverett sur un cas d'injection verticale avec gravité. Sur les deux autres cas, le simulateur a été validé avec PumaFlow® : sur un cas d'étude de carotte avec pression capillaire, puis sur un problème d'injection de gaz avec carte de perméabilité hétérogène. Dans la partie suivante, nous validons la méthode d'optimisation présentée au chapitre 3.

# **B Validation de la méthode d'optimisation**

Nous commençons ici par valider la méthode d'optimisation sur un cas simple à un paramètre. Nous justifions ensuite la prise en compte du débit et de la pression dans la fonction objectif sur le cas d'étude de carotte présenté plus tôt. Les différents modèles de perméabilités relatives sont également étudiés sur ce cas. La dernière partie concerne la validation de l'algorithme d'optimisation pour 12 paramètres sur le cas SPE10 présenté dans la partie précédente.

# **I/ Optimisation à un paramètre**

Afin de valider l'algorithme d'optimisation, nous construisons un cas à un paramètre. La valeur du paramètre minimisant la fonction objectif est ici connue. Nous construisons deux modèles. Le premier, le modèle fin, forme la solution de référence de l'optimisation. Le second, le modèle effectif, dépend de l'unique paramètre utilisé, à savoir *krwmax* . La seule différence entre les deux modèles réside dans la valeur de la perméabilité relative à l'eau maximale *krwmax* . Pour le modèle fin, nous avons *krwmax* = 0.5 et la valeur initiale pour le modèle grossier est choisi à *krwmax* = 0.25. En calant le débit d'huile *Q<sup>n</sup>* du modèle effectif sur celui du modèle fin, nous pouvons vérifier que le paramètre *krwmax* se dirige bien vers la valeur recherchée : 0.5. Le schéma suivant résume la construction de la fonction objectif :

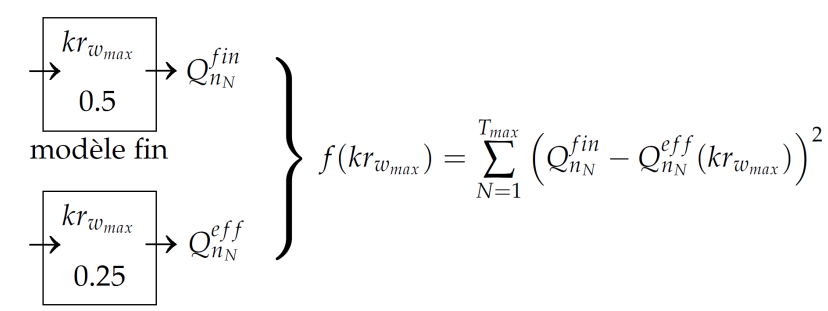

modèle effectif initial

FIGURE 4.25 – Agencement cas de validation - Cube 10 m

Nous utilisons ici un maillage de  $n_x n_y n_z = 20 \times 1 \times 20$  cellules, ayant pour propriétés :

- longueurs totales :  $l_x = l_y = l_z = 10$  m,
- perméabilité absolue  $K_x = K_y = K_z = 10 \times 10^{-13}$  m<sup>2</sup>,
- porosité  $\Phi = 0.2$ .

Un modèle de Brooks & Corey est utilisé pour les courbes de perméabilités relatives :

- saturation résiduelle en huile  $S_{n_r} = 0.5$ ,
- saturation irréductible en eau  $S_{w_i} = 0.25$ ,
- perméabilité relative à l'huile maximale  $kr_{n_{max}} = 1$ ,
- perméabilité relative à l'eau maximale  $kr_{w_{max}} = 0.5$  (modèle fin),
- perméabilité relative à l'eau maximale  $kr_{w_{max}} = 0.25$  (point initial modèle effectif),
- exposants des courbes de Corey,  $a_n = a_w = 2$ .

Le modèle est tracé sur la figure 4.8. Les deux fluides en présence ont pour caractéristiques :

• 
$$
\mu_w = 0.001
$$
 Pa.s et  $\rho_w = 1000$  kg.m<sup>-3</sup>,

• *µ<sup>n</sup>* = 0.01 Pa.s et *ρ<sup>w</sup>* = 700 kg.m*−*<sup>3</sup> .

Une injection d'eau est simulée en imposant une pression différente à chaque extrémité du domaine : avec *P<sup>E</sup>* = 20 bar, *P<sup>S</sup>* = 15 bar et *zre f* = 0 m. Un modèle de Corey est utilisé pour la pression capillaire avec  $P_d = 0.15$  bar,  $\eta = 2$ :

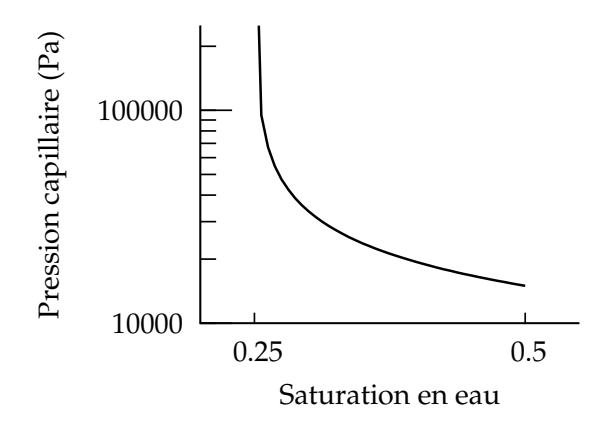

FIGURE 4.26 – Optimisation à un paramètre - courbe de pression capillaire

# B. VALIDATION DE LA MÉTHODE D'OPTIMISATION 69

La saturation initiale est de  $S_w = 0.3$  dans tout le domaine. Les effets de gravité sont négligés. L'injection dure environ 83 heures.

L'évolution de la fonction objectif pendant le calage est tracée sur la figure suivante :

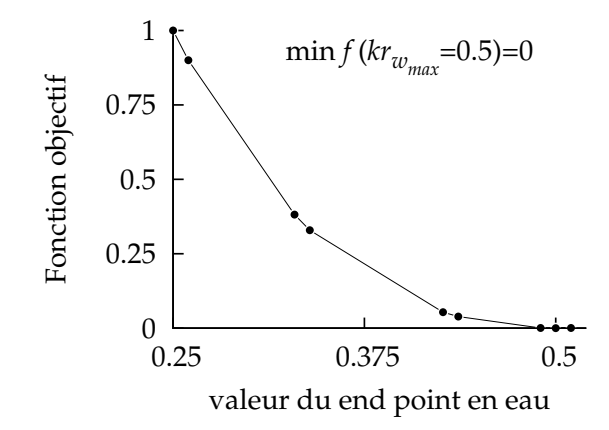

FIGURE 4.27 – Optimisation à un paramètre - diminution de la fonction objectif

La valeur de la fonction objectif converge parfaitement vers une valeur nulle pour  $kr_{w_{max}} = 0.5$ qui est le résultat attendu. Nous traçons sur la figure 4.28 le calage des débits d'huiles :

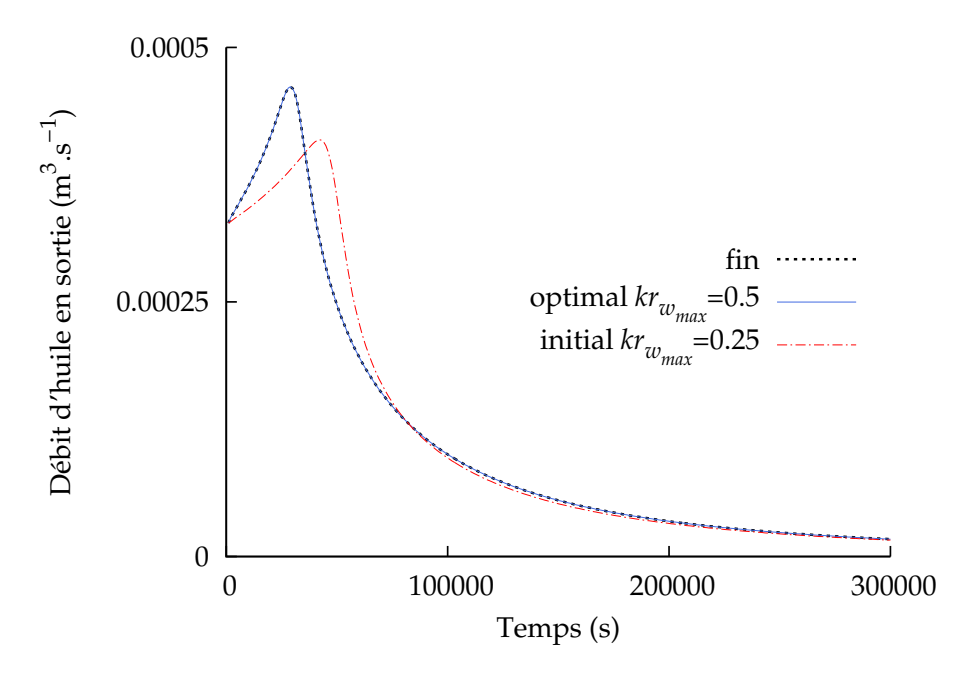

FIGURE 4.28 – Optimisation à un paramètre - calage des débits de sortie d'huile

Sur la figure 4.28, la courbe de débit d'huile du modèle effectif au point optimal *krwmax* = 0.5 coïncide parfaitement avec la courbe du modèle fin. La méthode étant validé sur un cas à un paramètre, nous passons maintenant à la construction de la fonction objectif avec débit et pression.

#### **II/ Construction de la fonction objectif**

Cette section porte sur l'analyse de la fonction objectif (3.10) composée d'une partie calage en débit d'huile et d'une autre en différence de pression d'huile :

$$
f(kr) = \sum_{N=1}^{T_{max}} \left( \frac{Q_{n_N}^{fin} - Q_{n_N}^{eff}(kr)}{\sigma_{1_N}} \right)^2 + \sum_{N=1}^{T_{max}} \left( \frac{\Delta P_{n_N}^{fin} - \Delta P_{n_N}^{eff}(kr)}{\sigma_{2_N}} \right)^2.
$$

La simulation d'injection sur carotte présentée dans la partie A.II/ réalisée avec un modèle tabulé de perméabilités relatives (figure 4.16) forme ici le modèle fin du calage. A l'opposé, le modèle effectif utilise un modèle de perméabilités relatives analytique, celui de Barroux (voir équation 2.20, chapitre 2). La courbe de pression capillaire reste la même pour les deux modèles. Par un calage, nous essayons de retrouver les courbes de perméabilités relatives tabulée du modèle fin (figure 4.16) en faisant varier le modèle analytique de Barroux. Nous justifions ici l'intérêt d'inclure à la fois la composante en pression et celle en débit dans la fonction objectif. Pour ce faire, trois calages sont réalisés : un en débit uniquement, puis en pression, pour terminer par le calage pression/débit.

#### **a) Calage en débit uniquement**

Dans cette partie, la fonction objectif est constituée uniquement du terme de calage en débit d'huile et s'écrit donc :

$$
f(kr) = \sum_{N=1}^{T_{max}} \left( Q_{n_N}^{fin} - Q_{n_N}^{eff}(kr) \right)^2
$$
 (4.18)

La figure 4.29 présente les résultats de la minimisation de cette fonction objectif. Dans ce qui suit, le critère d'arrêt est un nombre de simulations maximum ou un rayon minimum de région de confiance.

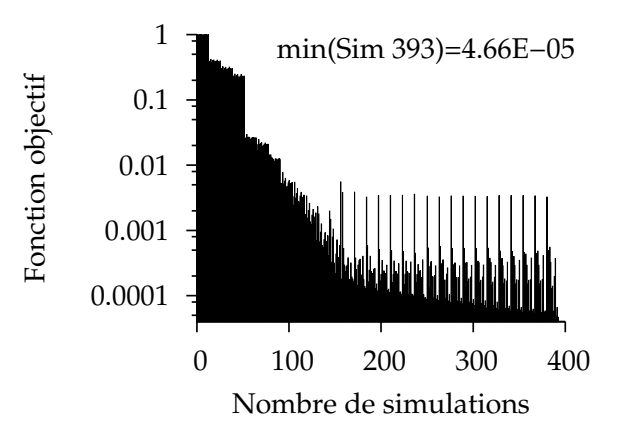

FIGURE 4.29 – Calage en débit - diminution de la fonction objectif

Rappelons que la fonction objectif est normalisée par le point initial de l'optimisation. La figure 4.30 représente le calage en débit de sortie d'huile :

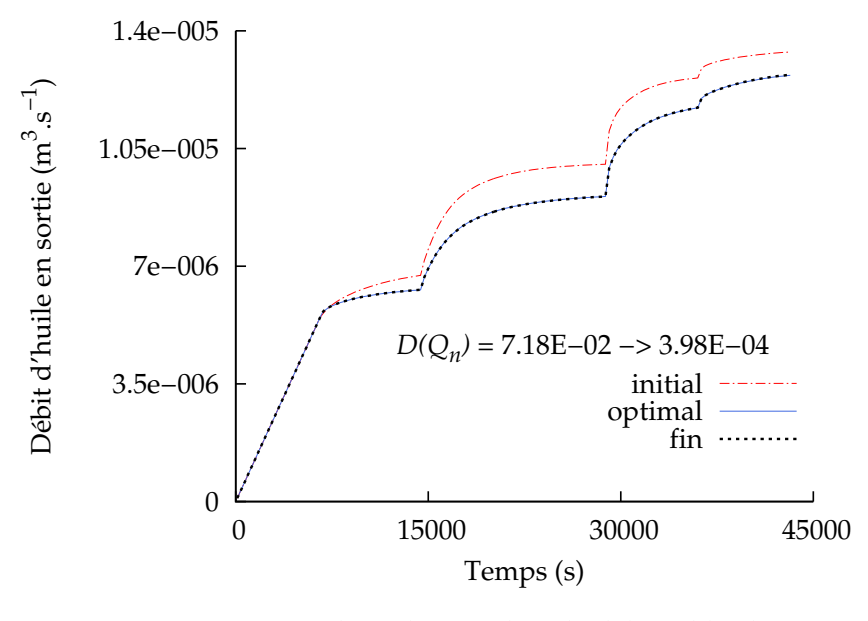

FIGURE 4.30 – Calage des courbes de débits d'huile

Nous calculons la distance à la solution fine par la formule 3.13 (chapitre 3). Nous avons ici gagné deux ordres de grandeurs en distance : les débits sont parfaitement calés. La figure 4.31 représente les résultats en terme de pression avant et après calage du débit en huile.

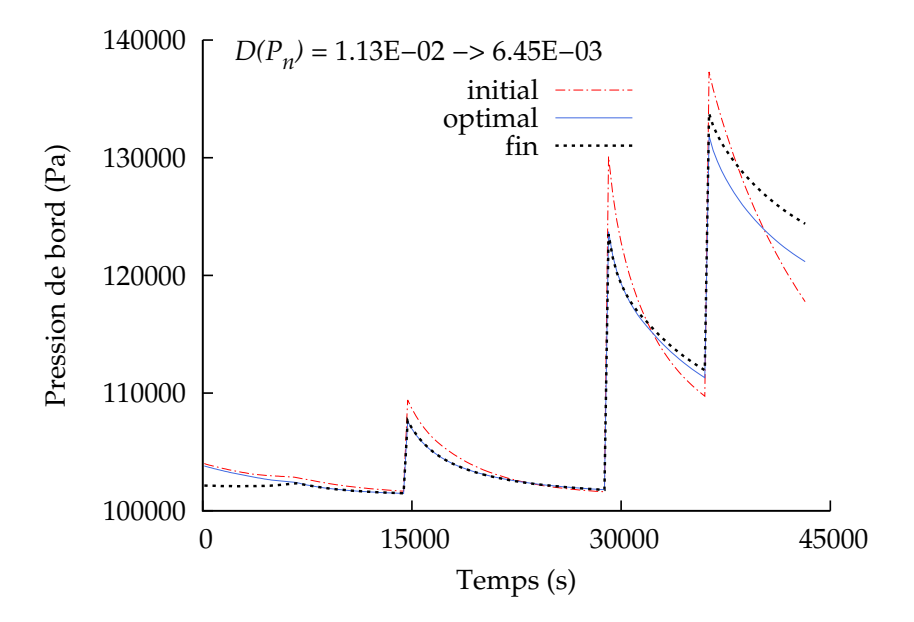

FIGURE 4.31 – Résultat sur la pression après calage en débit d'huile uniquement

Le calage en débit a amélioré le résultat sur la pression, nous gagnons en effet un ordre de grandeur sur la distance à la solution fine. Cependant, une nette différence reste encore visible entre la pression du modèle optimal et fin. Les courbes de perméabilités relatives sont tracées sur la figure 4.32 :

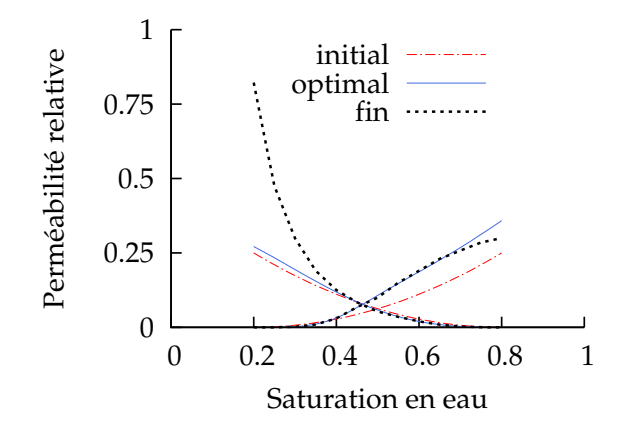

FIGURE 4.32 – Calage en débit - paramètre en perméabilités relatives : Barroux

Nous observons que les perméabilités relatives en eau des modèles fin et effectifs coïncident, excepté pour des valeurs proches de 1 *− Sn<sup>r</sup>* . Cependant, malgré un excellent calage du débit, la courbe de perméabilité relative en huile n'est pas retrouvé.

#### **b) Calage en pression uniquement**

La minimisation de la fonction objectif (4.19) est tracée figure 4.33 :

$$
f(kr) = \sum_{N=1}^{T_{max}} \left( \Delta P_{n_N}^{fin} - \Delta P_{n_N}^{eff}(kr) \right)^2.
$$
 (4.19)

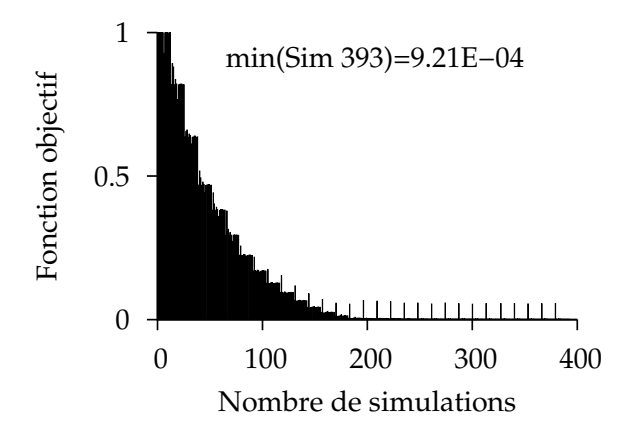

FIGURE 4.33 – Calage en pression - diminution de la fonction objectif
La figure 4.34 représente le calage en pression :

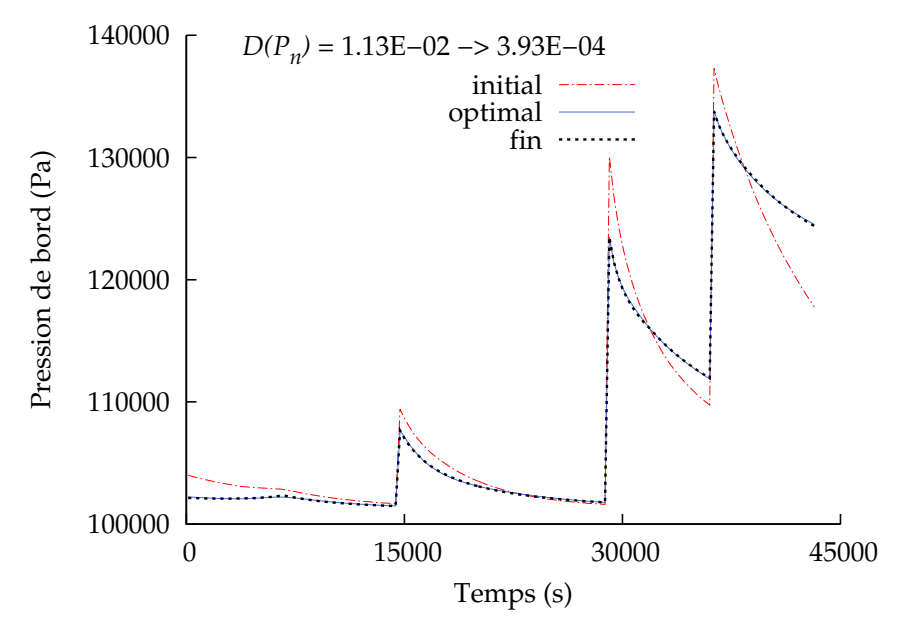

FIGURE 4.34 – Calage en pression

Le calage en pression est excellent : la distance perd deux ordres de grandeur. La figure 4.35 représente le résultat obtenu sur les débits de sortie d'huile après ce calage en pression uniquement :

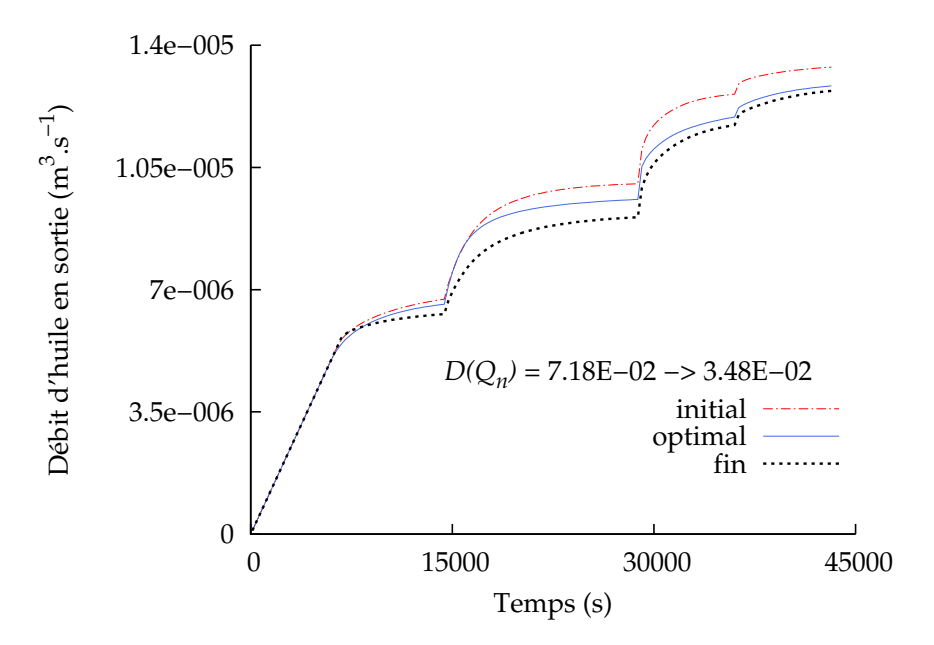

FIGURE 4.35 – Résultat sur les débits de sortie d'huile après un calage en pression uniquement

Le calage en pression a peu amélioré le résultat sur le débit, en effet la distance n'est que divisé par deux. Les courbes de perméabilités relatives sont tracées sur la figure 4.36 :

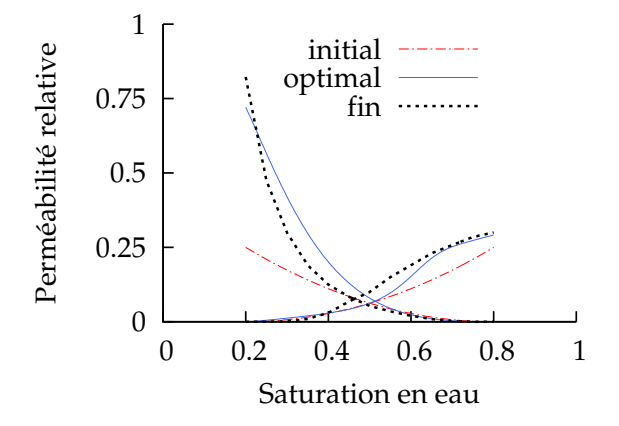

FIGURE 4.36 – Calage en pression - paramètre en perméabilités relatives : Barroux

Malgré un bon calage de la pression, le modèle de perméabilités relatives n'est pas retrouvé. Les valeurs de perméabilités relatives maximales sont corrects, mais la courbe optimale ne coïncide pas avec celle du modèle fin. De plus, le calage de la pression ne permet pas d'obtenir un résultat en débit satisfaisant. Dans la prochaine section, nous combinons le calage en débit et en pression.

#### **c) Calage en débit et en pression**

La fonction objectif est maintenant constituée des deux termes de calage pression et débit :

$$
f(kr) = \sum_{N=1}^{T_{max}} \left( \frac{Q_{n_N}^{fin} - Q_{n_N}^{eff}(kr)}{\sigma_{1_N}} \right)^2 + \sum_{N=1}^{T_{max}} \left( \frac{\Delta P_{n_N}^{fin} - \Delta P_{n_N}^{eff}(kr)}{\sigma_{2_N}} \right)^2.
$$
 (4.20)

La figure 4.37 représente les résultats de la minimisation de cette fonction objectif.

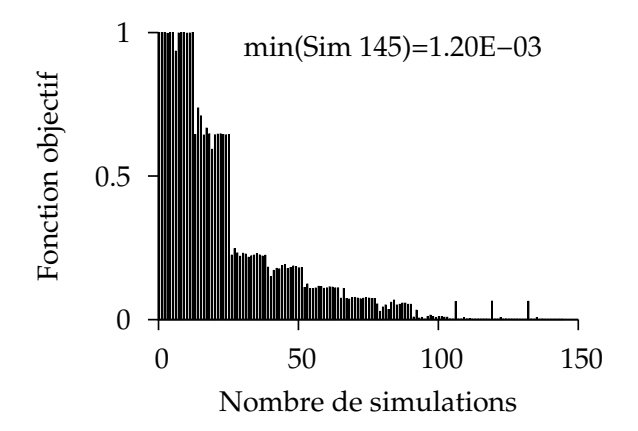

FIGURE 4.37 – Calage en débit et pression - diminution de la fonction objectif

La figure 4.38 représente le calage en pression :

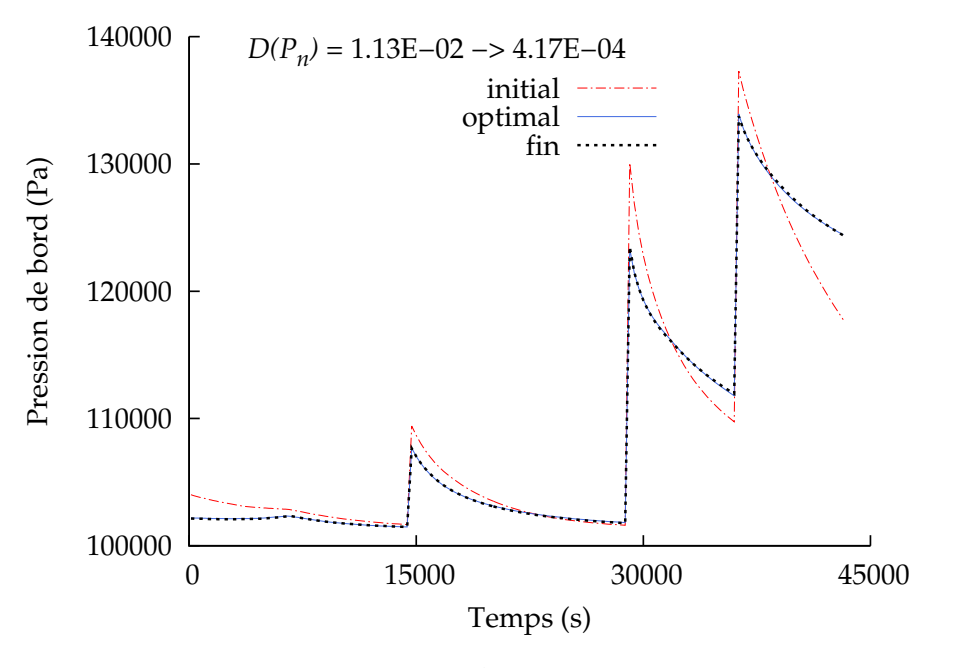

FIGURE 4.38 – Calage en pression

La pression est parfaitement calée. La figure 4.39 représente le calage en débit :

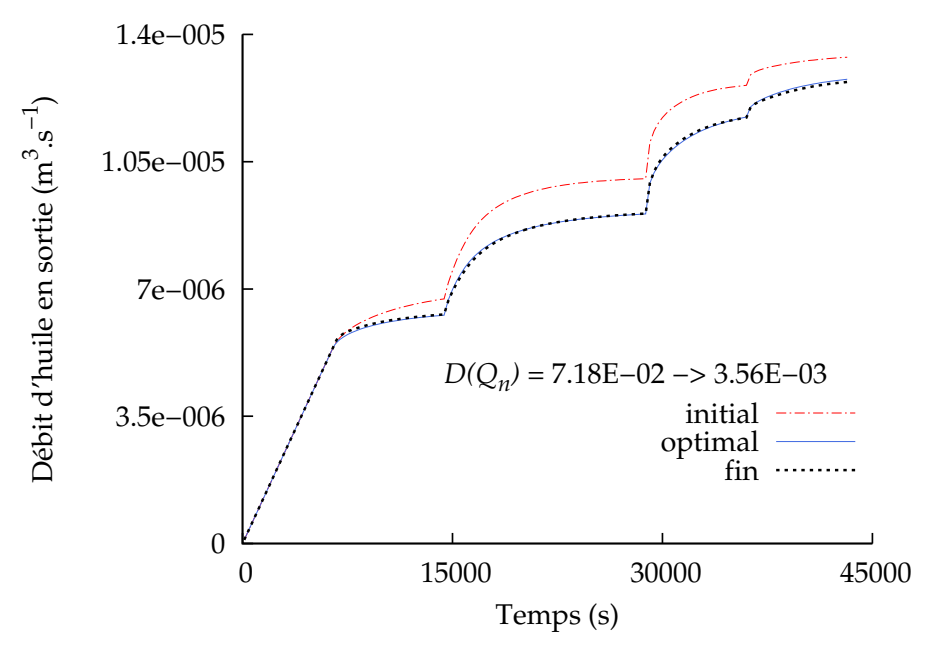

FIGURE 4.39 – Calage en débit

De même, le calage en débit est excellent. Les courbes de perméabilités relatives obtenues sont

tracées sur la figure 4.40 :

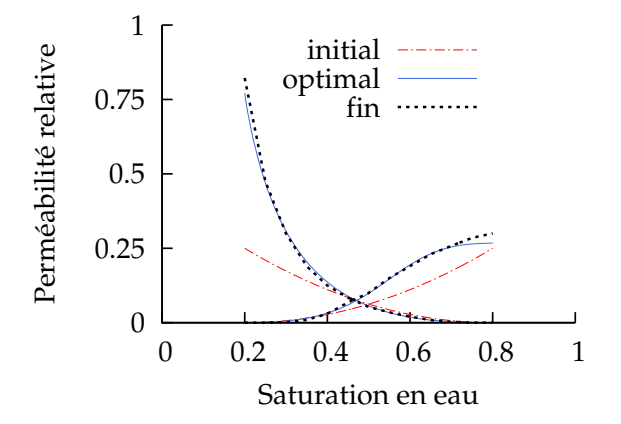

FIGURE 4.40 – Calage en débit et pression - paramètre en perméabilités relatives : Barroux

Les courbes du modèle optimal coïncident très bien avec celles du modèle fin. Seul le couplage débit/pression a pu retrouver la solution de référence en perméabilités relatives. Ceci est en accord avec le fait que nous résolvons un problème de physique couplé saturation/pression. Chacune des deux composantes du calage est donc ici nécessaire. Il est crucial de garder à l'esprit ce couplage pour chaque cas étudié.

Le modèle fin a ici été obtenu artificiellement par simulation numérique. Cependant cette méthode a également été utilisée pour caler des données expérimentales réelles. Dans la prochaine section, nous comparons les résultats obtenus pour un calage débit/pression avec différents modèles de perméabilités relatives.

#### **d) Utilisation de différents modèles de perméabilités relatives**

Sur le cas précédent, un modèle de Barroux à 12 paramètres est utilisé. Toujours sur ce calage débit/pression, nous utilisons un modèle de Corey à 4 paramètres, puis LET à 8 paramètres. Le point initial de chaque optimisation est le même (figures 4.40, 4.41 et 4.42). Nous comparons les résultats en terme de distance (équation 3.13) au modèle fin dans le tableau suivant :

|                 | Corey     | LET <sub>1</sub> | Barroux |
|-----------------|-----------|------------------|---------|
| $D(U_n)$        | 1.32E-2   | $1.13E-3$        | 3.56E-3 |
| $D(P_n)$        | $2.05E-3$ | 5.27E-4          | 4.17E-4 |
| Nb. Simulations | 81        | 118              | 145     |
| Nb. Paramètres  |           |                  | 12      |
| Nb. Contraintes |           |                  |         |

TABLEAU 4.1 – Calage en débit et pression - comparaison des modèles de *kr*

Sans surprise, augmenter le nombre de paramètres utilisé diminue la distance entre le modèle fin et le modèle optimal. Les résultats en distances à la solution fine pour un modèle de Corey sont d'un ordre supérieur à ceux obtenus avec les modèles LET et Barroux. Notons que ceci est toujours le cas. De plus, le nombre de paramètres utilisé est à choisir en fonction des incertitudes du modèle géologique. Sur la figure 4.41, le résultat obtenu en perméabilités relatives pour le modèle de Corey est éloigné du modèle fin recherché :

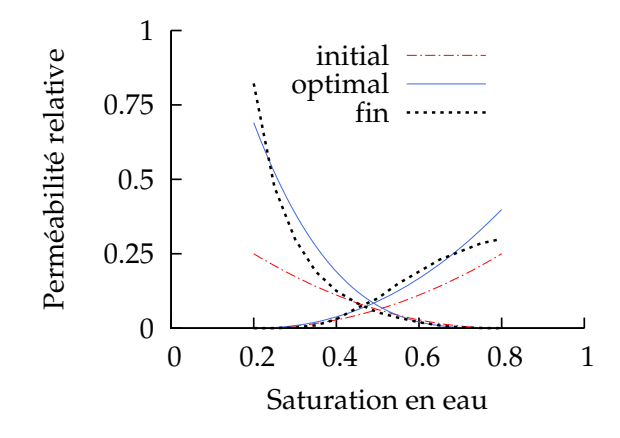

FIGURE 4.41 – Calage en débit et pression - paramètre en perméabilités relatives : Corey

Pour des distances de même ordre, le modèle de Barroux reste cependant plus coûteux que le modèle LET en terme de paramètres et de contraintes. C'est pourquoi, en général, nous privilégions l'utilisation d'un modèle LET. La section suivante est une remarque sur le résultat obtenu en perméabilités relatives avec le modèle de LET.

#### **e) Retour au front de saturation**

Examinons ici le résultat obtenu en perméabilités relatives par le modèle LET :

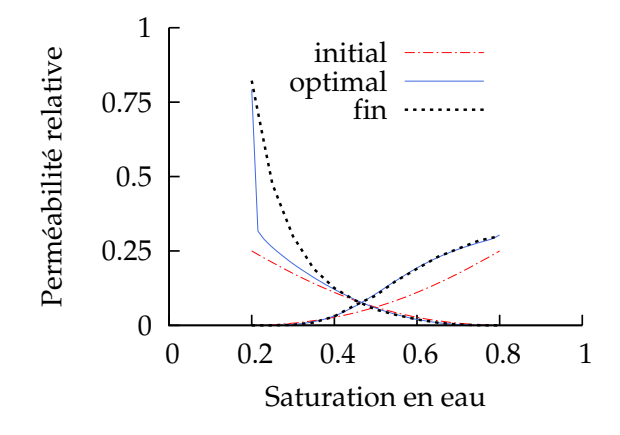

FIGURE 4.42 – Calage en débit et pression - paramètre en perméabilités relatives : LET

Sur la figure 4.42 le modèle fin et le modèle optimal ne coïncident pas sur l'intervalle *ouvert S<sup>w</sup> ∈*]0.2, 0.3[. L'intervalle est *ouvert* car la valeur *krnmax* est bien retrouvée. En calculant la saturation au front dans le cas d'injection verticale, nous avons noté (figure 4.6) que sur un cas homogène, les courbes de perméabilités obtenues sur l'intervalle ]*Sw<sup>i</sup>* , *S<sup>f</sup>* [ n'avaient pas de réelle

validité. Pour ce cas d'étude de carotte, le front (voir figure 4.18) présente une pente importante sur l'intervalle *S<sup>w</sup> ∈*]0.2, 0.3[. L'étude du front explique donc la différence entre le modèle optimal LET et le modèle fin de perméabilités relatives (figure 4.42), i.e. la non-unicité de la solution minimisant la fonction objectif. Par ailleurs, les distances obtenues pour le calage pression/débit sont tout à fait comparables à celles obtenues avec un modèle de Barroux (tableau 4.1). Ainsi, pour des courbes de pression et de débit similaires, nous trouvons deux modèles de perméabilités relatives différents :

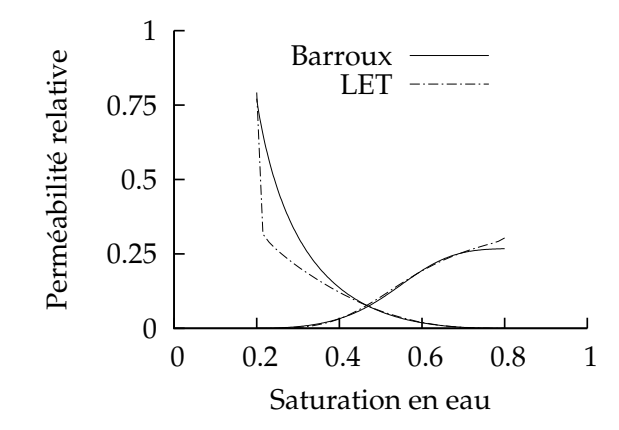

FIGURE 4.43 – Comparation des solutions en perméabilités relatives

Abordons maintenant la validation de l'algorithme d'optimisation pour un cas à 12 paramètres.

#### **III/ Optimisation à douze paramètres**

Dans cette section, la simulation d'injection de gaz sur un milieu hétérogène présentée dans la section A.III/ avec le modèle de perméabilités relatives tabulé (figure 4.22) forme le modèle fin du calage débit/pression. Le modèle effectif utilise un modèle analytique, celui de Barroux, afin de maximiser le nombre de paramètres du test. La diminution de la fonction objectif (4.20) est tracée ici :

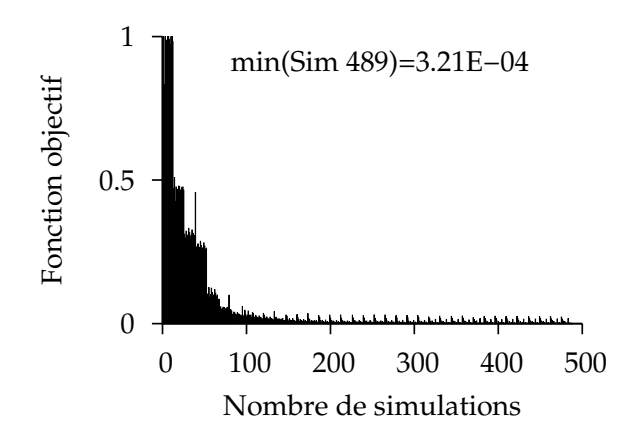

FIGURE 4.44 – Optimisation à 12 paramètres - diminution de la fonction objectif

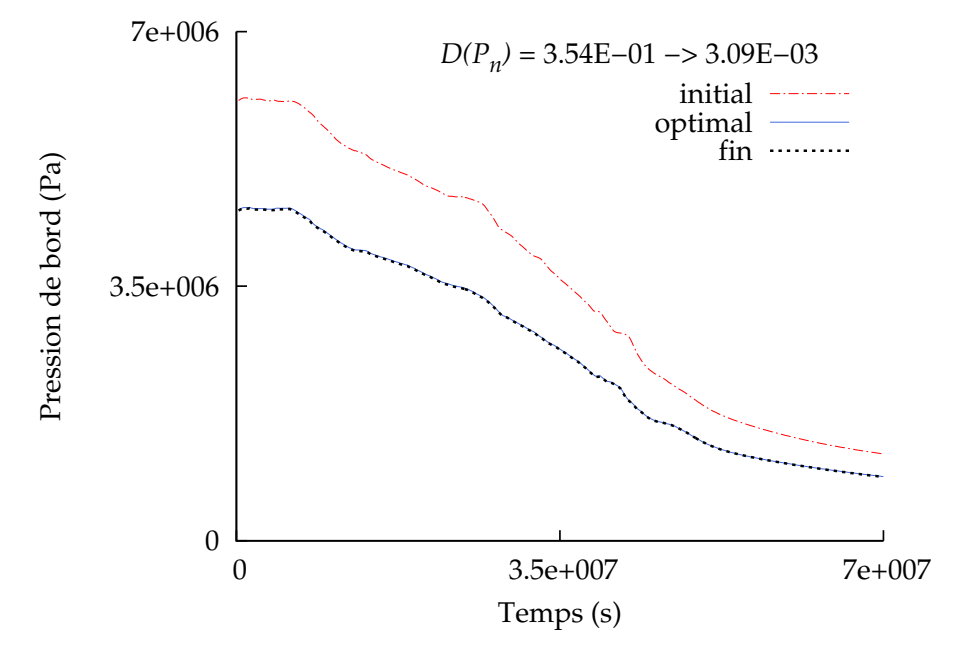

La figure 4.45 représente le calage en pression :

FIGURE 4.45 – Optimisation à 12 paramètres - calage en pression

La pression est parfaitement calée. La figure 4.46 représente le calage en débit :

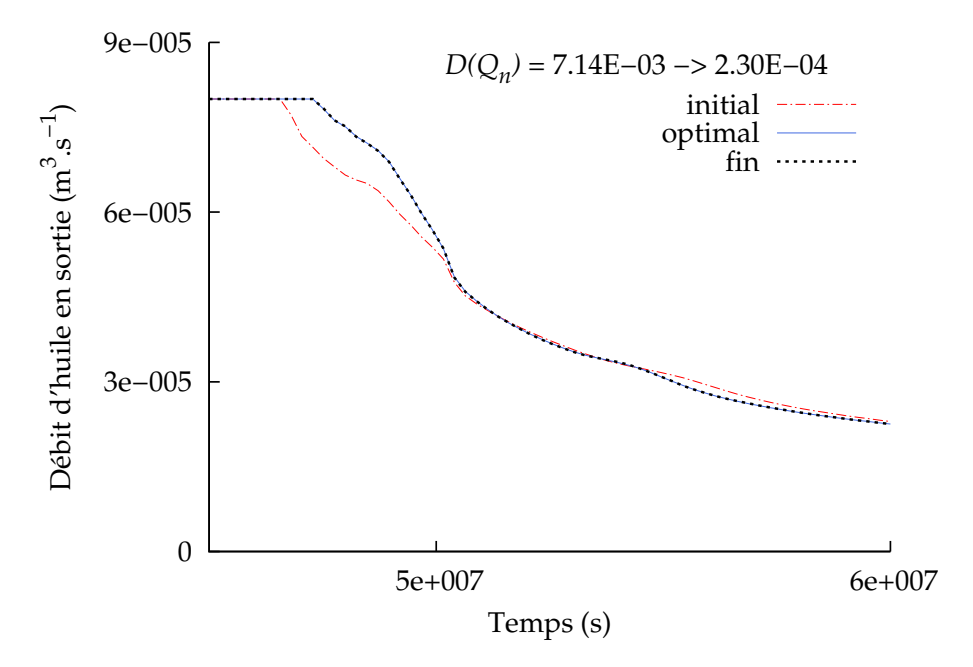

FIGURE 4.46 – Optimisation à 12 paramètres - calage en débit

Les courbes de perméabilités relatives obtenues sont tracées sur la figure 4.47 :

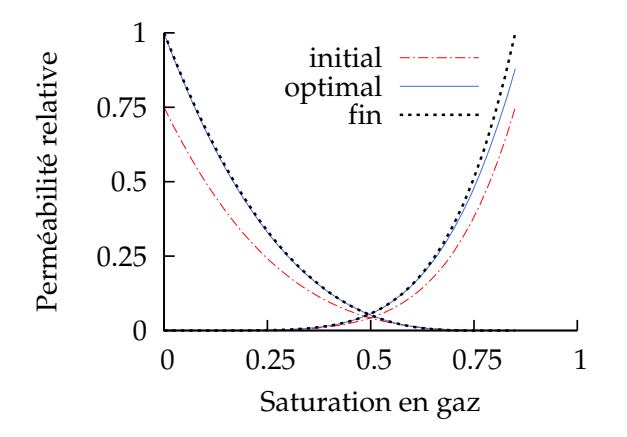

FIGURE 4.47 – Optimisation à 12 paramètres - paramètre en perméabilités relatives : Barroux

Le modèle optimal de perméabilité relative est similaire au modèle fin, excepté pour une saturation proche de 1 *− Sn<sup>r</sup>* . Ceci s'explique en examinant le modèle de perméabilité relative tabulé. Pour ce modèle, on a :

$$
\forall S_g \ge 0.75, \quad kr_o(S_g) = 0. \tag{4.21}
$$

Ainsi lors de la simulation sur le modèle fin, la saturation maximum est 0.75. Ceci souligne encore la nécessité de surveiller l'ensemble, ou plus exactement la distribution de saturations intervenant lors du calage.

Par ailleurs, le cas étudié étant hétérogène, un étalement du front est observable (figure 4.24, [11]). On ne peut donc pas parler de saturation au front  $S_f$  ici.

La méthode d'optimisation est ici validé sur un cas complexe à 12 paramètres impliquant un réservoir hétérogène, ainsi qu'un profil de saturation très influencé par les effets de gravité.

#### **Conclusion**

Dans ce chapitre, le simulateur présenté au chapitre 2 a été validé sur différents cas : un cas d'injection en une dimension avec gravité, un cas d'étude de carotte impliquant des forces capillaires et le cas d'injection de gaz en milieu hétérogène. La méthode d'optimisation proposée au chapitre 3 s'est révélée efficace pour une optimisation simple à un unique paramètre, mais aussi pour une optimisation impliquant 12 paramètres. Par ailleurs, la construction de la fonction objectif est également explicitée dans ce chapitre, avec la nécessité d'inclure le couple débit/pression dans cette dernière. Le prochain chapitre aborde l'homogénéisation en terme de perméabilité absolue et de perméabilités relatives, ainsi que l'upscaling lui même.

## **Chapitre 5**

# **Homogénéisation et upscaling**

Dans ce chapitre, nous commençons par traiter des cas d'homogénéisation de rock-types. L'influence du maillage, c'est-à-dire de la dispersion numérique sur les perméabilités relatives optimales est abordée dans un second temps. Nous étudions ensuite l'homogénéisation en perméabilité absolue et comment l'assister avec la méthode d'optimisation. Un cas d'upscaling incluant à la fois dispersion numérique et homogénéisation est également proposé. Enfin, l'utilisation d'un débit non constant est introduite, dans le but de diminuer la dépendance de la solution optimale en perméabilités relatives aux conditions limites du système.

## **A Homogénéisation de rock-types**

Nous avons évoqué dans le chapitre 3 la notion de rock-type : deux zones du réservoir, chacune étant continue, ayant les mêmes propriétés pétrophysiques ainsi que le même comportement de production se voient attribuer le même rock type. Nous considérons dans cette section qu'un rock-type est entièrement déterminé par son modèle de perméabilité relative. Le cas sur lequel nous travaillons est le cas du Cube (présenté chapitre 4 section B.I/). Cependant ici le modèle fin comporte deux rock-types différents (notés RT1 & RT2, figure 5.1), c'est-à-dire deux modèles de perméabilités relatives différents (voir figure 5.4) :

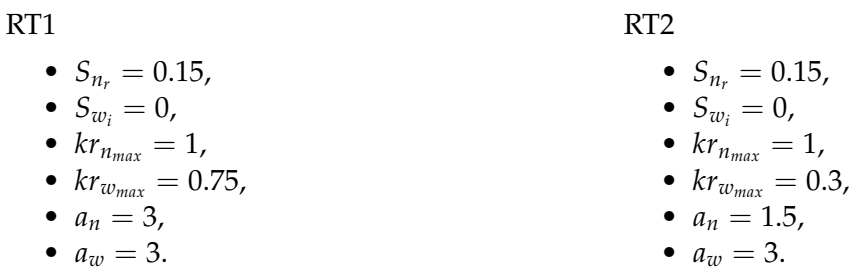

Nous homogénéisons ce milieu en un unique rock-type (noté RT *effectif*), un unique modèle de perméabilité relative par notre méthode d'optimisation. Dans le premier cas, les rock-types sont agencés "en série" comme suit :

#### **I/ Homogénéisation rock-types, coupe sur l'axe** *x*

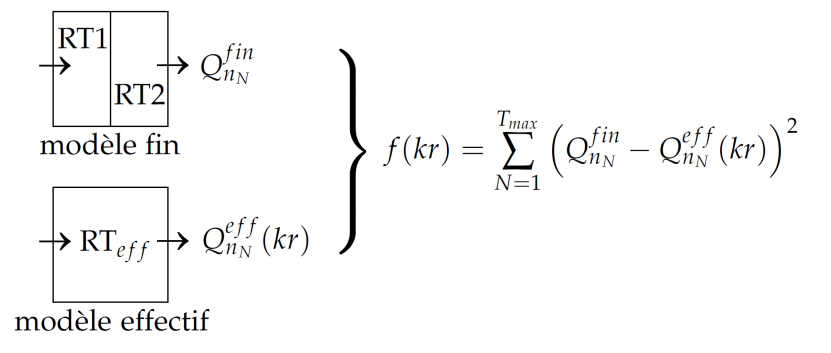

FIGURE 5.1 – Agencement rock-type, coupe sur l'axe *x* - Cube 10 m

La saturation initiale est de  $S_w = 0.05$ . Le modèle effectif est constitué d'un modèle de perméabilités relatives LET. Comme dans le chapitre 4, les paramètres de l'optimisation sont les coefficients de ce modèle de perméabilités relatives LET. La diminution de la fonction objectif (4.18) est tracée ici :

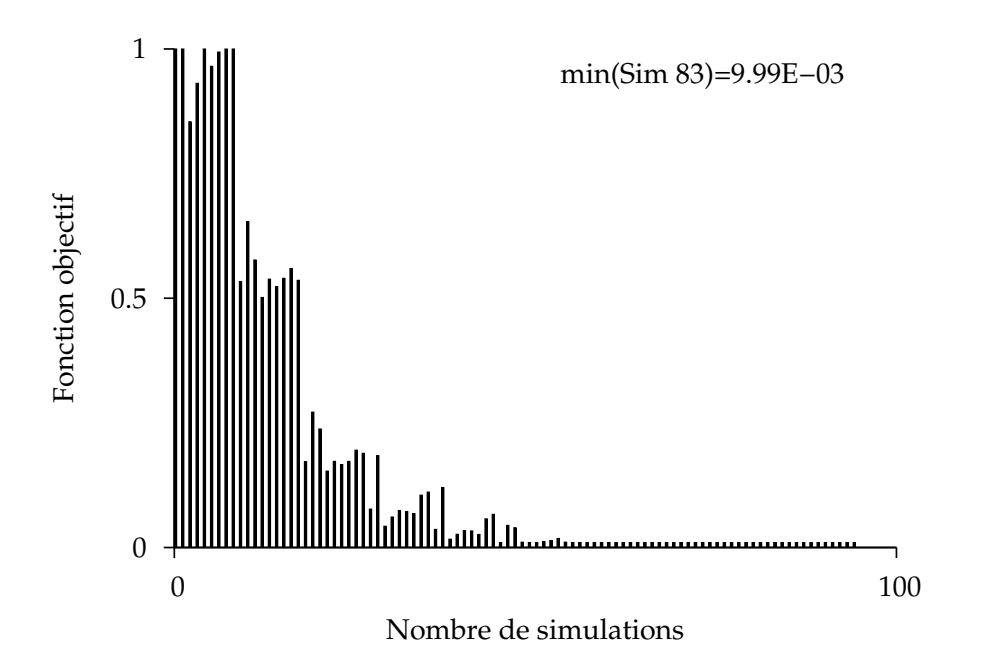

FIGURE 5.2 – Homogén. RT, coupe sur l'axe *x* - diminution de la fonction objectif

La figure 5.3 représente le calage en débit :

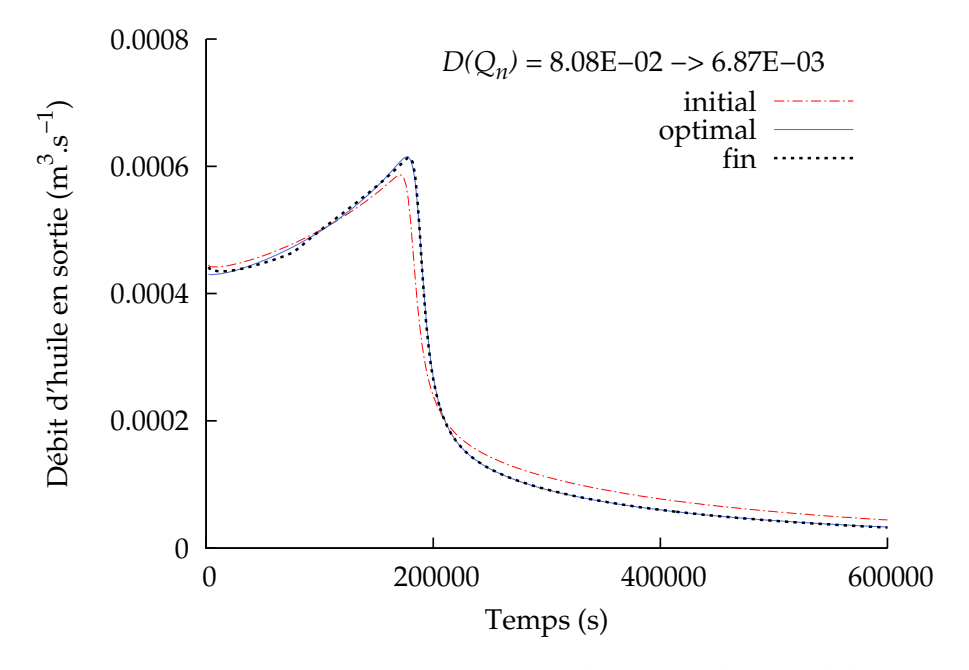

FIGURE 5.3 – Homogén. RT, coupe sur l'axe *x* - calage en débit

Le calage du débit est efficace, nous gagnons en effet un ordre de grandeur pour la distance au modèle fin. Notons que nous sommes ici en pression imposée et la gravité est négligée. La différence de pression calculée au bord (équation 4.19) est donc constante et le calage en pression inutile. Les courbes de perméabilités relatives des rock-types RT1 et RT2 sont tracés sur la figure 5.4, ainsi que le modèle de perméabilité relative LET initial RT*e f f* . Le modèle initial est choisi comme une moyenne arithmétique des modèles RT1 et RT2.

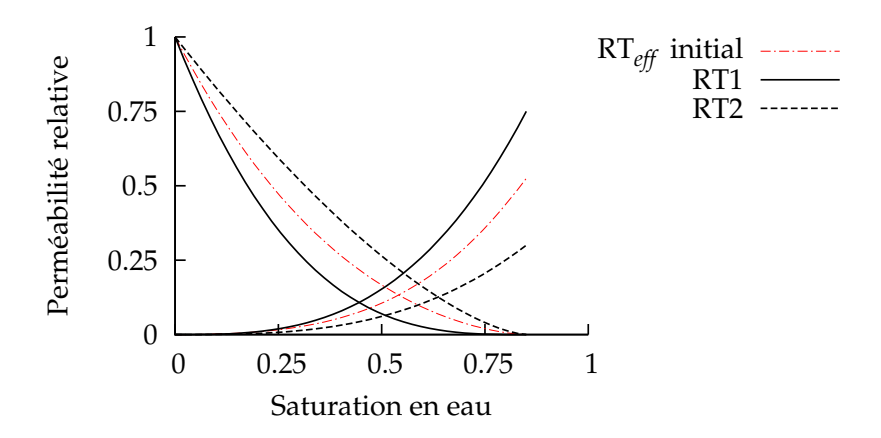

FIGURE 5.4 – Homogén. RT, coupe sur l'axe *x* - modèle initial : LET

Le modèle optimal obtenu est tracé sur la figure 5.5 :

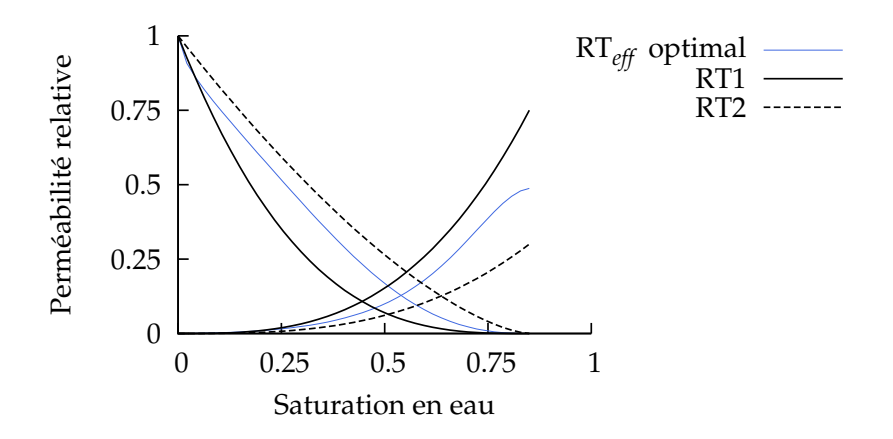

FIGURE 5.5 – Homogén. RT, coupe sur l'axe *x* - modèle optimal : LET

|         | le v<br>$\mathcal{N}$ $w_{max}$ | le v<br>$\mathcal{N}$ $n_{max}$ | ιw                     | ιn       | $m_w$      | $m_n$            | $u_w$ | $\mu$ <sub>n</sub> |
|---------|---------------------------------|---------------------------------|------------------------|----------|------------|------------------|-------|--------------------|
| initial | 0.525                           |                                 | <u>_</u><br><u>_._</u> | ь<br>⊥∙∪ | റ റ<br>◡•◡ | つつに<br>∠.∠       |       |                    |
| optimal | 0.488                           |                                 | 716                    | 4.313    | 6.528      | $0.87^{\degree}$ | 1.610 | 0.599              |

TABLEAU 5.1 – Homogén. RT, coupe sur l'axe *x* - paramètres initiaux et optimaux (LET)

Le modèle optimal trouvé (figure 5.5) est très proche du modèle initial (figure 5.4). La courbe de perméabilité relative en eau optimale (RT<sub>eff</sub>) est plus proche du RT1, celui présent à l'entrée. Échangeons maintenant les positions des rock-types 1 et 2 dans le milieu :

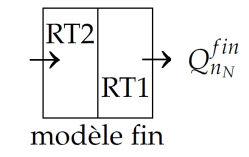

FIGURE 5.6 – Agencement rock-type, coupe sur l'axe *x* (inverse) - Cube 10 m

Les paramètres obtenus après l'optimisation sont décrits dans le tableau 5.2 et le modèle optimal obtenu est tracé sur la figure 5.7 :

|         | кr<br>$w_{max}$ | le v<br>$\mathcal{N}$ $n_{max}$ | ιw                          | $\iota_n$ | $m_w$      | $m_{n}$          | $u_w$ | $u_n$ |
|---------|-----------------|---------------------------------|-----------------------------|-----------|------------|------------------|-------|-------|
| initial | 0.525           |                                 | $\sim$ $\sim$<br><u>_._</u> | ь<br>⊥∙∪  | 2 N<br>v.v | ່າ⊏<br>⌒<br>∠.∠∪ |       |       |
| optimal | 0.482           | 0.994                           | 3.031                       | 1.895     | 1.002      | 1.936            | 0.096 | 1.041 |

TABLEAU 5.2 – Homogén. RT, coupe sur l'axe *x* (inverse) - paramètres initiaux et optimaux (LET)

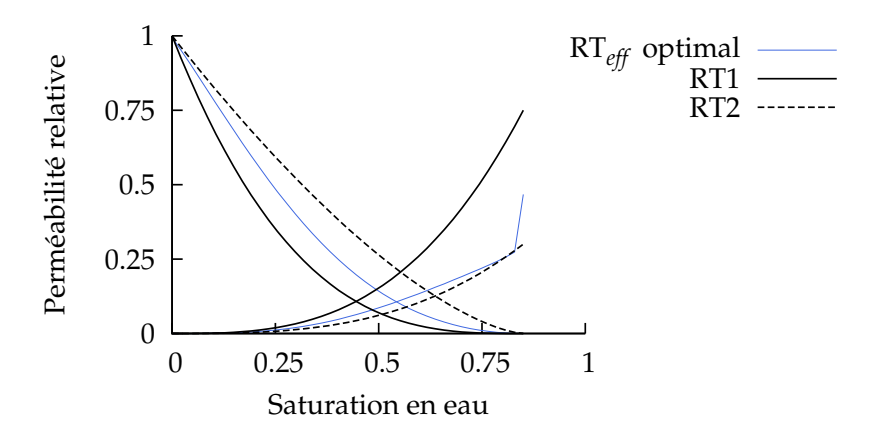

FIGURE 5.7 – Homogén. RT, coupe sur l'axe *x* (inverse) - modèle optimal : LET

Dans les deux cas, la valeur optimale de *krwmax* trouvée est similaire (tableaux 5.1 & 5.2). Encore une fois, la courbe de perméabilité relative en eau optimale (RT<sub>eff</sub>) est proche du rock-type en entrée, ici RT2. Le rock-type présent à l'entrée du domaine a donc une influence importante sur la perméabilité relative optimale en eau. Pour le deuxième cas, nous agençons les rock-types "en parallèle".

#### **II/ Homogénéisation rock-types, coupe sur l'axe** *z*

RT2  
\nRT1  
\n
$$
\left\{\n\begin{array}{c}\n\text{RT1} \\
\text{R}^{\text{T1}}\n\end{array}\n\right\}
$$
\n
$$
Q_{n_N}^{fin}
$$
\n
$$
f(kr) = \sum_{N=1}^{T_{max}} \left(Q_{n_N}^{fin} - Q_{n_N}^{eff}(kr)\right)^2
$$
\nmodele effectif

FIGURE 5.8 – Agencement rock-type, coupe sur l'axe *z* - Cube 10 m

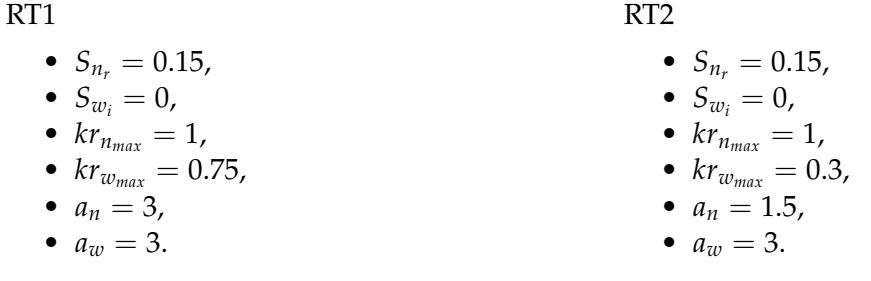

La diminution de la fonction objectif (4.18) est tracée ici :

## $DT2$

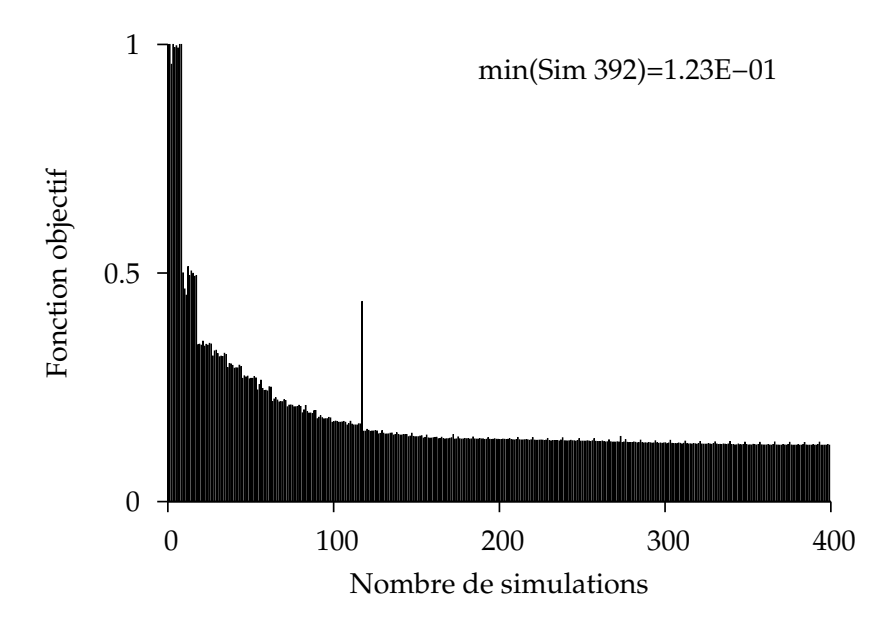

FIGURE 5.9 – Homogén. RT, coupe sur l'axe *z* - diminution de la fonction objectif

La figure 5.10 représente le calage en débit :

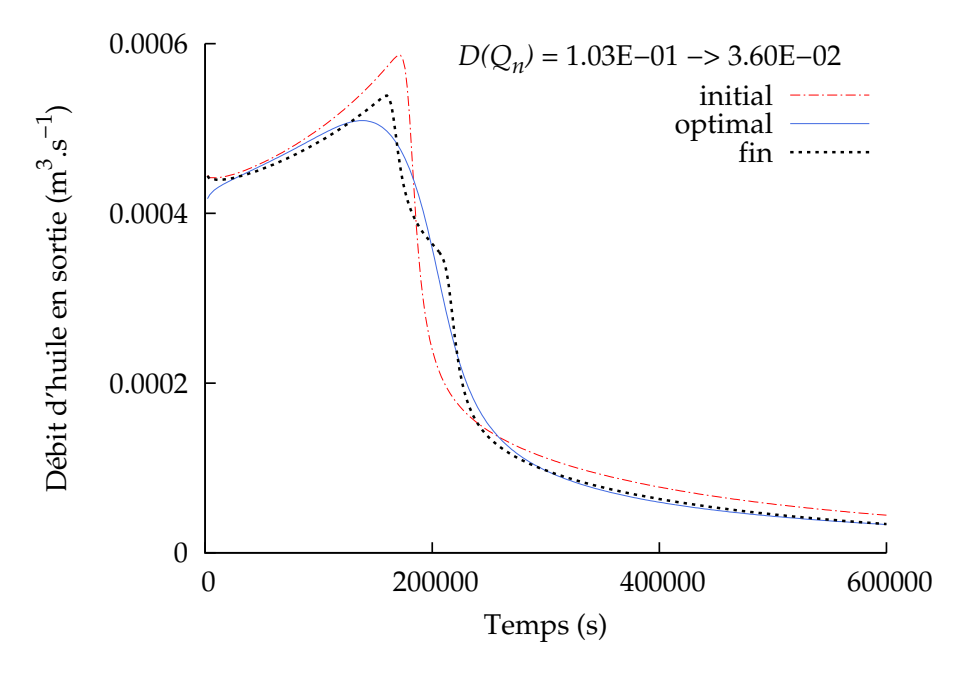

FIGURE 5.10 – Homogén. RT, coupe sur l'axe *z* - calage en débit

La distance au modèle fin (ici *D*(*Qn*) = 3.60E*−*2, figure 5.10) est plus importante que dans le cas de la coupe sur l'axe *x* (*D*(*Qn*) = 6.87E*−*3, figure 5.3). Le manque d'efficacité du calage est dû ici à la présence de deux fronts lors de l'écoulement. L'eau perce en effet en premier dans le RT1. Le modèle optimal obtenu est tracé sur la figure 5.11 :

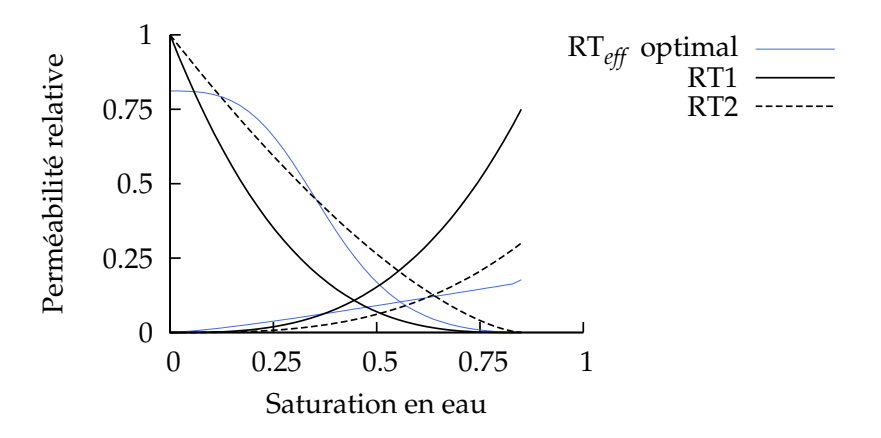

FIGURE 5.11 – Homogén. RT, coupe sur l'axe *z* - modèle optimal : LET

|         | le v<br>$N_{w_{max}}$ | le v<br>$\mathcal{N}$ $n_{max}$ | ιw                  | $\iota_n$        | $m_w$                       | $m_n$      | $u_w$ | $u_{n}$               |
|---------|-----------------------|---------------------------------|---------------------|------------------|-----------------------------|------------|-------|-----------------------|
| initial | 0.525                 |                                 | $\cap$ $\cap$<br>∸∙ | -<br>ь<br>⊥∙∪    | $\Omega$<br>$\cup$ . $\cup$ | つつに<br>∠.∠ |       |                       |
| optimal | 0.982                 | 0.811                           | 1.326               | $1.67^{\degree}$ | 4.891                       | 3.718      | 0.002 | $75^{\circ}$<br>∡ں ہے |

TABLEAU 5.3 – Homogén. RT, coupe sur l'axe *z* - paramètres initiaux et optimaux (LET)

La valeur optimale *u<sup>w</sup>* est très faible ce qui provoque une discontinuité dans la courbe de perméabilité relative en eau. En effet, sur la figure nous lisons *krwmax* = 0.17 et la valeur obtenue par l'optimisation est *krwmax* = 0.982. La perméabilité relative obtenue est évidemment très différente de celle observée pour la coupe sur l'axe *x* (figure 5.5). Cette situation a deux fronts est similaire au cas présenté par Stone [53], à ceci près que les couches ici sont communicantes. Pour régler cette situation, Tan et al. [59] utilisent des modèles de perméabilités relatives nonmonotone. L'utilisation d'un modèle de Barroux non monotone est à tester.

Dans cette section, nous avons montré que la méthode d'optimisation peut être utilisée pour l'homogénéisation de rock-types, c'est-à-dire ici l'homogénéisation de courbes de perméabilités relatives. Dans la prochaine section, nous nous concentrons sur l'étude de la dispersion numérique.

## **B Dispersion numérique**

Nous étudions l'influence du changement de maillage sur les résultats en perméabilités relatives obtenus par la méthode d'optimisation. Les cas étudiés ici sont homogènes afin de se concentrer sur l'effet de la dispersion numérique. Nous étudions le cas du cube dans un premier temps pour ensuite revenir au cas d'injection de gaz.

#### **I/ Cas du Cube**

Nous restons sur le cas présenté chapitre 4 section B.I/. L'unique différence entre le modèle fin et le modèle effectif est le maillage utilisé. Rappelons que la gravité est ici négligé. Tous les maillages sont en deux dimensions et ont le même nombre de mailles dans les directions *x* et *z*. Par abus de langage, nous désignerons les maillages par leurs nombre de mailles dans la direction de l'écoulement, *x*.

#### **a) Modèle effectif à 10 mailles**

Comme le montre le schéma suivant, nous utilisons un maillage à 20 mailles pour le modèle fin et un maillage 10 mailles pour le modèle effectif :

$$
\left\{\begin{array}{c}\n20 \\
\text{mailles} \\
\text{model fin} \\
\downarrow\n\end{array}\right\} Q_{n_N}^{fin} \qquad \qquad \right\} f(kr) = \sum_{N=1}^{T_{max}} \left(Q_{n_N}^{fin} - Q_{n_N}^{eff}(kr)\right)^2
$$

FIGURE 5.12 – Modèle effectif 10 mailles - Cube 10 m

Les perméabilités relatives du modèle fin et du modèle effectif *initial* sont identiques. La saturation initiale est de 0.3. Nous utilisons le modèle LET suivant :

- saturation résiduelle en huile  $S_{n_r} = 0.2$ ,
- saturation irréductible en eau  $S_{w_i} = 0.25$ ,
- perméabilité relative à l'huile maximale  $kr_{n_{max}} = 1$ ,
- perméabilité relative à l'eau maximale  $kr_{w_{max}} = 0.25$ ,
- exposants en huile  $l_n = 1.6$ ,  $m_n = 2$  et  $u_n = 1$ .
- exposants en eau  $l_w = 1.5$ ,  $m_w = 2$  et  $u_w = 1$ .

La diminution de la fonction objectif (5.13) est tracée ici :

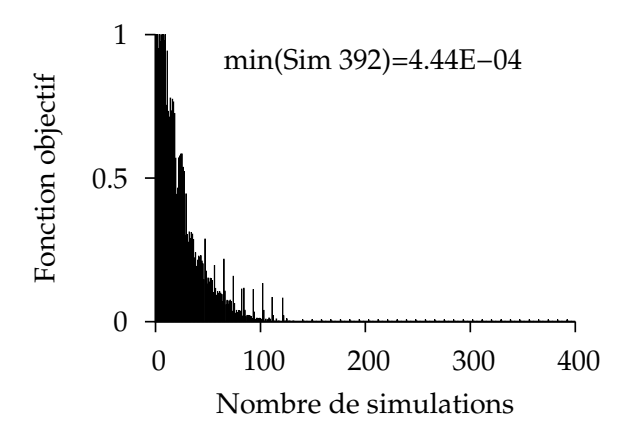

FIGURE 5.13 – Modèle effectif à 10 mailles - diminution de la fonction objectif

modèle effectif

La figure 5.14 représente le calage en débit :

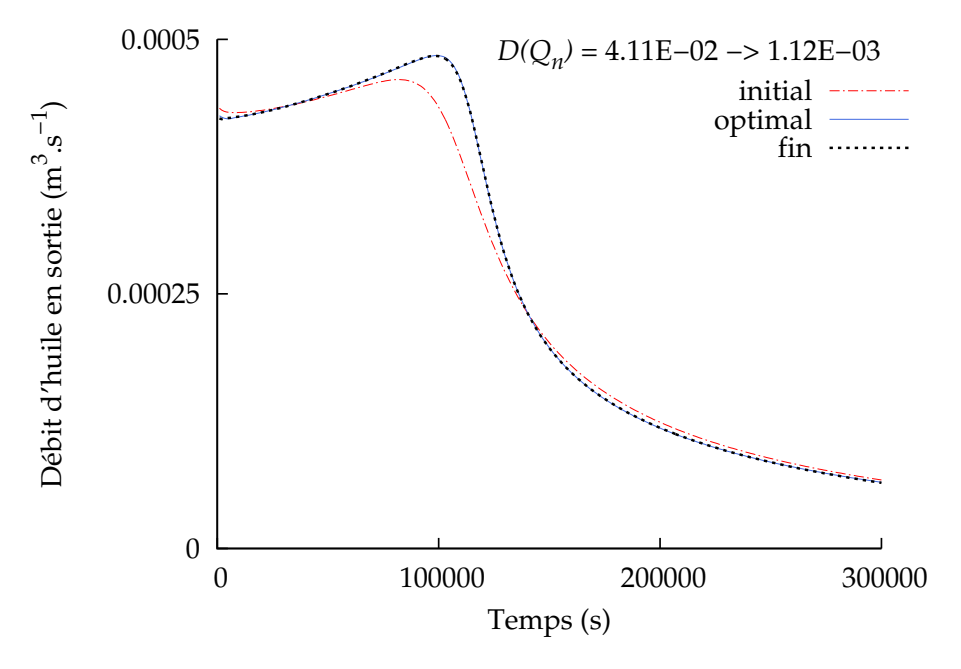

FIGURE 5.14 – Modèle effectif à 10 mailles - calage en débit

La distance au modèle fin a ici gagné un ordre de grandeur. Rappelons que le modèle fin et le modèle effectif initial utilisent le même modèle de perméabilité relative, mais un maillage différent. Sous l'effet de la dispersion numérique, le modèle initial a un temps de percée inférieur à celui du modèle fin. Le modèle optimal de perméabilités relatives obtenu est tracé sur la figure 5.11. L'évolution du modèle effectif représente l'effet de compensation de la dispersion numérique par la méthode d'optimisation. Les valeurs de la perméabilité relative en eau sont diminuées, ce afin de retarder la percée :

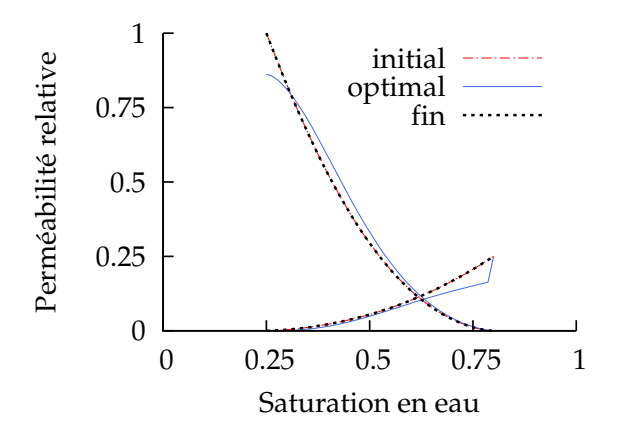

FIGURE 5.15 – Modèle effectif à 10 mailles - modèle optimal : LET

Nous testons maintenant la dépendance au point initial de la méthode d'optimisation. Nous

choisissons 3 modèles de perméabilités relatives distincts, voir ici figure 5.16. Les coefficients *l<sup>α</sup>* sont modifiés en fonction du modèle :

- initial  $1 : m_w = 2, m_n = 2$ .
- initial  $2 : m_w = 1, m_n = 1$ .
- initial  $3 : m_w = 20, m_n = 6$ .

Il est à noter que le point initial 1 est le même que le point initial figure 5.15. Ces 3 modèles forment 3 points initiaux distincts pour le modèle effectif.

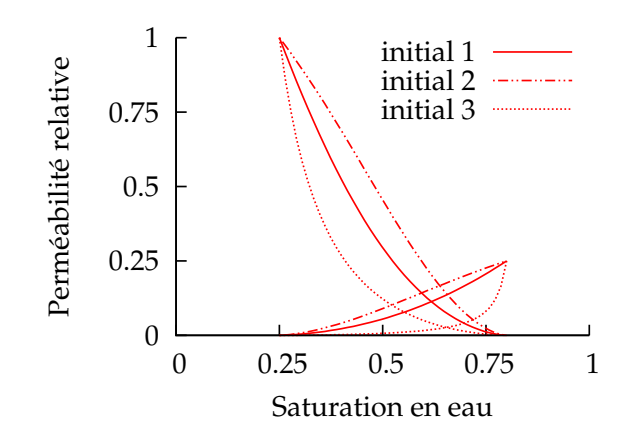

FIGURE 5.16 – Modèle effectif à 10 mailles - 3 points initiaux

Les résultats des 3 optimisations sont tracés sur la figure 5.17. La distance au modèle fin, calculée pour chaque point optimal, est également indiquée. Les modèles optimaux 1 et 2 ont une distance  $D(Q_n)$  tout à fait similaire, ce qui se traduit par des courbes de perméabilités relatives tout à fait identiques. Seul le modèle optimal 3 présente une distance *D*(*Qn*) légèrement différente, la différence est visible sur la courbe de perméabilité relative en eau.

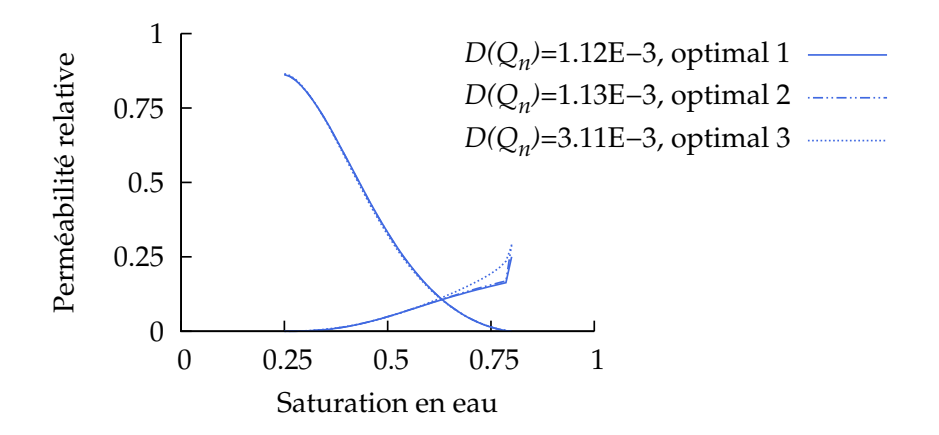

FIGURE 5.17 – Modèle effectif à 10 mailles - résultats optimaux

Quelque soit le point initial choisi, les solutions en perméabilités relatives trouvées par la méthode d'optimisation sont ici semblables (voir tableau 5.4). Dans la pratique, après avoir dési-

#### B. DISPERSION NUMÉRIQUE 91

gné 3 points initiaux, nous conservons le résultat optimal dont la distance au modèle fin *D*(*Qn*) est la plus petite, ici la solution optimale 1. Dans le cas suivant, un maillage plus grossier est utilisé.

|           | $kr_{w_{max}}$ | $\kappa r_{n_{max}}$ | l 71) | $\iota_n$             | $m_{\tau}$ | m <sub>n</sub>  | $u_{\nu}$     | $u_n$ |
|-----------|----------------|----------------------|-------|-----------------------|------------|-----------------|---------------|-------|
| optimal 1 | 0.250          | 0.863                | 2.592 | 1.446                 | 0.540      | 2.245           | 0.022         | 1.542 |
| optimal 2 | 0.291          | 0.863                | 2.525 | $\vert$ 1.424 $\vert$ |            | $0.680$   2.324 | 0.0           | 1.556 |
| optimal 3 | 0.288          | 0.865                | 2.103 | 1.382                 | 1.267      |                 | 2.526   0.486 | 1.583 |

TABLEAU 5.4 – Modèle effectif à 10 mailles - modèles optimaux (LET)

#### **b) Modèle effectif à 5 mailles**

La situation est la suivante :

$$
\left\{\begin{array}{c}\n20 \\
\text{mailles} \\
\text{modele fin} \\
\hline\n\end{array}\right\} Q_{n_N}^{fin} \\
f(kr) = \sum_{N=1}^{T_{max}} \left(Q_{n_N}^{fin} - Q_{n_N}^{eff}(kr)\right)^2 \\
\left\{\begin{array}{c}\n5 \\
\text{mailles} \\
\text{modele effectif}\n\end{array}\right\}
$$

FIGURE 5.18 – Modèle effectif à 5 mailles - Cube 10 m

Comme dans le cas précédent, nous utilisons les 3 points initiaux présentés sur la figure 5.16, et nous lançons 3 calculs d'optimisations. Les résultats optimaux pour la distance au modèle fin en terme de débit sont les suivants :

|           | $D(Q_n)$ |
|-----------|----------|
| optimal 1 | 6.46E-3  |
| optimal 2 | 4.16E-2  |
| optimal 3 | 4.84E-1  |

TABLEAU 5.5 – Modèle effectif à 5 mailles - comparaison des points optimaux

Le choix initial s'avère ici crucial, on s'aperçoit que les points optimaux 2 et 3 offrent une distance au modèle fin d'un ordre supérieur à celle du point optimal 1. Quelque soit le maillage utilisé (à 10 ou 5 mailles), les meilleurs résultats en distance *D*(*Qn*) sont obtenus en partant du point initial 1 (voir figure 5.17 et tableau 5.5). Rappelons que ce point coïncide avec les courbes de perméabilités relatives utilisées pour le modèle fin (voir figure 5.15). Ainsi choisir comme point initial de l'optimisation le modèle de perméabilités relatives du modèle fin est donc préférentiel.

La diminution de la fonction objectif pour le résultat optimal 1 est tracée ici :

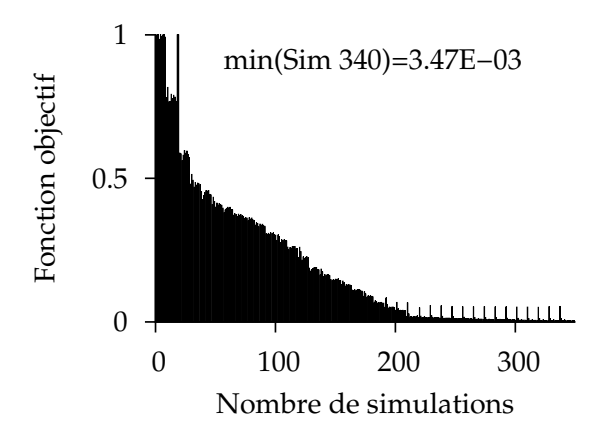

FIGURE 5.19 – Modèle effectif à 5 mailles - diminution de la fonction objectif

La figure 5.20 représente le calage en débit pour le résultat optimal 1 :

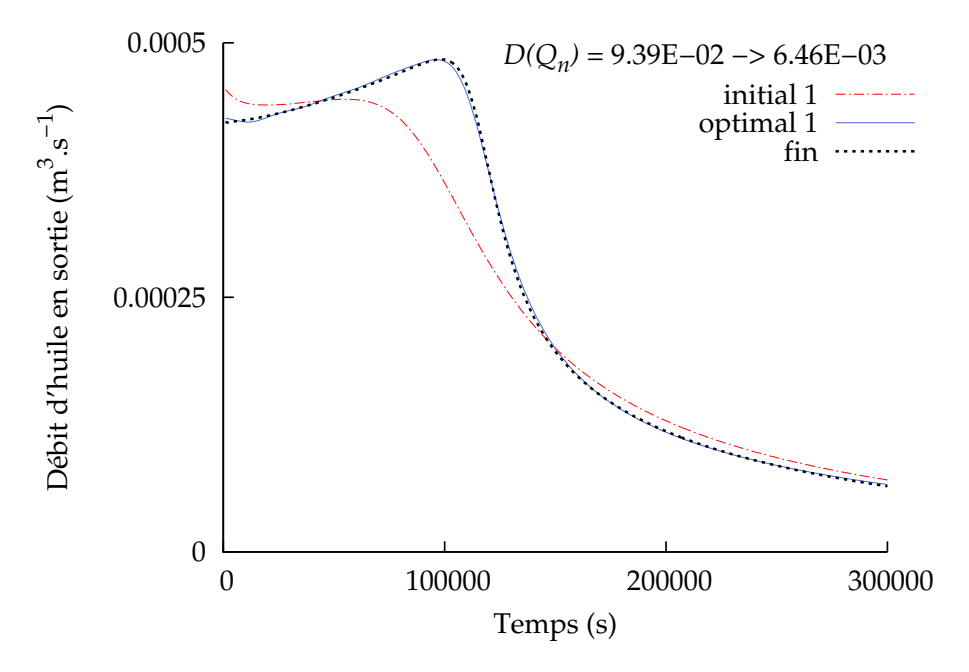

FIGURE 5.20 – Modèle effectif à 5 mailles - calage en débit

Encore une fois, sous l'effet de la dispersion numérique, la percée est plus rapide. Le tableau suivant présent les résultats numériques des paramètres :

|         | le v<br>$NT_{Wmax}$ | 111<br>$N_{\max}$ | ιw            | ιn    | $m_w$ | $m_n$ | $u_w$ | $\mu$ <sub>11</sub> |
|---------|---------------------|-------------------|---------------|-------|-------|-------|-------|---------------------|
| initial | $0.25\,$            |                   | -<br>◢<br>⊥∙∪ | ⊥.∪   |       |       |       |                     |
| optimal | 121<br><b>U.LOT</b> | 77Q               | 3.340         | በ ዓ77 | 0.251 | 4.611 | 0.694 | 2.683               |

TABLEAU 5.6 – Modèle effectif à 5 mailles - paramètres initiaux et optimaux (LET)

La figure 5.21 présente les courbes de perméabilités relatives obtenues pour le point optimal 1 :

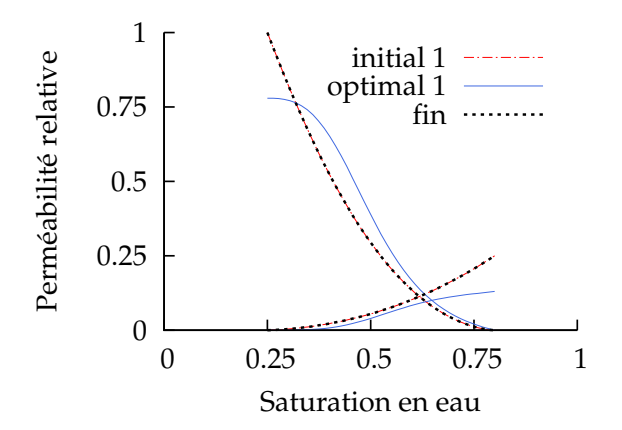

FIGURE 5.21 – Modèle effectif à 5 mailles - modèle optimal : LET

Ici également, la courbe de perméabilité relative en eau est réduite afin de retarder le temps de percée. La prochaine section réalise un bilan des résultats obtenus dans cette étude de cas.

#### **c) Bilan**

Pour le *même* modèle de perméabilités relatives (modèle fin=modèle initial figure 5.15), nous traçons les profils de saturation en fonction de la direction *x* au temps  $T = 6E4$  s sur la figure 5.22 et les courbes de débits sur la figure 5.23. Rappelons que la gravité est ici négligée et le milieu est homogène, la saturation peut donc être tracée en une dimension :

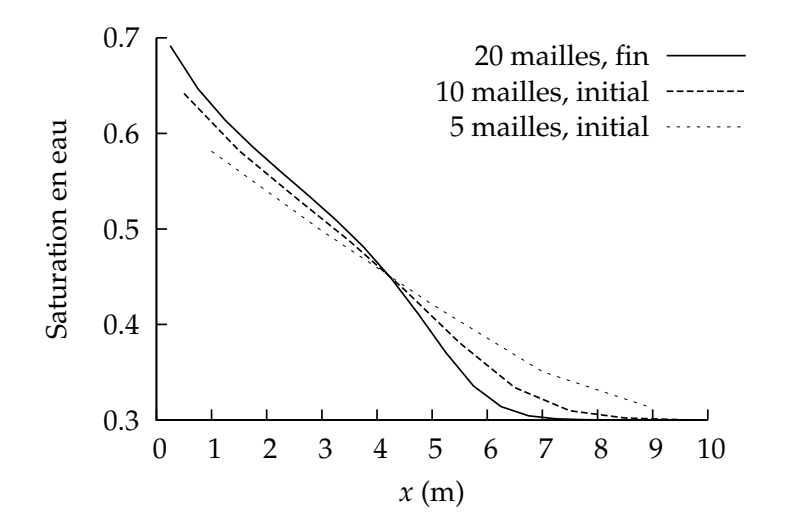

FIGURE 5.22 – Profils de saturation en fonction du nombres de mailles en *x* - *kr* identiques

Réduire le nombre de mailles aplatit le profil de saturation. Cet aplatissement a donc tendance à accélérer la percée, comme nous le voyons sur les courbes de débit :

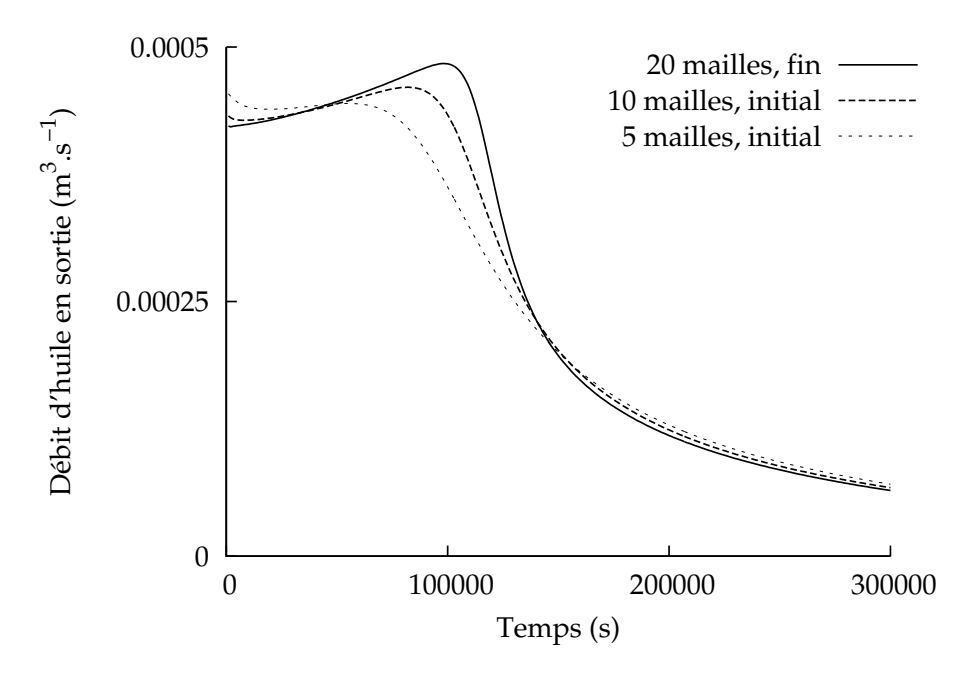

FIGURE 5.23 – Débits d'huile en fonction du nombres de mailles en *x* - *kr* identiques

Les profils de saturation pour les maillages 10 *×* 10 et 5 *×* 5 sont maintenant modifiés par les courbes de perméabilités optimales trouvées figure 5.15 et figure 5.21 :

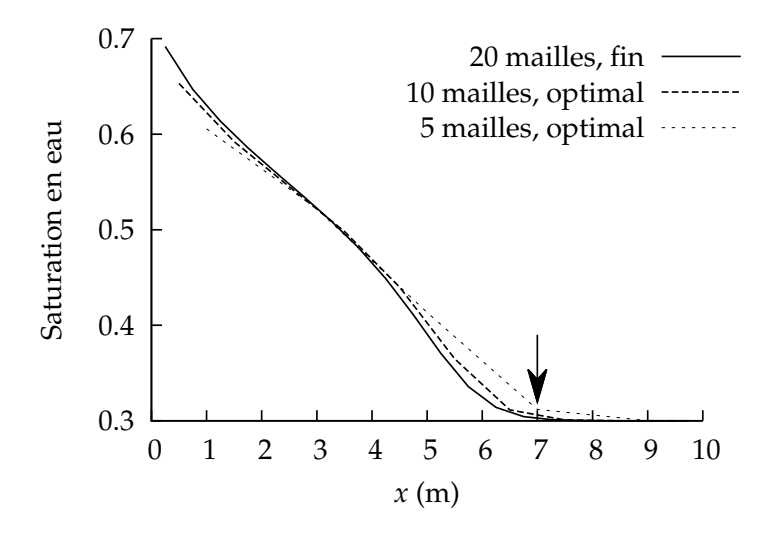

FIGURE 5.24 – Profils de saturation en fonction du nombres de mailles en *x* - *kr* optimaux

La pente des profils de saturation pour 5 et 10 mailles a été accentuée par le calage. De plus, pour les 3 maillages, le pied du front de saturation (représenté par la flèche sur la figure 5.24) est situé au même endroit, à *x* = 7 m. Ceci signifie un temps de percée similaire pour les 3 cas, ce qui se vérifie en comparant les courbes de débits des modèles optimaux :

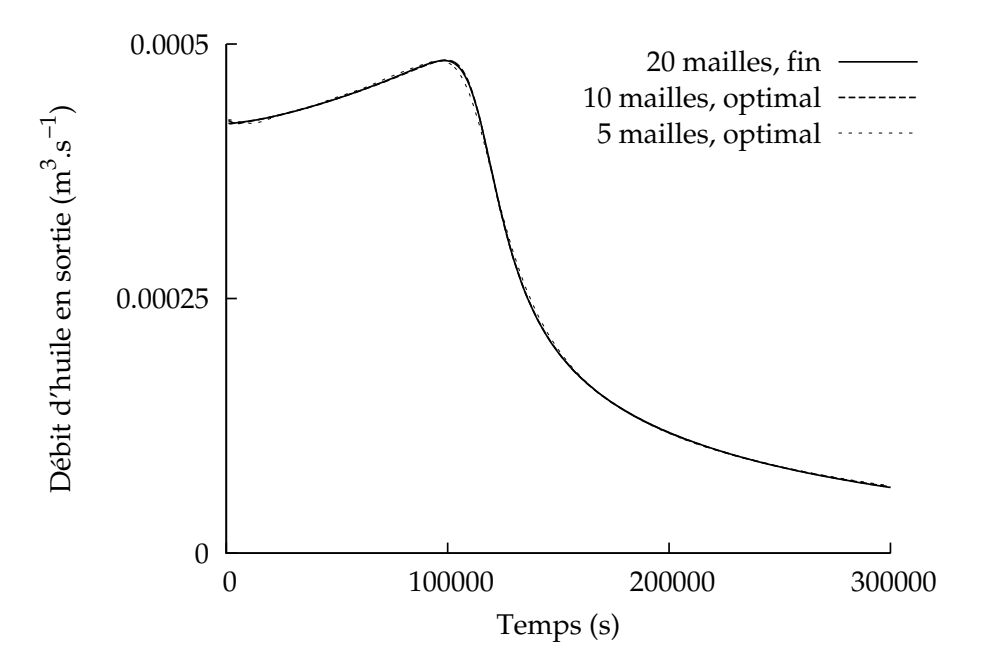

FIGURE 5.25 – Débits d'huile en fonction du nombres de mailles en *x* - *kr* optimaux

En effet, les 3 courbes de débits sont rigoureusement identiques. Nous traçons maintenant les perméabilités relatives obtenues par la méthode d'optimisation pour les maillages 10 *×* 10 et  $5 \times 5$ .

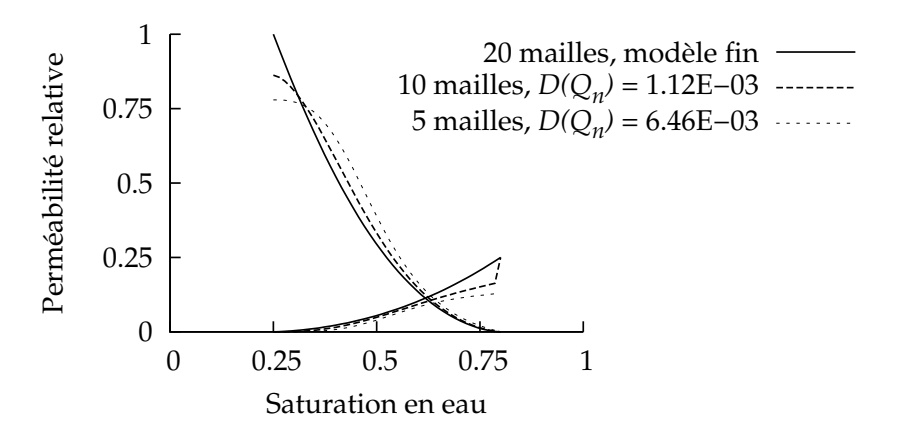

FIGURE 5.26 – Perméabilités relatives optimales obtenues pour maillages 10 *×* 10 et 5 *×* 5

|            | $Kr_{w_{max}}$ | $k r_{n_{max}}$ | ιw    | $\iota_n$ | $m_{\tau}$ | $m_n$ | $u_w$ | $u_n$ |
|------------|----------------|-----------------|-------|-----------|------------|-------|-------|-------|
| tın        |                |                 | 1.5   | 1.6       |            |       |       |       |
| 10 mailles | 0.250          | 0.863           | 2.592 | .446      | 0.540      | 2.245 |       | 1.542 |
| 5 mailles  |                | 0.779           | 3.340 | በ 977     | 0.251      | 4.611 | J.694 | 2.683 |

TABLEAU 5.7 – valeurs des paramètres obtenus pour maillages 10 *×* 10 et 5 *×* 5

Sur la figure 5.26, les perméabilités relatives du modèle effectif compensent la dispersion numérique causée par les maillages 10 et 5 mailles. La distance au modèle fin observée est plus importante pour le modèle à 5 mailles que pour celui à 10 mailles. Ce résultat est logique : avec un modèle plus grossier, nous avons plus de mal à effectuer le calage sur le modèle fin. Lorsque la dispersion numérique augmente, les paramètres obtenues (tableau 5.7) s'éloignent du modèle initial. Par ailleurs, nous observions sur la figure 5.22, la tendance qu'a la dispersion numérique à aplatir le front. Ceci implique premièrement un temps de percée plus court et deuxièmement une quantité d'huile déplacée moins importante. Les mêmes conclusions peuvent se tirer en observant les courbes de débits (figure 5.23). Les perméabilités relatives optimales se comportent donc de manière à compenser ces deux effets. D'une part, afin de retarder le temps de percée, la perméabilité relative en eau du modèle effectif présente des valeurs inférieures à celles du modèle fin. D'autre part, afin d'augmenter la quantité d'huile déplacée, la perméabilité relative en huile présente des valeurs supérieures à celles du modèle fin.

Les légères différences observées entre les profils de saturation sur la figure 5.22 amènent à envisager l'utilisation d'un calage des profils de saturation au lieu des débits pour compenser cette dispersion numérique. Dans la prochaine section, nous utilisons le modèle d'injection de gaz présenté plus tôt.

#### **II/ Cas d'injection de gaz**

Toujours sur l'étude de la dispersion numérique, nous utilisons cette fois le modèle présenté dans le chapitre 4 section A.III/. Cependant le milieu est considéré homogène avec une perméabilité absolue constante K= 10 *×* 10*−*<sup>13</sup> m<sup>2</sup> . De plus la gravité est négligée. Le modèle fin est constitué du maillage à 100 *×* 1 *×* 20 éléments et le modèle effectif des maillages successifs :

$$
n_x n_y n_z = 50 \times 1 \times 10, \quad n_x n_y n_z = 20 \times 1 \times 5, \quad \text{et } n_x n_y n_z = 5 \times 1 \times 5
$$

$$
\left\{\begin{array}{l}\n100 \times 20 \\
\text{mailles} \\
\text{modele fin} \\
\hline\n\end{array}\right\} \Delta P_{n_N}^{fin}, Q_{n_N}^{fin} \\
\downarrow \Delta P_{n_N}^{efn}, Q_{n_N}^{fin} \\
\downarrow \Delta P_{n_N}^{eff}(kr), Q_{n_N}^{eff}(kr) \\
\downarrow \Delta P_{n_N}^{eff}(kr), Q_{n_N}^{eff}(kr) \\
\downarrow \Delta P_{n_N}^{f} = \sum_{N=1}^{T_{max}} \left( \frac{\Delta P_{n_N}^{fin} - \Delta P_{n_N}^{eff}(kr)}{\sigma_{2_N}} \right)^2 \\
\text{modele effectif}\n\end{array}
$$

FIGURE 5.27 – Étude de la dispersion numérique - injection de gaz

Le modèle de perméabilité relative du modèle fin est le même que le modèle effectif initial :

- saturation résiduelle en huile  $S_{n_r} = 0.15$ ,
- saturation irréductible en eau  $S_{g_i} = 0$ ,
- perméabilité relative à l'huile maximale  $kr_{n_{max}} = 1$ ,
- $\bullet$  perméabilité relative au gaz maximale  $kr_{g_{max}} = 1$ ,
- exposants en huile  $l_n = 3$ ,  $m_n = 2.5$  et  $u_n = 1$ .
- exposants en gaz  $l_g = 2$ ,  $m_g = 5$  et  $u_g = 1$ .

Les modèles effectifs optimaux sont tracés pour chaque maillage sur la figure suivante :

2000 mailles, modèle fin, Sg max=0.57 500 mailles, *D(Q n )* = 7.50E−3, *D(P n )* = 5.99E−4, Sg max=0.53 100 mailles, *D(Q n )* = 2.34E−2, *D(P n )* = 1.83E−3, Sg max=0.47 25 mailles, *D(Q n )* = 6.43E−2, *D(P n )* = 7.81E−3, Sg max=0.37

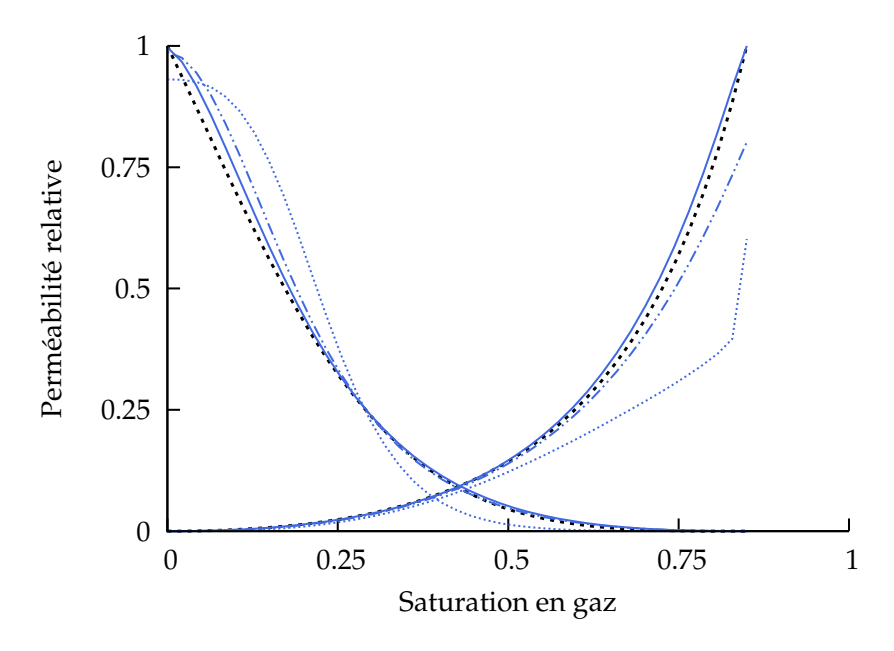

FIGURE 5.28 – Dispersion numérique - perméabilités relatives optimales obtenues - cas d'injection de gaz

|             | $\kappa r_{g_{max}}$ | $k r_{n_{max}}$ | $\iota$ | $\iota_n$ | $m_{o}$ | $m_n$ | $u_{\sigma}$ | $u_n$ |
|-------------|----------------------|-----------------|---------|-----------|---------|-------|--------------|-------|
| fin         |                      |                 |         | 3         | 5       | 2.5   |              |       |
| 500 mailles |                      | 0.997           | 1.959   | 2.238     | 5.618   | 5.293 | 124          | 412   |
| 100 mailles | 0.805                | 0.988           | 2.076   | 2.008     | 3.966   | 8.612 | 1.033        | 785   |
| 25 mailles  | 0.602                | 0.931           | 2.890   | 3.975     | 1.015   |       | 0.201        | .443  |

TABLEAU 5.8 – Dispersion numérique - valeurs des paramètres obtenus - cas d'injection de gaz

Comme dans le cas du Cube (section I/), afin de compenser les effets de la dispersion numérique, la perméabilité relative en eau présente des valeurs inférieures à celles du modèle fin et la perméabilité relative en huile des valeurs supérieures à celles du modèle fin. Comme précédemment, les distances *D*(*Qn*) et *D*(*Pn*) augmentent lorsque le nombre de mailles du modèle effectif diminue. Plus le maillage est grossier, plus le calage est difficile. Lorsque la dispersion numérique augmente, les paramètres obtenues (tableau 5.8) s'éloignent du modèle initial. Par ailleurs, la saturation maximum en fin de simulation est également tracée pour chaque modèle sur la figure 5.28. La dispersion numérique aplatit le front (voir figure 5.22), ainsi la saturation maximum observée diminue en même temps que le nombre de mailles du modèle effectif.

## **C Homogénéisation des perméabilités absolues**

Nous abordons dans cette section l'homogénéisation des perméabilités absolues. Pour le modèle fin, nous utilisons le modèle présenté dans le chapitre 4 section A.III/. Le modèle fin inclut donc ici 100 *×* 1 *×* 20 valeurs de perméabilités absolues. Ces 2000 valeurs sont moyennés par blocs grâce à une méthode de combinaison de bornes [2]. Dans cette section, le modèle fin et le modèle effectif utilisent des cartes de perméabilité absolue différentes. Le maillage reste le même pour les deux modèles.

$$
\begin{array}{c}\nK \\
\downarrow \text{hétérog.} \\
\text{modele fin} \\
K \\
\downarrow \text{homog.} \\
\end{array}\n\right\} \Delta P_{n_N}^{fin}, Q_{n_N}^{fin} \\
\downarrow \text{f(kr)} \\
\begin{array}{c}\n\sum_{N=1}^{T_{max}} \left( \frac{Q_{n_N}^{fin} - Q_{n_N}^{eff}(kr)}{\sigma_{1_N}} \right)^2 \\
+ \sum_{N=1}^{T_{max}} \left( \frac{\Delta P_{n_N}^{fin} - \Delta P_{n_N}^{eff}(kr)}{\sigma_{2_N}} \right)^2 \\
+ \sum_{N=1}^{T_{max}} \left( \frac{\Delta P_{n_N}^{fin} - \Delta P_{n_N}^{eff}(kr)}{\sigma_{2_N}} \right)^2\n\end{array}
$$

FIGURE 5.29 – Homogénéisation *K* - injection de gaz

Les perméabilités relatives utilisées par le modèle fin sont tracées figure 5.30 :

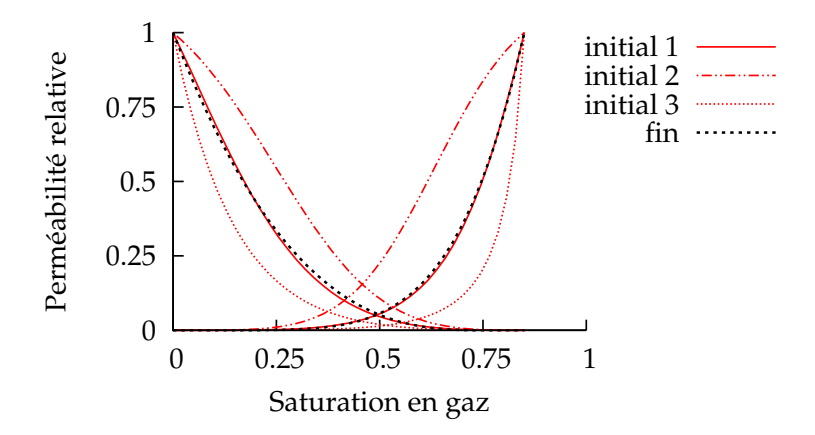

FIGURE 5.30 – Homogénéisation sur 50 *×* 1 *×* 10 - modèles initiaux

Pour le modèle effectif, comme dans la section B.I/, nous choisissons trois modèles de perméabilités relatives initiaux. Ceux-ci forment trois points initiaux distincts pour l'optimisation. Le point initial 1 est confondu avec les courbes de perméabilités relatives utilisées par le modèle fin. Ces 3 points initiaux sont définis de la manière suivante :

- saturation résiduelle en huile  $S_{n_r} = 0.15$ ,
- saturation irréductible en gaz  $S_{g_i} = 0$ ,
- perméabilité relative à l'huile maximale  $kr_{n_{max}} = 1$ ,
- perméabilité relative au gaz maximale  $kr_{g_{max}} = 1$ ,
- exposants en huile  $l_n = 3$ ,  $u_n = 1$ .
- exposants en gaz  $l_g = 4$ ,  $u_g = 1$ .
- init. 1 :  $m_g = 5$ ,  $m_n = 2.5$ , init. 2 :  $m_g = 1$ ,  $m_n = 1$ , init. 3 :  $m_g = 20$ ,  $m_n = 6$ .

## **I/ Homogénéisation sur** 50 *×* 1 *×* 10 **blocs**

Nous moyennons la perméabilité absolue dans le premier cas sur 50 *×* 1 *×* 10 blocs comme le montre le schéma suivant :

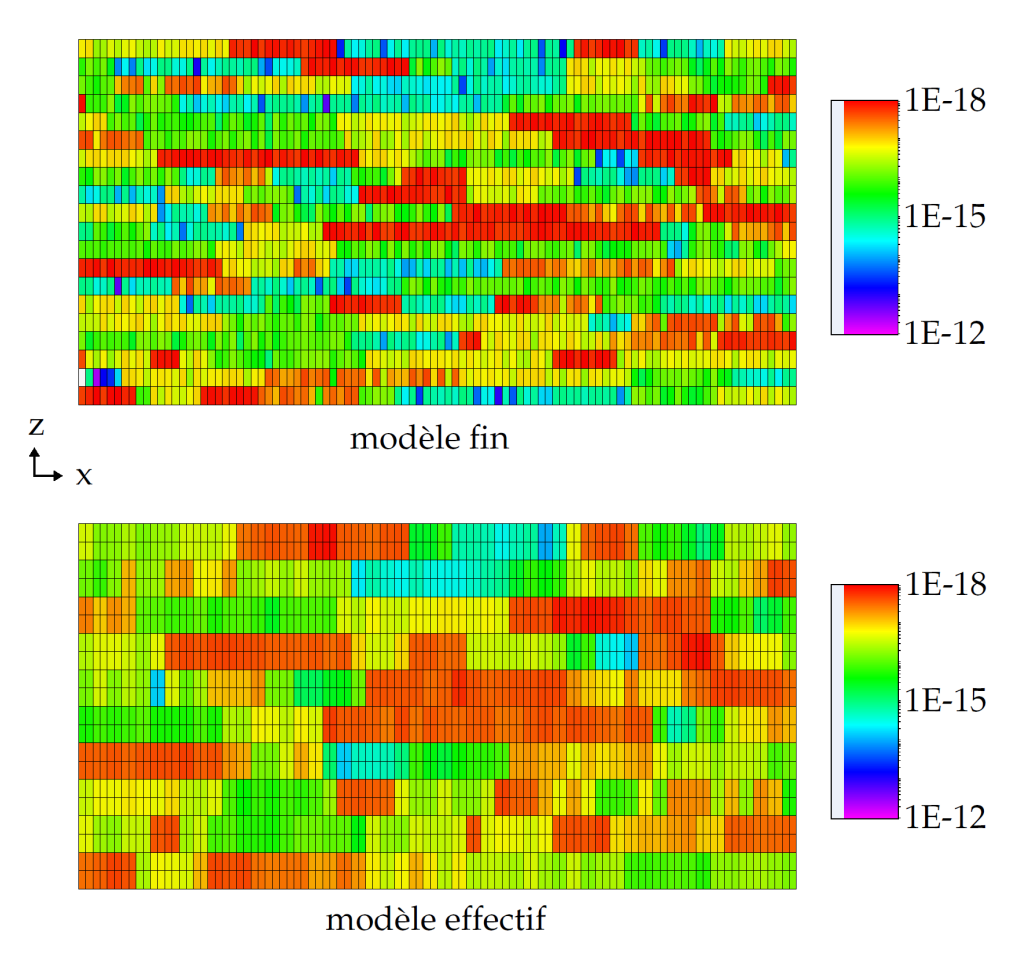

FIGURE 5.31 – Homogénéisation sur 50 *×* 1 *×* 10 - cartes de perméabilités absolues

Pour le cas d'homogénéisation sur 50 *×* 1 *×* 10 blocs, le point initial 1 donne le meilleur résultat en distances  $D(P_n)$  et  $D(Q_n)$  (voir ci-dessous tableau 5.9).

|           | $D(Q_n)$                      | $D(P_n)$                              |                                       | $D(P_n)$ |
|-----------|-------------------------------|---------------------------------------|---------------------------------------|----------|
| initial 1 |                               | $6.69E-2$   $4.60E-2$                 | optimal $1 \mid 1.67E-2 \mid 1.47E-2$ |          |
|           | initial 2   2.47E-1   3.26E-1 |                                       | optimal 2   3.10E-2   2.83E-2         |          |
|           |                               | initial $3 \mid 2.43E-1 \mid 1.01E+0$ | optimal 3   $1.56E-2$   $5.09E-2$     |          |

TABLEAU 5.9 – Homogénéisation sur 50 *×* 1 *×* 10 - comparaison des points initiaux

|                        | $kr_{g_{max}}$ | $kr_{n_{max}}$ |       | $\iota_n$ | $m_{\alpha}$ | $m_n$                   | $u_{\alpha}$                          | $u_n$ |
|------------------------|----------------|----------------|-------|-----------|--------------|-------------------------|---------------------------------------|-------|
| optimal 1              | 0.830          | 0.943          | 4.422 | 3.204     | 5.390        | 9.220                   | 1.431                                 | 3.807 |
| optimal $2 \mid 0.370$ |                | 0.912          |       |           |              |                         | 6.625   4.803   0.584   0.140   1.063 | 1.034 |
| optimal 3              | 0.873          | 0.963          | 4.263 | 4.391     |              | $21.39 \mid 0.740 \mid$ | 2.582                                 | 1.572 |

TABLEAU 5.10 – Homogénéisation sur 50 *×* 1 *×* 10 - paramètres obtenus

Notons que les paramètres obtenus sont très différents. Nous traçons donc les résultats de calage pour le point initial 1. La figure 5.32 représente le calage en débit :

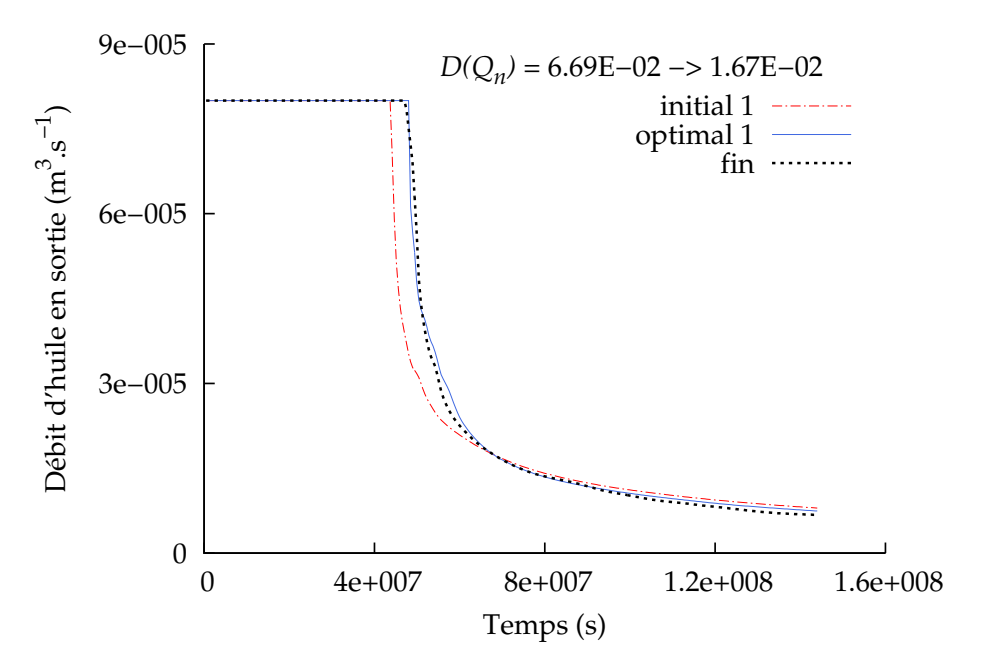

FIGURE 5.32 – Homogénéisation sur 50 *×* 1 *×* 10 - calage en débit

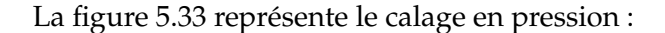

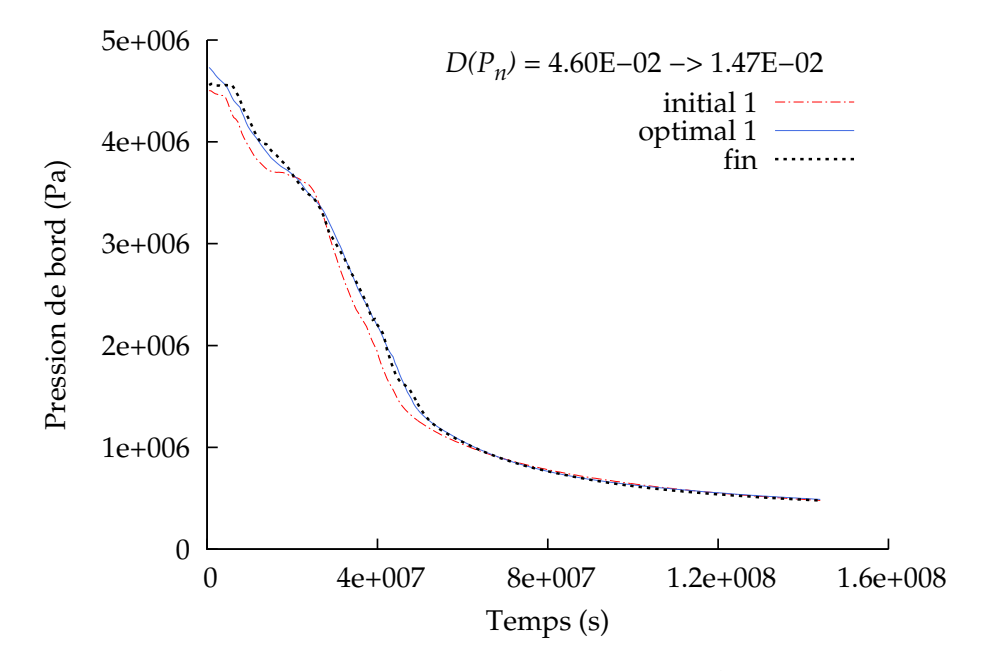

FIGURE 5.33 – Homogénéisation sur 50 *×* 1 *×* 10 - calage en pression

Les distances  $D(Q_n)$  et  $D(P_n)$  correspondant au point initial 1 (voir tableau 5.9) sont inférieures à celles des points initiaux 2 et 3. Ceci est également vrai pour les points optimaux : le point optimal 1 obtient des distances inférieures aux points optimaux 2 et 3. Il est à priori préférable en effet de commencer l'optimisation d'un point plus proche du minimum global, c'est-à-dire présentant des distances *D*(*Qn*) et *D*(*Pn*) inférieures afin d'obtenir de meilleurs résultats. Le point initial 1 (voir figure 5.30), celui confondu avec le modèle fin, constitue ici le meilleur choix de point initial. La minimisation de la fonction objectif pour ce point est tracée ici :

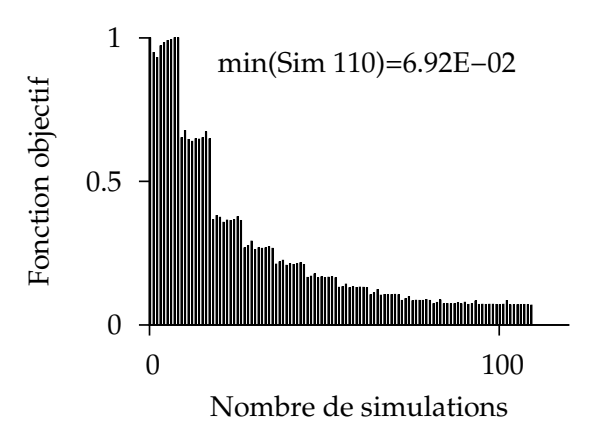

FIGURE 5.34 – Homogénéisation sur 50 *×* 1 *×* 10 - diminution de la fonction objectif

Rappelons que précédemment, nous utilisions comme critère d'arrêt un nombre de simulations maximum ou un rayon minimum de région de confiance. La minimisation de la fonction objectif coûte dans ce cas environ 400 simulations (exemples figures 5.9 et 5.13). Nous choisissons maintenant un critère d'arrêt plus restrictif : une décroissance minimale de la fonction objectif. Entres deux itérations de l'optimisation, si la réduction de la fonction objectif est inférieure à 1%, l'algorithme s'arrête. Ceci permet de limiter le nombre de simulations utilisé sans perte de précision. Le nombre de simulations utilisé est ici d'environ une centaine (figure 5.34).

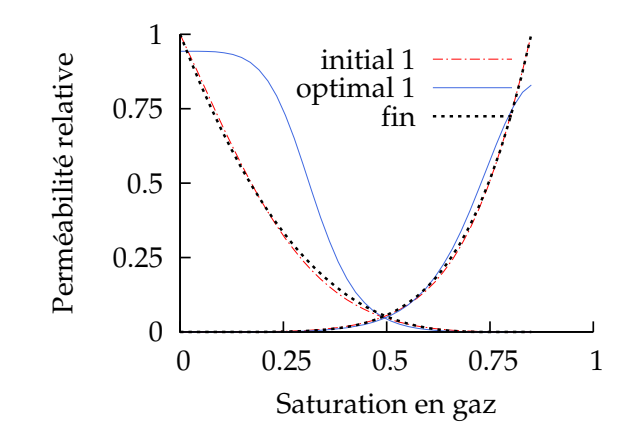

FIGURE 5.35 – Homogénéisation sur 50 *×* 1 *×* 10 - modèle optimal obtenu

La courbe de perméabilité relative en huile optimale présente des valeurs supérieures à celles du modèle fin. Dans la prochaine section, le nombre de blocs utilisé pour l'homogénéisation est diminué.

#### **II/ Homogénéisation sur** 20 *×* 1 *×* 5 **blocs**

Les cartes de perméabilités sont tracées sur la figure 5.36. Pour les 3 points initiaux, les résultats obtenus sont contenus dans le tableau suivant :

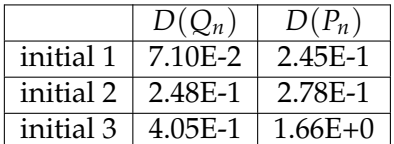

| $D(Q_n)$ $D(P_n)$                 |  |                                       | $D(Q_n)$   $D(P_n)$ |  |
|-----------------------------------|--|---------------------------------------|---------------------|--|
| initial 1   7.10E-2   2.45E-1     |  | optimal $1 \mid 2.04E-2 \mid 2.94E-2$ |                     |  |
| initial 2   2.48E-1   2.78E-1     |  | optimal 2   6.27E-2   5.46E-2         |                     |  |
| initial 3   $4.05E-1$   $1.66E+0$ |  | optimal $3 \mid 2.02E-2 \mid 4.01E-2$ |                     |  |

TABLEAU 5.11 – Homogénéisation sur 20  $\times$  1  $\times$  5 - comparaison des points initiaux

Le point conservé est une fois de plus le point optimal 1.

|           | $k r_{g_{max}}$ | $k r_{n_{max}}$ | ιο    | $\iota_n$ | $m_{\sigma}$ | $m_n$ | $u_{\sigma}$ | $u_n$ |
|-----------|-----------------|-----------------|-------|-----------|--------------|-------|--------------|-------|
| optimal 1 | 0.996           |                 | 4.016 | 1.584     | 8.951        | 9.522 | 1.497        | 2.720 |
| optimal 2 | 0.454           | 0.984           | 5.670 | 2.519     | 0.757        | 6.654 | 0.929        | 3.640 |
| optimal 3 | 0.959           |                 | 3.848 | 2.451     | 22.64        | 7.741 | 2.746        | 3.084 |

TABLEAU 5.12 – Homogénéisation sur 20 *×* 1 *×* 5 - paramètres obtenus

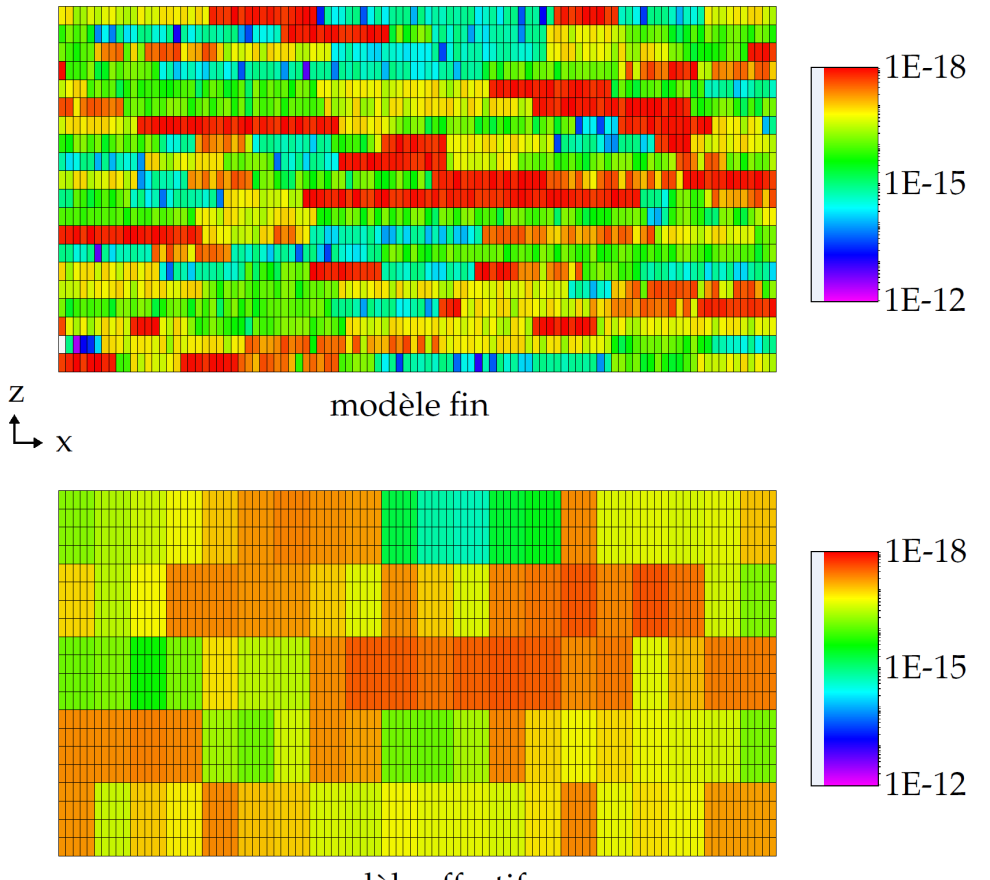

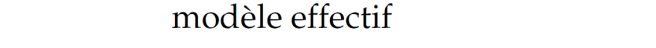

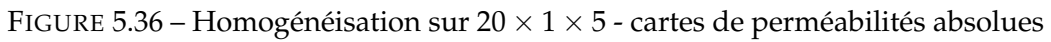

La figure 5.37 représente le calage en débit :

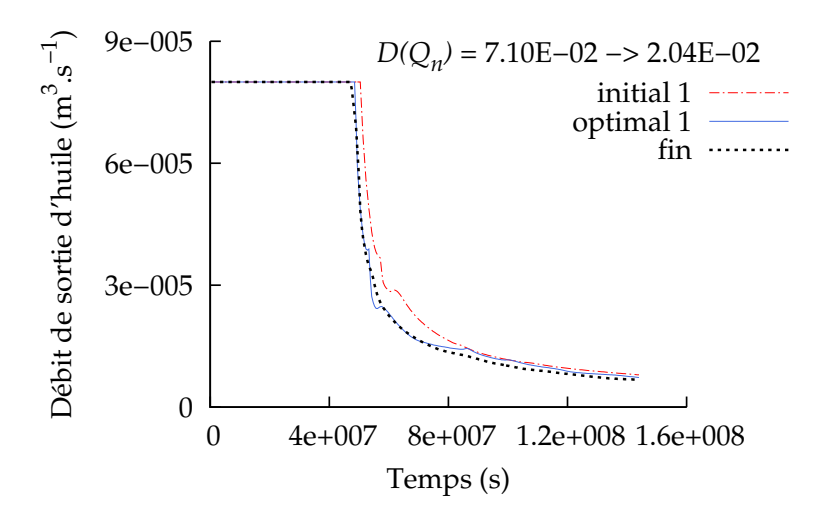

FIGURE 5.37 – Homogénéisation sur 20 *×* 1 *×* 5 - calage en débit

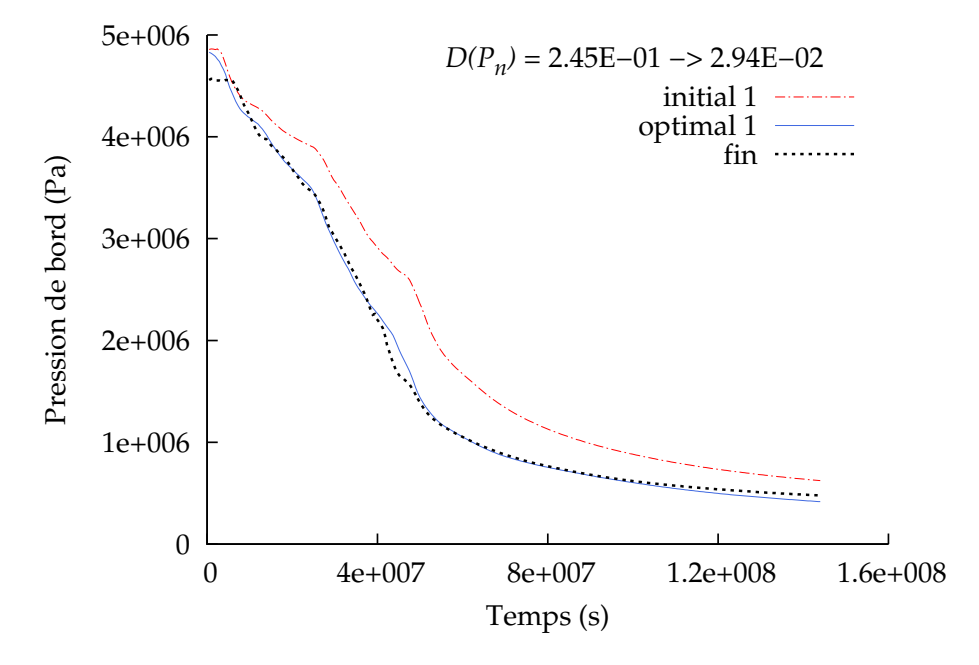

La figure 5.38 représente le calage en pression :

FIGURE 5.38 – Homogénéisation sur 20 *×* 1 *×* 5 - calage en pression

Les points initiaux 1 et 3 présentent une différence d'un ordre de grandeur pour leurs distances *D*(*Qn*) et *D*(*Pn*) (tableau 5.11). Cependant, les points optimaux 1 et 3 présentent des distances  $D(Q_n)$  et  $D(P_n)$  très proches. Nous conservons ici le point optimal 1, celui aux distances les plus faibles. La minimisation de la fonction objectif pour le point optimal 1 est tracée ici :

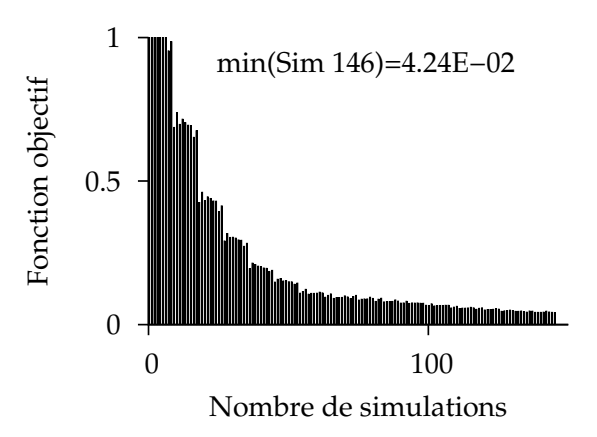

FIGURE 5.39 – Homogénéisation sur 20 *×* 1 *×* 5 - diminution de la fonction objectif

Comme précédemment (voir figure 5.34), le nombre de simulations utilisé est limité.

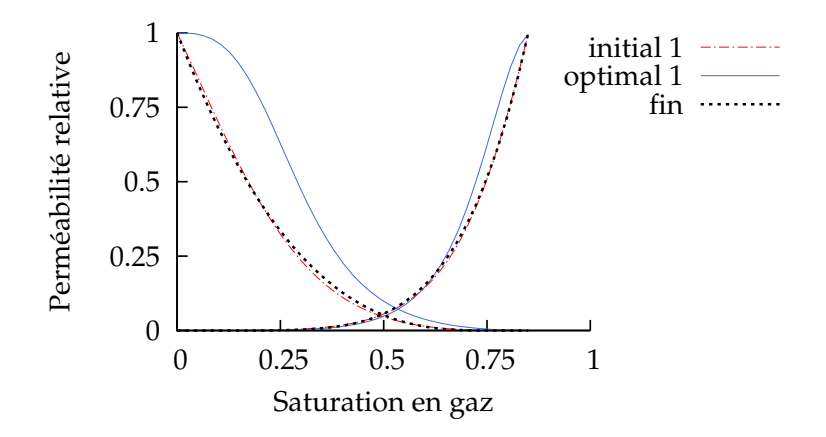

FIGURE 5.40 – Homogénéisation sur 20 *×* 1 *×* 5 - modèle optimal obtenu

Le modèle optimal obtenu pour une homogénéisation sur 20 *×* 1 *×* 5 blocs est proche de celui obtenu pour une homogénéisation sur 50 *×* 1 *×* 10 blocs. Nous les comparons sur la figure 5.41 :

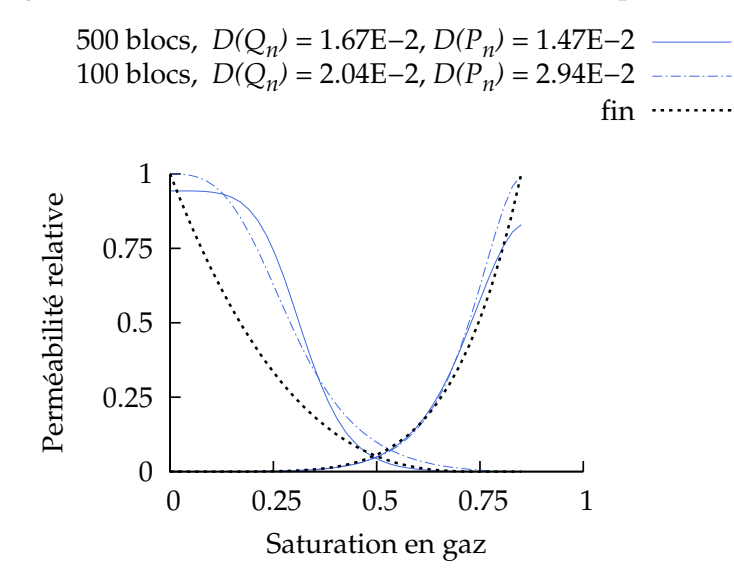

FIGURE 5.41 – Homogénéisation - modèles obtenus

|           | κr<br>$g_{max}$ | $kr_{n_{max}}$ | $\iota$ | $\iota_n$ | $m_{\alpha}$ | $m_n$     | $u_{\alpha}$ | $u_n$ |
|-----------|-----------------|----------------|---------|-----------|--------------|-----------|--------------|-------|
| initial   |                 |                |         |           |              | つら<br>∠.⊾ |              |       |
| 500 blocs | 0.830           | 0.943          | 4.422   | 3.204     | 5.390        | 9.220     | .431         | 3.807 |
| 100 blocs | 1.996           |                | 4.016   | .584      | 8.951        | 9.522     | .497         | 2.720 |

TABLEAU 5.13 – Homogénéisation - paramètres obtenus

Logiquement, les distances obtenues pour l'homogénéisation plus grossière (100 blocs) sont plus importantes que celles obtenues pour l'homogénéisation plus fine (500 blocs). Les distances restent cependant assez proches, et gardent un même ordre de grandeur. De la même façon, les courbes de perméabilités relatives obtenues présentent des similitudes. En effet, pour les deux modèles, seule la courbe de perméabilité relative en huile est modifiée. La courbe de perméabilité relative en gaz reste proche du modèle fin.

Par ailleurs, pour l'homogénéisation sur 20 *×* 1 *×* 5 blocs, les courbes de débit et pression initiales (figures 5.37 et 5.38) sont placées au dessus des courbes fines. La situation est inversée pour l'homogénéisation sur 50 *×* 1 *×* 10 blocs (figures 5.32 et 5.33) : les courbes de débit et de pression initiales sont cette fois au dessus des courbes fines. On s'attend donc à obtenir des courbes de perméabilités relatives différentes pour les deux cas. Cependant, les courbes de perméabilités relatives optimales obtenues sont similaires.

Dans la prochaine section, nous ajoutons la dispersion numérique à l'homogénéisation en changeant le maillage utilisé par le modèle effectif. Ce processus est appelé upscaling.

## **D Upscaling**

Les blocs sur lesquels la perméabilité absolue *K* a été homogénéisée vont maintenant servir de mailles pour le modèle effectif.

$$
\begin{array}{c}\n\begin{array}{c}\n\text{mail.} \\
\text{fin} \\
\text{modele fin} \\
\end{array}\n\end{array}\n\right\} \Delta P_{n_N}^{fin}, Q_{n_N}^{fin}
$$
\n
$$
\begin{array}{c}\n\text{modele} \\
\text{final.} \\
\text{gross.} \\
\end{array}\n\right\} \Delta P_{n_N}^{eff}(kr), Q_{n_N}^{eff}(kr)
$$
\n
$$
\begin{array}{c}\n\end{array}\n\left\{\n\begin{array}{c}\n\text{final.} \\
f(kr) = \sum_{N=1}^{T_{max}} \left( \frac{Q_{n_N}^{fin} - Q_{n_N}^{eff}(kr)}{\sigma_{1_N}} \right)^2 \\
+ \sum_{N=1}^{T_{max}} \left( \frac{\Delta P_{n_N}^{fin} - \Delta P_{n_N}^{eff}(kr)}{\sigma_{2_N}} \right)^2\n\end{array}\n\right\}
$$

modèle effectif

FIGURE 5.42 – Upscaling - injection de gaz

Le modèle fin est constitué comme d'habitude du maillage noté "fin" 100 *×* 1 *×* 20. Le modèle effectif quant à lui est constitué des maillages grossiers 50 *×* 1 *×* 10 et 20 *×* 1 *×* 5 (voir figure 5.42).

#### **I/** Upscaling sur  $50 \times 1 \times 10$  mailles

Les cartes de perméabilités et maillages utilisés sont présentés sur la figure 5.43. Les résultats obtenus sont tracés dans le tableau 5.14 :

|           |                 | $D(P_n)$                        |                                   |                     | $D(P_n)$ |
|-----------|-----------------|---------------------------------|-----------------------------------|---------------------|----------|
| initial 1 | $\perp$ 1.20E-1 | 3.43E-1                         | optimal $1   9.66E-3   3.31E-2$   |                     |          |
| initial 2 | $\pm 1.40E - 1$ | 2.06E-1                         | optimal 2   $1.82E-2$   $1.56E-2$ |                     |          |
|           |                 | initial $3   3.84E-1   2.11E+0$ | optimal $3 \mid$                  | $1.46E-2$   8.80E-2 |          |

TABLEAU 5.14 – Upscaling sur  $50 \times 1 \times 10$  - comparaison des points initiaux

#### D. UPSCALING 107

Cette fois, contrairement à l'homogénéisation où le point retenu était toujours le point 1, nous conservons ici le point 2. Notons que ce point présente les distances initiales les plus faibles (voir tableau 5.14). Les valeurs des paramètres sont présentées dans le tableau 5.15 suivant :

|           | $kr_{g_{max}}$ | $kr_{n_{max}}$ | $\iota$ o | $\iota_n$ | $m_{\sigma}$ | $m_n$ | $u_{\sigma}$ | $u_n$ |
|-----------|----------------|----------------|-----------|-----------|--------------|-------|--------------|-------|
| optimal 1 |                |                | 3.863     | 4.173     | 4.537        | 1.014 | 1.827        | 1.198 |
| optimal 2 | 0.746          | 0.971          | 2.632     | 4.375     | 11.56        | 1.017 | 2.333        | 1.557 |
| optimal 3 | 0.759          | 0.996          | 3.934     | 3.952     | 21.89        | 0.620 | 4.371        | 0.775 |

TABLEAU 5.15 – Upscaling sur 50 *×* 1 *×* 10 - paramètres obtenus

La figure suivante présente les cartes de perméabilités et maillages utilisés dans ce cas :

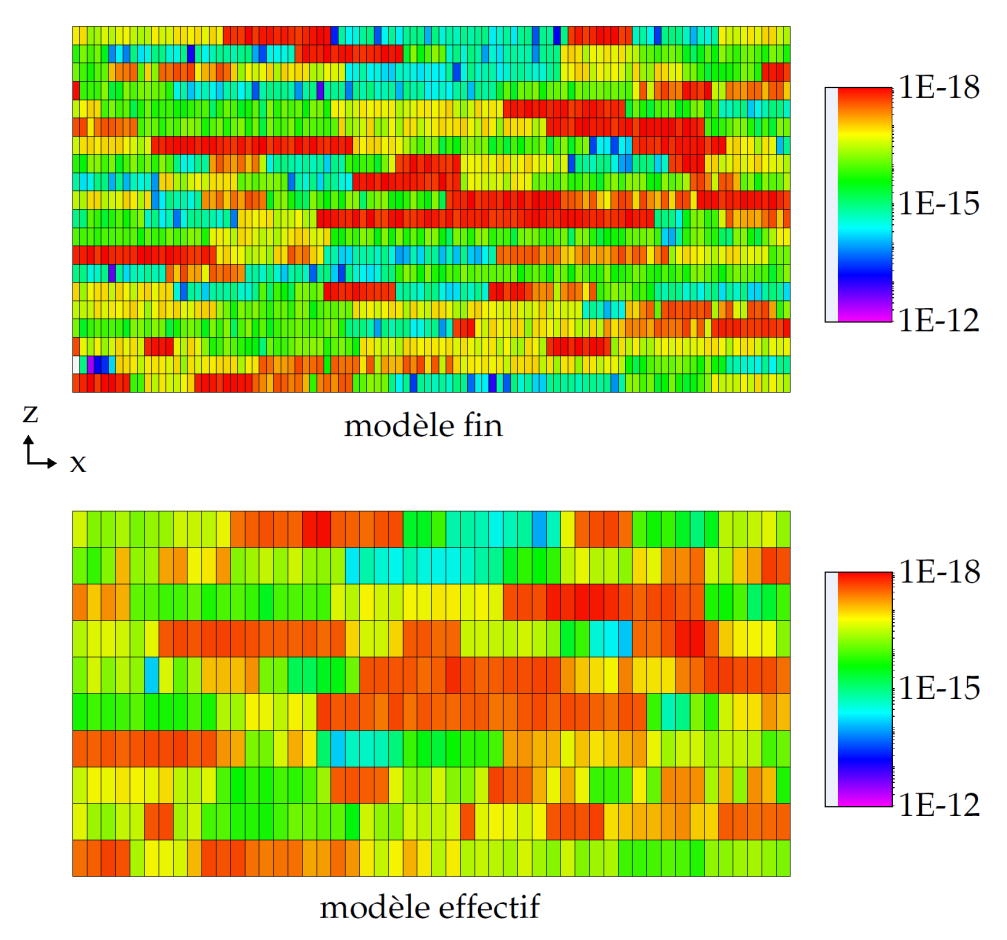

FIGURE 5.43 – Upscaling sur 50 *×* 1 *×* 10 - cartes de perméabilités absolues et maillages

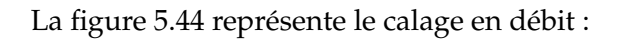

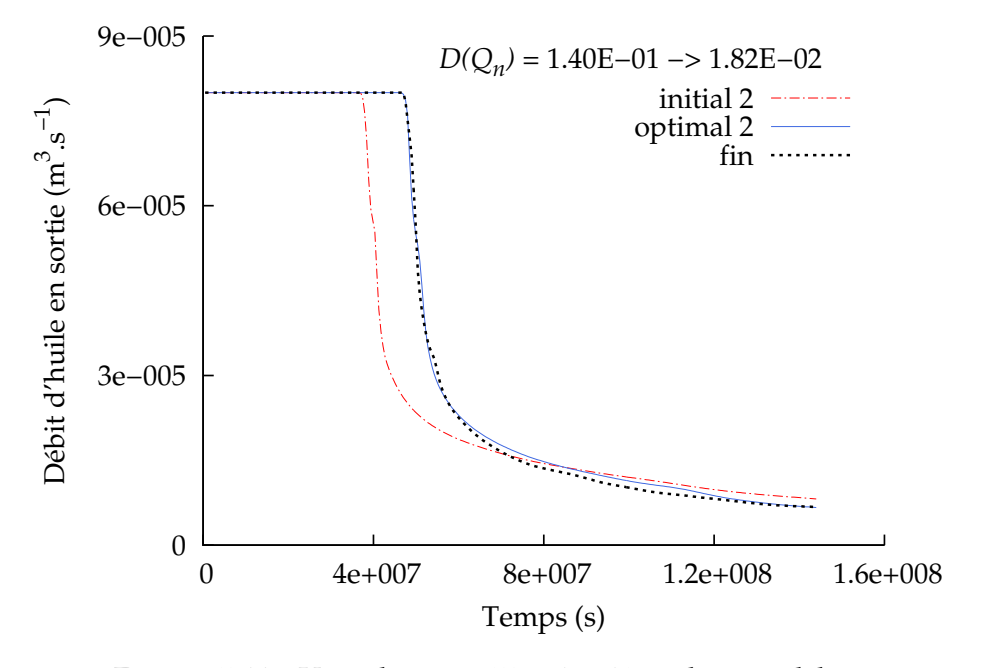

FIGURE 5.44 – Upscaling sur 50 *×* 1 *×* 10 - calage en débit

La figure 5.45 représente le calage en pression :

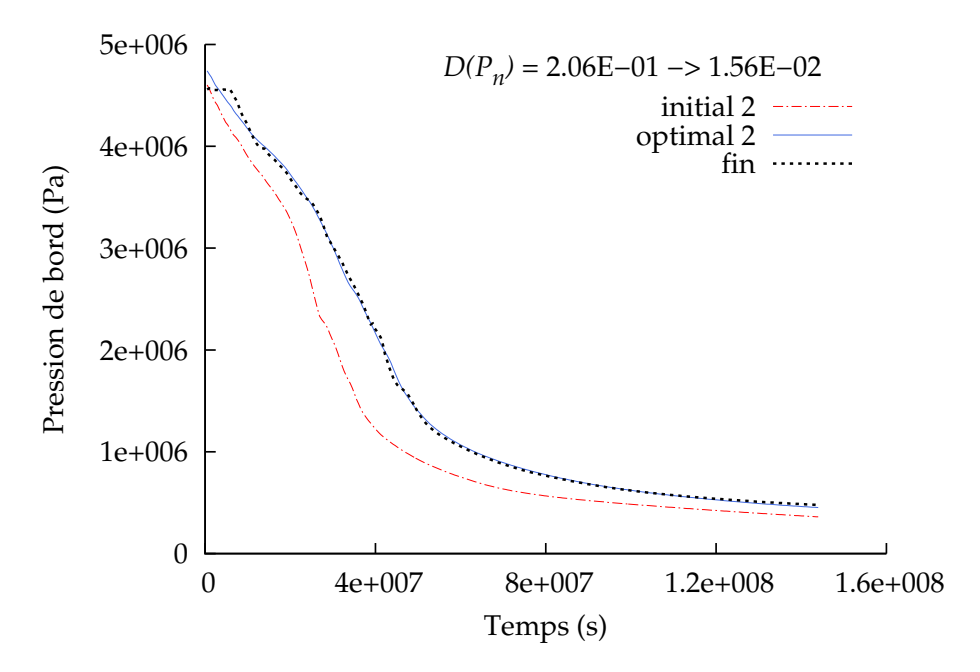

FIGURE  $5.45$  – Upscaling sur  $50 \times 1 \times 10$  - calage en pression

Nous gagnons un ordre de grandeur pour les calages en débit et en pression. Le temps de percée est parfaitement calé (figure 5.44).
#### D. UPSCALING 109

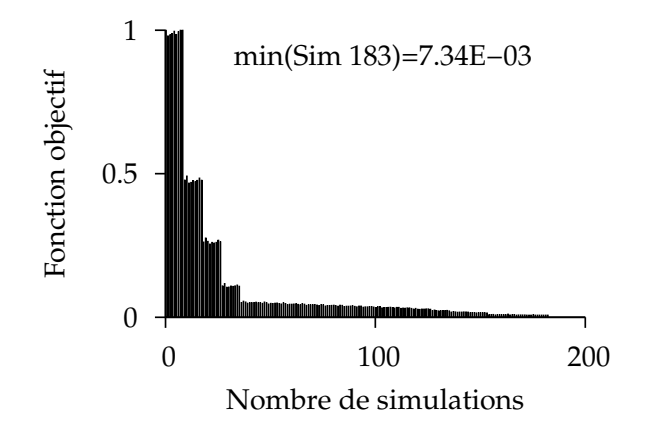

La minimisation de la fonction objectif pour le point optimal 2 est tracée ici :

FIGURE 5.46 – Upscaling sur  $50 \times 1 \times 10$  - diminution de la fonction objectif

Encore une fois, le nombre de simulations utilisé est limité par le choix d'une décroissance minimum pour la fonction objectif.

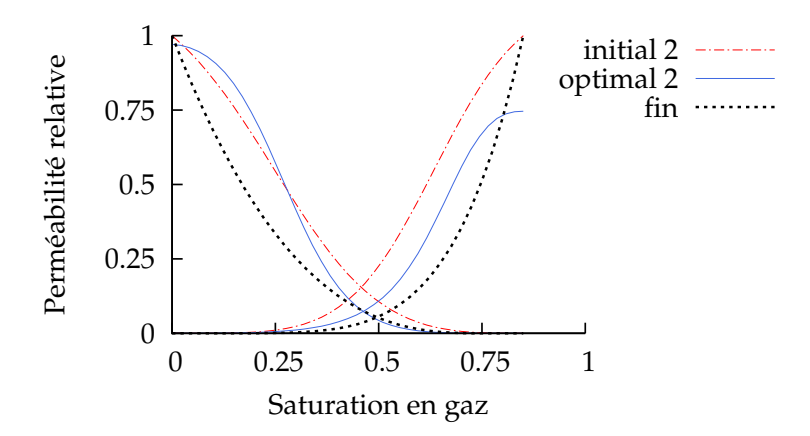

FIGURE 5.47 – Upscaling sur  $50 \times 1 \times 10$  - modèle optimal obtenu

Contrairement au cas d'homogénéisation (figure 5.41), l'upscaling a des effets sur la courbe de perméabilité relative en gaz. Par ailleurs, la courbe de perméabilité relative en huile du modèle optimal et celle du du modèle initial sont proches. En effet, en comparant les courbes de perméabilités relatives initiales choisies (figure 5.30), nous constatons que le point initial 2 est le plus proche du point optimal trouvé ici figure 5.47. Nous pouvons ainsi expliquer le fait que les distances du point initial 2 soient plus faibles que celles des autres points (tableau 5.14). Encore une fois, les meilleures distances initiales donnent les meilleures distances optimales. Le minimum global de l'optimisation étant à priori inconnu, il est utile de choisir plusieurs points initiaux. On espère ainsi trouver un point proche du minimum global recherché.

Nous traitons maintenant le cas à  $20 \times 1 \times 5$  mailles.

### **II/** Upscaling sur  $20 \times 1 \times 5$  mailles

Les cartes de perméabilités et maillages utilisés sont les suivants :

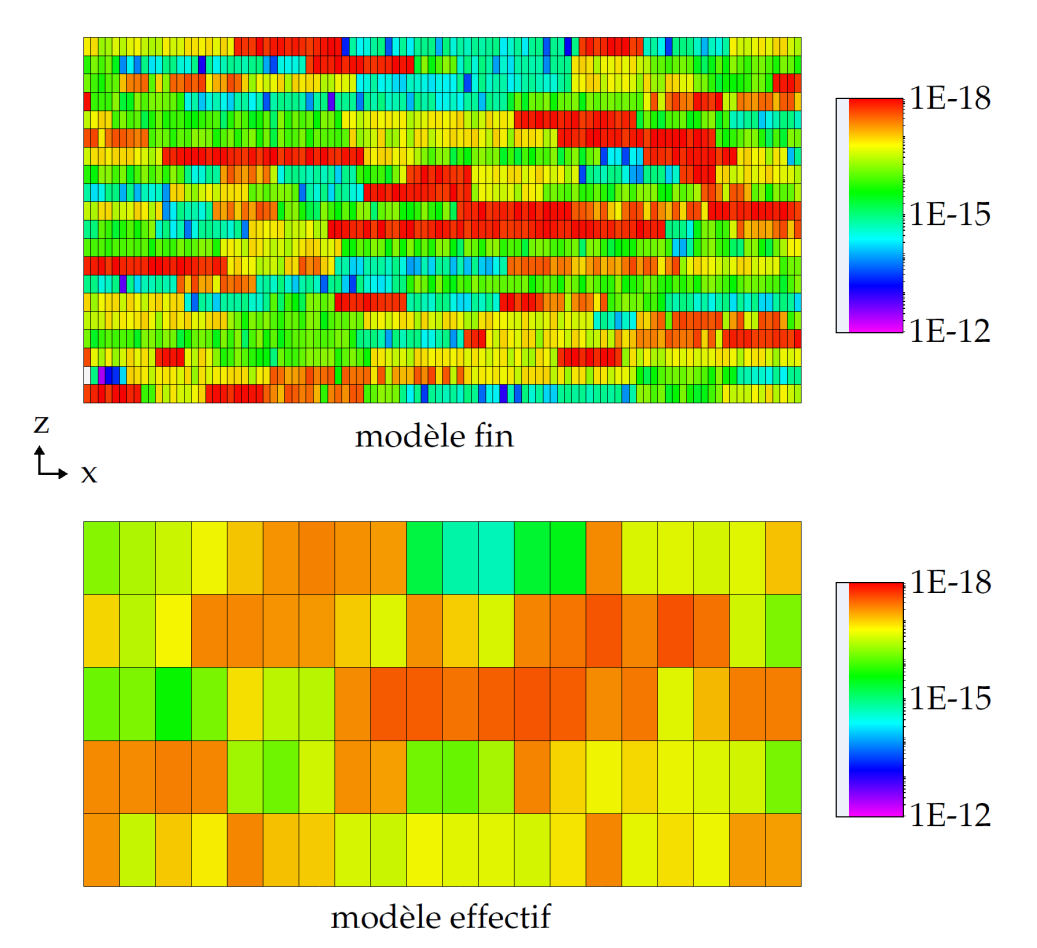

FIGURE 5.48 – Upscaling sur 20 *×* 1 *×* 5 - cartes de perméabilités absolues et maillages

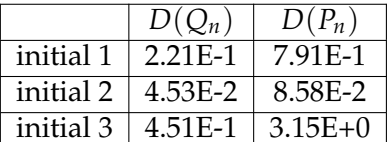

| $D(Q_n)$ $D(P_n)$             |                                   |                                       | $D(Q_n)$   $D(P_n)$ |  |
|-------------------------------|-----------------------------------|---------------------------------------|---------------------|--|
| initial 1   2.21E-1   7.91E-1 |                                   | optimal $1 \mid 1.02E-2 \mid 4.38E-2$ |                     |  |
| initial 2   4.53E-2   8.58E-2 |                                   | optimal 2   $4.34E-2$   $8.33E-2$     |                     |  |
|                               | initial 3   $4.51E-1$   $3.15E+0$ | optimal 3   1.17E-1   3.27E-1         |                     |  |

Les résultats obtenus sont tracés dans les tableaux 5.16 et 5.17 :

TABLEAU 5.16 – Upscaling sur  $20 \times 1 \times 5$  - comparaison des points initiaux

Le point conservé est le point initial 1. Nous constatons sur le tableau 5.16 que les distances initiales du point 2 sont les plus faibles. Cependant, pour ce point, nous obtenons des distances optimales très proches des distances initiales. En effet, dans ce cas, l'algorithme d'optimisation s'arrête dès la première itération, car le résultat obtenu est inférieur à la décroissance minimum requise de la fonction objectif. Le point 3 présente les distances initiales et optimales les plus

#### D. UPSCALING 111

importantes.

|           | кr<br><i>≺тах</i> | $kr_{n_{max}}$ | $\iota$ | $\iota_n$ | $m_{\alpha}$ | $m_{n}$ | $u_{\alpha}$ | $u_n$ |
|-----------|-------------------|----------------|---------|-----------|--------------|---------|--------------|-------|
| optimal 1 | 0.606             | 0.997          | 2.505   | 3.640     | 10.36        | 3.228   | 3.386        | 2.747 |
| optimal 2 | 0.983             |                | 3.970   | 3.014     | 1.040        | 0.992   | 1.037        | 1.002 |
| optimal 3 | 0.945             |                | 5.996   | 9.746     | 17.34        | 7.551   | 8.946        | 4.826 |

TABLEAU 5.17 – Upscaling sur 20 *×* 1 *×* 5 - paramètres obtenus

La figure 5.49 représente le calage en débit :

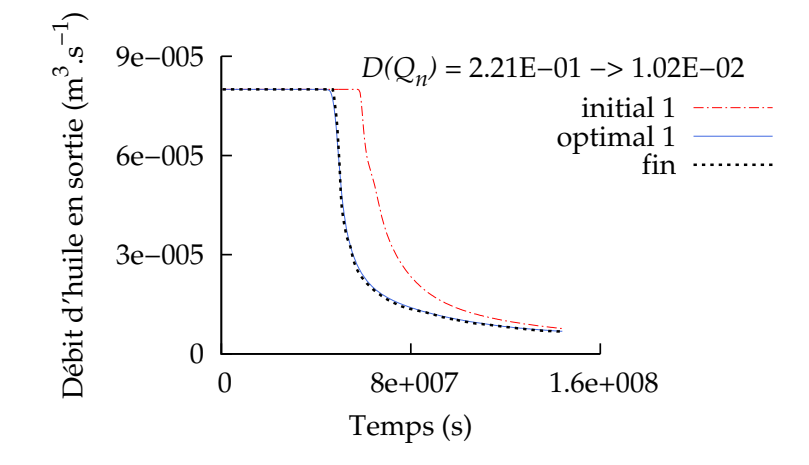

FIGURE 5.49 – Upscaling sur 20 *×* 1 *×* 5 - calage en débit

La figure 5.50 représente le calage en pression :

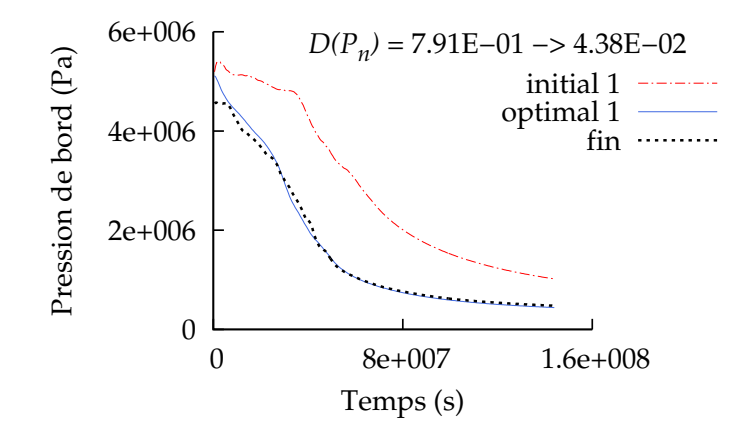

FIGURE  $5.50$  – Upscaling sur  $20 \times 1 \times 5$  - calage en pression

Malgré la dispersion numérique, les calages (figures 5.44, 5.45, 5.49, et 5.50) présentent de bons résultats. Cependant le grossissement des mailles a ses limites : un cas plus grossier (sur un maillage 5 *×* 1 *×* 5 toujours avec la méthode de combinaison des bornes) ne permet pas d'obtenir un calage en pression convenable.

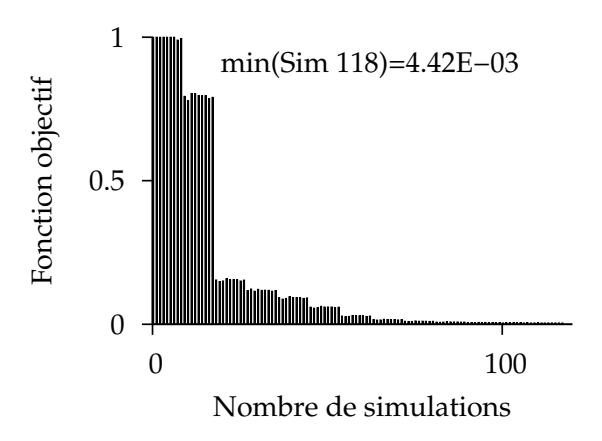

La minimisation de la fonction objectif pour le point optimal 1 est tracée ici :

FIGURE 5.51 – Upscaling sur  $20 \times 1 \times 5$  - diminution de la fonction objectif

Le critère d'arrêt reste une diminution minimum de la fonction objectif. Celle-ci (figure 5.51) gagne trois ordres de grandeur.

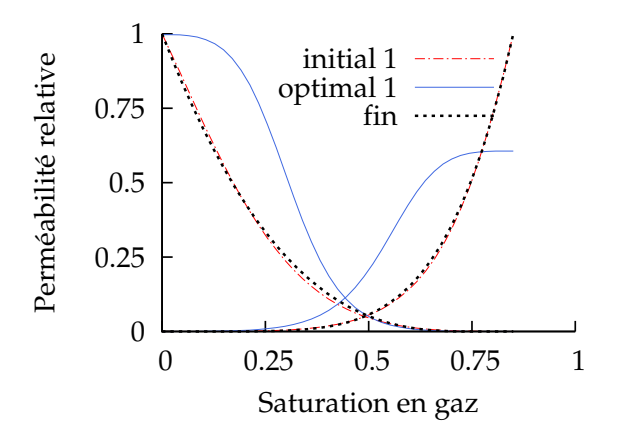

FIGURE 5.52 – Upscaling sur 20 *×* 1 *×* 5 - modèle optimal obtenu

Une fois de plus, contrairement à l'homogénéisation, l'upscaling a une influence sur la courbe de perméabilité relative en gaz. Comparons maintenant les résultats obtenus pour les cas 50 *×* 1 *×* 10 et 20 *×* 1 *×* 5 sur le tableau 5.18 et la figure 5.53 :

|             | rι<br>$g_{max}$ | κr<br>$n_{max}$ |       | $\iota_n$ | $m_{o}$ | $m_n$ | $u_{\sigma}$ | $u_n$ |
|-------------|-----------------|-----------------|-------|-----------|---------|-------|--------------|-------|
| initial     |                 |                 |       |           | h       | 2.5   |              |       |
| 500 mailles | 0.746           | 0.971           | 2.632 | 4.375     | 11.56   |       | 2.333        | 1.557 |
| 100 mailles | 0.606           | 0.997           | 2.505 | 3.640     | 10.36   |       | 3.386        | 747   |

TABLEAU 5.18 – Upscaling - paramètres obtenus

La diminution du nombres de mailles utilisé pour le modèle effectif (figures 5.43 et 5.48) en-

#### E. BILAN HOMOGÉNÉISATION ET UPSCALING 113

traîne l'éloignement du modèle optimal de perméabilité relative par rapport au modèle fin (figure 5.53) : la pente s'accentue pour les courbes de perméabilités relatives en gaz et en huile et la perméabilité relative maximale en gaz *krgmax* diminue.

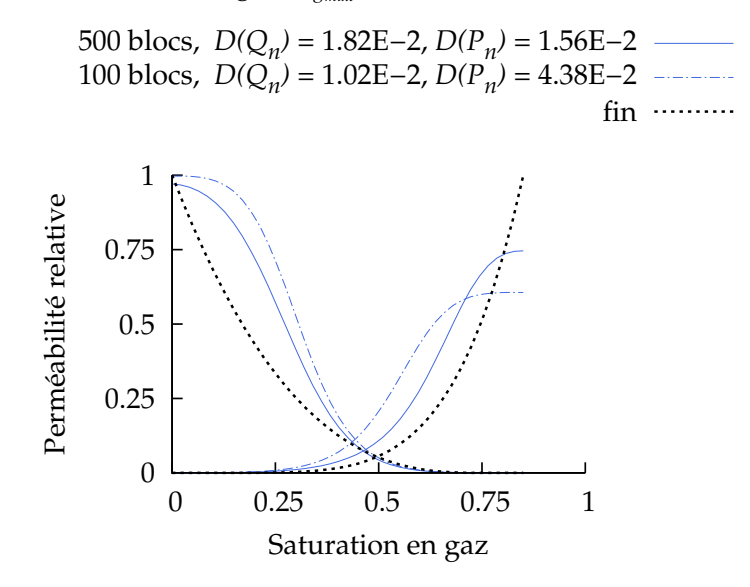

FIGURE 5.53 – Upscaling - modèles obtenus

La prochaine section compare les courbes obtenues sur des cas d'homogénéisation et d'upscaling sur une même discrétisation.

### **E Bilan homogénéisation et upscaling**

Nous traçons dans un premier temps le cas à 50 *×* 1 *×* 10 mailles :

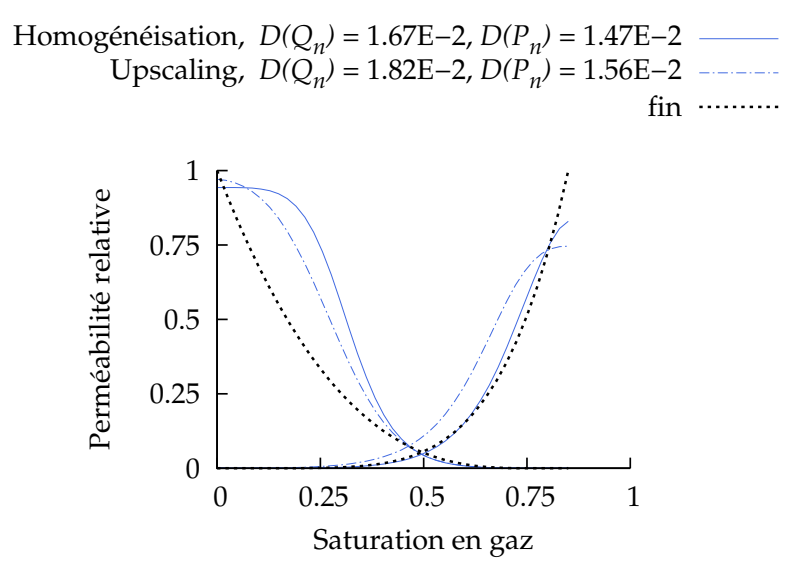

FIGURE 5.54 – Comparaison homogénéisation et upscaling - 50 *×* 1 *×* 10

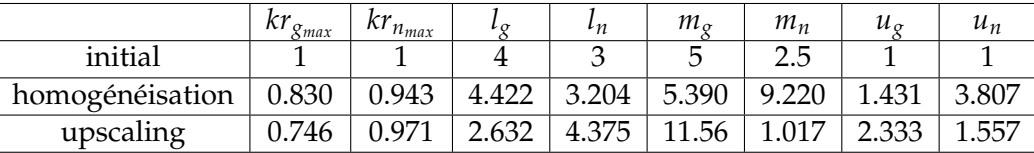

ainsi que le tableau de paramètres :

TABLEAU 5.19 – Comparaison homogénéisation et upscaling - 50 *×* 1 *×* 10 - paramètres obtenus

Les distances au modèle fin obtenues pour le cas d'upscaling sont supérieures à celles obtenues pour le cas d'homogénéisation (figure 5.54). Puisque nous rajoutons dans le cas de l'upscaling une erreur due à la dispersion numérique, le fait que la distance soit supérieure dans le cas de l'upscaling semble intuitivement logique. Cependant, la situation est différente dans le cas à  $20 \times 1 \times 5$  mailles :

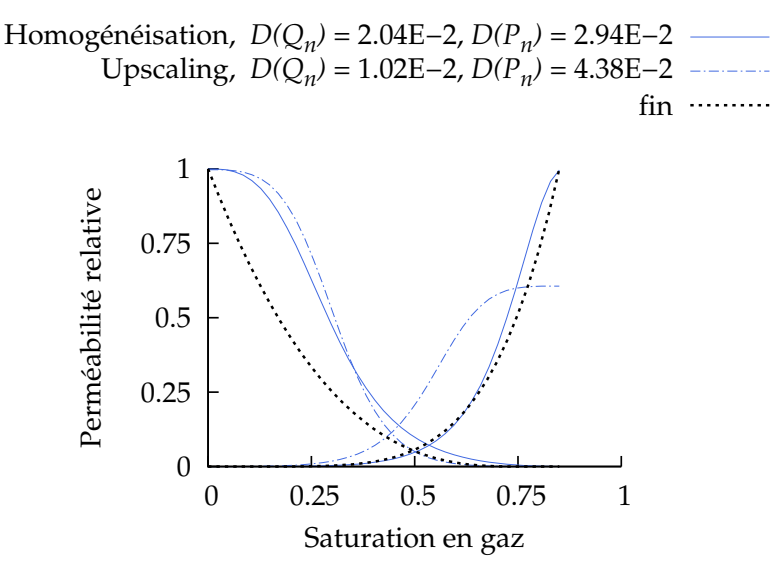

FIGURE 5.55 – Comparaison homogénéisation et upscaling - 20 *×* 1 *×* 5

|                 | $kr_{g_{max}}$ | مەما<br>$\kappa r_{n_{max}}$ | $\iota$      | $\iota_n$ | $m_{\sigma}$ | $m_n$         | $u_{\alpha}$ | $u_n$ |
|-----------------|----------------|------------------------------|--------------|-----------|--------------|---------------|--------------|-------|
| initial         |                |                              |              |           |              | Б<br>ົ<br>∠.⊾ |              |       |
| homogénéisation | 0.996          |                              |              | .584      | 8.951        | 9.522         | 497          |       |
| upscaling       | 0.606          | ro 90                        | $\angle 505$ | 3.640     | 10.36        | 3.228         | 3.386        | 747   |

TABLEAU 5.20 – Comparaison homogénéisation et upscaling - 20 *×* 1 *×* 5 - paramètres obtenus

En effet, la distance *D*(*Qn*) (figure 5.55) est plus faible pour l'upscaling que pour l'homogénéisation. Nous soulignons ainsi le fait que les erreurs dues à l'homogénéisation et à la dispersion numérique ne s'additionnent pas. Nous avons plutôt une situation de couplage : les deux erreurs peuvent s'annuler. Dans la prochaine section, nous abordons la portée de la méthode.

### **F Prédiction de la méthode et utilisation d'un débit non constant**

Il est question ici de déterminer ici la prédiction du modèle effectif sur les courbes de débit et de pression. Dans un second temps, l'utilisation d'un débit non constant permet d'étudier la sensibilité aux conditions limites.

#### **I/ Prédiction du modèle**

Nous traitons le cas étudié section D II/. Nous avons obtenu un modèle optimal de perméabilité relative en réalisant un calage pour une injection de durée *T* = 1.44E8 s. Nous souhaitons vérifier si ce modèle peut s'appliquer sur un intervalle de temps plus important en le comparant au modèle fin pour une injection de durée  $T = 2.88E8$  s. Une simulation sur le modèle fin est d'abord réalisée pour une injection durant *T >* 2.88E8 s (le nombre de pas temps est simplement multiplié par deux). Puis, cette même injection (*T* = 2.88E8 s) est appliquée sur le modèle effectif upscalé incluant le modèle optimal de perméabilité relative (voir figure 5.52) obtenu par calage sur un temps *T* = 1.44E8 s. Les courbes de comparaison sont tracées ici :

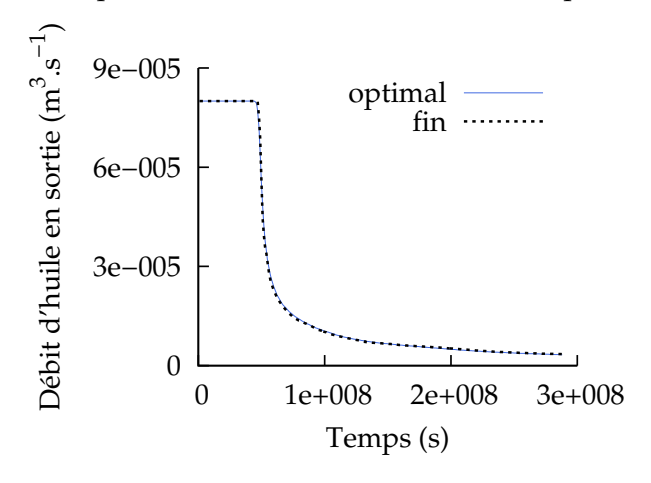

FIGURE 5.56 – Injection  $T = 2.88E8$  s - résultats en débit

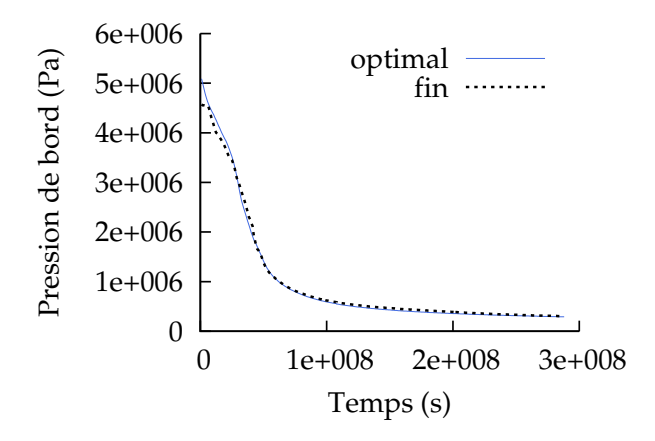

FIGURE 5.57 – Injection  $T = 2.88E8$  s - résultats en pression

Nous voyons dans ce cas que le modèle effectif peut tout à fait s'appliquer sur des temps plus importants. Cependant, cela est vrai si aucun changement majeur n'intervient dans la courbe de pression ou de débit. Ainsi, l'arrivée d'un second front à un temps *T >* 1.44E8 s ne peut être pris en compte par le calage. La carte de saturation suivante exhibe un problème de ce type :

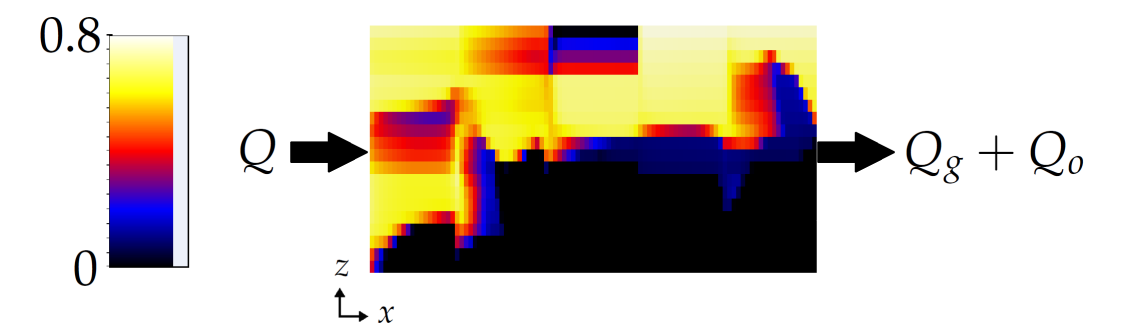

FIGURE 5.58 – Carte de saturation en gaz avant l'arrivée du second front

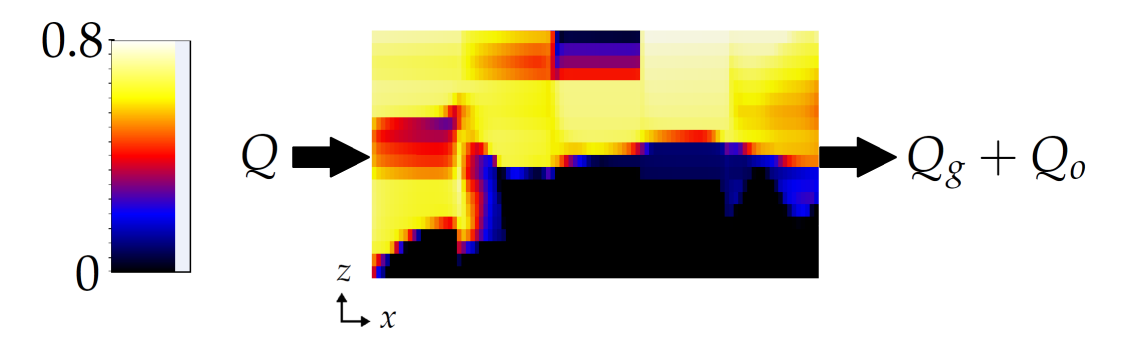

FIGURE 5.59 – Carte de saturation en gaz après l'arrivée du second front

Nous pouvons observer sur la figure 5.58 qu'une première percée de gaz a déjà eu lieu. Toutefois, la présence du deuxième front va nettement influencer la courbe de débit de sortie d'huile, comme nous pouvons le voir figure 5.59. Si le calage s'effectue sur un temps de simulation inférieur à l'arrivée du second front, il n'en tiendra évidemment pas compte. Nous soulignons encore ici la dépendance de la méthode à l'historique de saturation [53]. Nous proposons maintenant l'utilisation d'un débit non constant.

#### **II/ Débit non constant**

Cette section aborde l'utilisation d'un débit d'injection non constant. Le but est de diminuer la dépendance du modèle effectif au débit d'injection. Le cas étudié est celui présenté section D.I/, (upscaling 50  $\times$  1  $\times$  10). Nous injectons cette fois de l'eau ( $\mu_w$  = 0.001 Pa.s et  $\rho_w$  = 1000 kg.m*−*<sup>3</sup> ), afin de limiter le phénomène de gravité (voir figure 4.24). Ceci permet également d'avoir un rapport de mobilité *M* plus favorable (c'est-à-dire  $\leq 1$ , voir [26]) :

$$
M = \frac{kr_{w_{max}}/\mu_w}{kr_{n_{max}}/\mu_n} = 1
$$
\n(5.1)

Nous souhaitons ici diminuer la dépendance des courbes de perméabilités relatives optimales aux conditions d'injection. Nous choisissons comme référence le modèle fin (\*) (figure 5.43) comprenant un débit d'injection de 32E−5 m<sup>3</sup>.s<sup>−1</sup>. Le modèle effectif (figure 5.43), soumis au même débit, est testé avec les 3 modèles de perméabilités relatives suivants :

- ✦ modèle (i) obtenu par calage à un modèle fin avec un débit d'injection de 8E*−*5 m<sup>3</sup> .s*−*<sup>1</sup> ,
- ✦ modèle (ii) obtenu par calage au modèle fin (\*) avec le débit d'injection de 32E*−*5 m<sup>3</sup> .s*−*<sup>1</sup> ,
- ✦ modèle (iii) obtenu par calage à un modèle fin avec un débit d'injection variable.

Nous utilisons le même temps d'injection total *Tmax* = 4.8E+8 s pour les 3 cas ainsi que le même modèle initial de perméabilités relatives. Présentons maintenant le modèle (iii) obtenu par débit d'injection *Q<sup>v</sup>* variable. L'injection est constituée de 3 parties :

- ✦ pour 0 6 *T* 6 *T*1, *Q<sup>v</sup>* = 8E*−*5 m<sup>3</sup> .s*−*<sup>1</sup> , *T*<sup>1</sup> = 1.2E+8 s,
- ✦ pour *T*<sup>1</sup> 6 *T* 6 *T*2, *Q<sup>v</sup>* = 16E*−*5 m<sup>3</sup> .s*−*<sup>1</sup> , *T*<sup>2</sup> = 2.048E+8 s,
- ◆ pour  $T_2 \le T \le T_{max}$ ,  $Q_v = 32E 5$  m<sup>3</sup>.s<sup>-1</sup>,  $T_{max} = 4.8E + 8$  s.

Le critère d'arrêt est toujours ici une diminution minimum de la fonction objectif :

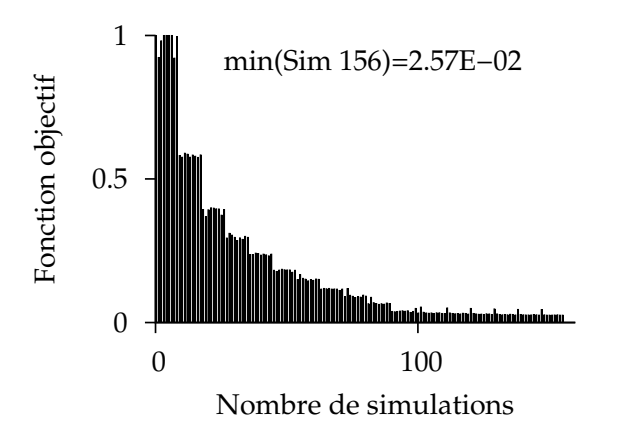

FIGURE 5.60 – Injection à débit variable - diminution de la fonction objectif

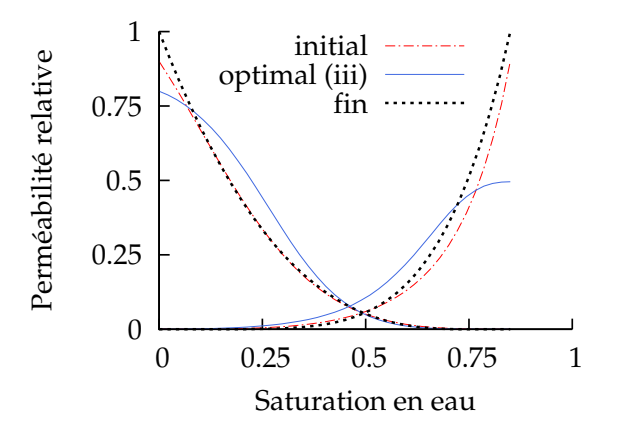

FIGURE 5.61 – Injection à débit variable - modèle optimal obtenu

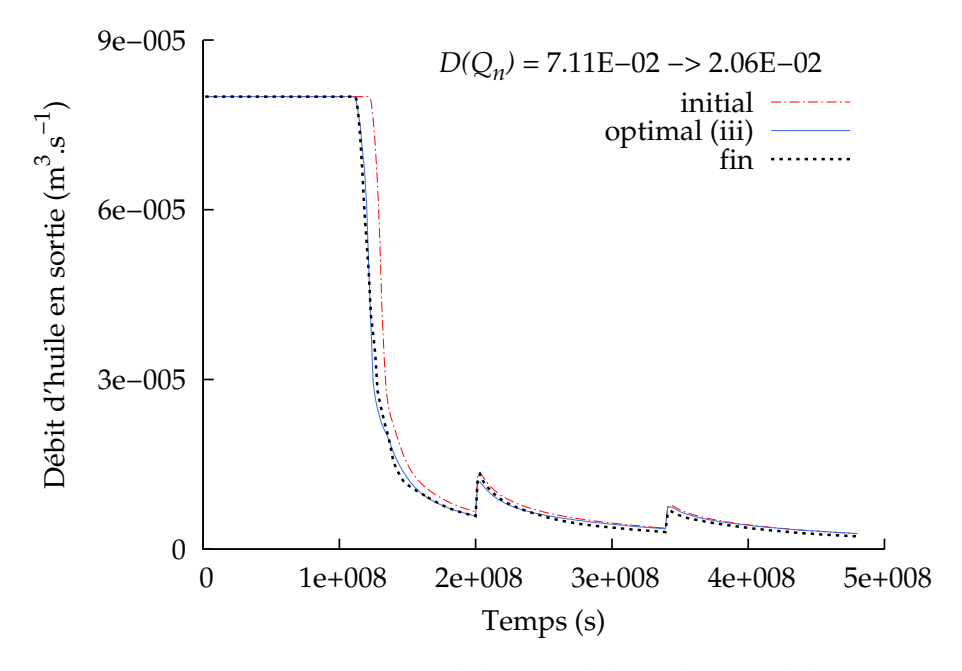

FIGURE 5.62 – Injection à débit variable - calage en débit

Nous pouvons observer l'évolution du débit sur les figures 5.62 et 5.63. Notons que le calage reste également efficace dans cette situation particulière.

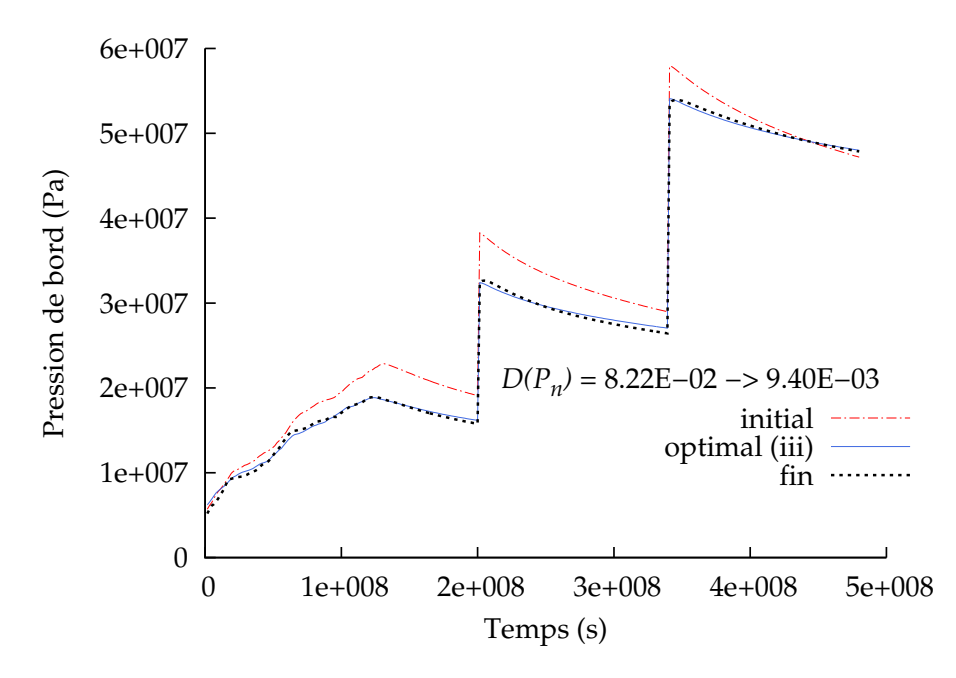

FIGURE 5.63 – Injection à débit variable - calage en pression

Sur la figure 5.64 sont tracés les modèles (i), (ii), (iii) de perméabilités relatives obtenus par les différents calages :

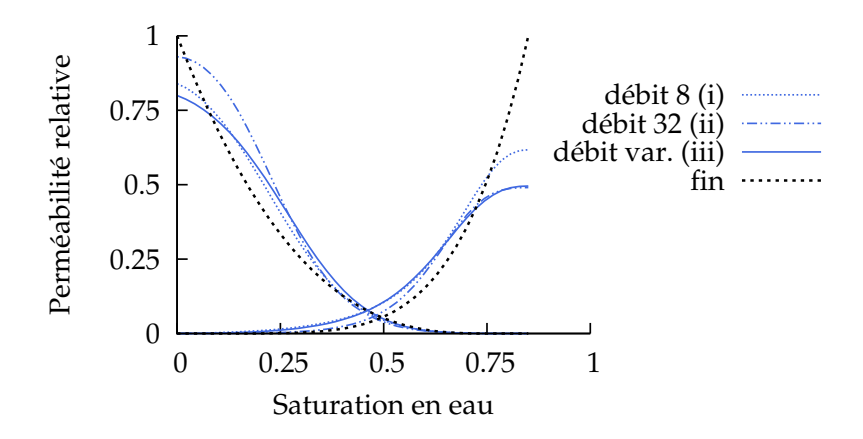

FIGURE 5.64 – Modèles de perméabilités relatives obtenus

Pour une saturation en eau inférieure à 0.6, nous observons que les modèles (i) et (iii) sont similaires. Notons qu'en début de simulation ( $0 \le T \le T_1$ ), le débit  $Q_v$  utilisé pour le modèle (iii) est égal à 8E−5 m<sup>3</sup>.s<sup>−1</sup>, valeur égale à celle utilisée pour obtenir le modèle (i). Pour une saturation en eau supérieure à 0.6, ce sont cette fois les modèles (ii) et (iii) qui présentent une similitude. De même, en fin de simulation ( $T_2 \le T \le T_{max}$ ), le débit  $Q_v$  utilisé pour le modèle (iii) est égal à 32E−5 m<sup>3</sup>.s<sup>−1</sup>, valeur égale à celle utilisée pour obtenir le modèle (ii).

|                 | $+kr_{g_{max}}$ | $k r_{n_{max}}$ | $\iota$ | $\iota_n$ | $m_{\sigma}$ | $m_{\rm n}$ | $u_{\alpha}$ | $u_n$ |
|-----------------|-----------------|-----------------|---------|-----------|--------------|-------------|--------------|-------|
| débit 8 (i)     | 0.617           | 0.839           | 1.259   | 3.686     | 18.73        | 1.306       | 2.262        | 1.217 |
| débit 32 (ii)   | 0.490           | 0.930           | 2.650   | 3.654     | 14.58        | 2.179       | 2.670        | 1.650 |
| débit var.(iii) | 0.495           | 0.800           |         | 4.147     | 11.98        | 0.686       | 2.355        | 1.048 |

TABLEAU 5.21 – Paramètres obtenus

Nous appliquons les modèles (i), (ii), (iii) au modèle effectif (figure 5.43) et comparons la distance au modèle fin (\*) :

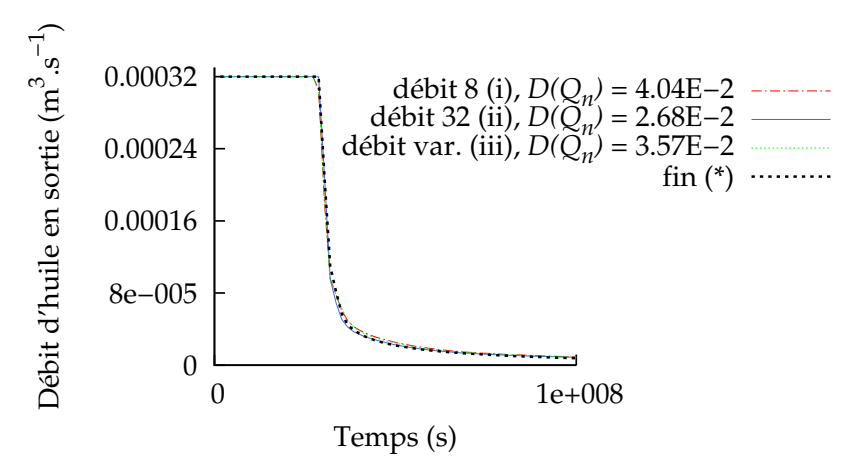

FIGURE 5.65 – Comparaison au modèle fin (\*) - courbes de débits

Le modèle (ii) présente les meilleurs résultats, car lui seul est le produit d'un calage direct entre le modèle effectif et le modèle fin (\*). Les courbes de débits (figure 5.65) sont assez similaires tout comme les distances au modèle fin.

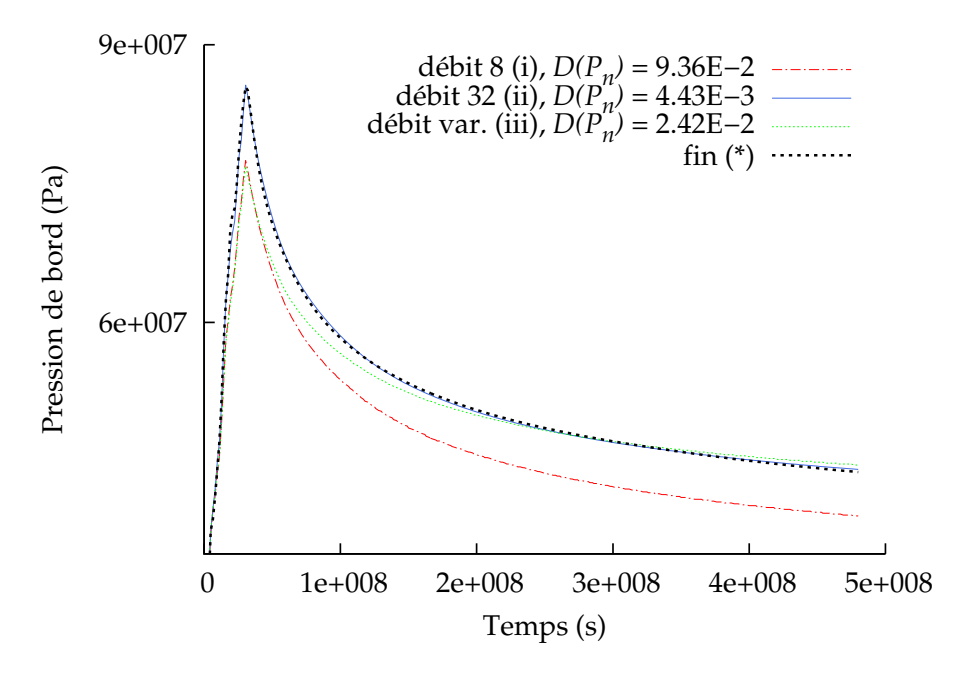

FIGURE 5.66 – Comparaison au modèle fin (\*) - courbes de pression

Encore une fois, pour la pression, le modèle (ii) présente la distance la moins importante, avec cette fois un ordre de grandeur de différence. Tant pour les distances en débit *D*(*Qn*) que pour celles en pression *D*(*Pn*), le modèle débit var. (iii) est légèrement meilleur que le modèle débit 8 (i). Pour ces deux modèles (i) et (iii), nous observons un calage insuffisant en pression au moment de la percée (*T <* 1E+8 s). Le modèle (iii) se rattrape en fin de simulation, où il rejoint la courbe du modèle fin (\*). Ceci concorde avec le fait que les modèles (ii) et (iii) sont similaires pour des valeurs de saturation en eau supérieure à 0.6 (figure 5.64).

Nous pouvons souligner ici l'importance de la percée sur les modèles de perméabilités relatives obtenus. Pour les modèles (i) et (iii), le débit est similaire (8E−5 m<sup>3</sup>.s<sup>-1</sup>) au moment de la percée. Nous retrouvons cette similitude dans la ressemblance des courbes de perméabilités relatives obtenues pour les modèles (i) et (iii) (figure 5.64, *Sw <* 0.6). Par ailleurs, ces modèles obtiennent de mauvais résultats en pression au moment de la percée du modèle fin (\*) qui lui est soumis à un débit différent (32E*−*5 m<sup>3</sup> .s*−*<sup>1</sup> ). Encore une fois, nous reconnaissons ici la dépendance des courbes de perméabilités relatives obtenues au débit d'injection et plus généralement à l'historique de saturation. L'utilisation d'un débit non constant présente cependant l'intérêt d'impliquer l'intervalle de saturation dans sa totalité ([*Sw<sup>i</sup>* , 1 *− Sn<sup>r</sup>* ]) dans les modèles de perméabilités recherchés.

La prochaine section traite de l'analyse de l'importance de chaque intervalle de saturation dans la méthode.

#### **III/ Statistiques en saturation**

Nous avons observé au long du document, l'importance de l'historique de saturation. Nous proposons ici une mesure statistique simple de cet historique. Prenons l'exemple de l'injection sur carotte (chapitre 4 section B,II/). Rappelons que sur l'intervalle *S<sup>w</sup> ∈*]0.2, 0.3[, nous obtenons des courbes de perméabilités relatives différentes (figure 4.43). Ceci peut se vérifier statistiquement. Divisons l'intervalle de saturation *S<sup>w</sup> ∈* [*Sw<sup>i</sup>* , 1*− Sn<sup>r</sup>* ] en 30 parties égales. Nous comptons le nombre de saturations observées dans chaque intervalle, pour toute maille et tout pas de temps. Les valeurs de saturation *S<sup>w</sup>* trop proches de la saturation initiale *Swinit* ne sont pas comptées, c'est-à-dire celles vérifiant l'équation :

$$
|S_w - S_{w_{init}}| < \epsilon,\tag{5.2}
$$

avec ici *ϵ* = 1E*−*6. Le résultat est tracé sur la figure 5.67 :

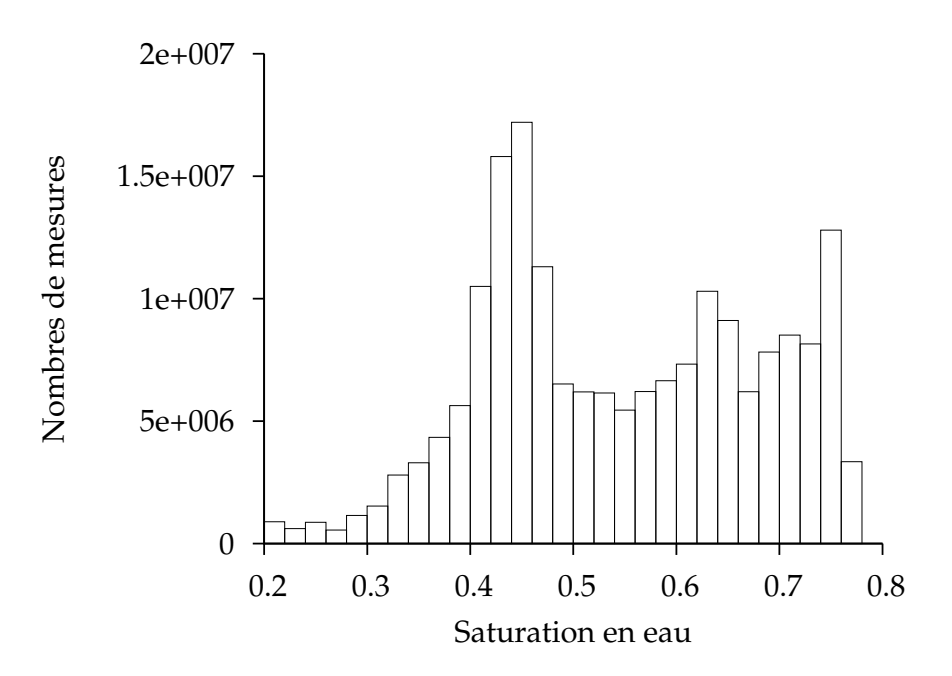

FIGURE 5.67 – Mesures de saturation - cas d'injection sur carotte, modèle effectif

Peu de valeurs sont observées sur l'intervalle *S<sup>w</sup> ∈*]0.2, 0.3[. Ceci confirme le raisonnement tenu plus haut. L'intervalle intervenant peu dans la simulation, les courbes de perméabilités relatives sont difficilement caractérisables sur celui-ci.

#### **Conclusion**

Dans ce chapitre, la méthode de calage est utilisée dans un premier temps pour homogénéiser un milieu présentant différents rock-types, c'est-à-dire différents modèles de perméabilités relatives. Le calage se révèle plus délicat dans la situation de rock-types "en parallèle", par couches, avec la présence d'un front double en saturation. Dans un second temps, la méthode de calage compense l'impact de la dispersion numérique, dû au changement de maillage. En diminuant la courbe de perméabilité relative en eau, la méthode retarde notamment le temps de percée de l'eau à travers le milieu. Dans le cadre de l'homogénéisation en perméabilité absolue, seule la courbe de perméabilité relative en huile subit les effets du calage. Le cas d'upscaling englobe les deux effets : dispersion numérique et homogénéisation. Les courbes de perméabilités relatives obtenues pour le modèle grossier sont en effet très éloignées de celle du modèle fin. L'utilisation d'un débit non constant met ensuite en évidence l'importance de la percée et la dépendance au débit d'injection des modèles de perméabilités relatives upscalés. Le dernier point propose une analyse statistique de la saturation, pour le cas d'injection de carotte présenté au chapitre 4. Nous n'avons utilisé jusqu'à présent qu'une unique paire de courbes de perméabilités relatives pour contrebalancer le changement d'échelle. Le dernier chapitre concerne un cas de génération de perméabilités relatives distinctes pour différentes zones du réservoir.

## **Chapitre 6**

## **Génération de pseudos**

Dans le chapitre 5, nous avons utilisé un calage d'historique direct entre les modèles fin et grossier. Au moyen de simulations grossières sur le champ complet, l'algorithme d'optimisation a pu générer un modèle unique de perméabilités relatives upscalées (voir par exemple figure 5.52). Cependant, l'utilisation de nombreuses simulations à l'échelle grossière durant l'optimisation peut se révéler coûteux. Afin d'éviter des simulations *globales* sur le modèle complet de réservoir, nous utilisons dans ce chapitre des simulations grossières *locales* sur différentes zones du réservoir. L'objectif ici est de réduire le coût de la méthode.

Cette fois, au lieu d'utiliser un unique modèle de perméabilités relatives, nous divisons le milieu en plusieurs zones et pour chacune d'entre elles, a modèle de perméabilités relatives est recherché. L'idée principale est de travailler sur chaque zone séparément. Ainsi, nous générons un modèle de perméabilités relatives pour chaque zone. Le cas étudié est similaire au cas d'upscaling présenté au chapitre 5 section D. Le modèle fin reste le même :

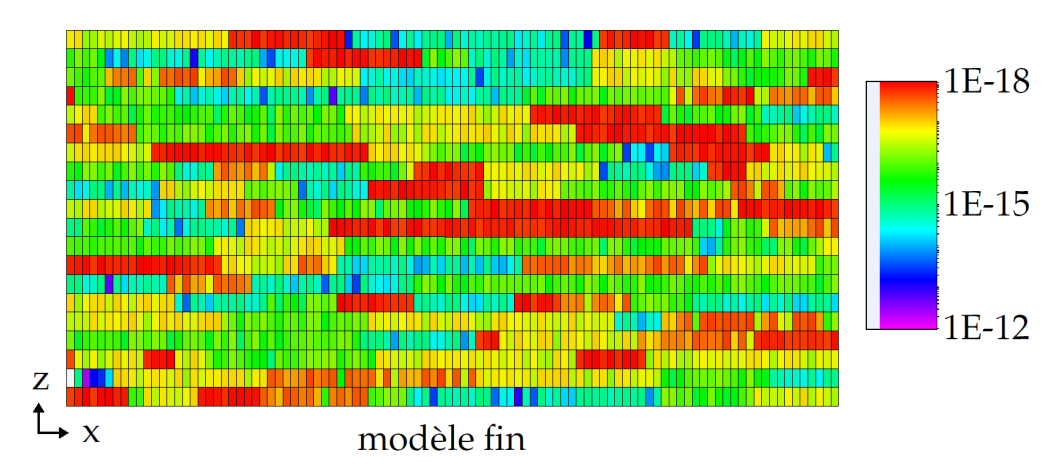

FIGURE 6.1 – Upscaling sur 20 *×* 1 *×* 4 - carte de perméabilité absolue et maillage

Le modèle effectif utilise ici un maillage 20 *×* 1 *×* 4 :

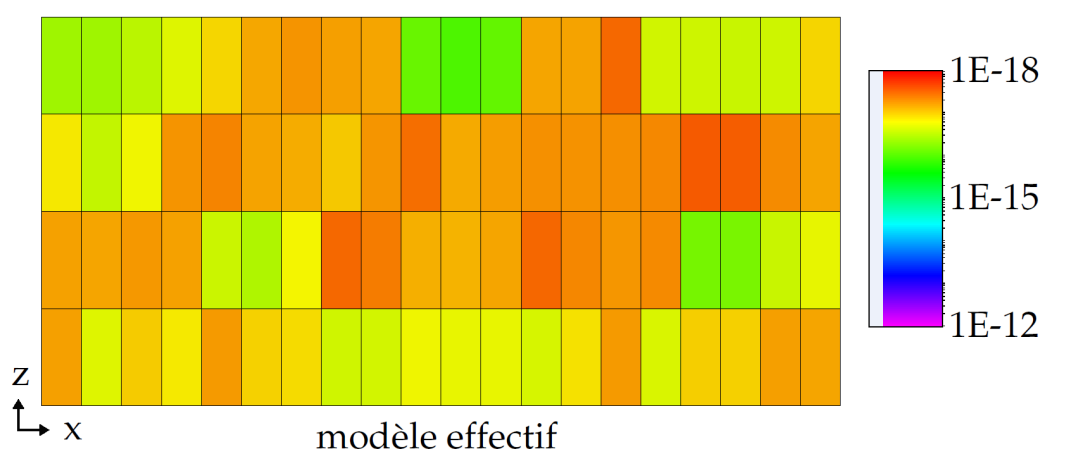

FIGURE 6.2 – Upscaling sur  $20 \times 1 \times 4$  - carte de perméabilité absolue et maillage

Pour le modèle effectif, nous utilisons ici 4 *×* 1 *×* 2 paires de courbes de perméabilités relatives, une pour chacune des zones délimitées sur la figure 6.3 :

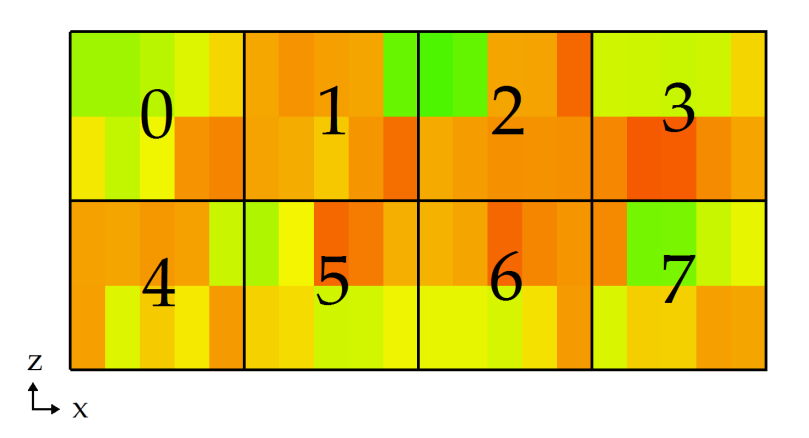

FIGURE 6.3 – 8 zones délimitant la recherche des 8 différents modèles de perméabilités relatives pour le modèle effectif

Le choix des 8 zones est fait pour des raisons pratiques : le maillage grossier global garde approximativement le même nombre de mailles que dans le chapitre 5 (ici 80 mailles) et le nombre de mailles dans chaque maillage grossier local doit être assez important : avec cette discrétisation, chaque maillage grossier local contient 10 mailles pour deux dimensions. Les effets de gravité peuvent être pris en compte. Les modèles fin et effectif sont découpés en 4 *×* 1 *×* 2 zones. Rappelons que la maillage fin contient  $100 \times 1 \times 20$  mailles et le maillage grossier  $20 \times 1 \times 4$ . Chaque zone est donc composée de :

$$
\frac{100}{4} \times \frac{1}{1} \times \frac{20}{2} = 25 \times 1 \times 10
$$
 mailles fines (zone fine),

et de :

$$
\frac{20}{4} \times \frac{1}{1} \times \frac{4}{2} = 5 \times 1 \times 2
$$
 mailles grossières (zone effective).

Pour chacune des 8 zones, nous réalisons un calage en débit et en pression :

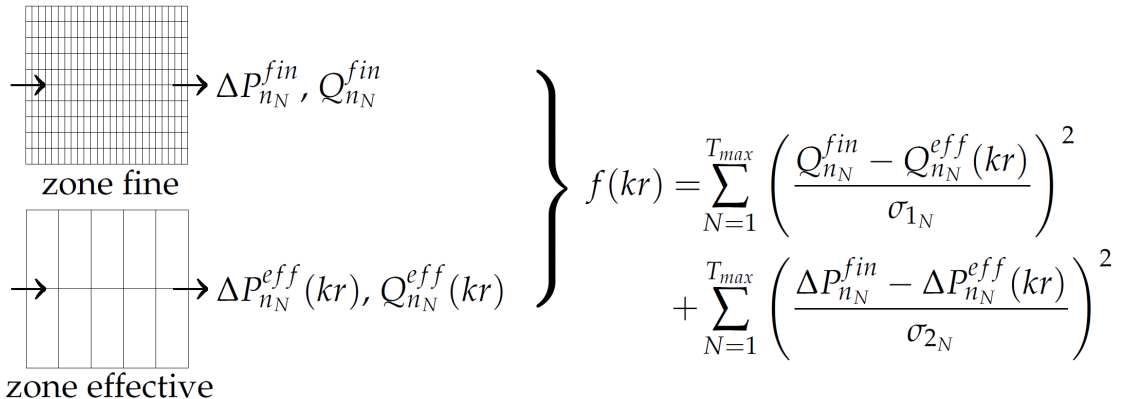

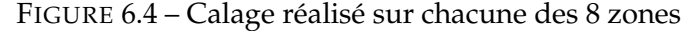

Nous sommes ici dans un cas à débit imposé (voir chapitre 4 section A.III/). Pour un premier test, afin de calculer le débit à imposer à chaque zone, nous réalisons une simulation sur le modèle fin (figure 6.1). Notons que dans le cas d'une simulation fine trop coûteuse, une simulation grossière peut générée les conditions limites de chaque zone. Pour chaque zone fine, nous calculons la somme des débits totaux (gaz+huile) entrants par les mailles de bord (indexées par *k*) à chaque pas de temps *N* :

FIGURE 6.5 – Débits totaux  $Q_{k_{N}}$  entrants dans une zone fine

Nous divisons ensuite cette somme par le nombre d'itérations *Tmax*. Le débit imposé à une zone est donc donné par la formule suivante :

$$
Q = \frac{\sum_{N=1}^{T_{Max}} \left( \sum_{k=1}^{10} Q_{k_N} \right)}{T_{max}},
$$
\n(6.1)

Rappelons que le modèle complet subit une injection de 8E−5 m<sup>3</sup>.s<sup>−1</sup>. Dans un premier cas, le modèle fin de perméabilités relatives est celui présenté figure 4.22.

## **A Modèle fin à rock-type unique**

Les débits à imposer à chaque zone par la formule (6.1) sont les suivants :

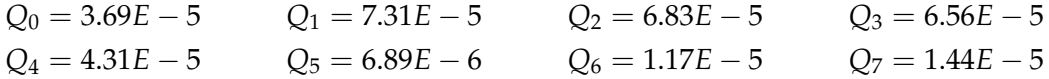

Tous sont indiqués en m<sup>3</sup>.s<sup>−1</sup>. La formule 6.1 est une approximation de la condition limite à imposer à une zone donnée. Une vérification simple à effectuer est la somme des débits sur une colonne (par exemple *Q*<sup>0</sup> + *Q*4) ; nous retrouvons bien 8E*−*5 m<sup>3</sup> .s*−*<sup>1</sup> , le débit imposé à la colonne d'entrée. Par ailleurs, les zones 0,5,6 et 7 présentent un débit moins important et les courbes de perméabilités relatives trouvées pour ces zones ont donc moins d'influence sur le modèle effectif. Par opposition les zones 1,2,3 et 4 auront une influence plus importante. Les 8 calages sont réalisés par une boucle sur les zones exécutant pour chaque zone l'algorithme d'optimisation (voir figure 3.13).

Les minimisations des fonctions objectifs sont tracées sur la figure 6.7, les calages en débit sur la figure 6.8, les calages en pression sur la figure 6.9 et les résultats en perméabilités relatives sur la figure 6.10. Nous notons sur les figures 6.7 et 6.9 que le calage est insuffisant pour la zone 3. La minimisation de la fonction objectif est inefficace. D'autre part, on notera la grande disparité du résultat en courbes de perméabilités relatives (figure 6.10). Ceci est dû aux hétérogénéités sous-jacentes à chaque zone (voir figure 6.3). Une similarité dans la courbe de perméabilité relative en gaz est tout de même visible pour les zones 1,2,3 et 4. Ce sont effectivement les zones où le débit imposé est plus important (par opposition aux zones 0,5,6 et 7). La création d'un rock-type, autrement dit regrouper les courbes de perméabilités relatives des zones 1,2,3 et 4 sous un même modèle, pourrait être envisagé afin de diminuer le nombre de calages et le nombre de modèles de perméabilités relatives utilisés.

Appliquons maintenant les 8 modèles de perméabilités relatives trouvés au modèle effectif (présenté figure 6.2), nous comparons les résultats à l'utilisation de la paire de courbes de perméabilités relatives utilisée par le modèle fin. Sur les figures 6.11 et 6.12, sont tracés les résultats en débit et en pression.

Le temps de percée est récupéré par l'application des 8 *kr*. Les distances *D*(*Qn*) et *D*(*Pn*) sont divisées par 4. Le calage sur la zone 3 est cependant insuffisant et peut être amélioré. En examinant la zone 3 (figure 6.3), on retrouve le cas de Stone [53] à deux strates, l'une étant beaucoup plus perméable que l'autre. Une solution possible pour cette zone est l'emploi de perméabilités relatives non monotones (voir [59]). Dans le cas suivant, le modèle fin utilise plusieurs rock-types.

## **B Modèle fin à trois rock-types**

Cette fois, le modèle fin utilise trois rock-types différents suivant la valeur de perméabilité absolue de chaque maille :

- ◆ RT1 pour  $K \le K_1$ ,
- ◆ RT2 pour  $K_1 \leqslant K \leqslant K_2$ ,
- **← RT3 pour**  $K_2$  $\leq$  $K$ **,**

avec *K*<sup>1</sup> = 1E*−*15 et *K*<sup>2</sup> = 1.25E*−*13. Les trois rock-types sont tous des modèles LET avec  $l_g = 4$ ,  $l_n = 3$ ,  $m_g = 5$ ,  $m_n = 2.5$ ,  $u_g = 1$ ,  $u_n = 1$ . Les valeurs de perméabilités maximales sont :

- ◆ RT1 :  $kr_{g_{max}} = 1$ ,  $kr_{n_{max}} = 0.35$
- ◆ RT2 :  $kr_{g_{max}} = 0.7$ ,  $kr_{n_{max}} = 0.6$
- ◆ RT3 :  $kr_{g_{max}} = 0.6$ ,  $kr_{n_{max}} = 0.8$

Ceci donne les courbes suivantes :

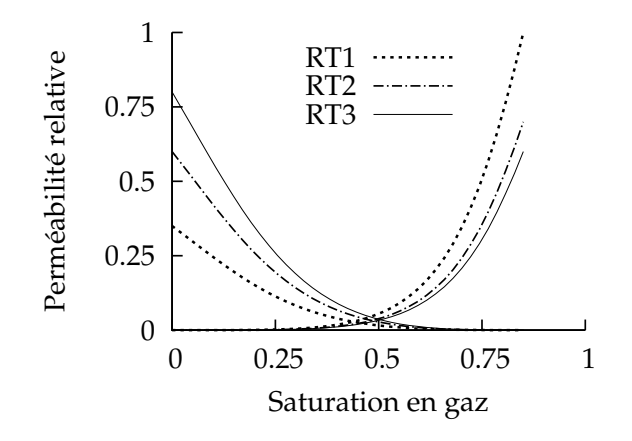

FIGURE 6.6 – Courbes de perméabilités relatives - cas à 3 rock-types

Les débits imposés sont cette fois :

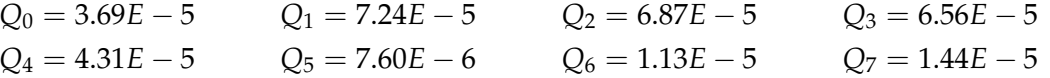

La diminution des différentes fonctions objectif est tracée sur la figure 6.13, les calages des débits sur la figure 6.14, les calages en pression sur la figure 6.15 et les courbes de perméabilités relatives obtenues sur la figure 6.16. Encore une fois, la zone 3 semble problématique, et le temps de percée est retrouvé par l'application des 8 *kr*. Les distances *D*(*Qn*) et *D*(*Pn*) sont toutes deux largement réduites. Ce cas démontre que la méthode peut être utilisée pour un modèle fin impliquant plusieurs rock-types.

#### **Conclusion**

Le découpage des zones (voir figure 6.3) a été choisi pour des raisons pratiques. Cependant nous pouvons imaginer un découpage tenant en compte les chenaux, le chemin privilégié que les fluides vont emprunter. Le dernier point, non des moindres, est le calcul des débits à imposer à chaque zone. Par la formule (6.1), nous choisissons ici comme première approximation un débit total (gaz+huile). Les résultats obtenus sont prometteurs (figures 6.11 et 6.12), cependant l'utilisation d'un débit de gaz uniquement, avec une saturation en entrée variant suivant la zone, est à envisager (voir à ce sujet [70]).

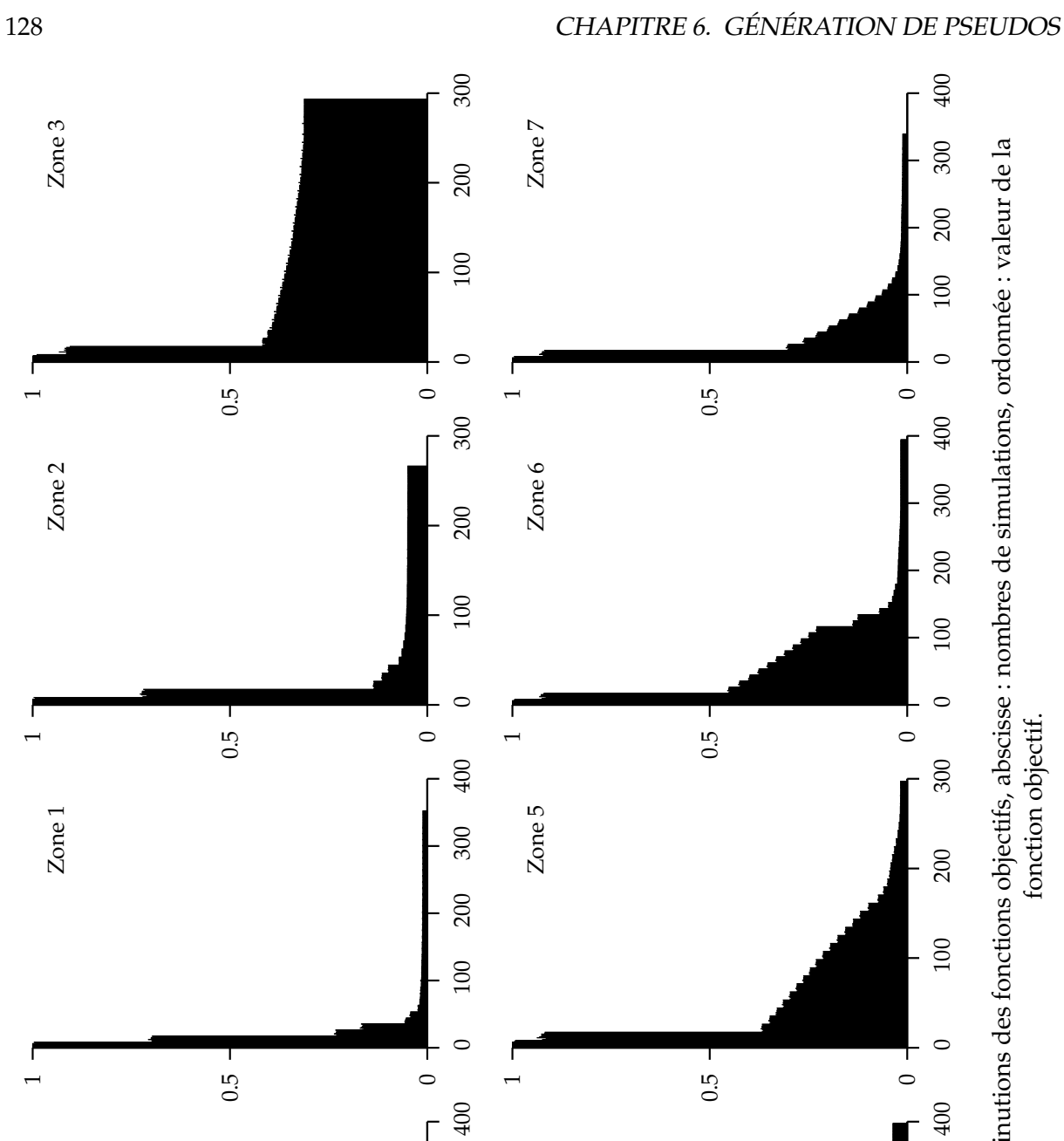

0 0.5

200

 $100\,$ 

 $\circ$ 

300

 $\overline{a}$ 

Zone 4

 $\overline{a}$ 

 $\overline{a}$ 

Zone 0

 $\overline{a}$ 

 $\overline{a}$ 

 $\overline{a}$ 

 $\frac{1}{\circ}$ 

200

100

 $\circ$ 

 $400$ 

300

0.5

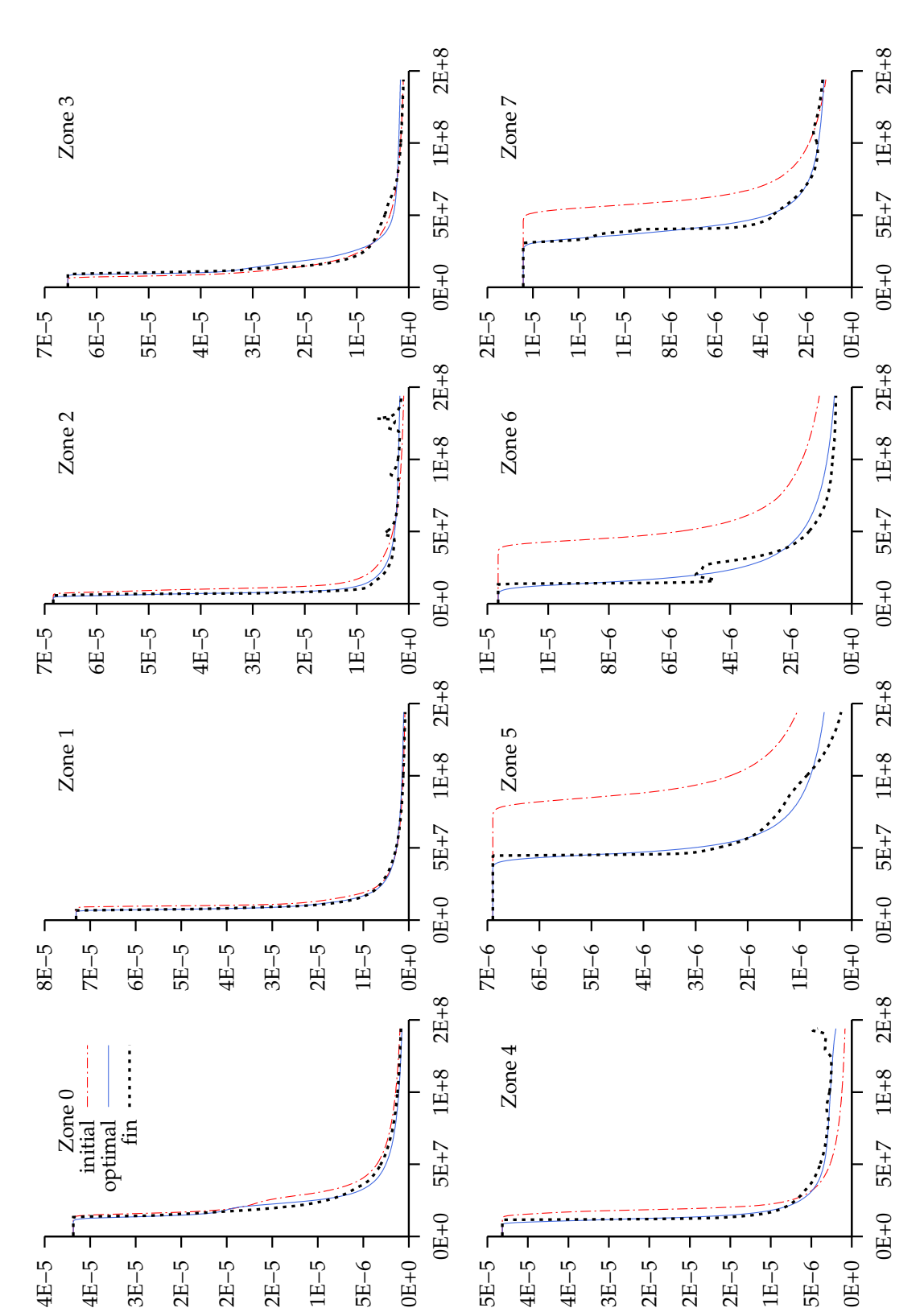

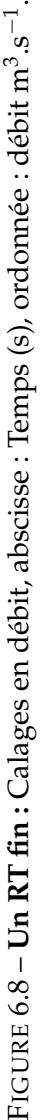

5E−6

4E−5

4E−5

3E−5

2E−5

2E−5

2E−5

1E−5

5E−6

5E−5 4E−5 4E−5 3E−5 2E−5 2E−5 2E−5 1E−5

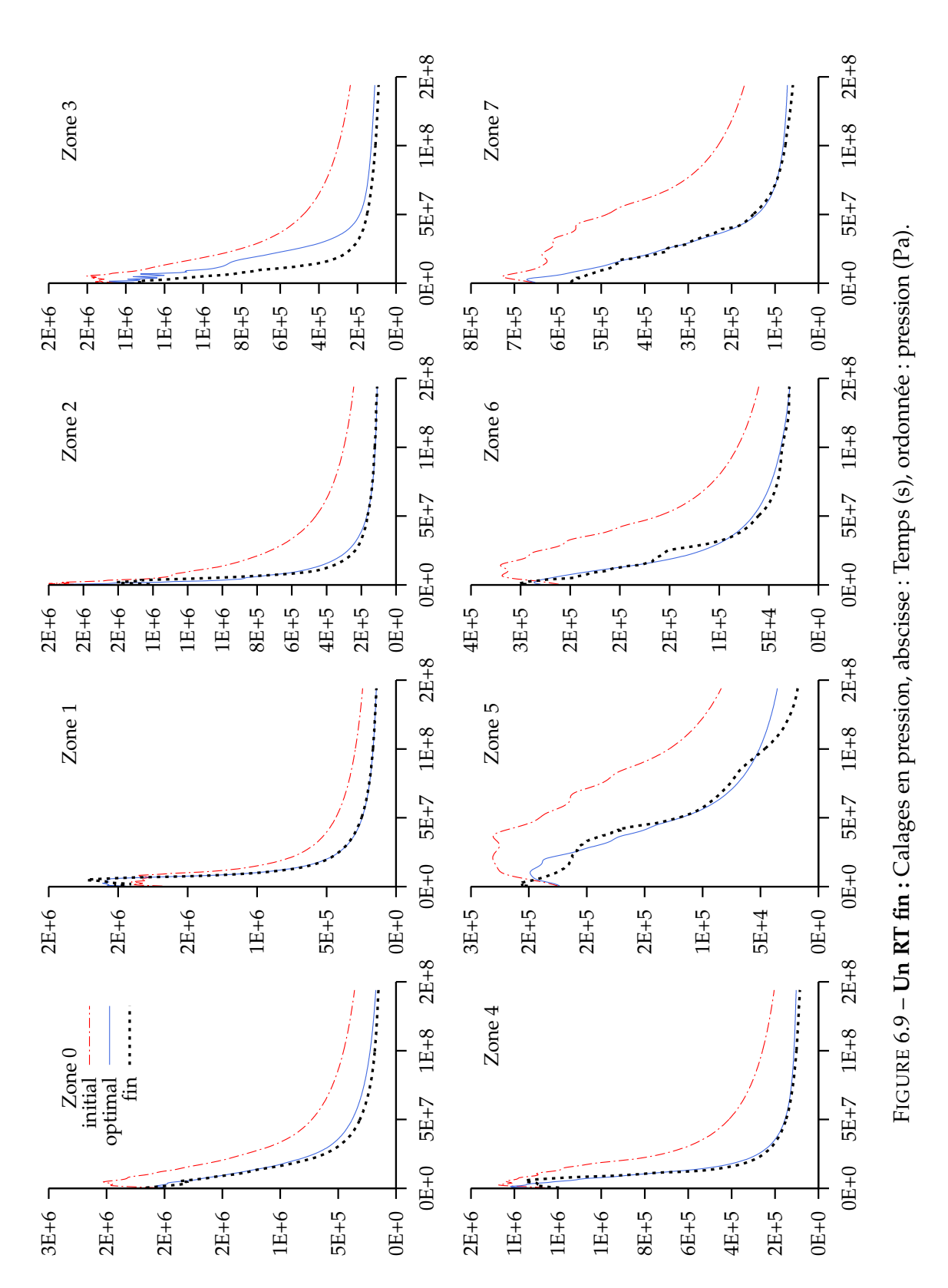

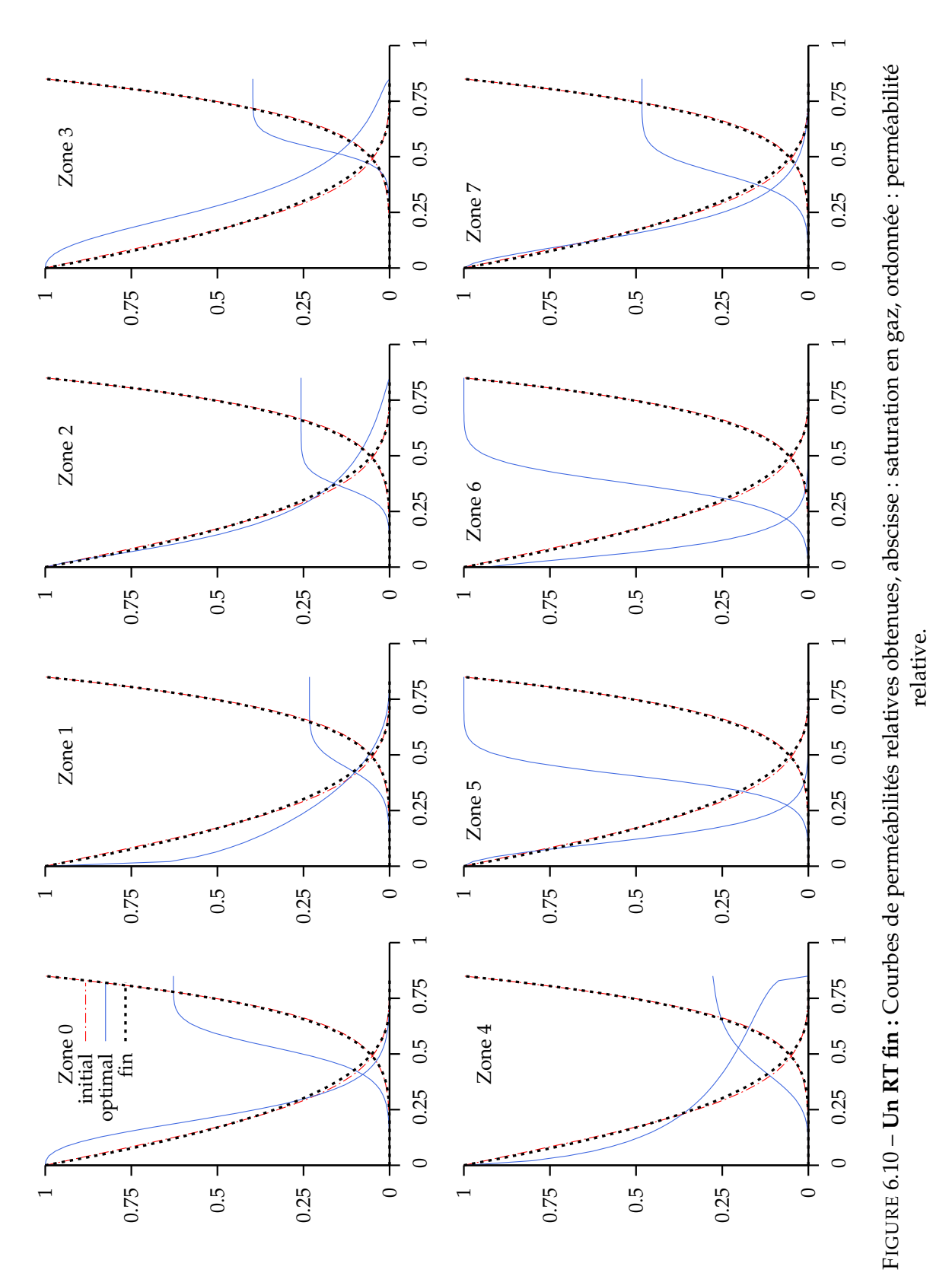

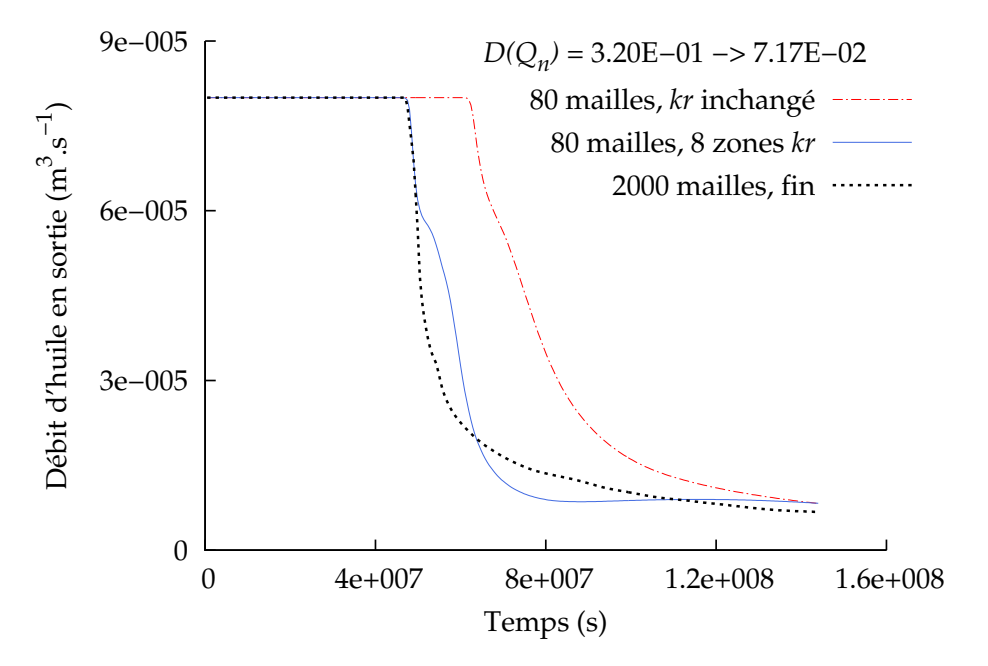

FIGURE 6.11 – **Un RT fin :** Application des 8 *kr* - résultat en débit

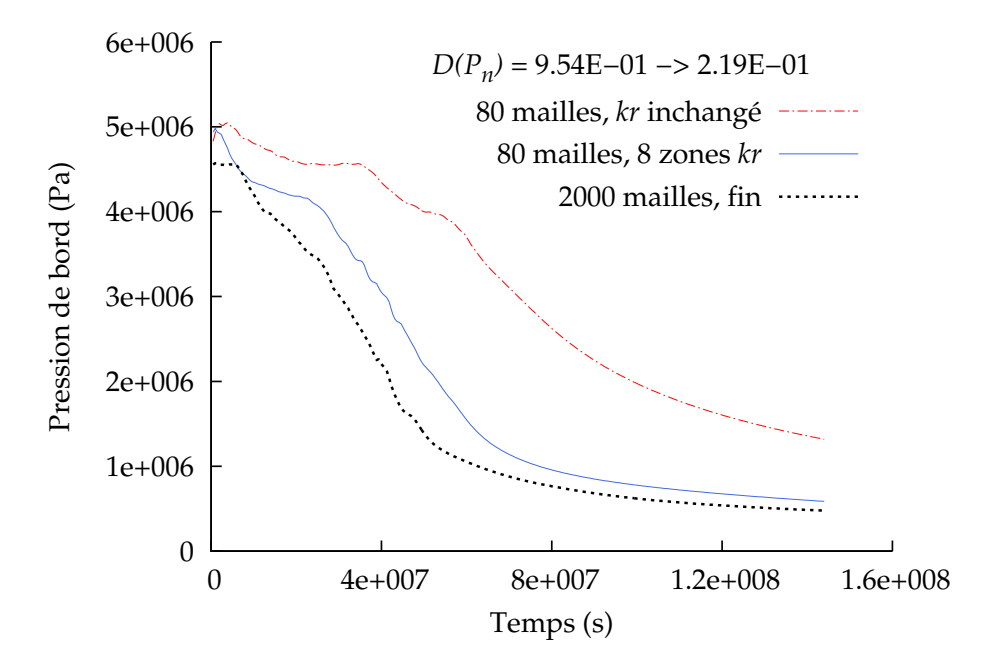

FIGURE 6.12 – **Un RT fin :** Application des 8 *kr* - résultat en pression

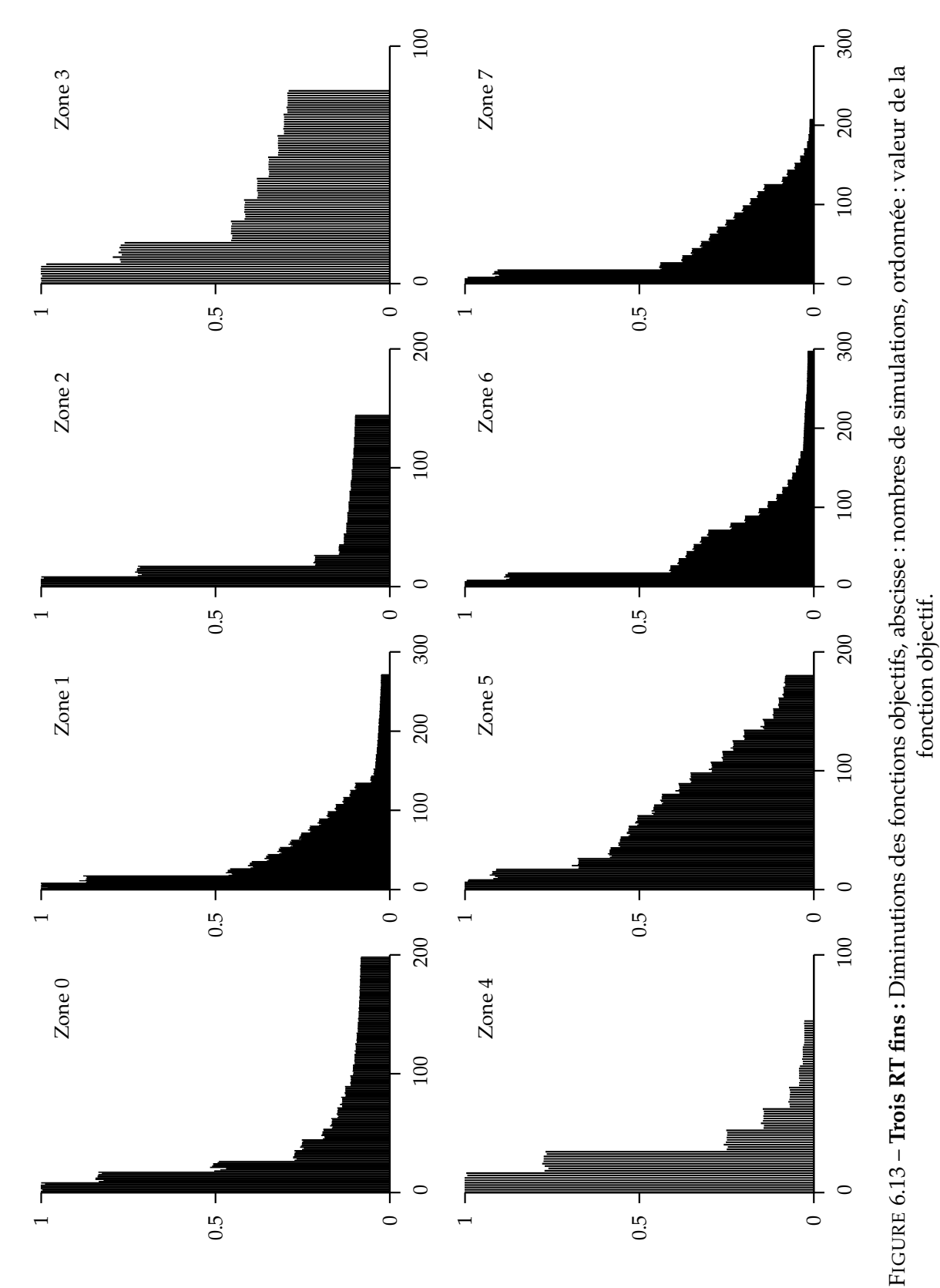

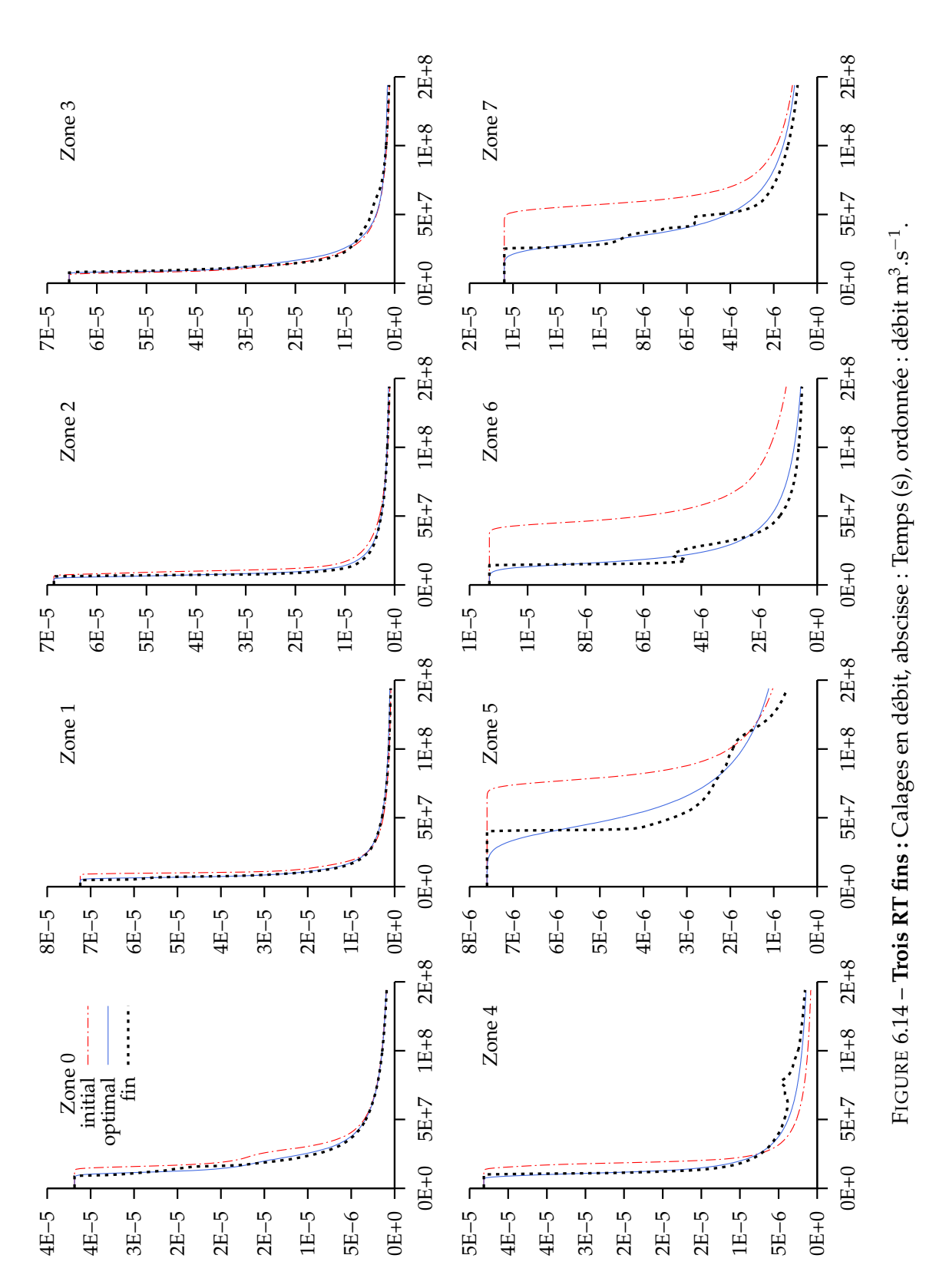

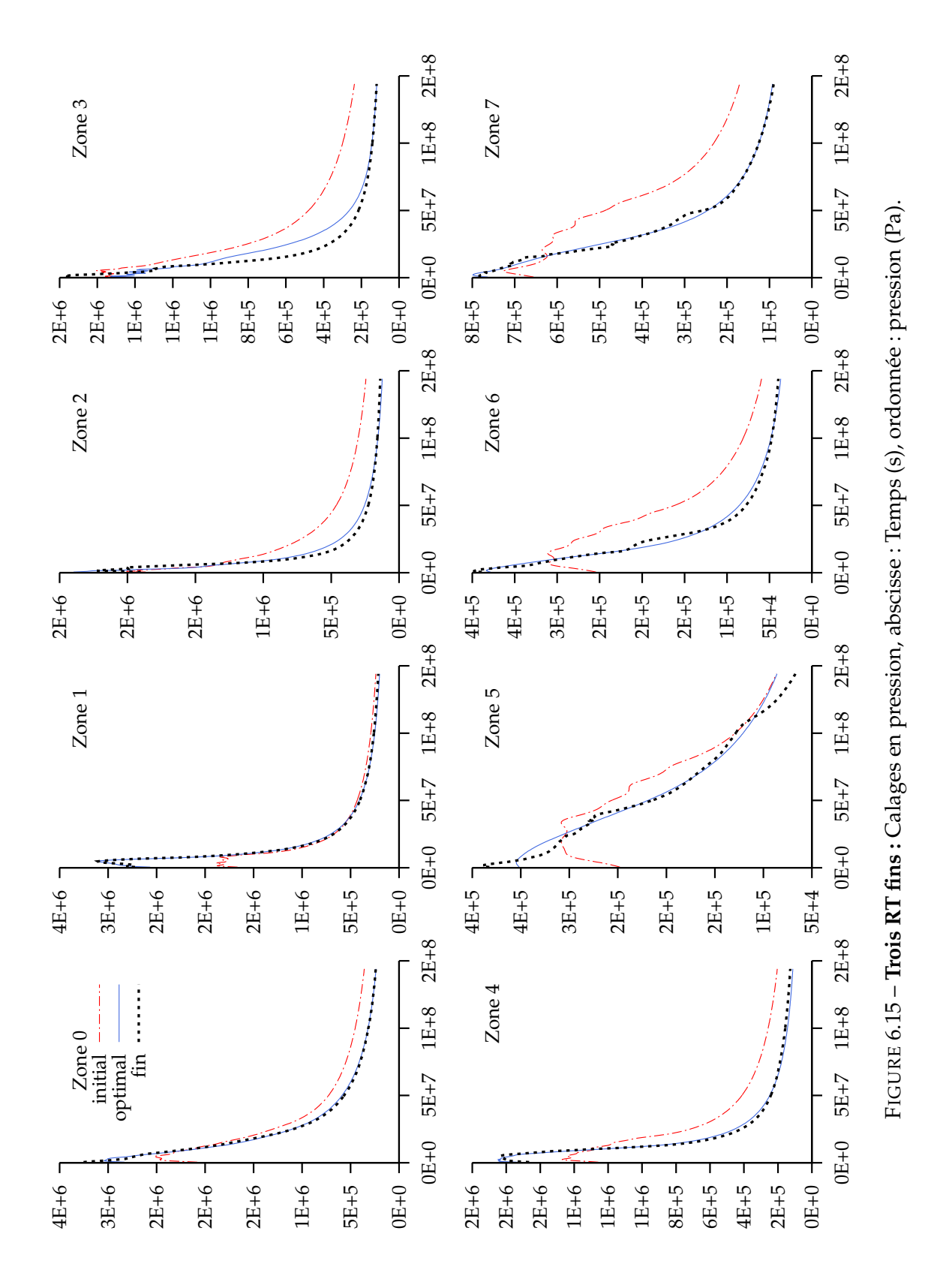

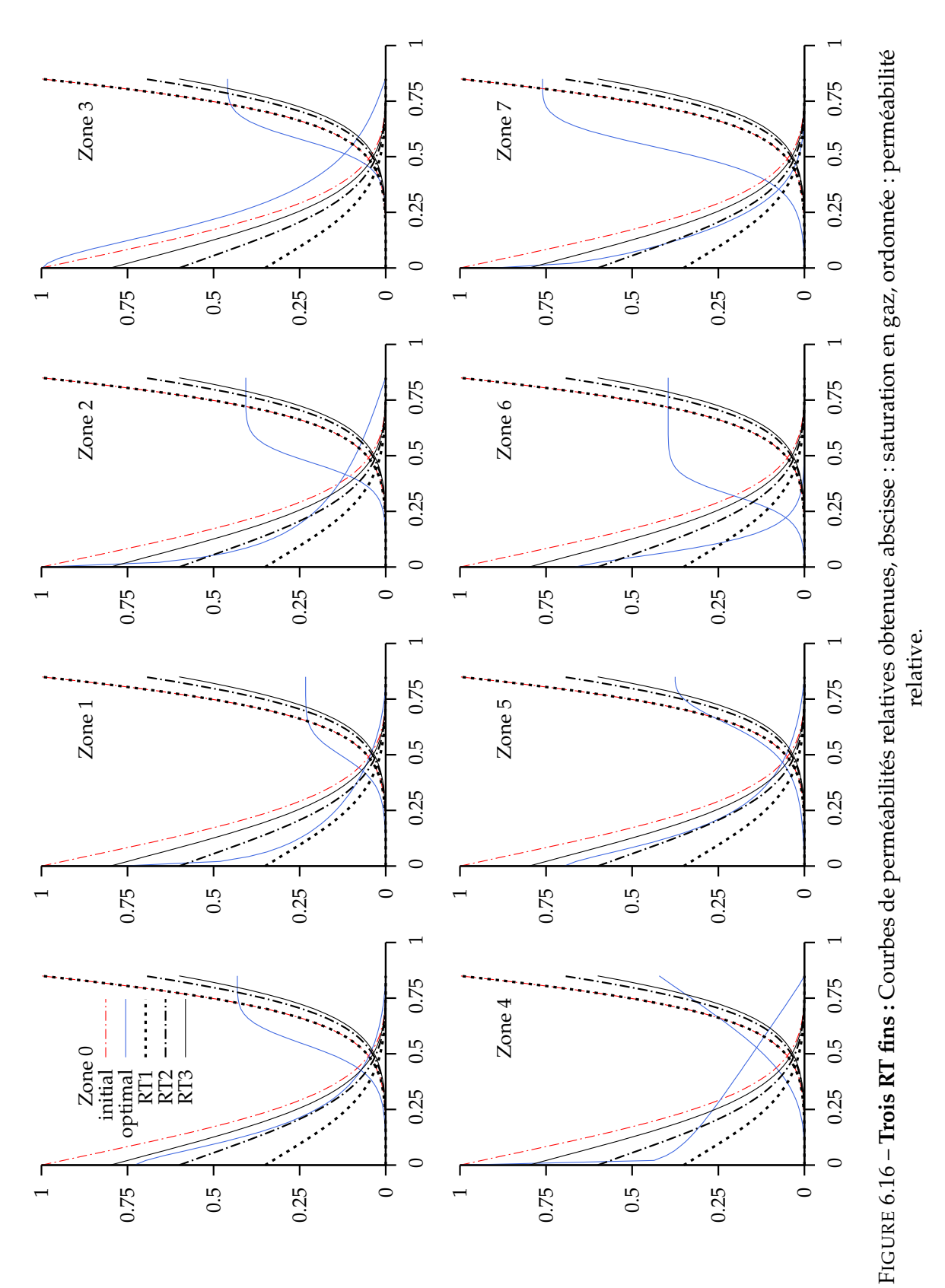

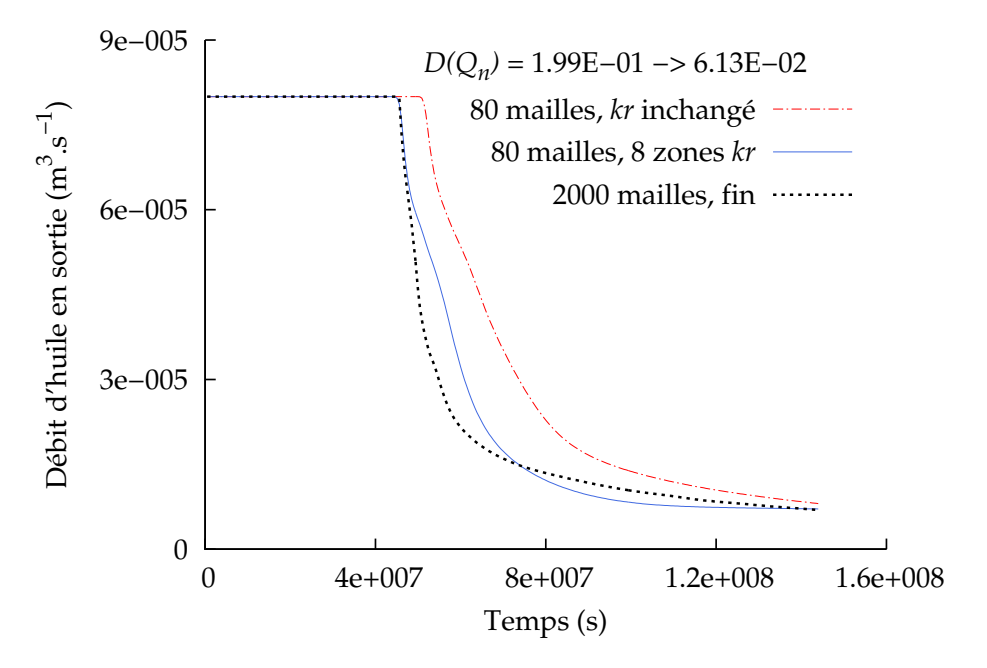

FIGURE 6.17 – **Trois RT fins :** Application des 8 *kr* - résultat en débit

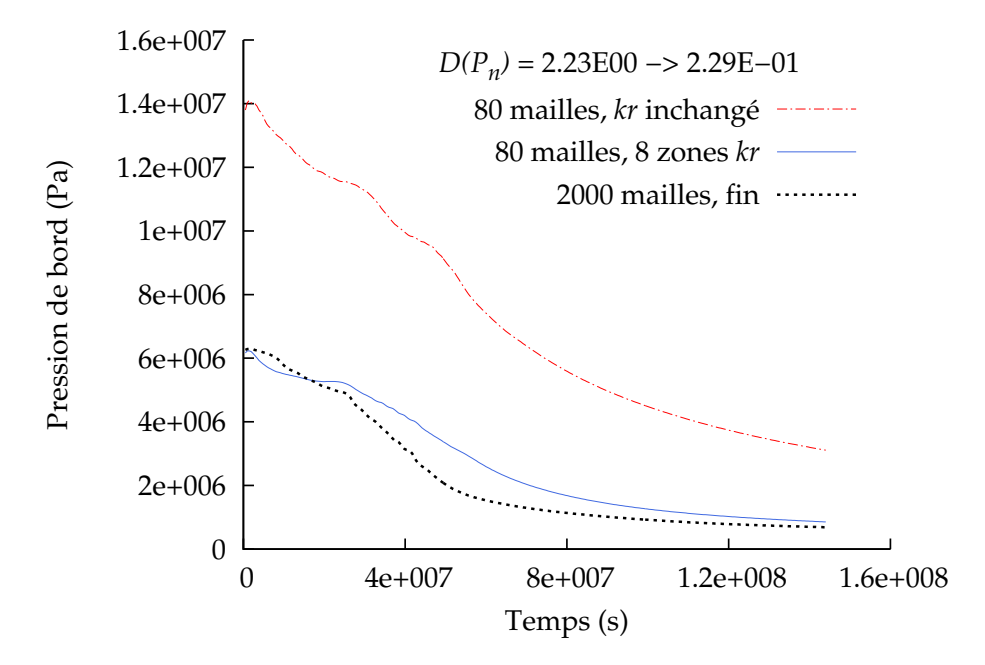

FIGURE 6.18 – **Trois RT fins :** Application des 8 *kr* - résultat en pression

CHAPITRE 6. GÉNÉRATION DE PSEUDOS

## **Chapitre 7**

## **Conclusions et perspectives**

Nous avons étudié dans ce document l'upscaling d'un écoulement diphasique, en particulier en ce qui concerne les courbes de perméabilités relatives, par une méthode d'optimisation nonlinéaire.

Nous avons pu voir l'importance du couplage débit/pression dans la méthode de calage. Chacune des composantes est nécessaire pour obtenir un modèle de perméabilité relative retranscrivant le couplage du système diphasique étudié.

Cette méthode présente les avantages d'une méthode de pseudos dynamique. Premièrement la simulation sur le maillage fin, ou sur un extrait de celui-ci, reconstitue le champ de saturation conformément aux forces en présence. Dans le cas de la génération de pseudos par zones, il faut veiller à la validité des conditions limites choisies pour réaliser les simulations fines sur chaque zone. On doit localement rester fidèle à l'écoulement global, c'est-à-dire à la réalité physique de l'injection dans le réservoir étudié. En effet, nous avons pu constater l'importance de l'historique de saturation sur les courbes de perméabilités générées. Les courbes de perméabilités relatives dépendent directement des saturations observées. Notons que l'étude de l'historique de la distribution en saturation peut s'avérer ici un outil utile.

Deuxièmement, la dispersion du front due aux hétérogénéités du milieu, à la pression capillaire ou aux forces gravitaires peut être prise en compte par la méthode de calage. Nous en avons vu l'exemple lors du cas d'homogénéisation en perméabilité absolue, avec une compensation notable par la courbe de perméabilité relative en huile. Troisièmement, le traitement de la dispersion due cette fois au changement de maillage a de même été développé ici. Le grossissement du maillage est proportionnel à l'altération observée sur les courbes de perméabilités relatives optimales obtenues. Le choix du maillage grossier doit s'effectuer avec parcimonie. En effet, une trop forte diminution du nombre de mailles du modèle grossier réduit l'efficacité du calage au modèle fin.

La méthode peut se révéler coûteuse puisque le calage implique un nombre de simulations grossières pouvant se révéler important. Aussi, lors du découpage en zones, des simulations sur les cross-section ou extraits du maillage fin sont également requises. Néanmoins, il n'est pas nécessaire d'appliquer la méthode sur les zones inactives du réservoir. De plus, il est également possible de regrouper les zones en rock-types afin d'éviter les redondances. Il est judicieux notamment de séparer les blocs proches des puits de ceux qui en sont éloignés. Enfin, une bonne gestion des paramètres d'optimisation peut facilement limiter le coût de la méthode sans perte de précision sur les résultats.

La génération de pseudos non exploitables comme cela peut être le cas pour certaines méthodes dynamiques est ici évitée par l'utilisation de modèles de perméabilités analytiques. Quelles que soient les valeurs des paramètres utilisés, nous conservons la condition de monotonie des courbes de perméabilités relatives. Remarquons cependant que l'utilisation de pseudos non monotones est une solution possible à l'étude d'une situation présentant un front de saturation double.

Nous avons pu observer la dépendance des courbes de perméabilités relatives obtenues au débit d'injection, surtout pour l'intervalle de temps antérieur à la percée du fluide injecté. Plus généralement, les changements de conditions limites dus à l'ajout ou l'arrêt de puits injecteurs impliquant un phénomène d'hystérésis nécessiteront de nouveaux calculs.

Une fois le calage du modèle grossier effectué sur les débits et pressions du modèle calculés sur le maillage fin, le profit de saturation à l'intérieur d'une zone peut être imprécis. L'ajout d'une composante en saturation au calage est une hypothèse à envisager. Les pseudos sont ici calculés sur des zones impliquant un maillage grossier et non sur une maille grossière unique. Nous ne réalisons pas ici une simple agrégation des mailles, mais une équivalence sur une zone. Ceci permet de tenir compte de l'avancement du front à l'intérieur de la zone.

Dans cette optique, la recherche des conditions limites à appliquer à chaque zone est à approfondir. On pourra s'attarder particulièrement sur la saturation à appliquer à l'entrée de la zone. Cette recherche globale des conditions locales à appliquer à chaque zone peut se faire de manière économique en utilisant le maillage grossier.

Une paramétrisation des perméabilités relatives en utilisant des modèles tabulés est envisageable en accordant une attention particulière aux contraintes pour assurer la monotonie du modèle, lorsque celle-ci est désirée. De la même manière, l'utilisation d'une combinaisons linéaire de splines (polynômes par morceaux) définie par des points de contrôle est une possibilité. Effectivement, déplacer un point de contrôle ne change la courbe que localement.

On pourra également s'attarder sur le choix de la méthode d'optimisation, comme par exemple avec l'utilisation du mode opportuniste dans l'algorithme de minimisation. Autrement, le calcul des gradients peut être effectué au cours de la simulation par une méthode analytique, par opposition aux différences finies utilisées ici. Nous obtenons ainsi les résultats de production et de sensibilités par rapport aux paramètres simultanément, ce qui réduit d'autant le coût de la méthode. On se base ici sur une dérivation des équations discrétisées par rapport aux paramètres.

Pour résumer, le workflow suivant (figure 7.1) peut être utilisé pour appliquer la méthode à un cas réel :

1) Le découpage du modèle géologique fin doit être réalisé adroitement : celui-ci dépend de la perméabilité absolue (des couches), de la distribution en perméabilités relatives/pression capillaire et de la position des puits.

- 2) Des conditions limites appropriées sont ensuite calculées pour chaque zone. Ces conditions locales tiennent compte de l'écoulement global. Habituellement, une simulation fine globale sur le modèle complet est à éviter ou tout simplement impossible. Utiliser la pression, les débits aux puits ou une simulation grossière globale peut fournir une approximation des conditions à appliquer à chaque zone.
- 3) En accord avec les deux premières étapes, c'est à dire le découpage des zones et les conditions limites, les différentes zones, à savoir les modèles de perméabilités relatives obtenus, peuvent être rassemblés en rock-types. Par exemple, les zones situées près d'un puits n'auront pas la même classification que celles qui en sont éloignées.
- 4) Pour chaque rock-type, un calage d'historique est réalisé en utilisant des simulations grossières sur une zone de référence. Ceci génère un modèle upscalé de perméabilités relatives pour la zone de référence. Grâce à la troisième étape, le calage d'historique est réalisé non pas une fois par zone mais une fois par rock-type. Nous évitons ainsi les zones inactives et nous diminuons le temps de calcul.
- 5) Les modèles upscalés de perméabilités relatives sont appliqués sur le modèle grossier complet. Celui-ci est alors comparé au modèle fin. Les étapes un à trois peuvent être répétées dans un processus itératif.

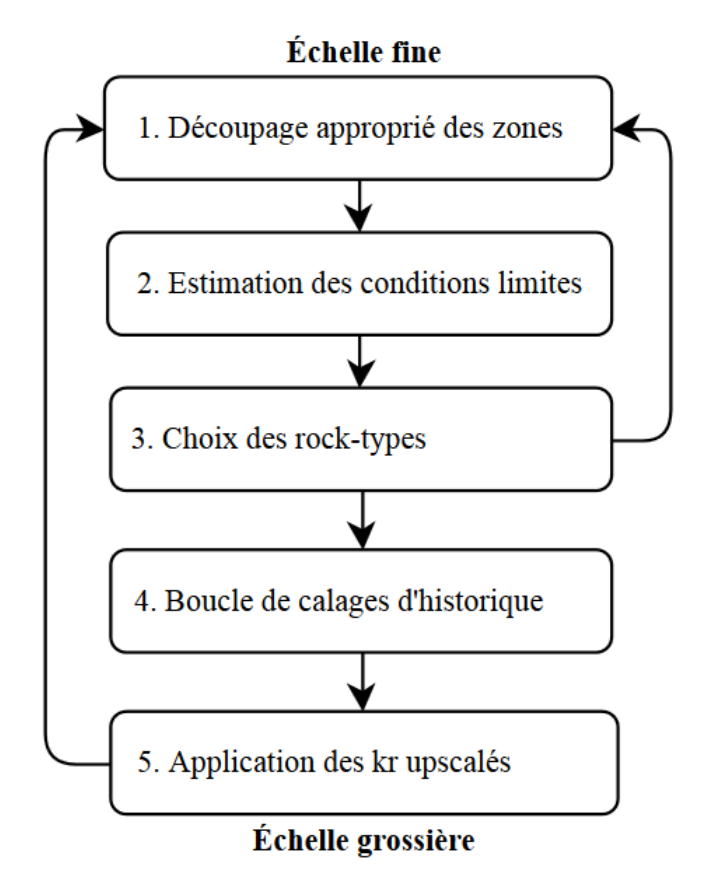

FIGURE 7.1 – Méthode : workflow

CHAPITRE 7. CONCLUSIONS ET PERSPECTIVES

# **Bibliographie**

- [1] H.H. Haldorsen, P.J. Brand, and C.J. Macdonald. Review of the stochastic nature of reservoirs. In *Mathematics in oil production*, 1987.
- [2] R.K. Romeu. *Écoulements en milieux poreux hétérogènes : prise de moyenne de perméabilité en régime permanent et transitoire*. PhD thesis, Université Paris VI, 1994.
- [3] R. Sablok and K. Aziz. Upscaling and discretization errors in reservoir simulation. *Petroleum Science and Technology*, 26(10-11) :1161–1186, 2008.
- [4] J. Barker and S. Thibeau. A critical review of the use of pseudorelative permeabilities for upscaling. *SPE Reservoir Engineering*, 12(2) :138–143, 1997.
- [5] O. Angelini. *Étude de schémas numériques pour les écoulements diphasiques en milieu poreux déformable pour des maillages quelconques : application au stockage de déchets radioactifs*. PhD thesis, Université Paris-Est, 2010.
- [6] H. Darcy. *Les fontaines publiques de la ville de Dijon*. Victor Dalmont, 1856.
- [7] M. Wolff. Comparison of mathematical and numerical models for twophase flow in porous media, 2008.
- [8] R.H. Brooks and A.T. Corey. Hydraulic properties of porous media. *Hydrology Papers, Colorado State University*, (March), 1964.
- [9] D. Fenwick, N. Doerler, and R. Lenormand. The effect of heterogeneity on unsteady-state displacements. *Institute Français du Pétrole*, 2001.
- [10] S. Jonoud and M.D. Jackson. New criteria for the validity of steady-state upscaling. *Transport in Porous Media*, 71(1) :53–73, 2008.
- [11] G.E. Pickup, K.D. Stephen, J. Ma, P. Zhang, and J.D. Clark. Multi-stage upscaling : Selection of suitable methods. *Transport in porous media*, 58(1) :191–216, 2005.
- [12] Pumaflow® reference manual. IFPEN.
- [13] F. Lomeland, E. Ebeltoft, and W.H. Thomas. A new versatile relative permeability correlation. In *Reviewed Proceedings of the 2005 International Symposium of the Society of Core Analysts, Abu Dhabi, United Arab Emirates, SCA*, volume 32, 2005.
- [14] A.T. Corey. The interrelation between gas and oil relative permeabilities. *Producers monthly*, 19(1) :38–41, 1954.
- [15] T. Ahmed et al. *Reservoir engineering handbook*. Gulf Professional Publishing, 2006.
- [16] W. Anderson. Wettability literature survey part 5 : The effects of wettability on relative permeability. *Journal of Petroleum Technology*, 39(11) :1453–1468, 1987.
- [17] F.F. Craig. Reservoir engineering aspects of waterflooding vol. 3. *Dallas, Texas : Society of Petroleum Engineers Monograph*, 1971.
- [18] L.A. Richards. Capillary conduction of liquids through porous mediums. *Physics*, 1(5) :318–333, 1931.
- [19] T. Young. An essay on the cohesion of fluids. *Philosophical Transactions of the Royal Society of London*, 95 :65–87, 1805.
- [20] A.T. Corey et al. *Mechanics of heterogeneous fluids in porous media.* Water Resources Publications., 1977.
- [21] F. Lomeland and E. Ebeltoft. A new versatile capillary pressure correlation. In *Paper SCA 2008-08 presented at the International Symposium of the Society of Core Analysts held in Abu Dhabi, UAE*, volume 29, 2008.
- [22] G. Constantinides and A. Payatakes. Determination of the effects of capillary number, viscosity ratio and wettability on the capillary pressure-saturation relation using an advanced pore network simulator. In *Abu Dhabi International Petroleum Exhibition and Conference*, 2002.
- [23] R. Eymard, T. Gallouët, and R. Herbin. Finite volume methods. *Handbook of numerical analysis*, 7 :713–1018, 2000.
- [24] C. Cancès. *Écoulements diphasiques en milieux poreux hétérogènes : modélisation et analyse des effets liés aux discontinuités de la pression capillaire.* PhD thesis, Université de Provence-Aix-Marseille I, 2008.
- [25] J. Benard. *Ecoulements diphasiques en milieux poreux : Modélisation et simulation de cas d'imbibition, de drainage et d'ébullition*. PhD thesis, Université de Marne-la-Vallée, 2005.
- [26] A. Ahmadi. *Utilisation de propriétés équivalentes dans les modèles de reservoir : Cas des écoulements diphasiques incompressibles*. PhD thesis, 1992.
- [27] G. Enchéry. *Modèles et schémas numériques pour la simulation de genèse de bassins sédimentaires*. PhD thesis, Université de Marne la Vallée, 2004.
- [28] R. Eymard, R. Herbin, A. Michel, et al. Mathematical study of a petroleum-engineering scheme. *Mathematical Modelling and Numerical Analysis*, 37(6) :937–972, 2003.
- [29] K. Aziz and A. Settari. *Petroleum reservoir simulation*, volume 476. Applied Science Publishers London, 1979.
- [30] C. Preux and F. McKee. Study and approximation of impes stability : the cfl criteria. *Finite Volumes for Complex Applications VI Problems & Perspectives*, pages 713–721, 2011.
- [31] M. Quintard and S. Whitaker. Two-phase flow in heterogeneous porous media : The method of large-scale averaging. *Transport in Porous Media*, 3(4) :357–413, 1988.
- [32] R. Lenormand, E. Touboul, and C. Zarcone. Numerical models and experiments on immiscible displacements in porous media. *Journal of Fluid Mechanics*, 189(9) :165–187, 1988.
- [33] M. Quintard and S. Whitaker. Ecoulement monophasique en milieu poreux. effet des hétérogénéités locales. 1987.
- [34] C.M. Marle. Les écoulements polyphasiques en milieux poreux, cour de production, tome iv. *Paris : Technip*, 1972.
- [35] P. Zhang, G.E. Pickup, and M.A. Christie. A new technique for evaluating coarse grids based on flow thresholding. *Petroleum Geoscience*, 13(1) :17–24, 2007.
- [36] P. Lemouzy. Calcul de la perméabilité absolue effective, note ifp 2685. 1951.
- [37] C.M. Marle. From the pore scale to the macroscopic scale : equations governing multiphase fluid flow through porous media. In *Flow and Transport in Porous Media ; Proceedings of Euromech (Edited by VERRUIJT, A. & BARENDS, F.B.J.), pp.57-61*, 1981.
- [38] T. Gallouët and D. Guérillot. An optimal method for averaging the absolute permeability. In *Proc. of the 3rd Internat. Reservoir Characterization Technical Conf*, 1991.
- [39] W.M. Stiles. Use of permeability distribution in water flood calculations. *Journal of Petroleum Technology*, 1(1) :9–13, 1949.
- [40] L. Dake. Fundamentals of reservoir engineering, 1978.
- [41] K.H. Coats, R.L. Nielsen, M. Terhune, and A.G. Weber. Simulation of three-dimensional, two-phase flow in oil and gas reservoirs. *Old SPE Journal*, 7(4) :377–388, 1967.
- [42] J.E. Killough and H.P. Foster Jr. Reservoir simulation of the empire abo field : The use of pseudos in a multilayered system. *Old SPE Journal*, 19(5) :279–288, 1979.
- [43] J. Martin. Partial integration of equations of multiphase flow. *Old SPE Journal*, 8(4) :370– 380, 1968.
- [44] Y. Yokoyama and L. Lake. The effects of capillary pressure on immiscible displacements in stratified porous media. In *SPE Annual Technical Conference and Exhibition*, 1981.
- [45] G.E. Pickup and K.D. Stephen. An assessment of steady-state scale-up for small-scale geological models. *Petroleum Geoscience*, 6(3) :203–210, 2000.
- [46] S. Jonoud and M. Jackson. Validity of steady-state upscaling techniques. In *SPE Europec/EAGE Annual Conference and Exhibition*, 2006.
- [47] M. Haajizadeh, F.J. Fayers, and A.P. Cockin. Effects of phase behavior, dispersion and gridding on sweep patterns for nearly miscible gas displacement. In *SPE Annual Technical Conference and Exhibition*, 2000.
- [48] V. Artus, B. Nœtinger, and L. Ricard. Dynamics of the water–oil front for two-phase, immiscible flow in heterogeneous porous media. 1–stratified media. *Transport in porous media*, 56(3) :283–303, 2004.
- [49] V. Artus. *Mise à l'échelle des écoulements diphasiques dans les milieux poreux hétérogènes*. PhD thesis, Université Paris VI, 2007.
- [50] S.E. Buckley and M.C. Leverett. Mechanism of fluid displacement in sands. *Trans. AIME*, 146(1) :107–116, 1942.
- [51] H. Jacks, O. Smith, and C.C. Mattax. The modeling of a three-dimensional reservoir with a two-dimensional reservoir simulator-the use of dynamic pseudo functions. *Old SPE Journal*, 13(3) :175–185, 1973.
- [52] J.R. Kyte and D.W. Berry. New pseudo functions to control numerical dispersion. *Old SPE Journal*, 15(4) :269–276, 1975.
- [53] H.L. Stone. Rigorous black oil pseudo functions. In *SPE Symposium on Reservoir Simulation*, 1991.
- [54] R.E. Guzman, D. Giordano, F.J. Fayers, A. Godi, and K. Aziz. Evaluation of dynamic pseudofunctions for reservoir simulation (includes associated papers 38444 and 54638). *SPE Journal*, 4(1) :37–46, 1999.
- [55] L.J. Durlofsky, R.C. Jones, and W.J. Miliken. A new method for the scale up of displacement processes in heterogeneous reservoirs. In *European Conference on the Mathematics of Oil Recovery. Roros, Norway*, 1994.
- [56] V. Gholami and S. Mohaghegh. Intelligent upscaling of static and dynamic reservoir properties. In *SPE Annual Technical Conference and Exhibition*, 2009.
- [57] L.J. Durlofsky. Use of higher moments for the description of upscaled, process independent relative permeabilities. *SPE Journal*, 2(4) :474–484, 1997.
- [58] H.B. Hales. Parameterization of match-derived pseudo-relative permeabilities. In *Middle East Oil Technical Conference and Exhibition*, 1983.
- [59] T.B. Tan. Estimating two and three dimensional pseudo-relative permeabilities with nonlinear regression. In *SPE Reservoir Simulation Symposium*, 1995.
- [60] K. Wang, J. Killough, and K. Sepehrnoori. A new upscaling method of relative permeability curves for reservoir simulation. In *SPE Annual Technical Conference and Exhibition*, 2009.
- [61] A. Bjorck. *Numerical methods for least squares problems*. Number 51. Society for Industrial and Applied Mathematics, 1996.
- [62] F. Delbos, T. Feng, J.Ch. Gilbert, and D. Sinoquet. Nonlinear optimization for reservoir characterization. In *ENGOPT International conference on engineering optimization, Rio de Janeiro, Brazil*, pages 1–5, 2008.
- [63] H.W. Kuhn and A.W. Tucker. Nonlinear programming. In *Proceedings of the second Berkeley symposium on mathematical statistics and probability*, volume 5. California, 1951.
- [64] P.T. Boggs and J.W. Tolle. Sequential quadratic programming. *Acta numerica*, 4(1) :1–51, 1995.
- [65] F. Delbos. *Problèmes d'optimisation non linéaire avec contraintes en tomographie de réflexion 3D*. PhD thesis, 2004.
- [66] F. Delbos, J.Ch. Gilbert, R. Glowinski, and D. Sinoquet. Constrained optimization in seismic reflection tomography : a gauss–newton augmented lagrangian approach. *Geophysical Journal International*, 164(3) :670–684, 2006.
- [67] G. Booch, J. Rumbaugh, and I. Jacobson. Le guide de l'utilisateur uml. Eyrolles, 2000.
- [68] F. Douarche. Communication privée.
- [69] M.A. Christie and M.J. Blunt. Tenth spe comparative solution project : A comparison of upscaling techniques. *SPE Reservoir Evaluation & Engineering*, 4(4) :308–317, 2001.
- [70] Y. Chen and Y. Li. Incorporation of global effects in two-phase upscaling for modeling flow and transport with full-tensor anisotropy. In *12th European Conference on the Mathematics of Oil Recovery*, 2010.